**EDITAL DE LICITAÇÃO PREGÃO PRESENCIAL N. 38/2021**

**Processo Administrativo Nº 63/2021 Pregão Presencial Nº. 38/2021**

#### **1 - DA LICITAÇÃO**

O MUNICÍPIO DE SANTIAGO DO SUL, ESTADO DE SANTA CATARINA, com sede à Rua Angelo Toazza, 600, centro, SANTIAGO DO SUL, SC - CEP 89854-000, através de seu PREGOEIRO, comunica aos interessados que está realizando o **Processo Licitatório nº. 63/2021**, na modalidade **Pregão Presencial nº. 38/2021**, do tipo MENOR PREÇO GLOBAL, de conformidade com a Lei 10.520 de 17 de julho de 2002, Lei 8.666 de 21 de Junho de 1993 e suas alterações, com vencimento previsto para a entrega dos envelopes nº.01, contendo os documentos para proposta e envelope nº.02 para habilitação, para o dia 12/08/2021 às 08:00 horas, iniciando-se a sessão pública no dia 12/08/2021 **às 08:30 horas**, no Centro Administrativo Municipal, sito à Rua Angelo Toazza, nesta cidade de SANTIAGO DO SUL-SC.

#### **2 - DO OBJETO**

A presente licitação tem por objeto **CONTRATAÇÃO DE EMPRESA ESPECIALIZADA PARA FORNECIMENTO DE LICENÇA DE USO (LOCAÇÃO) DE SISTEMA INFORMATIZADO DE GESTÃO PÚBLICA MUNICIPAL, AMBIENTADO EM NUVEM, NA FORMA DE LICENÇA DE USO (LOCAÇÃO), SEM LIMITE DE USUÁRIOS, INCLUINDO SERVIÇOS NECESSÁRIOS A SUA IMPLANTAÇÃO, SUPORTE TÉCNICO ESPECIALIZADO E MANUTENÇÃO (CORRETIVA E LEGAL), ACOMPANHAMENTO PERMAMENTE DE PROJETO, PARA ATENDIMENTO DE NECESSIDADES DA ADMINISTRAÇÃO MUNICIPAL.**, de acordo com as especificações e quantidades constantes no Anexo I – Termo de Referência, do presente Edital.

#### **3. DA APRESENTAÇÃO DOS ENVELOPES E DO CREDENCIAMENTO**

3.1. Os envelopes contendo as propostas e os documentos exigidos para habilitação deverão ser apresentados ao pregoeiro no dia, hora e local da sessão pública designados no preâmbulo deste Edital, em envelopes distintos e fechados.

3.2. O credenciamento dos licitantes deverá ser feito através de apresentação de procuração ou carta de credenciamento dos representantes conforme modelo (Anexo II), cópia autenticada do contrato social ou documento constitutivo do licitante, Declaração de requisitos de habilitação (Anexo IX) e apresentação de documento de identificação do representante (original e com foto). Os referidos documentos deverão ser entregues ao Pregoeiro sendo que os dois primeiros serão arquivados no processo e o documento de identificação será devolvido ao licitante.

3.3 A autenticação da cópia do contrato social ou documento constitutivo do licitante, de que trata o item anterior, poderá ser feita por Servidor Público da PREFEITURA MUNICIPAL DE SANTIAGO DO SUL, mediante apresentação do original ou cópia autenticada por cartório.

3.4. Toda empresa que apresentar proposta deverá apresentar cópia autenticada do contrato social ou documento constitutivo do licitante e Declaração de requisitos de habilitação (Anexo IX) sob pena de inabilitação sendo que a ausência dos demais documentos estabelecidos no item 3.2, para o credenciamento, não inabilitará o licitante, mas o impedirá de ofertar lances verbais, lavrando-se, em ata, o impedimento.

3.5. Cada representante poderá representar um único licitante.

3.6. As Microempresas ou Empresas de Pequeno Porte, enquadradas de acordo com a Lei Complementar Federal n°.123/2006, que tiverem interesse de gozar dos direitos constantes nos artigos 42 a 49 da referida Lei, deverão apresentar, fora dos envelopes n°.01 e 02, Certidão Comercial ou Registro Civil de Pessoa Jurídica emitido pela Junta Comercial de sua comarca. Assim como declaração de enquadramento. (Anexo III).

#### **4 - DA PROPOSTA (ENVELOPE N°01)**

4.1. A proposta deverá ser apresentada por item em papel timbrado da Empresa, datilografada, manuscrita ou por impressão em sistema eletrônico de processamento de dados, podendo ainda ser utilizado o formulário pré-impresso anexo IV do presente edital, datada, carimbada e assinada, sem emendas, rasuras ou estrelinhas, em envelope opaco e fechado, de forma a não permitir sua violação, constando na parte externa as seguintes indicações:

#### **ENVELOPE N°.01 DA: (EMPRESA) AO: MUNICÍPIO DE SANTIAGO DO SUL PROCESSO ADMINISTRATIVO Nº. 63/2021 – PREGÃO PRESENCIAL Nº. 38/2021. ABERTURA: às 08:00 horas do dia 12/08/2021 ENVELOPE "PROPOSTA"**

4.2. A proposta deverá ser feita por item, indicando valores unitários e totais conforme discriminado no termo de referência (ANEXO I) deste Edital.

4.2.1 A proposta deverá ser feita por item, indicando valores unitários e totais conforme discriminado no termo de referência (ANEXO I) deste Edital e também na forma eletrônica (Pendrive/email) através do BethaCotação.

4.3. O prazo de validade da proposta deverá ser no mínimo de 60 dias, contados do dia da entrega do envelope contendo a mesma.

4.4. Em caso de omissão do prazo de validade na proposta, será implicitamente considerado o prazo acima.

4.5. O preço deverá ser cotado em moeda nacional.

4.6. O preço ofertado será líquido, já inclusos todos os impostos fretes, e demais encargos, devendo ser discriminado numericamente e preferencialmente por extenso.

4.7. Havendo discordância entre preços unitários e totais, resultantes de cada item, prevalecerão os primeiros.

4.8. Deverá ser indicada a marca, quando houver e outros elementos necessários a perfeita identificação do Objeto licitado.

#### **5 - DA HABILITAÇÃO (ENVELOPE N°2)**

5.1 Os documentos necessários à habilitação deverão ser apresentados em envelope indevassável, lacrado, contendo identificação do proponente. No envelope n. 02 – Documentação, deverá constar os seguintes documentos:

5.1.1 Habilitação Jurídica:

a) Registro Comercial, no caso de empresa individual;

b) Ato constitutivo, estatuto ou contrato social e suas alterações em vigor, devidamente registrados, em se tratando de sociedades empresariais, e no caso de sociedades por ações, acompanhadas de documentos de eleição de seus administradores;

c) Inscrição do ato constitutivo, no caso de sociedades civis, acompanhada de prova de diretoria em exercício;

d) Decreto de autorização, em se tratando de empresa ou sociedade estrangeira em funcionamento no País, e ato de registro ou autorização para funcionamento expedido pelo órgão competente, quando a atividade assim o exigir;

e) Para os itens previstos nas alíneas "a" à "d", caso o licitante já tenha apresentado para o credenciamento, não será necessário apresenta-los novamente no envelope de habilitação;

5.1.2 Regularidade Fiscal

a) Comprovante de inscrição no Cadastro Nacional de Pessoas Jurídicas (CNPJ);

b) Prova de regularidade com as Fazendas Estadual e Municipal do domicílio ou sede do proponente;

c) Certidão Unificada Negativa, ou Certidão Unificada Positiva com Efeito de Negativa, relativa a Tributos Federais e Previdenciários, conforme Portaria nº. 358, de 05 de setembro de 2014, do Ministério da Fazenda.

d) Certificado de Regularidade de Situação (CRF) perante o Fundo de Garantia por Tempo de Serviço - FGTS;

e) Certidão Negativa de Débitos Trabalhistas – CNDT ou Certidão Positiva de Débitos Trabalhistas com Efeito de Negativa, expedida pela Justiça do Trabalho;

f) Alvará de Licença Municipal ou Comprovante de Inscrição no Cadastro de Contribuintes estadual ou municipal, com atividade compatível com o objeto da contratação;

5.1.3 Qualificação Econômico-Financeira

a) Certidão negativa de falência ou concordata expedida pelo distribuidor da sede do licitante, com data não superior a 60 (sessenta) dias, contados da data de apresentação da Proposta;

b) Certidão Negativa de Falência, Concordata e Recuperação Judicial expedida pelo sistema Eproc do Poder Judiciário de Santa Catarina, com data valida no dia de abertura do certame (no caso de outros estados que não exista essa certidão, por favor desconsiderar);

5.1.4 Declarações do responsável jurídico da proponente que contemple as seguintes informações (conforme modelos anexos deste Edital):

a) Declaração de atendimento à norma do inciso XXXIII do artigo 7º da Constituição Federal, com redação dada pela emenda constitucional nº. 20/1998, que proíbe trabalho noturno, perigoso ou insalubre aos menores de 18 anos e de qualquer trabalho a menores de 16 anos salvo na condição de aprendiz a partir de 14 anos, na forma do ANEXO V – DECLARAÇÃO EM CUMPRIMENTO AO DISPOSTO NO INCISO XXXIII DO ART. 7º DA CONSTITUIÇÃO FEDERAL;

b) Declaração expressa de que o proponente tem pleno conhecimento do objeto licitado e anuência das exigências constantes do Edital e de seus anexos, na forma do ANEXO XI – de Declaração de atendimento ao Objeto;

c) Que a empresa atende plenamente os requisitos necessários à habilitação (Anexo IX);

d) Que inexistem fatos impeditivos para habilitação no presente processo licitatório (Anexo VI);

e) Declaração de que a empresa possui todos os sistemas, objeto da licitação, e que, caso declarado vencedor provisório do certame, se coloca à disposição do Município para demonstração dos mesmos, conforme especificado termo de referência do edital (Anexo VII);

5.1.5 Documentos Relativos à Qualificação Técnica

OBSERVAÇÃO: Para todas as declarações e atestados aqui exigidos, a critério da comissão de licitações, a mesma poderá efetuar diligência afim de fazer as comprovações devidas.

5.1.5.1 Atestado de visita técnica: O licitante poderá visitar a PREFEITURA MUNICIPAL DE SANTIAGO DO SUL, com até 03 (três) dias de antecedência a abertura da proposta do processo licitatório, devendo esta visita ser agendada previamente com o setor de licitações, através do telefone 3345-3000, com objetivo de conhecer a estrutura atual de informatização deste município. Caso o licitante opte em não efetuar a visita técnica, deverá apresentar declaração de renúncia constando que assume incondicionalmente, a RESPONSABILIDADE de realizar os serviços em conformidade com todas as condições e exigências estabelecidas no edital do PREGÃO PRESENCIAL Nº 38/2021, bem como garantir a sua plena execução, durante toda a vigência do contrato decorrente desta licitação, certos de que não nos caberá, a posteriori, nenhuma reclamação de desconhecimento do objeto licitado.

Para segurança da contratação, nos termos da legislação vigente, deverá ser solicitada aptidão e experiência mínima e anterior através da seguinte documentação:

a) As empresas licitantes deverão declarar que possuem 100% dos módulos objeto deste processo, e que todos estão aptos a serem instalados de forma imediata conforme requisitos deste edital e conforme solicitação Ordem de Serviço.

b) As empresas licitantes, deverão apresentar Atestado de capacidade técnica de pessoa jurídica de direito público ou privado que atenda a no mínimo 50% do rol de sistemas solicitados no objeto para Prefeitura Municipal, conforme segue:

Relação de sistemas:

Orçamento (PPA/ LDO e LOA); Contabilidade (Com Prestações de Contas e-Sfinge TCE SC e Lei de Responsabilidade Fiscal); Portal da Transparência Pública LC131; Licitações e Contratos (Com Pregão Eletrônico); Compras, Materiais e Almoxarifado; Patrimônio Público; Recursos Humanos (Folha de pagamento); Arrecadação e Tributos (Com cobrança Registrada e Empresa Digital/Redesim); Ponto eletrônico Sistema Gestão Taxas de Saneamento E-Social; Tesouraria; Gestão de Frotas; Procuradoria Nota Fiscal Eletrônica e ISS Digital; Portal de Atendimento ao Cidadão; ITBI Online Protesto Eletrônico da CDA (Certidão de Dívida Ativa); Aplicativo de Mobilidade de Serviços ao Cidadão (Android, IOS); Portal do Servidor; Indicadores de Gestão – Informações Gerenciais; Gestão Escolar (Secretaria Municipal, Escolar, Alimentação, Biblioteca, Transporte e APP). Gestão da Assistência Social Processo digital com assinatura Eletrônica; Memorando, Circular, Protocolo Eletrônico, pedido eSic, Ouvidoria Digital, Chamado Técnico, Processo Administrativo, Workflow Avançado para Gestão de Processos, Hospedagem em Datacenter.

O Município, a critério da comissão de licitações, poderá efetuar diligência afim de fazer as comprovações devidas.

c) As empresas licitantes, deverão apresentar Atestado de capacidade Técnica, de pessoa jurídica de direito público ou privado, que comprovem a utilização eficaz dos sistemas informatizado de gestão na área de educação que contemplem as respectivas áreas/funções: Administração Escolar. Secretaria de Educação. Secretaria das Unidades Escolares. Controle da Biblioteca. Merenda Escolar. Transporte Escolar. Geração do Censo Escolar. Geração da Grade Horários. Portal de Central de Vagas Inscrições On-line. Portais Diversos (Aluno, Professor, Pais, Secretários). Aplicativo Aluno.

d) As empresas licitantes, deverão apresentar Atestado de capacidade Técnica, de pessoa jurídica de direito público ou privado, que comprovem a utilização eficaz dos sistemas informatizado de gestão na área de Processos Digitais que contemplem as respectivas funções: Assinatura Eletrônica; Memorando; Circular; Protocolo Eletrônico; Pedido eSic;

Ouvidoria Digital; Chamado Técnico; Processo Administrativo; Workflow Avançado para Gestão de Processos;

e) Atestado de qualificação técnica que a licitante executou ou forneceu, satisfatoriamente serviços de provimento de Datacenter, em condições, qualidade, características e quantidades com o objeto desta licitação, emitido por órgão público e/ou privado de reconhecida idoneidade.

f) Declaração disponibilização de Datacenter: Declaração formal de que, caso vencedor da licitação e for solicitado pelo contratante, disponibilizará Datacenter com capacidade de processamento (links, servidores, nobreaks, fontes alternativas de energia (grupo gerador), softwares de virtualização, segurança, sistema de climatização), para alocação dos sistemas objeto desta licitação. (Conforme Item 3.1 Termo de Referência subitem 4):

Obs. 1: A estrutura de data center poderá ser própria ou contratada (terceirizada);

Obs. 2: A estrutura declarada pela proponente vencedora será objeto de avaliação de conformidade, a ser realizada previamente a sua habilitação, para verificação do atendimento aos requisitos técnicos relacionados no Termo de Referência.

g) Declaração de disponibilidade de equipe técnica e acompanhamento do Help Desk: em função da complexidade do objeto, pelo conjunto de sistemas/módulos, apresentar declaração que tem capacidade técnica de atendimento, de que a empresa disponibiliza equipe técnica capacitada / qualificada de pronto atendimento (Help-Desk), deverá relacionar no mínimo quinze (15) profissionais (função/cargo/qualificação) para o suporte, e, que também disponibiliza sistema de acompanhamento e registro de demandas - Indicar para comprovação prática de atendimento as funcionalidades mínimas abaixo, a comprovação se dará pela indicação de link, usuário e senha de aceso das ferramentas:

> Mecanismo de controle, para que seja possível acompanhar, via Internet, o andamento de uma solicitação, referente aos Sistemas ou Serviços prestados por esta licitante, desde sua abertura até o encerramento.

> Permitir a inclusão por parte do usuário, via Internet (chat), de qualquer tipo de solicitação de serviço (dúvidas, sugestões, problemas, etc.).

> Permitir o registro e acompanhamento de todos os passos e etapas havidos durante o atendimento da demanda cadastrada, de forma que o usuário possa a qualquer momento, via Internet, verificar o andamento/histórico da sua solicitação.

> Permitir ao usuário a possibilidade de incluir documentos em anexo na demanda cadastrada.

> Possuir controle de responsáveis do cliente, ou seja, permitir configurar os usuários que irão acompanhar todas as demandas do cliente, pois os outros usuários irão verificar somente as suas demandas, possuir senhas de acesso, configuráveis pelo usuário

h) Declaração e atendimento ao Objeto: A empresa licitante deverá apresentar declaração de que cumpre plenamente os requisitos de habilitação. A não apresentação desta declaração implicará na exclusão da Licitante do Certame conforme disposto no artigo 4º, inciso VII da Lei 10.520/02. A apresentação desta deve ser feita no momento da entrega dos envelopes, antes do envelope nº. 1-Proposta, e em caso de o licitante não estar presente no momento deve juntar aos envelopes n.º s. 1 e 2 um envelope separado contendo esta declaração, pois na falta desta os demais envelopes não serão abertos

i) Declaração de Compromisso de Conversão do Banco de dados: A Empresa ofertante deverá declarar que atenderá na integra a exigência quanto a conversão dos dados, observando a migração de todas as informações de todas as bases de dados existentes, dentro dos prazos estabelecidos.

j) Atestado de que a empresa dispõe de sistema de monitoramento e auditoria emitido por órgão público, cliente da licitante, em nome da mesma, comprovando que a proponente possui sistema que permita o escaneamento sobre as transações realizadas pelos usuários junto ao software licitado, garantindo que seja possível trabalhar em ações preventivas e proativas evitando impactos negativos na gestão atual. Na declaração, deverá ser indicado o link de acesso para visualizar a ferramenta. k) Declaração de Conhecimento referente a integrações:

A empresa deverá declarar que tomou conhecimento da solução utilizada pela Câmara Municipal e que manterá a integração existente, e que este processo estará concluso no prazo estabelecido de disponibilização do sistema (30 dias) que não haverá nenhum processo manual de contabilização e digitação de informações por parte dos órgãos Fundo Municipal de Saúde, e futuramente Serviço Autônomo Municipal de Água e Esgoto (SAMAE), Câmara Municipal e da Prefeitura Municipal, que preservará a tempestividade das informações, consolidação dos dados para atendimento às exigências legais e prestações de contas, atendendo a todos os prazos.

5.2. Os documentos para habilitação deverão ser apresentados em 01 (uma) via, em envelope fechado, constando na parte frontal, as seguintes indicações:

#### **ENVELOPE N°.02 DA: (EMPRESA) AO: MUNICÍPIO DE SANTIAGO DO SUL PROCESSO ADMINISTRATIVO Nº. 63/2021 – PREGÃO PRESENCIAL Nº. 38/2021. ABERTURA: às 08:00 horas do dia 12/08/2021** ENVELOPE "HABILITAÇÃO"

5.3. Toda a Documentação exigida para Habilitação deverá ser apresentada no Original, em fotocópia autenticada por cartório competente ou servidor da administração, ou publicação em Órgão da Imprensa Oficial, exceto os documentos extraídos através da *internet*, que poderão ser consultados e verificados através dos "*sites*" dos quais foram expedidos*.*

5.4. Os documentos sem validade expressa, considerar-se-á como sendo 180 (cento e oitenta) dias da data de sua emissão. exceto o comprovante de inscrição no Cadastro Nacional de Pessoa Jurídica (CNPJ) e atestado (s) de Capacidade Técnica.

**6 - DO JULGAMENTO E CLASSIFICAÇÃO DAS PROPOSTAS**

6.1. Declarada a abertura da Seção pelo Pregoeiro e concluída a fase de credenciamento dos licitantes, os licitantes apresentarão declaração dando ciência de que cumprem plenamente os requisitos de habilitação deste Edital (ANEXO IX), a referida declaração deverá ser apresentada fora dos envelopes nº 01 e 02, em seguida proceder-se-á o encaminhamento dos envelopes de propostas e documentação às mãos dos licitantes presentes, para que constatem a inviolabilidade dos mesmos.

6.2*.* O critério de julgamento deste pregão será o de MENOR PREÇO GLOBAL. O pregoeiro analisará a aceitabilidade das propostas.

6.2.1. Serão desclassificadas as propostas que não atenderem as exigências deste Edital e que forem superiores aos valores máximos admitidos por item.

6.3. Serão classificadas as propostas de menor preço e aquelas que apresentarem preços superiores em até 10% (dez por cento) em relação à de menor preço.

6.4. Quando não forem verificadas, no mínimo, três propostas escritas de preços nas condições definidas no item anterior, o pregoeiro classificará as melhores propostas subseqüentes, até o máximo de três, para que seus autores participem dos lances verbais, quaisquer que sejam os preços oferecidos nas propostas escritas. No caso de empate no preço, serão admitidas todas as propostas empatadas, independentemente do número de licitantes.

6.5. No curso da sessão pública o Pregoeiro convidará individualmente as licitantes classificadas, de forma seqüencial e por item, a apresentar lances verbais, a partir da proposta classificada de maior preço e assim sucessivamente, até a proclamação do vencedor.

6.6. Na ocorrência de empate dentre os classificados para participarem dos lances verbais, participará da etapa de lances as duas propostas empatadas e em ordem seqüencial para esses lances, será definida por meio de sorteio.

6.7. A oferta dos lances deverá ser efetuada, no momento em que for conferida a palavra ao licitante na ordem decrescente dos preços, sendo vedada a oferta de lances com vista ao empate, bem como a substituição da marca do produto que consta na proposta, ou o uso de mais de duas casas após a vírgula.

6.8. O pregoeiro poderá:

I - definir parâmetros ou percentagens sobre os quais os lances verbais devem ser reduzidos, podendo alterar os parâmetros durante a sessão;

II - estabelecer o tempo para oferecimento dos lances verbais;

III - permitir a comunicação dos representantes dos licitantes com terceiros não presentes à sessão através de aparelhos de telefone celular e outros.

6.9. A desistência em apresentar lance verbal, quando convocado pelo pregoeiro, implicará na exclusão do licitante das etapas futuras de lances verbais e na manutenção do último preço apresentado pelo licitante excluído, para efeito de ordenação das propostas.

6.9.1. A Exclusão do licitante dentro do estabelecido no subitem anterior o impedirá para novos lances verbais, mas não o excluirá do certame, podendo inclusive em caso de inabilitação do licitante vencedor, vir a ser consultado pelo pregoeiro para negociação, desde que o segundo menor preço seja o seu e assim sucessivamente.

6.10. Não poderá haver desistência dos lances ofertados.

6.11. Caso não se realizem lances verbais, será verificada a conformidade entre a proposta escrita de menor preço e o valor estimado para a contratação, hipótese em que o Pregoeiro poderá negociar diretamente com o proponente para que seja obtido preço melhor.

6.12. O encerramento da etapa competitiva dar-se-á quando, convocados pelo pregoeiro, os licitantes manifestarem seu desinteresse em apresentar novos lances.

6.13. Encerrada a etapa de lances, serão classificadas as propostas válidas selecionadas e as não selecionadas para a etapa de lances, na ordem crescente dos valores, considerando-se para as selecionadas o último preço ofertado. O Pregoeiro verificará a aceitabilidade da proposta de valor mais baixo comparando-o com os valores máximos deste edital, fazendo dele parte integrante para todos os fins e efeitos, decidindo, motivadamente, a respeito.

6.14. Sendo considerada aceitável a proposta do licitante que apresentou o menor preço, o Pregoeiro procederá à abertura de seu envelope nº 02 - DOCUMENTAÇÃO, para verificação do atendimento das condições de habilitação. Constatada a conformidade da documentação com as exigências impostas pelo edital, o licitante será declarado vencedor, sendo-lhe adjudicado o objeto.

6.15. Em caso de o licitante desatender às exigências habilitatórias, o Pregoeiro o inabilitará e examinará as ofertas subseqüentes e a qualificação dos licitantes, na ordem de classificação e assim sucessivamente, até a apuração de uma que atenda ao edital, sendo o respectivo licitante declarado vencedor. Se a oferta não for aceitável por apresentar preço excessivo, o Pregoeiro poderá negociar com o licitante vencedor, com vistas a obter preço melhor.

6.16. Encerrado o julgamento das propostas e da habilitação, o pregoeiro declarará o vencedor, proporcionando, a seguir, a oportunidade aos licitantes para que manifestem a intenção de interpor recurso, esclarecendo que a falta desta manifestação, imediata e motivada, importará na decadência do direito de recurso por parte do licitante. A intenção de recorrer e motivos apresentados pelo recorrente, deverá ser registrada na ata da Sessão Pública. A ausência do licitante ou sua saída antes do término da Sessão Pública caracterizar-se-á como renúncia ao direito de recorrer.

6.17. Da Sessão Pública do Pregão será lavrada ata circunstanciada, contendo, sem prejuízo de outros, o registro dos licitantes credenciados, das propostas escritas e verbais apresentadas, na ordem de classificação, da análise da documentação exigida para a habilitação e dos recursos interpostos, estes, em conformidade com as disposições do item acima. A Ata Circunstanciada deverá ser assinada pelo Pregoeiro e por todos os licitantes presentes. Caso haja necessidade de adiamento da Sessão Pública, será marcada nova data para a continuação dos trabalhos, devendo ficar intimadas, no mesmo ato, os licitantes presentes.

#### **7. DOS RECURSOS ADMINISTRATIVOS**

7.1. Tendo o licitante manifestado a intenção de recorrer na Sessão Pública do Pregão, terá ela o prazo de 03 (três) dias consecutivos para apresentação das razões de recurso. Os demais licitantes, já intimados na Sessão Publica acima referida, terão o prazo de 03 (três) dias consecutivos para apresentarem as contra-razões, que começará a correr do término do prazo da recorrente.

7.2. A manifestação na Sessão Pública e a motivação, no caso de recurso, são pressupostos de admissibilidade dos recursos.

7.3. A ausência de manifestação imediata e motivada do licitante importará a decadência do direito de recurso, a adjudicação do objeto do certame pelo Pregoeiro ao licitante vencedor e o encaminhamento do processo à autoridade competente para a homologação.

7.4. O recurso não terá efeito suspensivo e o seu acolhimento importará a invalidação dos atos insuscetíveis de aproveitamento.

7.5. O(s) recurso(s) será(ão) encaminhados ao Prefeito Municipal, devidamente informados, para apreciação e decisão, no prazo de 05 (cinco) dias úteis contados do recebimento do recurso.

#### **8. DA HOMOLOGAÇÃO E ADJUDICAÇÃO**

8.1. Decididos os recursos e constatada a regularidade dos atos praticados, a autoridade competente adjudicará o objeto do certame à licitante vencedora e homologará o procedimento.

#### **9 - DA ENTREGA E/OU CONTRATO, DO PRAZO E FORMA DE EXECUÇÃO**

9.1. No prazo de até 05 (Cinco) dias a contar do recebimento da convocação para assinatura do contrato, o licitante deverá contratar com o Município de SANTIAGO DO SUL para assinatura do mesmo.

9.2. Se o licitante vencedor, convocado dentro do prazo de validade da sua proposta não celebrar o contrato será convocado o licitante subseqüente na ordem de classificação para fazê-lo nas condições por ele proposta, ocasião em que será realizada nova sessão pública, retomando-se a fase de habilitação, sem prejuízo de que o pregoeiro negocie, diretamente, com o proponente para que seja obtido preço melhor.

9.3 O contrato regular-se-á, no que concerne a sua alteração, inexecução ou rescisão, pelas disposições da Lei Federal nº. 8.666, de 21 de junho de 1993 observadas suas alterações posteriores, pelas disposições deste edital e pelos preceitos de direito público.

9.4 Farão parte integrante do contrato as condições previstas neste edital e nas propostas apresentadas pelo adjudicatário. 9.5 A contar da data de início, o contrato terá vigência pelo prazo de 12 (doze) meses, podendo ser prorrogado, mediante termo aditivo, até o prazo máximo de 48 (quarenta e oito) meses, em conformidade com o disposto no artigo 57, inciso IV, da Lei Federal n° 8.666/1993.

9.6 Os serviços deverão ser executados de acordo com o descrito no ANEXO I – TERMO DE REFERÊNCIA e da seguinte forma:

9.6.1 SERVIÇOS INICIAIS:

a) Instalação e parametrização dos softwares nos equipamentos de propriedade da Prefeitura;

b) Migração de informações disponibilizadas referentes aos softwares e dados, para funcionamento nos módulos dos sistemas a serem implantados;

c) Treinamento da equipe responsável pela operacionalização dos sistemas contratados, a ser realizado na sede da Prefeitura; 9.6.2 SERVIÇOS CONTÍNUOS:

a) Cessão de direito de uso pelo prazo de 12 (doze) meses, podendo ser prorrogado até o prazo máximo de 48 (quarenta e oito) meses;

b) Manutenção e assistência técnica aos usuários dos sistemas, de forma a manter a correta operacionalização dos softwares, apresentar soluções para a ideal utilização dos sistemas e dirimir dúvidas que surgirem durante o prazo de vigência da cessão de uso;

c) Prestar serviço de Assessoramento/ Acompanhamento Permanente, durante a validade do contrato, obedecendo o seguinte: Disponibilizar profissional capacitado nos sistemas, na sede do Município, durante o horário de expediente em 12 dias anuais, realizando um dia mês na sede da prefeitura com agendas programadas.

Serviço de coordenadoria técnica de projeto durante a validade do contrato, obedecendo ao seguinte:

Disponibilizar profissional qualificado, in loco na sede da Prefeitura, para acompanhar o andamento do projeto, bem como auxiliar a Administração Municipal no planejamento de agendas técnicas, em 2 dias anuais.

d) A proponente deverá ofertar serviços de capacitação / qualificação / treinamento, durante a validade do contrato para assuntos inerentes aos sistemas, através de Ensino a Distância (forma de ensino utilizando tecnologias, através da internet, proporcionando que do ambiente da Prefeitura o servidor possa acessar o ambiente de curso). Considerando:

- > Calendário sempre atualizado;
- > Inscrição online
- > Disponibilização de apostilas e demais materiais para download;
- > Oferecer no mínimo 70 horas ano, sem custos, sem limitação de inscrições;
- > Fornecer certificação de participação;

9.6.3 SERVIÇOS EVENTUAIS:

a) Realização de serviços técnicos, na sede da Prefeitura após a autorização expedida pelo respectivo órgão do MUNICÍPIO; b) Deslocamento para realização de serviços técnicos na sede da Prefeitura, cuja necessidade será avaliada pelo MUNICÍPIO.

9.7 Todos os serviços, sejam eles contínuos ou eventuais, deverão ser previamente empenhados para comprovação da existência de dotação orçamentária suficiente para cobertura das despesas deles decorrentes, sendo esta, conforme abaixo:

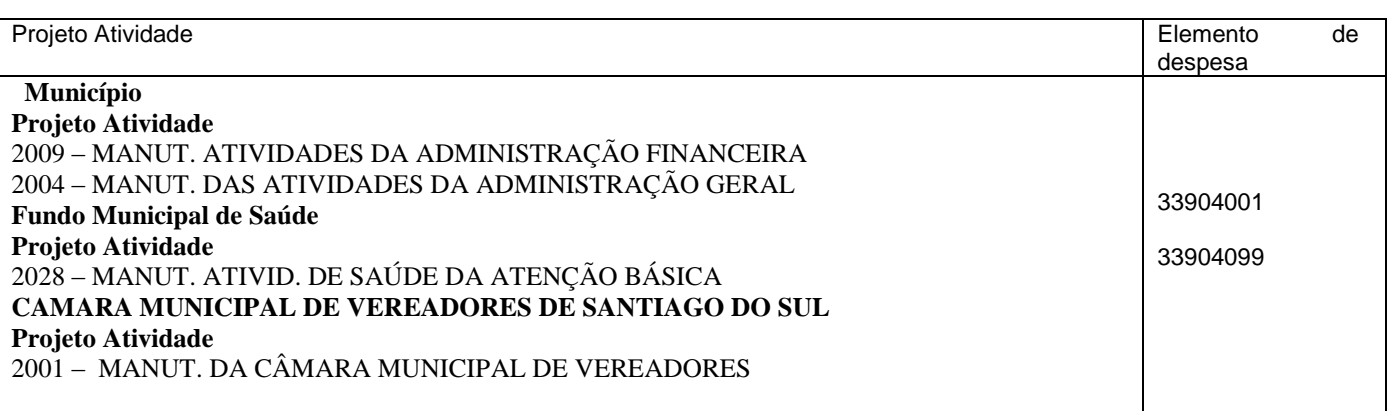

9.8 Após o julgamento do presente edital e anterior a assinatura do presente contrato, o município informara a empresa vencedora quais sistemas irá contratar, ficando a critério do município a quantidade de sistemas a ser contratado.

#### **10 - DO PAGAMENTO**

10.1. O MUNICÍPIO DE SANTIAGO DO SUL compromete-se a efetuar o pagamento no prazo NF após a entrega do objeto licitado/serviços prestados, pelo proponente.

10.2 O Pagamento será efetuado através de ordem bancária e/ou depósito na conta do fornecedor, condicionado à apresentação de documento fiscal e produtos definitivamente aceitos e recebidos pelo Município, através de seu responsável.

10.3 Não haverá reajuste, nem atualização dos valores (Exceto em caso de atraso nos pagamentos, será cabível correção monetária, durante o período de inadimplência, de acordo com o INP-C acumulado no período, e juros moratórios, à razão de 0,5% (meio por cento) ao mês, calculados "pro rata tempore" em relação ao atraso verificado.

#### **11 - DA INEXECUÇÃO E RESCISÃO**

11.1. O não cumprimento ou o cumprimento irregular das cláusulas e condições estabelecidas neste Edital e Contrato, por parte do licitante vencedor, assegurará ao Município o direito de rescindir o compromisso, mediante notificação através de ofício, entregue diretamente ou por via postal, com prova de recebimento, sem ônus de qualquer espécie para a Administração e sem prejuízo da aplicação das penalidades previstas neste Edital.

11.2. O Contrato poderá ser rescindido, ainda, sem prejuízo do disposto no art. 78 da Lei n. 8.666/93 e alterações:

11.2.1. Unilateralmente, a critério exclusivo da Administração Municipal, mediante formalização, assegurado o contraditório e a ampla defesa, nos seguintes casos:

a) atraso injustificado, a juízo da Administração, na entrega do material licitado;

b) entrega de material fora das especificações constantes no Objeto deste edital;

c) subcontratação total ou parcial do objeto deste Edital, associação do licitante vencedor com outrem, cessão ou transferência, total ou parcial, bem como fusão, cisão ou incorporação, não admitidas no edital e no contrato;

d) desatendimento das determinações regulares da autoridade designada para acompanhar e fiscalizar a entrega do material, assim como as de seus superiores;

e) cometimento reiterado de faltas na execução do objeto deste Edital, anotadas na forma do § 1º, do art. 67, da Lei nº 8.666/93 atualizada;

f) decretação de falência ou a instauração de insolvência civil;

g) dissolução da empresa;

h) alteração social ou a modificação da finalidade ou da estrutura da empresa que, a juízo da Administração, prejudique a execução deste Contrato;

j) razões de interesse público, de alta relevância e amplo conhecimento, justificadas e determinadas pela máxima autoridade da esfera administrativa a que está subordinado o licitante vencedor e exaradas no processo administrativo a que se refere o contrato; e

l) ocorrência de caso fortuito ou força maior, regularmente comprovados, impeditivos da execução do Contrato.

11.2.2. Amigavelmente, por acordo entre as partes, reduzido a termo no processo da licitação, desde que haja conveniência para a Administração;

11.2.3. Judicialmente, nos termos da legislação vigente.

11.3. A rescisão administrativa ou amigável deverá ser precedida de autorização escrita e fundamentada pela autoridade competente.

#### **12 - PENALIDADES**

12.1. A Contratada que não cumprir com as obrigações assumidas ou com os preceitos legais poderá sofrer as seguintes penalidades, isolada e conjuntamente:

12.1.1. Advertência;

12.1.2. Multa de 10% sobre o valor do Contrato;

12.1.3. Suspensão do direito de licitar junto ao Município por até dois (02) anos;

12.1.4. Declaração de Inidoneidade para licitar ou contratar com a Administração Pública enquanto perdurarem os motivos determinantes da punição.

12.1.5. Rescisão contratual sem que decorra do ato direito de qualquer natureza à Contratada.

12.2. Se a licitante, convocada dentro do prazo de validade da sua proposta, não celebrar o contrato, deixar de entregar ou apresentar documentação falsa exigida para o certame, ensejar o retardamento da execução de seu objeto, não mantiver a proposta, falhar ou fraudar na execução do Contrato, comportar-se de modo inidôneo ou cometer fraude fiscal, ficará impedido de licitar e contratar com a Administração Pública.

#### **13 - DAS DISPOSIÇÕES FINAIS**

13.1. A licitação poderá ser revogada por razões de interesse público decorrente de fato superveniente devidamente comprovado, pertinente e suficiente para justificar tal conduta, ou anulada por ilegalidade, de ofício ou por provocação de terceiros, mediante parecer escrito e devidamente fundamentado.

13.2. A apresentação da proposta implica para o licitante a observância dos preceitos legais e regulamentares em vigor, bem como a integral e incondicional aceitação de todos os termos e condições deste Edital, sendo responsável pela fidelidade e legitimidade das informações e dos documentos apresentados em qualquer fase da licitação.

13.3. Os casos omissos serão dirimidos pelo Pregoeiro, com observância da legislação regedora, em especial a Lei n. 8.666, de 21 de junho de 1993 consolidada, Lei 10.520, de 17 de julho de 2002.

13.4. Faz parte integrante deste Edital:

ANEXO I – Termo de Referência ANEXO II – Minuta de Carta de Credenciamento (Anexo II) ANEXO III – Minuta de Declaração de Enquadramento como ME/EPP. ANEXO IV – Modelo de Proposta ANEXO V – Minuta de Declaração ao disposto no inciso XXXIII do Art. 7º DA Constituição Federal; ANEXO VI – Minuta de Declaração de fatos impeditivos ANEXO VII – Minuta de Declaração de sistemas ANEXO VIII – Minuta de Declaração de Fornecedor

ANEXO IX – Minuta de Declaração de atendimento aos requisitos técnicos e Capacidade Operativa ANEXO X – Minuta de Declaração de estrutura de pessoal técnico ANEXO XI – Minuta de Declaração de atendimento ao Objeto ANEXO XII – Minuta de Atestado de visita técnica ANEXO XIII – Minuta de Contrato

13.5. Recomenda-se aos licitantes que estejam no local indicado do preâmbulo deste Edital, com antecedência de quinze (15) minutos do horário previsto.

13.6. É fundamental a presença do licitante ou de seu representante, para o exercício dos direitos de ofertar lances e manifestar intenção de recorrer.

13.7. Maiores informações poderão ser obtidas junto ao MUNICÍPIO DE SANTIAGO DO SUL, situada à Rua Angelo Toazza, de segundas à sextas-feiras, das 07:30 às 11:30 e das 13:30 às 17:30 horas, pelo telefone Nº (49) 3345-3000 ou pelo site [www.santiagodosul.sc.gov.br.](http://www.santiagodosul.sc.gov.br/) IMPUGNAÇÕES devem ser protocoladas EXCLUSIVAMENTE de forma eletrônica no e-mail [compras1@santiagodosul.sc.gov.br](mailto:compras1@santiagodosul.sc.gov.br) .

SANTIAGO DO SUL, 30 de Julho de 2021.

**\_\_\_\_\_\_\_\_\_\_\_\_\_\_\_\_\_\_\_\_\_\_\_\_\_\_\_\_\_\_\_\_ JULCIMAR ANTONIO LORENZETTI PREFEITO MUNICIPAL**

**PARECER JURÍDICO**

O presente edital, preenche os requisitos da Legislação Vigente, em especial a Lei 8.666/93 e 10.520/2002 e suas alterações.

Publique-se conforme determinações legais.

Este é o entendimento Salvo Melhor Juizo.

Santiago do Sul \_\_\_/\_\_\_\_/\_\_\_\_\_.

**ANEXO I**

#### **TERMO DE REFERÊNCIA**

#### **1. DO OBJETO**

**CONTRATAÇÃO DE EMPRESA ESPECIALIZADA PARA FORNECIMENTO DE LICENÇA DE USO (LOCAÇÃO) DE SISTEMA INFORMATIZADO DE GESTÃO PÚBLICA MUNICIPAL, AMBIENTADO EM NUVEM, NA FORMA DE LICENÇA DE USO (LOCAÇÃO), SEM LIMITE DE USUÁRIOS, INCLUINDO SERVIÇOS NECESSÁRIOS A SUA IMPLANTAÇÃO, SUPORTE TÉCNICO ESPECIALIZADO E MANUTENÇÃO (CORRETIVA E LEGAL), ACOMPANHAMENTO PERMAMENTE DE PROJETO, PARA ATENDIMENTO DE NECESSIDADES DA ADMINISTRAÇÃO MUNICIPAL**, conforme especificações Técnicas deste Termo de Referência.

- **1.1** A presente licitação é do tipo "menor preço global", em função da indivisibilidade dos itens que o compõe, por se tratar de sistema integrado, sendo o contrato de licenciamento de módulos firmado com a interveniência da respectiva entidade participante por intermédio de seu ordenador primário de despesa.
- **1.2** O sistema deverá ser integrado, em atendimento ao art. 48, § 1º, inciso III da Lei 101/2000 (Lei de Responsabilidade Fiscal)
- **1.3** O número de usuários deverá ser ilimitado, sem a necessidade do município adquirir licenças adicionais durante toda a vigência do contrato.
- **1.4** Justificativa: Os sistemas de gestão informatizados são imprescindíveis para a manutenção das rotinas, serviços e controle de bancos de dados, históricos e relatórios. Além disso, é prudencial a busca pela melhoria contínua dos processos atuais de trabalho relativos ao acompanhamento, atendimento e disponibilização de serviços ao cidadão e as ferramentas de trabalho dos servidores públicos de modo a tornar mais eficientes as diversas rotinas de trabalho, agilizando, racionalizando e automatizando. A busca de uma solução tecnológica integrada deverá permitir a centralização de todo o processamento e armazenamento de dados relacionados aos processos de atendimento e controles internos, otimizando a obtenção e o processamento de informações, bem como o fornecimento de subsídios gerenciais, que são imprescindíveis para o planejamento e para a tomada de decisões. Para manutenção da operação da solução tecnológica, bem como extrair o máximo possível de seus recursos e benefícios, é imprescindível um adequado programa de treinamento dos servidores, bem como a manutenção dos programas através de serviços de suporte e obrigações perante os órgãos de fiscalização e controle. A integração e o compartilhamento de informações em tempo real, irá proporcionar além de melhorias na produtividade dos servidores/empregados no atendimento e acompanhamento dos serviços disponibilizados, mais economia de recursos, facilidade para a tomada de decisões acertadas, e informações gerenciais que apoiarão o cumprimento das metas e obrigações legais.

Com a plataforma em nuvem é possível:

a) Desoneração com Hardware e Software/Aplicativos e Sistemas Operacionais para Servidores: desoneração do orçamento com a manutenção e aquisição de hardware, como servidores locais de bancos de dados, servidores de aplicativos, servidores de firewall, servidores de sistemas básicos e estruturas redundantes de segurança, Sistemas Operacionais e Aplicativos para estes servidores; Estruturas essas com vida útil muitas vezes inferiores a 5 (cinco) anos mas imprescindíveis para a operação de sistemas e programas baseados em arquitetura desktop;

b) Desoneração da Infraestrutura e Custos de Manutenção: desoneração do orçamento com a cara infraestrutura local de CPDs e sua manutenção, como salas protegidas contra acesso não autorizado (cofres), com sistemas de prevenção e combate a incêndio, com sistemas de refrigeração e controle da umidade do ar, isolamento magnético, custos com energia elétrica, entre outros;

c) Segurança e Economia de Escala: datacenters são ambientes equiparados a um grande cofre, com centenas ou milhares de servidores, redundâncias de hardware, links de alta capacidade, robots de backup, tecnologias avançadas contra incêndios, ataques virtuais, monitoramento 24h/dia 7dias/semana, sendo os racks instalados nessa infraestrutura física de modo a poder ser compartilhada (cada cliente com seu rack com hardwares e softwares), reduzindo custos por economia de escala;

d) Aproveitamento Racional: da atual estrutura lógica e de hardware sem a necessidade de investimentos em aumento da capacidade de processamento, memória, etc..;

Por ser um sistema baseado em nuvem ele deve ser operável via navegador web padrão, operando nos seguintes sistemas operacionais: Windows, Linux, MacOs, Android e iOS. Com isso, não só será aproveitado

o atual parque tecnológico, como proporciona o maior alcance possível do cidadão aos serviços disponibilizados pelo ente municipal via internet (universalização e cidadania).

A adoção de uma solução única, de um único fornecedor, além de simplificar a gestão, colabora com a própria tempestividade na prestação de contas. Cite-se, para ilustrar, a própria Lei complementar 101/00, que estabelece normas de finanças públicas voltadas para a responsabilidade na gestão fiscal e dá outras providências, a fim de determinar a disponibilização, em tempo real, de informações pormenorizadas sobre a execução orçamentária e financeira da União, dos Estados, do Distrito Federal e dos Municípios. Senão, veja-se o que dispõe o Diploma:

Art. 48. São instrumentos de transparência da gestão fiscal, aos quais será dada ampla divulgação, inclusive em meios eletrônicos de acesso público: os planos, orçamentos e leis de diretrizes orçamentárias; as prestações de contas e o respectivo parecer prévio; o Relatório Resumido da Execução Orçamentária e o Relatório de Gestão Fiscal; e as versões simplificadas desses documentos.

Parágrafo único. A transparência será assegurada também mediante:

I – Incentivo à participação popular e realização de audiências públicas, durante os processos de elaboração e discussão dos planos, lei de diretrizes orçamentárias e orçamentos;

II – Liberação ao pleno conhecimento e acompanhamento da sociedade, em tempo real, de informações pormenorizadas sobre a execução orçamentária e financeira, em meios eletrônicos de acesso público; III – Adoção de sistema integrado de administração financeira e controle, que atenda a padrão mínimo de qualidade estabelecido pelo Poder Executivo da União e ao disposto no art. 48-A.

Além do acima exposto, seguindo na esfera do aspecto Legal, é de extrema relevância que a solução requerida atenda plenamente ao PCASP (Plano de Contas Aplicado ao Setor Público), NBCASP (Novas normas de Contabilidade Aplicada ao Setor Público) com todas suas regras e regramentos. Com base na necessidade de convergência do padrão brasileiro de CASP aos padrões internacionais em 2008 foram publicadas as NBCASP pelo CFC. Foram estabelecidas as dez NBCASP, identificadas através da nomenclatura e representadas pela sigla NBC T, sendo elas as NBC T 16.1 a 16.11.

Também no âmbito legal, requer-se que a solução deva estar preparada para atendimento ao SIAFIC (Sistema Único e Integrado de Execução Orçamentária, Administração Financeira e Controle), que, determina um software único que deve ser utilizado pelos Poderes Executivo, Legislativo e Judiciário (quando houver) e órgãos de cada ente, com base de dados compartilhada e integrado aos sistemas estruturantes (contabilidade, gestão de pessoas, patrimônio, controle etc.).

O objetivo é que todos que utilizem os recursos públicos dentro de cada esfera da Federação sigam as mesmas regras e falem a mesma língua na hora de registrar os atos e fatos da administração orçamentária, financeira e patrimonial

O SIAFIC (Sistema Único e Integrado de Execução Orçamentária, Administração Financeira e Controle) foi previsto inicialmente na Lei Complementar 101/2000 (LRF), por meio de alteração inserida no art. 48 pela LC 156/2016:

§ 6o Todos os Poderes e órgãos referidos no art. 20, incluídos autarquias, fundações públicas, empresas estatais dependentes e fundos, do ente da Federação devem utilizar sistemas únicos de execução orçamentária e financeira, mantidos e gerenciados pelo Poder Executivo, resguardada a autonomia. Além disso, a LRF já dispunha em seu art. 48, §1º, desde 2009, de dispositivo que previa sistema integrado que deveria atender a padrão mínimo estabelecido pelo Poder Executivo da União.

III – adoção de sistema integrado de administração financeira e controle, que atenda a padrão mínimo de qualidade estabelecido pelo Poder Executivo da União e ao disposto no art. 48-A.

O Decreto 10.540, de 5 de novembro de 2020 foi publicado para regulamentar o novo §6º da LRF e para atualizar os requisitos, previstos inicialmente no Decreto 7.185/2010, em face da evolução tecnológica e das lições aprendidas no período.

**2.** Relação do conjunto de programas do sistema que serão contratados e respectivos serviços correlatos:

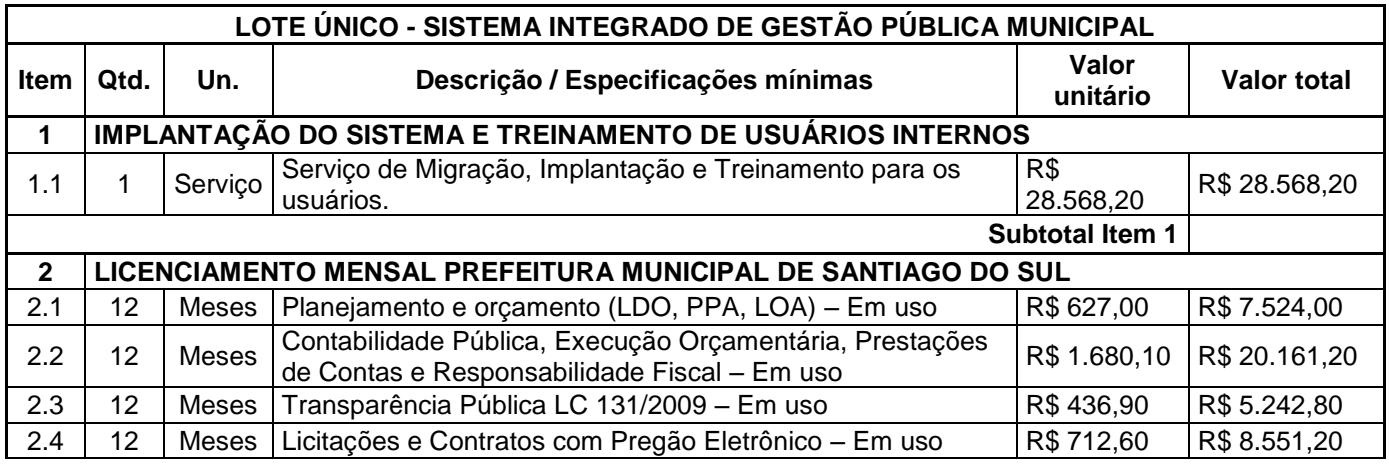

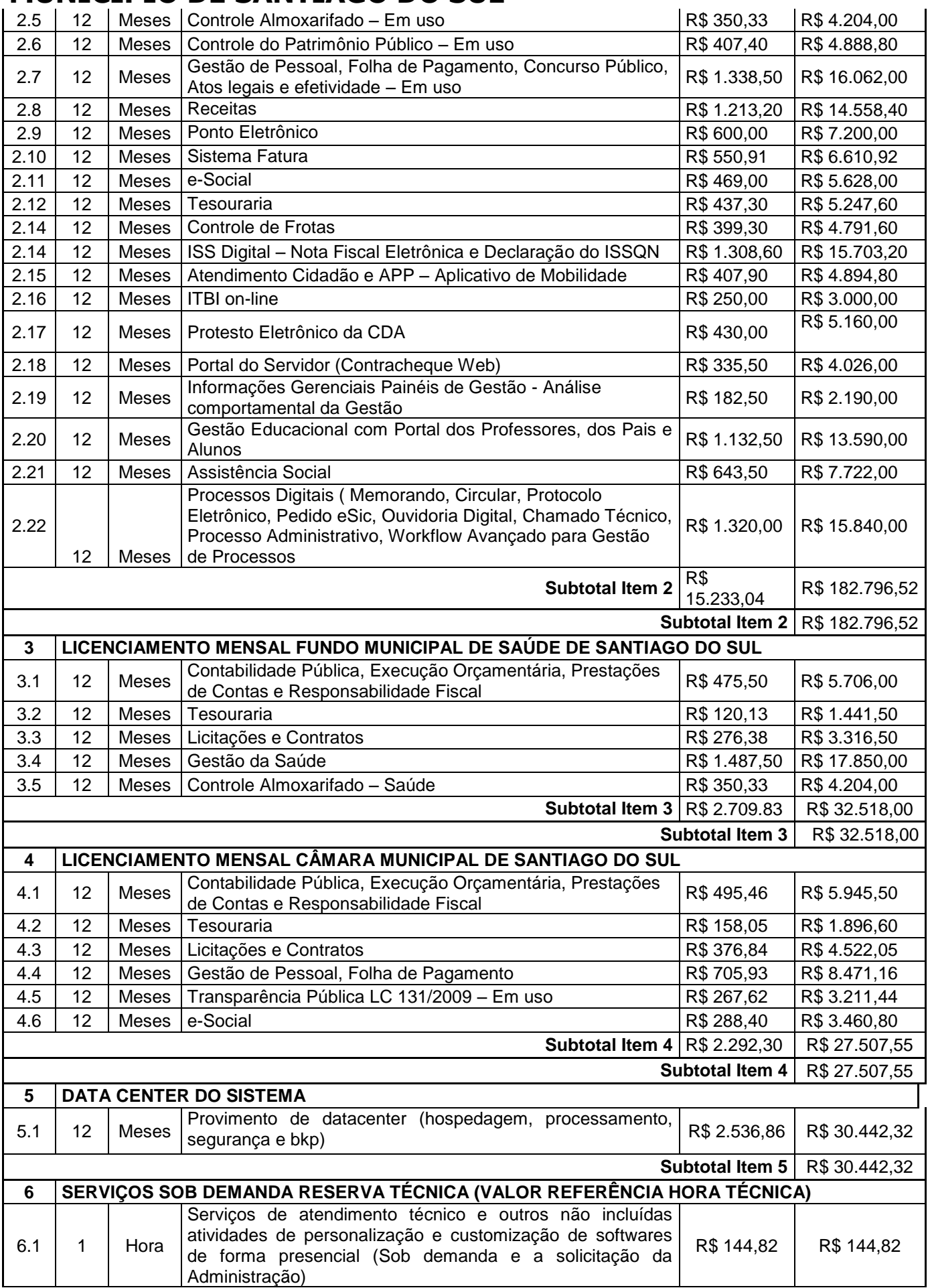

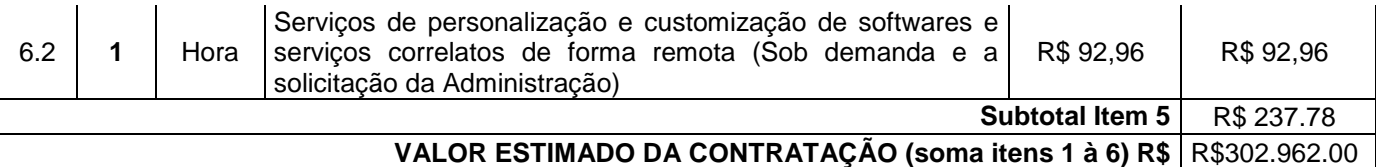

**2.1** Destaca-se ainda, sem previsão de contratação, manter como parte integrante deste processo os módulos abaixo para implantação a qualquer tempo para Sistemas para Serviço Autônomo Municipal de Água e Esgoto (SAMAE);

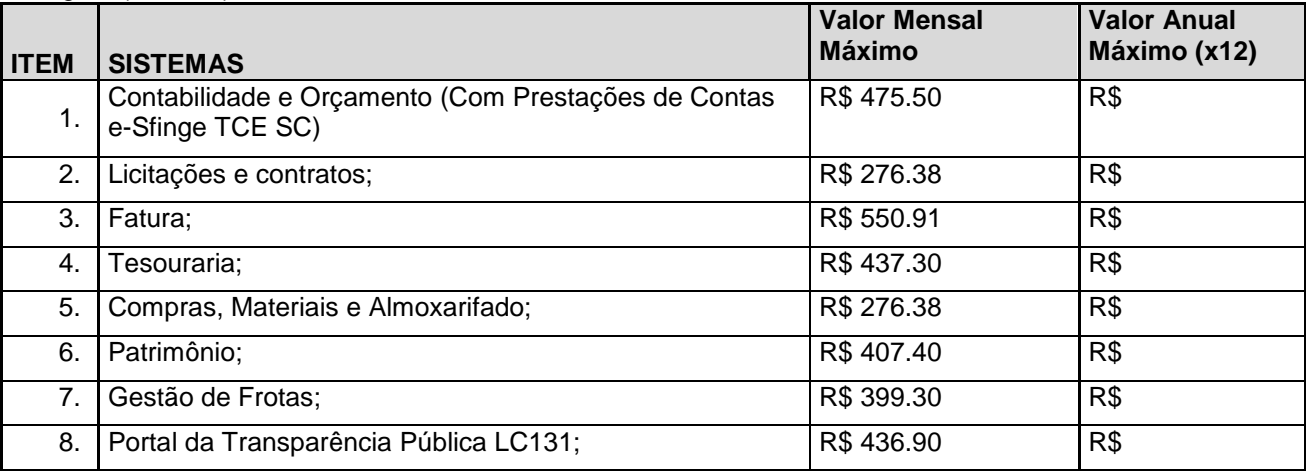

*Os valores foram referenciados nos valores dos módulos do FMS e Município.*

**2.2** Não é obrigatório que os programas ofertados seja organizados na mesma ordem e conjunto, ou nome do módulo, porém, é obrigatório que atenda as especificações, tarefas e rotinas citadas na parte descritiva deste termo da referência.

#### **2.3 DA ESTRUTURA DO DATA CENTER**

- 2.3.1 No ambiente de Datacenter, o proponente vencedor/Contratado deverá fornecer serviço de sustentação e ambiente corporativo de TI para garantir o funcionamento da solução integrada de software de gestão, compreendendo a hospedagem, o monitoramento e o backup (cópia de segurança), caracterizado como provedor em nuvem, 07 dias por semana e 24 horas por dia, com performance adequada e toda a infraestrutura de hardware e software necessários à execução do sistema e seus módulos aplicativos a partir das estações de trabalho do Contratante.
- 2.3.2 No ambiente de Datacenter, os equipamentos para uso do cliente final, como notebooks, desktops e outros quaisquer tipos de equipamentos, serão de responsabilidade do CONTRATANTE.
- 2.3.3 No ambiente de Datacenter, o conjunto de serviços para garantir a sustentação da solução deverão possuir, no mínimo, as seguintes características:
	- **Elasticidade:** ter possibilidade de ampliação de recursos de processamento, em conformidade às necessidades do Contratante, capaz de suportar demandas adicionais ou esporádicas.
	- **Segurança Virtual:** Controle de acessos, proteção contra-ataques internos e externos e antivírus.
	- **Segurança Física:** infraestrutura física com vigilância, monitoramento por câmeras e controle de acesso às instalações.
	- **Alta Disponibilidade**: ambiente com alta disponibilidade dos serviços de TI, com redundância e replicação ativas, inclusive para links de entrada no Data Center.
	- **Nível de Serviço:** nível de serviço (SLA) que garanta 99,8% de disponibilidade durante o ano e atendimento com resolução até 4 horas.
	- **Energização**: Redundância de nobreaks e geradores para garantir energização ininterrupta.
	- **Climatização:** Sistemas de ar condicionado de precisão para garantir temperatura e umidade corretas para o funcionamento da infraestrutura de TI.
	- **Sistemas de Detecção:** Sistemas de detecção de fumaça, fluídos e presença para garantir a segurança das informações e disponibilidade dos serviços.
	- **Recuperação de Desastres:** Todas as informações deverão ser espelhadas em outro local para que em caso de desastres os acessos possam ser direcionados para o novo endereço de forma transparente.

- **Licenciamento:** Todos os softwares utilizados deverão estar obrigatoriamente licenciados. O CONTRATANTE não necessitará adquirir licenças em separado.
- **Backup:** Todas as informações deverão ser retidas e copiadas para garantia dos backups em caso de necessidade de restauração. Por segurança, os backups também deverão ser replicados geograficamente.
- **Manutenção dos Sistemas para Gestão Pública:** Todas as manutenções e atualizações, da solução integrada de software de gestão, deverão ser realizadas diretamente pela equipe de TI da CONTRATADA no provedor de serviços em nuvem.
- **Manutenção dos Sistemas Operacionais:** Todas as manutenções e atualizações dos sistemas operacionais deverão ser realizadas diretamente pela equipe de TI do proponente vencedor/Contratada no provedor de serviços em nuvem.
- **Manutenção do Banco de Dados:** Todas as manutenções, atualizações, parametrizações e ajustes de performance dos sistemas gerenciadores de banco de dados deverão ser realizadas diretamente pela equipe de TI da CONTRATADA no provedor de serviços em nuvem.
- **Monitoramento:** Todos os sistemas, serviços e recursos de TI deverão ser monitorados pela equipe de TI do proponente vencedor/Contratada junto ao provedor de serviços em nuvem. A solução de monitoramento a ser empregada, bem como seus serviços secundários, deverão ser de propriedade do proponente vencedor/Contratada, sendo de sua inteira responsabilidade o seu licenciamento, instalação, configuração, parametrização, manutenção e operação.
- **Outras características:**
- $\checkmark$  A solução deve possuir console única de monitoramento.
- $\checkmark$  Coletar métricas de desempenho incluindo servidores físicos, virtuais e redes.
- $\checkmark$  Análise de desempenho histórico que permita melhorar os níveis do serviço entregues através da infraestrutura tecnológica.
- $\checkmark$  Assegurar a disponibilidade do serviço suportado pela infraestrutura tecnológica.
- $\checkmark$  Permitir o monitoramento proativo e prevenir as falhas antes que estas aconteçam ou afetem o nível do serviço.
- $\checkmark$  Prevenir falhas através de notificações em tempo real e também através de uma análise preditiva.
- $\checkmark$  Manter uma base histórica com o comportamento padrão de desempenho dos componentes da infraestrutura.
- Realizar análise de tendência dos componentes da infraestrutura, conforme a evolução observada da base histórica.
- $\checkmark$  Disponibilização de interface gráfica web intuitiva para a obtenção de relatórios de desempenho.
- $\checkmark$  Funcionalidade que permita customização de relatórios pelos responsáveis de TI do cliente;
- $\checkmark$  Funcionalidade que permita customização do painel principal (dashboard) da ferramenta de monitoramento com a inserção de modelo gráfico (documento.vsd) do ambiente de TI do cliente;
- $\checkmark$  Funcionalidade que permita a visualização do ambiente monitorado em mapas;
- $\checkmark$  Funcionalidade que permita o desenvolvimento de gráficos com recursos de navegação multinível (drilldown);
- $\checkmark$  Funcionalidade que permita exportação de relatórios em formatos .pdf, .doc e xis.
- $\checkmark$  Funcionalidade que permita o monitoramento através de protocolos SNMP (v1, v2 e v3), SNMP TRAP;
- $\checkmark$  Funcionalidade que permita a recepção de alertas gerados por mecanismos externos a ferramenta – Integração com outras ferramentas de monitoramento e dispositivos;
- $\checkmark$  Possuir suporte aos principais sistemas operacionais de mercado (Windows, Linux, Solaris, AIX,  $HP-UX);$
- **Visualização da Informações**
- Controle de acesso através de usuário e senha;
- $\checkmark$  Controle de visualização, permissões por grupos;
- $\checkmark$  Controle de visualização, permissões por usuário, horários e tecnologias monitoradas;
- **Gerência de Falhas**
- Detectar, identificar e registrar os eventos anormais ou indesejáveis;
- $\checkmark$  Identificar e gerar alarmes das falhas;
- $\checkmark$  Permitir filtragem de alarmes:
- $\checkmark$  Funcionalidade que permita transmissão de dados via internet entre um ambiente monitorado e o servidor que armazena o alerta, garantindo que em caso de falhas não sejam perdidos alertas;
- $\checkmark$  Suportar ambientes de alta disponibilidade, com gestão de alertas e envio para o ambiente de contingência sem intervenção humana;
- **Gerenciamento de capacidade**
- $\checkmark$  Deve prover insumos para planejamento de capacidade;
- $\checkmark$  Capacidade para antecipar mudanças ou atualizações de equipamentos, infraestrutura;

- $\checkmark$  Alertar com pelo menos 90 dias de antecedência, caso cheque a níveis críticos de uso.
- **Deve possibilitar a consulta a informações do sistema gerenciado, incluindo:**
- Descrição;
- $\checkmark$  Contato:
- Versão do Sistema Operacional;
- $\checkmark$  CPU (tipo e quantidade de processadores);
- $\checkmark$  Quantidade de interfaces de rede;
- $\checkmark$  Memória física;
- $\checkmark$  Memória de swap;
- $\checkmark$  Número de usuários:
- **Deve possibilitar a consulta a informações do hardware, incluindo:**
- $\checkmark$  Processadores;
- $\checkmark$  Memória RAM;
- $\checkmark$  Discos.
- **Deve possibilitar a consulta dos softwares instalados no servidor gerenciado, incluindo:**
- Aplicações;
- $\checkmark$  Service Packs:
- $\checkmark$  Patches.
- **Deve possibilitar a consulta da quantidade de eventos do sistema Windows (Event Log) para as seguintes categorias**:
- Aplicação;
- $\checkmark$  Segurança;
- $\checkmark$  Sistema.
- **Deve possibilitar consulta a informações de desempenho do sistema gerenciado, incluindo:**
- $\checkmark$  Memória utilizada (valor absoluto e percentual);
- $\checkmark$  Swap utilizado (valor absoluto e percentual);
- $\checkmark$  Taxa de buffer I/O;
- $\checkmark$  Carga de CPU;
- Utilização de CPU em percentual, incluindo Idle, User, System e Wait;
- Utilização de partições de disco, em valor absoluto e percentual;
- $\checkmark$  Estatísticas dos discos físicos, incluindo quantidade de leituras e escritas;
- Tabela de processos incluindo ID do processo, memória usada, tamanho, tempo de CPU, horário de início, processo pai e número de threads;
- $\checkmark$  Tabela dos principais processos do sistema;
- $\checkmark$  Deve possibilitar a consulta da tabela de servicos Windows, incluindo nome do servico e status, permitindo alterar o status;
- $\checkmark$  Deve possibilitar a consulta da tabela das interfaces de rede, incluindo nome, velocidade, status, tráfego de entrada e saída e erros de entrada e saída;
- $\checkmark$  Deve possibilitar a configuração dos agentes a partir de uma console web central. Esta console deverá viabilizar a configuração de:
- Monitoração de processos do sistema;
- $\checkmark$  Monitoração de grupos de processos do sistema;
- $\checkmark$  Monitoração de arquivos de log;
- Monitoração de eventos do Windows (Event Log);

#### **3. DAS ESPECIFICAÇÕES DOS SERVIÇOS COMUNS**

#### **3.1 IMPLANTAÇÃO (Diagnóstico, Configuração, migração de informações e habilitação do sistema para uso)**

3.1.1. Deverá ser realizada a implantação, compreendendo o diagnóstico, configuração, habilitação do sistema para uso, conversão / migração e o aproveitamento de todos os dados cadastrais e informações dos sistemas em uso, cuja responsabilidade será da empresa contratada, com disponibilização dos mesmos pelo CONTRATANTE para uso, cuja migração, configuração e parametrização será realizada.

3.1.2. A migração compreenderá a conclusão da alimentação das bases de dados de todos os períodos e exercícios contidos na base atual e anteriores, tabelas para permitir a utilização plena de cada um dos softwares e aplicativos;

3.1.3. O trabalho operacional de levantamento dos dados cadastrais que for necessário à implantação efetiva do Sistema é de responsabilidade da CONTRATADA;

3.1.4. Considera-se necessária a seguinte atividade à migração efetiva dos seguintes dados:

a) Análise da base de dados;

- b) Migração das Informações pertinentes ao exercício corrente áreas contábil, orçamentária e financeira;
- c) Informações pertinentes acerca de licitações e contratos não extintos;
- d) Informações históricas necessárias da área de arrecadação e dívida ativa, no que tange a administração do executivo fiscal municipal;
- e) Informações históricas acerca da área de recursos humanos;
- f) Cumprir o prazo estabelecido a contar da assinatura do contrato para o processo de migração e disponibilização dos sistemas legados e novos para uso, em observação a continuidade do processo de gestão, prestação de contas e atendimento aos usuários internos e aos cidadãos;

3.1.5. A migração de informações da CONTRATANTE, são de plena responsabilidade da CONTRATADA.

3.1.6. A CONTRATANTE não dispõe de diagrama e/ou dicionário de dados para fornecimento as empresas vencedoras da licitação, devendo as mesmas migrar / converter a partir de cópia de banco de dados a ser fornecida.

3.1.7. As atividades de saneamento/correção dos dados são de responsabilidade da CONTRATADA., bem como tratamento de inconsistências, erros de migração. A CONTRATANTE disponibilizará servidores de cada área para homologação e verificação de dados migrados.

3.1.8. Durante o prazo de implantação, para cada um dos sistemas licitados, quando couber, deverão ser cumpridas as atividades de configuração de programas;

3.1.9. Considera-se como necessários na fase de implantação de sistemas a realização de:

- a) adequação de relatórios, telas, layouts com os logotipos padrões do contratante;
- b) configuração inicial de tabelas e cadastros;
- c) estruturação de acesso e habilitações dos usuários;
- d) adequação das fórmulas de cálculo para atendimento aos critérios adotados pelo **CONTRATANTE**;
- e) ajuste de cálculo, quando mais de uma fórmula de cálculo é aplicável simultaneamente.

3.1.10. A configuração visa à carga de todos os parâmetros inerentes aos processos em uso pela CONTRATANTE e que atendam a legislação Estadual e Federal.

3.1.11. A CONTRATANTE disponibilizará técnicos do Departamento de Informática e de áreas afins para dirimir dúvidas. Para acompanhar e fiscalizar a execução dos serviços e decidir as questões técnicas submetidas pela empresa contratada, registrando em relatório as deficiências verificadas, encaminhando notificações à empresa contratada para imediata correção das irregularidades;

3.1.12. Todas as decisões e entendimentos havidos entre as partes durante o andamento dos trabalhos e que impliquem em modificações ou implementações nos planos, cronogramas ou atividades pactuadas, deverão ser previa e formalmente acordados e documentados entre as partes

3.1.13. A empresa contratada e os membros da equipe guardarão sigilo absoluto sobre os dados e informações do objeto da prestação de serviços ou quaisquer outras informações a que venham a ter conhecimento em decorrência da execução das atividades previstas no contrato, respondendo contratual e legalmente pela inobservância desta alínea, inclusive após o término do contrato.

3.1.14. A Contratante deverá documentar todos os pedidos de intervenção no sistema e parâmetros de configuração, bem como fica obrigada a conferir todas as intervenções feitas no sistema pela Contratada antes de liberação para o uso.

3.1.15. O prazo para implantação do sistema é de 90 dias a contar do recebimento da ordem de serviço.

3.1.16. O cronograma dos serviços referentes a implantação dos sistemas deverá ser apresentado contendo todas as etapas e atividades inerentes ao processo de implantação.

3.1.17. O termo de recebimento/aceite definitivo será emitido em até 30 (trinta) dias após a disponibilização do sistema para uso, nos termos do art. 73, §3º da Lei Federal nº 8.666/93.

#### **3.2 TREINAMENTO E CAPACITAÇÃO DOS USUÁRIOS**

3.2.1 Deverá ser realizado treinamento e capacitação iniciais, durante a fase de implantação, para dar condições aos servidores de operar o novo sistema ou novos módulos. Nesse caso, a empresa vencedora deverá apresentar no início das atividades o Plano de Treinamento destinado à capacitação dos usuários e técnicos operacionais

para a plena utilização das diversas funcionalidades de cada um dos módulos de programas, abrangendo os níveis funcional e gerencial, o qual deverá conter os seguintes requisitos mínimos:

- a) Nome e objetivo de cada módulo de treinamento;
- b) Público alvo;
- c) Conteúdo programático;
- d) Conjunto de material a ser distribuído em cada treinamento, incluindo apostilas, etc.;
- e) Carga horária de cada módulo do treinamento;
- f) Processo de avaliação de aprendizado;
- g) Recursos utilizados no processo de treinamento (equipamentos, softwares, slides, fotos, etc.);

3.2.2. O treinamento para o nível técnico compreendendo: capacitação para suporte aos usuários, aspectos relacionados a configurações, monitoração de uso e permissões de acesso, permitindo que a equipe técnica possa propiciar o primeiro atendimento aos usuários, ou providenciar a abertura de chamado para suporte pela proponente.

3.2.3. As turmas devem ser dimensionadas por área de aplicação e com número de participantes compatível eficaz ao aproveitamento e assimilação de conhecimento dos participantes/treinandos;

3.2.4. Os equipamentos necessários ao desenvolvimento das atividades de capacitação serão fornecidos pela Contratante, podendo esta utilizar-se das dependências da CONTRATANTE, devendo em todo caso haver disponibilidade de uma impressora, na sala de treinamento, para testes e acesso à internet.

3.2.5. O treinamento deverá ser realizado dentro do período de implantação, em carga horária e com métodos suficientes a capacitação para normal uso do ferramental tecnológico a ser fornecido.

3.2.6. Em atenção a questão da COVID\_19 CORONAVÍRUS, a empresa deverá respeitar o protocolo da CONTRATANTE, devendo estar preparada pata atendimento ao treinamento de forma híbrida, ou seja, presencial e/ou através de plataformas on -line, a definição partirá por parte da CONTRATANTE. Deverá ser fornecido previamente à CONTRATADA o número de participantes para cada treinamento.

#### **3.3 SERVIÇOS DE SUPORTE TÉCNICO**

3.3.1. Durante todo o período contratual deverá ser garantido atendimento para suporte técnico, no horário das 08:00 às 12:00 horas e das 13:30 às 18:00 horas, de segundas às sextas feiras, através de técnicos habilitados com o objetivo de:

a) esclarecer dúvidas que possam surgir durante a operação e utilização dos sistemas;

b) auxílio na recuperação da base de dados por problemas originados em erros de operação, queda de energia ou falha de equipamentos;

c) orientar os servidores na operação ou utilização dos sistemas em função de substituição de pessoal, tendo em vista demissões, licenças, mudanças de cargos, etc.

d) auxiliar o usuário, em caso de dúvidas, na elaboração de quaisquer atividades técnicas relacionadas à utilização dos sistemas.

3.3.2. A solicitação de atendimento técnico deverá ser realizada através de sistema de Gestão de Demandas que a empresa deverá ofertar e possuir para os devidos registros e acompanhamento de todas as solicitações, contendo minimamente às funcionalidades:

a) Mecanismo de controle, para que seja possível acompanhar, via Internet, o andamento de uma solicitação, referente aos Sistemas ou Serviços prestados por esta licitante, desde sua abertura até o encerramento;

b) Permitir a inclusão por parte do usuário, via Internet (site), de qualquer tipo de solicitação de serviço (dúvidas, sugestões, problemas, etc.);

c) Permitir o registro e acompanhamento de todos os passos e etapas havidos durante o atendimento da demanda cadastrada, de forma que o usuário possa a qualquer momento, via Internet, verificar o andamento/histórico da sua solicitação;

d) Permitir o usuário, ser possível incluir documentos em anexo na demanda cadastrada;

e) Possuir controle de responsáveis do cliente, ou seja, permitir configurar os usuários que irão acompanhar todas as demandas do cliente, pois os outros usuários irão verificar somente as suas demandas, possuir senhas de acesso, configuráveis pelo usuário;

3.3.3. O atendimento a solicitação do suporte deverá ser realizado por atendente apto a prover o devido suporte ao sistema, ou redirecionar o atendimento a quem o solucione.

3.3.4 A empresa deverá realizar atividades planejadas e programadas de acompanhamento técnico permanente e coordenação de projeto, com objetivo de maximizar uso de rotinas, processos e manejo dos sistemas, disponibilizando profissional e ou profissionais capacitados nos sistemas contratados na sede do município durante o horário de expediente, conforme agenda planejada e orientada para o cumprimento conforme segue:

- a) 12 dias anuais módulo de 06 horas;
- b) 2 dias anuais de Coordenadoria Técnica módulo de 06 horas;

O profissional e ou profissionais que desempenharão esta tarefa, deverão ser especialistas nos softwares atendidos, deverão aplicar conceitos, diagnosticar processos, aplicar auditoria em relação a funcionalidades/rotinas utilizadas, ser facilitadores aos usuários dos sistemas quanto ao manejo dos softwares. Toda visita de acompanhamento deverá ser certificada pelos usuários e atestada pelo gestor da área. A empresa deverá fornecer relatório contemplando:

- a) Atividades planejadas / desenvolvidas;
- b) Identificação dos processos diagnosticados;
- c) Identificação de funcionalidades / Rotinas utilizadas percentualidades através de análise gráfica;
- d) Planejamento e execução de melhoria das rotinas.

3.3 5 A proponente deverá ofertar serviços de capacitação / qualificação / treinamento, durante a validade do contrato para assuntos inerentes aos sistemas, através de Ensino a Distância (forma de ensino utilizando tecnologias, através da internet, proporcionando que do ambiente da Prefeitura o servidor possa acessar o ambiente de curso). Considerando:

- a) Calendário sempre atualizado;
- b) Inscrição online
- c) Disponibilização de apostilas e demais materiais para download;
- d) Oferecer no mínimo 70 horas ano, sem custos, sem limitação de inscrições;
- e) Fornecer Certificação de participação

#### **3.4 SERVIÇOS DE DEMANDA VARIÁVEL (RESERVA TÉCNICA)**

3.4.1 Os serviços de demanda variável serão pré-orçados e pagos por hora técnica autorizada e efetivada, cuja estimativa encontra-se destacada no quadro de serviços no início do termo de referência.

3.4.2 A contratada poderá ser chamada pela Contratante para realizar ao longo da vigência do contrato os serviços de demanda variável:

a) **Serviços de capacitação pós-implantação** em função de novas releases dos softwares e/ou rodízio de pessoal, cujo ambiente será fornecido pela contratante, bem como chamados de **atendimento técnico local** a serem realizados pelos técnicos da contratada nas dependências da contratante, ou **via conexão remota** para tratamento de erros, inconformidades causadas pelos usuários dos softwares da CONTRATANTE, ou por fatores alheios aos aplicativos (vírus e afins por exemplo), ou outros cuja necessidade tenha sido identificada pela contratante;

b) Serviços de **personalização** e **customização de softwares, neles** relacionados todo os abrangentes e correlatos, e todas as suas etapas, incluindo **parametrizações, implementações, novas funcionalidades, e quaisquer outros necessários para atender necessidades e interesses (oportunidade e conveniência) da contratante, pertinentes ao objeto contratado.**

#### **3.5 SERVIÇOS DE MANUTENÇÃO CORRETIVA E LEGAL**

3.5.1 Durante a vigência do contrato, a Contratada deverá executar os serviços contínuos de manutenção legal e corretiva dos sistemas contratados, incluindo as seguintes atividades:

a) **Manutenção corretiva (erros de software)**: é aquela decorrente de problemas de funcionalidade detectados pelo usuário, ou seja, funcionamento em desacordo com o que foi especificado relativo a telas,

regras de negócio, relatórios e integração e outras anomalias conhecidas no jargão técnico como "erros de software". O prazo máximo para reparos e correções em erros de software é de até 5 (cinco) dias úteis;

b) **Manutenção legal**: em caso de mudanças na legislação federal, estadual ou em normas infra legais dos órgãos de controle externo, quanto a prestações de contas e contabilidade pública durante a vigência contratual, será elaborada uma programação para atendimento às mudanças ocorridas, sem prejuízos à operação do sistema.

3.5.2 A empresa Contratada deverá disponibilizar a atualização de versão de todos os sistemas, sempre que necessário para atendimento da legislação federal vigente e das normas e procedimentos do Tribunal de Contas do Estado, sem quaisquer ônus adicionais para o **CONTRATANTE**, durante a vigência contratual.

3.5.3 Os serviços de manutenção corretiva e legal são uma responsabilidade da CONTRATADA abrangidos no conceito de termo de garantia (direito do consumidor), que coincidirá em prazos com a vigência contratual e não incidirão custos adicionais para a CONTRATANTE.

#### **3.6 DO AMBIENTE COMPUTACIONAL**

3.6.1 Por se tratar de sistema de propriedade intelectual da CONTRATADA, nos termo da Lei Federal nº 9.609 de 19 de fevereiro de 1999, esta deverá disponibilizar o *data center* para alocação dos sistemas objeto desta licitação, com capacidade de processamento, como: links, servidores, nobreaks, fontes alternativas de energia (grupo gerador), softwares de virtualização, segurança, sistema de climatização; compatíveis com as necessidades do sistema ofertado e o volume de operações da CONTRATANTE;

3.6.2 A estrutura de *data center* poderá ser própria ou terceirizada, desde já ficando expressamente autorizada a terceirização desse item do objeto em caso de contratação;

3.6.3 Em razão da legislação aplicável de Direitos Autorais sobre Software, os sistemas/programas contratados não serão cedidos ou sublocados, sem prévia anuência da CONTRATADA, bem como não serão hospedados em data-center de terceiros alheios ao conhecimento desta;

3.6.4 Ainda quanto ao data center, a CONTRATADA fica responsável por manter os sistemas básicos (Sistema Operacional, Servidor de Aplicação, Servidor de Banco de Dados, etc.) em constante atualização, especialmente quando falhas de segurança forem reportadas pelos fabricantes (quando licenciados) ou comunidade (quando software livre);

3.6.5 A proponente deverá prever as necessidades de capacidade de processamento, tráfego de dados, armazenamento e estabilidade relacionados ao provimento de data-center para atendimento das necessidades da Contratante e de acordo com o desempenho do sistema ofertado. A previsão e o atendimento das necessidades para funcionamento inicial pleno do sistema cotado são de responsabilidade da proponente de acordo com as questões técnicas particulares de seu próprio sistema;

3.6.6 Para garantir segurança e disponibilidade o ambiente computacional oferecido deverá, no mínimo conter recursos suficientes ao processamento e ao armazenamento de informações a serem controladas com o sistema de gestão ofertado, dentre eles:

- 3.6.6.1 Links de internet redundantes;
- 3.6.6.2 Fontes de energia redundantes, no mínimo uma de concessionária de energia e outra de grupo (s) de gerador(es);
- 3.6.6.3 Hardware redundantes;
- 3.6.6.4 Tecnologia de virtualização;
- 3.6.6.5 Administração 24 X 7 (vinte e quatro horas, sete dias por semana).

3.6.7 A contratada deverá efetuar os eventuais upgrades em seus hardwares para garantir o bom funcionamento dos sistemas, mantendo estabilidade e confiabilidade dos equipamentos;

3.6.8 Em caso de necessidade de readequação de capacidade de processamento, deverá permitir que seja realizado redimensionamento posterior conforme necessidade para atendimento da demanda de funcionalidades e usuários, de acordo com as seguintes regras e conceitos:

- 3.6.8.1 Consideram-se recursos passiveis de aumento gradativo conforme demanda: links de internet, espaço em disco total (banco de dados, demais servidores e contingência para manutenções), quantidade de memória RAM por servidor, quantidade de vCPUs por servidor;
- 3.6.8.2 O aumento de reserva de link de internet deverá ser realizado por MB adicional, além da quantidade já disponibilizada conforme necessidade do sistema/programas;

3.6.8.3 O aumento de espaço em disco total deverá ser realizado por GB adicional, além da quantidade já disponibilizada conforme necessidade do sistema/programas;

3.6.8.4 O aumento de memória RAM deverá ser realizado por MB em cada servidor conforme necessidade do sistema/programas, além da quantidade já disponibilizada;

3.6.9 O datacenter deverá conter tecnologia para manter cópia das informações no ambiente do datacenter da CONTRATADA (ou por ela contratado) e download de segurança do banco de dados pela CONTRATANTE.

3.6.10 O data center utilizado na execução dos serviços poderá ser objeto de Visita Técnica pelos profissionais da área de TI da CONTRATANTE para fins de conhecimento e validação da estrutura, tendo por base o atendimento aos requisitos técnicos relacionados no "Termo de Referência;

#### **3.7 DOS PAGAMENTOS E PRAZOS**

3.7.1. As parcelas serão distribuídas de acordo com as seguintes regras:

**a. Serviços de Implantação e Treinamento dos Usuários:** os serviços de implantação e treinamento dos usuários realizados serão pagos em parcela única com vencimento em até 15 (quinze) dias depois da sua realização;

**b. Provimento de Data center e locação dos Sistemas, suporte técnico e demais serviços mensais:**  serão pagos de forma mensal e sucessiva durante toda a vigência do contrato, sendo a primeira com vencimento aos 30 dias a contar da Instalação do sistema;

**c. Serviços Sob Demanda Variável:** os serviços ofertados por hora técnica (sob demanda) serão pagos de acordo com o número de horas técnicas utilizadas no mês anterior ao mês do pagamento, em conjunto com as parcelas mensais.

3.7.2 O prazo de vigência do Contrato é de 12 (doze) meses a contar da data de sua assinatura, podendo ser prorrogados, até o limite de 48 (quarenta e oito) meses, nos termos previsto no art. 57, inciso IV, da Lei Federal n° 8.666/93, caso haja interesse das partes e mediante termo aditivo.

3.7.3 Em caso de prorrogação de vigência, o preço dos serviços poderá ser reajustado após cada 12 (doze) meses, tendo como marco inicial, a data limite para apresentação das propostas, pelo Índice Nacional de Preços ao Consumidor Amplo– IPCA, calculado pelo Instituto Brasileiro de Geografia e Estatística – IBGE ou o índice oficial que vier a substituí-lo.

#### **3.8 DAS OBRIGAÇÕES DAS PARTES E CONDIÇÕES DE FORNECIMENTO**

3.8.1 São obrigações da CONTRATADA:

- a) arcar com os ônus trabalhistas, impostos, encargos sociais, incluindo, despesas referentes à transporte aéreo, traslados, hospedagens, alimentação e pagamento de diárias, dentre outros afins, no atendimento a execução dos serviços descritos neste termo, durante toda a vigência contratual;
- b) executar os serviços necessárias à implantação dos módulos do sistema contratado, autorizados formalmente pela CONTRATANTE, através de ordem de início de serviço, no prazo máximo declarado no contrato;
- c) efetuar a manutenção legal do sistema para adaptação às alterações legais (legislação federal e estadual) inerentes às suas funcionalidades, durante toda a vigência do contrato, devendo executar as atualizações que se fizerem necessárias para o seu perfeito funcionamento e enquadramento as mudanças nas legislações;
- d) com relação ao data center, manter os sistemas básicos (Sistema Operacional, Servidor de Aplicação, Servidor de Banco de Dados, etc.) em constante atualização, especialmente quando falhas de segurança forem reportadas pelos fabricantes (quando licenciados) ou comunidade (quando software livre);
- e) fornecer ferramenta informatizada para monitoramento e *download* de cópia dos dados, a ser realizado por Servidor Público do Quadro da CONTRATANTE com conhecimento técnico e expressamente autorizado pela CONTRATANTE;
- f) disponibilizar a atualização de versão de todos os sistemas, sempre que necessário para atendimento da legislação federal vigente e das normas e procedimentos do Tribunal de Contas do Estado, sem quaisquer ônus adicionais para o **CONTRATANTE**, durante a vigência contratual;

- g) efetuar a manutenção corretiva do sistema, corrigindo eventuais falhas, independentemente de serem observadas ou não pelos usuários;
- h) prestar o serviço de suporte técnico conforme disposições do termo de referência e contrato;
- i) executar as customizações do sistema, conforme viabilidade técnica e solicitações da CONTRATANTE, mediante orçamento prévio aprovado e mediante acordo de serviços;
- j) manter, durante a vigência do contrato, todas as condições de habilitação e qualificações exigidas na licitação que deu origem a contratação;
- k) não transferir a outrem, no todo ou em parte, a execução do presente contrato, sem prévia e expressa anuência da CONTRATANTE;
- l) manter o(s) servidor(es) da CONTRATANTE, encarregado(s) de acompanhar os trabalhos, a par do andamento do projeto, prestando-lhe(s) as informações necessárias;
- m) desenvolver todas as atividades constantes no edital e seus anexos, bem como seguir as especificações funcionais do mesmo;
- n) tratar como confidenciais informações e dados contidos nos sistemas da Administração Pública, guardando total sigilo perante terceiros;
- o) após a rescisão ou ao fim do contrato, fornecer backup e a senha de acesso completo ao banco de dados;
- p) comunicar imediatamente, por escrito, a impossibilidade de execução de qualquer obrigação contratual, para adoção das providências cabíveis;
- q) efetuar garantia de atualização legal, atualização tecnológica e suporte técnico pelo período de vigência contratual;
- r) responsabilizar-se por quaisquer danos ou prejuízos causados a contratante ou terceiros em função do desempenho de suas atividades, se apurada culpa ou responsabilidade civil, nos termos da legislação, observado o direito à ampla defesa e ao contraditório;

3.8.2 São obrigações da CONTRATANTE:

- a) efetuar os pagamentos nas condições e preços pactuados no termo contratual, incluindo as customizações, acréscimos e apostilamentos;
- b) prestar as informações, esclarecimentos e fornecer os dados e arquivos necessários ao desenvolvimento dos serviços contratados, de forma completa e legível ou utilizável;
- c) fiscalizar e acompanhar a execução do contrato, documentar e notificar, por meio de comunicação impressa ou eletrônica, à Contratada, ocorrência de eventuais imperfeições, falhas ou irregularidades no curso de execução dos serviços, fixando prazo para a sua correção ou regularização;
- d) documentar todos os pedidos de intervenção no sistema e parâmetros de configuração desde a implantação até as demais no decorrer do contrato, bem como conferir todas as intervenções feitas no sistema pela Contratada antes de liberação para o uso, de modo a evitar possíveis erros ou equívocos, uma vez que a Contratante é a proprietária do banco de dados e responsável por todos os parâmetros, dados e informações repassadas aos técnicos da Contratada para realização de seus serviços;
- e) responsabiliza-se por erros em cálculos, folhas, relatórios, boletos e cobranças ou outros equívocos de processamento, provenientes de dados, parâmetros e informações repassadas, informadas, lançadas ou carregadas no sistema.
- f) emitir Termo de Recebimento Definitivo, no prazo máximo de 90 (noventa) dias corridos, contados do recebimento provisório e atendidas as solicitações ali formuladas;
- g) dispor de equipamentos de informática adequados para uso do sistema e programas locados;
- h) Proceder o download da cópia de segurança do banco de dados ou disponibilizar estrutura para redundância de informações, assumindo integral responsabilidade pela proteção, integridade e guarda arquivos de dados, todos de sua propriedade, visando satisfazer às necessidades de segurança, assim como "*restart*" e recuperação no caso de falha de máquina;
- i) cumprir as orientações e procedimentos técnicos especificados pela CONTRATADA para o bom funcionamento e operacionalidade do sistema;

dar prioridade aos técnicos da CONTRATADA para utilização do equipamento da CONTRATANTE quando da visita técnica dos mesmos, bem como assegurar o acesso dos empregados da Contratada, quando devidamente identificados e uniformizados, aos locais em que devam executar os serviços;

3.8.3. Fica previamente esclarecido que os serviços previstos no contrato, não incluem reparos de problemas causados por:

- a) Condições ambientais de instalação ou falhas causadas pela ocorrência de defeito na climatização ou condições elétricas inadequadas nas dependências da Contratante ou sob sua responsabilidade;
- b) Problemas relacionados a rede lógica/internet da Contratante;
- c) Vírus de computador e/ou assemelhados;
- c) Acidentes, desastres naturais, incêndios ou inundações, negligência, mau uso, imperícia, atos de guerra, motins, greves e outros acontecimentos que possam causar danos nos programas, bem como, transporte inadequado de equipamentos;
- d) Uso indevido dos programas licenciados, problemas na configuração de rede, uso de rede incompatível, uso indevido de utilitário ou de computador;
- e) situações, condições e fatos alheios a competência da CONTRATADA.

#### **3.9. DA QUALIFICAÇÃO TÉCNICA MÍNIMA EXIGIDA DAS PROPONENTES PARA RESGUARDO DO EXCEPCIONAL INTERESSE PÚBLICO**

3.9.1 Para a mínima segurança da contratação, nos termos da legislação vigente, deverá ser solicitado atestados, declarações quanto aptidão e experiência mínima e anterior, estrutura através da seguinte documentação:

a) Atestado de visita técnica, o licitante poderá visitar a Prefeitura de Santiago do Sul, com até 03 (Três) dias de antecedência a abertura da proposta do processo licitatório, devendo esta visita ser agendada previamente com o setor de licitações, através dos telefones **49-3345-3000 falar com Vanderli Pedrotti** com objetivo de conhecer a estrutura atual de informatização deste município.

Caso o licitante opte em não efetuar a visita técnica, deverá apresentar declaração de renúncia constando que assume incondicionalmente, a responsabilidade de realizar os serviços em conformidade com todas as condições e exigências estabelecidas no edital, bem como garantir a sua plena execução, durante toda a vigência do contrato decorrente desta licitação, certos de que não nos caberá, a posteriori, nenhuma reclamação de desconhecimento do objeto licitado.

b) Comprovação de aptidão para desempenho de atividade pertinente e compatível em características, quantidades e prazos com o objeto da licitação, mediante a apresentação de no mínimo 1 (um) **atestado ou declaração de capacidade técnica**, expedido por entidade pública ou privada, comprovando que a proponente implantou e/ou que mantém em funcionamento sistema de gestão pública *em nuvem (Data Center)* , como indica o objeto desta licitação, pelo menos nos seguintes módulos de maior relevância: Planejamento e orçamento (LDO, PPA, LOA),Contabilidade Pública, Informações Prestações de Contas TCE/SC, Responsabilidade Fiscal, Tesouraria, Transparência Pública LC 131/2009, Licitações e Contratos, Patrimônio, Gestão de Pessoal Folha de Pagamento, Gestão de Pessoal – eSocial , Gestão de Pessoal Atos Legais e Efetividade, Gestão de Pessoal Portal do Servidor, Receitas, ISS Digital – Nota Fiscal Eletrônica e Declaração do ISSQN, Meio Ambiente, APP – Aplicativo de Mobilidade, Processos Digitais, Informações Gerenciais, Saúde, Gestão Educacional (Educação), Assistência Social,.

**Obs.:** Para comprovação, poderá ser apresentado em mais de um atestado, desde que o conjunto de atestados apresentam o conjunto de módulos/sistemas e características do objeto solicitados.

- c) **Declaração** de que a proponente é fornecedor único do sistema, ou autorização expressa deste, comprovando que tem acesso e total conhecimento técnico para prestar os serviços técnicos de suporte e manutenção e parametrizações dos programas ofertados.
- d) **Declaração de Atendimento dos Requisitos Técnicos e de Capacidade Operativa** (art. 30, caput, inciso II e § 6º todos da Lei 8.666/93) - Declaração de que a licitante disporá, por ocasião da futura contratação, de todos os equipamentos, pessoal técnico e operacional necessários à execução dos serviços, incluindo que o fornecedor disponibilizará *data center* (próprio ou terceirizado) com capacidade de processamento (links, servidores, nobreaks, fontes alternativas de energia (grupo gerador), softwares de virtualização, segurança, sistema de climatização), para alocação dos sistemas objeto desta licitação,

conforme orientações do termo de referência, garantindo ainda que não haverá qualquer tipo de paralisação dos serviços por falta dos equipamentos ou de pessoal.

- e) **Declaração de estrutura de pessoal técnico para sustentação / manutenção de projeto:** apresentar em forma de declaração relação de profissionais mínimo (20) vinte, lotados no setor de Help-Desk, nome, função, ficha-registro, indicando sistema/área que atende e presta suporte. Sistemas/áreas deverão compreender sistema/áreas referente ao escopo deste processo.
- *f)* **Declaração e atendimento ao Objeto: A** empresa licitante deverá apresentar declaração de que cumpre plenamente os requisitos de habilitação. A não apresentação desta declaração implicará na exclusão da Licitante do Certame conforme disposto no artigo 4º, inciso VII da Lei 10.520/02. "*aberta a sessão, os interessados ou seus representantes, apresentarão declaração dando ciência de que cumprem plenamente os requisitos de habilitação e entregarão os envelopes contendo a indicação do objeto e do preço oferecidos, procedendo-se à sua imediata abertura e à verificação da conformidade das propostas com os requisitos estabelecidos no instrumento convocatório;* A apresentação desta deve ser feita no momento da entrega dos envelopes, antes do envelope nº. 1-Proposta, e em caso de o licitante não estar presente no momento deve juntar aos envelopes n.º s. 1 e 2 um envelope separado contendo esta declaração, pois na falta desta os demais envelopes não serão abertos.

3.9.2 Todos os documentos deverão estar em nome da licitante, com indicação do número de inscrição no CNPJ. Se a licitante for matriz, os documentos deverão estar com o número do CNPJ da matriz, se for filial, os documentos deverão estar com o número do CNPJ da filial, salvo aqueles que, por sua natureza, comprovadamente, são emitidos em nome da matriz.

3.9.3 O Cadastro Nacional da Pessoa Jurídica – CNPJ, indicado nos documentos da proposta de preço e da habilitação deverá ser do mesmo estabelecimento da licitante que efetivamente vai fornecer o material/serviço objeto da presente licitação

#### **3.10. DA NECESSIDADE DE PROVA DE CONCEITO DAS FUNCIONALIDADES DOS MÓDULOS E DO PADRÃO TECNOLÓGICO, SEGURANÇA E DESEMPENHO**

3.10.1. Para resguardo do excepcional interesse público, evitando os transtornos e prejuízos causados por uma aquisição que não atenda a necessidade da Administração Pública, pode ser convocada, a critério da comissão de licitação, Prova de Conceito (POC) visando a avaliação da conformidade do software ofertado, da proposta melhor qualificada na etapa de lances;

3.10.2. Havendo o interesse da Administração em proceder a Prova de Conceito, após encerrada a etapa de lances, a empresa classificada em 1º lugar será convocada pelo Pregoeiro para submeter-se à análise de amostra do software, cujo início se dará no prazo máximo de 05 (cinco) dias úteis, perante Comissão de Avaliação composta para este fim, onde a empresa deverá simular, em tempo de execução, cada funcionalidade exigida pelo presente Termo de Referência.

3.10.3. A sessão será suspensa e será marcada data para avaliação, a realizar-se durante o horário de expediente da licitadora, bem como data para prosseguimento dos trabalhos com continuidade da sessão e a abertura do envelope nº 02 – Documentos de Habilitação e prosseguimento do certame, com a devida oportunidade aos demais licitantes de manifestarem a intenção de recurso a decisão proferida;

3.10.4. A Avaliação apenas do vencedor provisório justifica-se pelo princípio da celeridade que rege o procedimento na modalidade pregão, conforme legislação em vigor e **possui respaldo legal estabelecido na Nota Técnica n° 04/2009/TCU**, bem como histórico de procedimentos similares de conhecimento público, como da Advocacia Geral da União e Supremo Tribunal Federal.

3.10.5. Caso a primeira colocada não atenda aos requisitos do Termo de Referência conforme regras aqui estabelecidas, será chamada a segunda colocada e assim sucessivamente, até a obtenção de uma proposta adequada ou ser considerada fracassada a licitação.

3.10.6. A avaliação deverá ser realizada por uma Equipe Técnica (Comissão Especial de Avaliação), nomeados pelo Prefeito Municipal e composta pelos integrantes das áreas que serão atendidas pelo novo sistema ou terceiros com comprovado conhecimento técnico.

3.10.7. O sistema deverá atender a todos (100%) os requisitos relacionados ao **PADRÃO TECNOLÓGICO E DE SEGURANÇA E DESEMPENHO**. O não atendimento de qualquer destes requisitos, ensejará a desclassificação imediata da proponente.

3.10.8. Quanto aos requisitos específicos de cada módulo, é permitida uma margem de 10%. Caso o sistema apresentado não atenda pelo menos **90%** dos **requisitos específicos por Módulo de Programas**, este será

desclassificado, sendo chamado o segundo colocado para o mesmo procedimento de avaliação e assim sucessivamente até que um dos classificados atendas as exigências edilícias.

3.10.9. Os itens não atendidos dos módulos específicos, até o limite permitido de 10%, não prejudicam a proponente e deverão ser objeto de correção e/ou implementação, cujo prazo máximo para atendimento será aquele previsto como derradeiro para a implantação. O não atendimento no prazo, após a contratação, implicará na aplicação das sanções previstas no edital por inadimplemento ou atraso no cumprimento das obrigações contratuais.

3.10.10. O roteiro de apresentação/avaliação dos módulos seguirá a mesma ordem disposta neste termo de referência, sendo primeiro observado os requisitos relacionados ao PADRÃO TECNOLÓGICO, DE SEGURANÇA E DESEMPENHO e de depois os relacionados a cada módulo de programas, na ordem em que se encontram neste termo de referência.

3.10.11. Para evitar subjetividade na avaliação, a metodologia utilizada será de afirmação/negação (sim/não). Ou seja, será observado se o item avaliado faz ou não a tarefa/rotina determinada ou se o sistema possui a funcionalidade descrita no item apreciado tendo-se como resposta as questões apenas duas alternativas: sim (atende) e não (não atende).

3.10.12. Um item "parcialmente" atendido, será computado como atendido para fins de computo geral, mas deverá ser objeto de correção e/ou implementação, cujo prazo máximo para atendimento será aquele previsto como derradeiro para a implantação. O não atendimento no prazo, após a contratação, implicará na aplicação das sanções previstas no edital por inadimplemento ou atraso no cumprimento das obrigações contratuais.

3.10.13. Ainda no intuito de evitar interpretações diversas e a subjetividade da avaliação, os itens não serão valorados de forma diferenciada.

3.10.14. Para acelerar os trabalhos, a avaliação dos módulos serão realizadas sequencialmente, organizados por blocos, através da formalização de grupos de avaliação, compostos cada um por três servidores da área de trabalho afeta aos programas, sendo um grupo para cada módulo/conjunto de Programas.

3.10.15. A licitadora disponibilizará o espaço adequado para a apresentação dos sistemas, onde será montada uma bancada de testes contendo lado a lado computadores, bem como disponibilizará conexão com internet de banda larga;

3.10.16. A proponente será responsável pelo bancos de dados de teste para a devida demonstração do sistema. Bem como deverá trazer equipamentos previamente configurados para a realização dos testes.

3.10.17.1 Os equipamentos poderão ser auditados pela Equipe da Licitadora, bem como poderão ser recolhidos para eventuais diligências ou perícias. É vedado as demais licitantes acesso aos equipamentos da empresa que estiver realizando a apresentação, antes, durante ou após esta, sob pena de desclassificação, por interferir na relação com a concorrente, como eventual infração a lei de propriedade industrial e de terceiros, sem prejuízo as cominações civis e criminais aplicáveis.

3.10.18. Após a realização da avaliação, será elaborado parecer da Comissão Especial de Avaliação os resultados serão publicados no sitio oficial, de modo a ficarem a disposição e conhecimento dos interessados. As demais licitantes serão intimadas para fins de retomada da sessão, podendo ao final da sessão manifestar intenção de impetrar recursos no tríduo legal.

3.10.19. Para o bom andamento dos trabalhos de avaliação, bem como resguardo de direitos do particular quanto à propriedade intelectual protegidos por Lei, só será permitida a participação de no máximo um representante das demais licitantes por módulo de programas, em cada apresentação, sendo-lhe vedado a manifestação, e o uso ou porte de quaisquer equipamentos eletrônicos (smartphone, câmera, notebook, gravador, entre outros) e de registros audiovisuais, resguardado o direito de tomar apontamentos por escrito que deverão ser cedidos para cópia caso solicitado pela Administração ou empresa em avaliação.

#### **4. DAS ESPECIFICAÇÕES COMUNS DO PADRÃO TECNOLÓGICO, DE SEGURANÇA E DESEMPENHO DO SISTEMA**

O Sistema fornecido deverá atender **obrigatoriamente** os seguintes requisitos (todos), referente as características básicas relacionadas ao padrão tecnológico, de segurança e desempenho do sistema, sob pena de desclassificação da proponente:

- 1. O sistema deverá ser do tipo Ambiente Cliente-servidor sob Protocolo de Rede TCP/IP;
- 2. Todo o sistema de informações e programas devera rodar em ambiente *nuvem Data Center;*

3. O sistema deve atender a legislação Federal e Estadual vigente, bem como regulamentos dos Tribunais de Contas da União, do Estado, INSS e da Fazenda Nacional aplicáveis a Contratante;

4. O sistema deverá operar sob o paradigma de "Multiusuários".

5. O sistema deverá ser multitelas, abrindo quantas forem necessárias simultaneamente para consulta e desempenho dos serviços, ser multientidades;

6. A CONTRATADA deverá fornecer o Banco de Dados utilizado, bem como as licenças para esta CONTRATANTE, caso seja necessário;

7. O sistema deve ser operável através dos principais navegadores (padrão de mercado), nas seguintes versões: Internet Explorer (versão 11 ou superior), Firefox (versão 55 ou superior), Chrome (versão 55 ou superior), Microsoft Edge (versão 25 ou superior) e Safari (versão 10 ou superior);

8. Por questão de segurança da informação e integridade dos programas, dos dados e das aplicações web, para operação do sistema não poderá ser utilizado nenhum recurso tecnológico, como *runtimes*, *plug-ins* e emuladores, exceto em casos onde houver necessidade de sistema intermediário para acesso a outros dispositivos (como leitor biométrico, impressoras, leitor de e-CPF/e-CNPJ) ou integração com aplicativos da estação cliente (como Microsoft Office, exibição de documentos PDF). Nesses casos, porém não é permitida a integração através de aplicações que utilizem o recurso NPAPI dos navegadores como *Applets Java*, pois descontinuado pelos fabricantes o suporte a esse tipo de recursos nas versões mais recentes dos navegadores Internet Explorer, Firefox, Chrome, Microsoft Edge e Safari, em função de persistentes falhas de segurança nesse tipo de implementação;

9. O sistema deve permitir o gerenciamento de usuários bem como o controle das permissões de acesso, dispondo, no mínimo das seguintes funcionalidades:

a. definição de perfis de usuários, permitindo relacionar o usuário a um ou mais perfis. possuir perfis já prédefinidos, como: operacional e gerencial, consulta de pessoas , manutenção de pessoas, processo gerencial, etc.

b. direitos de acesso (consulta, inclusão, alteração, exclusão), com atribuições de funções e privilégios por usuário e/ou perfil de usuários;

c. permitir atribuir, por usuário, permissão exclusiva para incluir, alterar, consultar e/ou excluir dados;

d. permitir controle de expiração de senhas, podendo definir a nível de usuário se expira ou não a senha bem como definir o prazo de expiração em dias ou uma data específica;

e. permitir definir por usuário se realizará controle de permissão de acesso por horário, conforme jornada de trabalho da pessoa;

f. permitir bloqueio de acesso após 3 (três) tentativas de acesso malsucedidas. O número de tentativas poderá ser configurado pelo administrador;

g. garantir que as senhas sejam trafegadas pela rede e armazenadas de forma criptografada;

10. O sistema deve permitir manter histórico de acessos por usuário e por função, registrando a data, hora e o nome do usuário. Registrar ainda o IP local do usuário no momento da operação e também deverá ser possível gerenciar os acessos (permitir/coibir) aos logs do sistema;

11. O sistema deve permitir manter LOG de auditoria de todas as inclusões, alterações e exclusões efetuadas nas tabelas do sistema, registrando, no mínimo: o tipo da operação realizada, a partir de qual função do sistema ela fora executada, a partir de qual estação de trabalho ela fora executada (IP da máquina local) bem como identificação do usuário, tabela alterada e os dados incluídos, alterados ou excluídos;

12. O procedimento de atualização do sistema deverá ser automatizado sem necessidade de interferência do usuário, executado, controlado e auditado pela própria CONTRATANTE, garantindo que o sistema esteja disponível imediatamente após os procedimentos de atualização;

13. As atualizações, assim que executadas deverão surtir efeito imediato em todas as estações de trabalho da CONTRATANTE. Excetua-se aqui arquivos da camada *front-end* em cache no navegador, que poderão ser atualizados com regras específicas;

14. O sistema deve permitir acesso ilimitado de usuários simultâneos, sem necessidade de aquisição de novas licenças de qualquer dos softwares utilizados pelo sistema proposto, incluindo sistemas básicos como sistemas operacionais e sistema gerenciador de banco de dados;

15. O sistema deve garantir a integridade referencial entre as diversas tabelas dos aplicativos, através do Banco de Dados, não permitindo a exclusão de informações que tenham vínculo com outros registros ativos via sistema, nem pelo banco de dados;

16. O Sistema Gerenciador de Banco de Dados deve permitir a realização de "Cópias Segurança" de todos os dados sem criptografias, na forma "*on- line*" e com o Banco de Dados em utilização;

17. O Sistema Gerenciador de Banco de Dados deverá conter mecanismos de segurança e proteção que impeçam a perda de transações já efetivadas pelo usuário e que permitam a recuperação de dados na ocorrência de eventuais falhas, sendo totalmente automático e seguro;

18. O Sistema Gerenciador de Banco de Dados deverá possuir recursos de segurança para impedir que usuários não autorizados obtenham êxito em acessar a base de dados para efetuar consulta, alteração, impressão ou cópia;

19. O sistema deverá ser construído com o conceito de controle de transações (ou tudo é gravado ou nada é gravado e nada é corrompido/comprometido), que permite garantir a integridade das informações do banco de dados em casos de queda energia, falhas de hardware ou software;

20. Todos os Módulos deverão fornecer relatórios e consultas com opção de visualização em tela, possibilitando imprimir, exportar ou salvar, no mínimo para os formatos TXT, PDF, PLANILHA ELETRÔNICA, DOCUMENTOS TEXTO;

21. O sistema deve possuir ferramenta de dados gerenciais permitindo o cruzamento de informações entre os módulos;

22. O sistema deve permitir na realização de consultas a adição de filtros personalizáveis pelas chaves de acesso disponíveis ao cadastro, de maneira isolada ou combinada;

23. A estrutura multi-janelas do sistema deverá permitir que o usuário alterne entre as janelas abertas na mesma sessão;

24. O sistema deverá disponibilizar recurso para consistência de dados, de múltiplas áreas/módulos, constantes da base de dados, com o objetivo de coibir eventuais falhas geradas por dados inconsistentes;

25. O sistema deve possuir gerenciador de emissão de relatórios;

26. O sistema deve possui recurso ou disponibilizar ferramenta para emitir e assinar digitalmente relatórios;

27. A solução deve possuir ou disponibilizar ferramenta de relatórios e consultas, que possibilite a configuração dos formatos de relatórios, no mínimo quanto a tamanho de página, margens do documento, cabeçalhos e rodapé, brasão, número da página, filtros utilizados, nome da entidade, marca d´água, bem como permite a edição de relatórios atuais ou adição de novos relatórios de forma avançada, contendo recursos como formatação de campos.

31. A solução deve conter os processos mínimos obrigatórios de Geração e Prestação de Contas:

- a) MSC ( Matriz de Saldos Contábeis) O Sistema já deverá atender ao disposto na Portaria do Tesouro Nacional nº 896/2017, de 31/10/2017, referente a Seção III Matriz de Saldos Contábeis.
- b) Balanço;
- c) Siconfi;
- d) Siope;
- e) Siops;
- f) Rpps:
- g) LRF;
- h) Transparência Pública;
- i) eSocial;
- j) Sefip;
- k) Dirf;
- l) Rais;
- m) E-Sfinge;

- n) EducaSenso;
- o) SNAS;

#### **5. DAS ESPECIFICAÇÕES TÉCNICAS COMUNS DOS MÓDULOS DO SISTEMA**

O Sistema de administração e gestão fornecido/ofertado, deverá ser subdivido em Módulos de Programas. Para classificação da proponente, é necessário que o sistema ofertado atenda a pelo menos 90% (noventa por cento) dos requisitos **por Módulo de Programas**. Ou seja, o não atendimento, de pelo menos 90% dos requisitos **por módulo** (e não geral), ensejará a desclassificação da proponente.

#### **5.1 MÓDULO DE PLANEJAMENTO E ORÇAMENTO (PPA, LDO.LOA)**

- 1. Dispor de um cadastro onde seja possível informar as Unidades Gestoras que fazem parte do município. Este cadastro deverá ter um controle de vigência e situação indicando a data de alteração e se o cadastro encontra-se ativado ou desativado. Ofertar condições para que uma ou mais Unidades Gestoras utilizem a mesma sequência de empenhos da Unidade Gestora principal do Município (Prefeitura).
- 2. Dispor de um cadastro onde possa ser cadastrado um Grupo de Unidade Gestora, de modo que este grupo seja utilizado em outras rotinas do sistema, tais como: cadastros, consultas e na impressão de relatórios. A entidade deverá ter autonomia de alterar as informações do grupo, bem como adicionar ou remover as unidades gestoras do grupo a qualquer momento. Este cadastro deverá ter um controle de vigência e situação indicando a data de alteração e se o cadastro encontra-se ativado ou desativado.
- 3. Dispor de um cadastro de Classificação Funcional da Despesa demonstrando o código e descrição da Função e Subfunção de Governo. Este cadastro deverá ter um controle de vigência e situação indicando a data de alteração e se o cadastro encontra-se ativado ou desativado.
- 4. Dispor de uma rotina para informar as Estimativas das Receitas Orçamentárias referentes ao quadriênio do PPA – Plano Plurianual. As estimativas devem ser cadastradas utilizando no mínimo as seguintes informações: Unidade Gestora, Natureza de Receita e Fonte de Recursos. Permitir que a entidade tenha flexibilidade para definir até qual o nível da natureza da receita será cadastrada a estimativa da receita orçamentária. Permitir que a entidade possa informar para o quadriênio do PPA – Plano Plurianual a previsão da Receita bruta e a previsão das deduções de Renúncia, Restituição, Desconto Concedido, FUNDEB, Compensações, Retificações e Outras Deduções. Impedir que a entidade altere os valores informados nas estimativas das receitas orçamentárias se o projeto de lei e alteração legal estiverem aprovadas ou em processo de tramitação no legislativo, sendo estas situações identificadas no sistema.
- 5. Dispor de uma rotina para informar as Estimativas das Receitas Orçamentárias referentes ao ano da LDO - Lei de Diretrizes Orçamentárias. As estimativas devem ser cadastradas utilizando no mínimo as seguintes informações: Unidade Gestora, Natureza de Receita e Fonte de Recursos. Permitir que a entidade tenha flexibilidade para definir até qual o nível da natureza da receita será cadastrada a estimativa da receita orçamentária. Permitir que a entidade possa informar para o ano da LDO - Lei de Diretrizes Orçamentárias a previsão da Receita bruta e a previsão das deduções de Renúncia, Restituição, Desconto Concedido, FUNDEB, Compensações, Retificações e Outras Deduções. Permitir que a entidade possa importar as Estimativas das Receitas Orçamentárias que foram cadastradas no PPA – Plano Plurianual para o mesmo ano da LDO – Lei de Diretrizes Orçamentárias. Impedir que a entidade altere os valores informados nas estimativas das receitas orçamentárias se o projeto/alteração legal estiver aprovado ou em processo de tramitação no legislativo, sendo estas situações identificadas no sistema.
- 6. Dispor de uma rotina para informar as Metas das Ações dos Programas de Governo referentes ao quadriênio do PPA – Plano Plurianual. As metas devem ser cadastradas utilizando as seguintes informações: Programa de Governo, Ação de Governo, Classificação Institucional e Classificação Funcional da Despesa. Permitir que a entidade possa informar para o quadriênio do PPA – Plano Plurianual os valores das Metas Físicas e Metas Fiscais. Ofertar neste cadastro o detalhamento das metas fiscais por Natureza da Despesa e Fonte de Recursos. Permitir que a entidade tenha flexibilidade para definir até qual o nível da natureza da despesa será cadastrada a meta. Impedir que a entidade altere os valores informados nas Metas das Ações dos Programas de Governo se o projeto de lei e alteração legal estiverem aprovado ou em processo de tramitação no legislativo, sendo estas situações identificadas no sistema.
- 7. Dispor de uma rotina para informar as Metas das Ações dos Programas de Governo referentes ao ano do LDO - Lei de Diretrizes Orçamentárias. Permitir que as metas sejam cadastradas por Programa de Governo, Ação de Governo, Classificação Institucional e Classificação Funcional da Despesa. Permitir que

a entidade possa informar para o ano do LDO - Lei de Diretrizes Orçamentárias os valores das Metas Físicas e Metas Fiscais. Ofertar neste cadastro o detalhamento das metas fiscais por Natureza da Despesa e Fonte de Recursos. Permitir que a entidade possa importar as Metas das Ações dos Programas de Governo que foram cadastradas no PPA – Plano Plurianual para o mesmo ano da LDO – Lei de Diretrizes Orçamentárias. Permitir que a entidade tenha flexibilidade para definir até qual o nível da natureza da despesa será cadastrada a meta. Impedir que a entidade altere os valores informados nas Metas das Ações dos Programas de Governo se o projeto/alteração legal estiver aprovado ou em processo de tramitação no legislativo, sendo estas situações identificadas no sistema.

- 8. Dispor de um mecanismo que permita a entidade a projetar as Estimativas das Receitas Orçamentárias através de um percentual para cada ano do PPA - Plano Plurianual. Permitir que o percentual aplicado tenha efeito acumulativo ou individual por ano. Permitir que a entidade possa filtrar quais Estimativas das Receitas serão projetadas, utilizando as seguintes opções como filtro: Unidade Gestora, Natureza da Receita e Fonte de Recursos. Os valores projetados devem ficar disponíveis em tela para consulta da entidade antes mesmo da sua efetivação, permitindo que os valores sejam corrigidos tendo ainda a opção de aplicar a projeção realizada efetivamente ao PPA - Plano Plurianual.
- 9. Dispor de um mecanismo que permita a entidade a projetar as Estimativas das Receitas Orçamentárias através de um percentual para o ano da LDO – Lei de Diretrizes Orçamentárias. Permitir que a entidade possa filtrar quais Estimativas das Receitas serão projetadas, utilizando as seguintes opções como filtro: Unidade Gestora, Natureza da Receita e Fonte de Recursos. Os valores projetados devem ficar disponíveis em tela para consulta da entidade antes mesmo da sua efetivação, permitindo que os valores sejam corrigidos tendo ainda a opção de aplicar a projeção realizada efetivamente a LDO - Lei de Diretrizes Orçamentárias.
- 10. Dispor de um mecanismo que permita a entidade a projetar as Metas das Ações dos Programas de Governo através de um percentual para cada ano do PPA - Plano Plurianual. Permitir que o percentual aplicado tenha efeito acumulativo ou individual por ano. Permitir que a entidade possa filtrar quais Metas das Ações dos Programas de Governo serão projetadas, utilizando as seguintes opções como filtro: Classificação Institucional, Função, Subfunção, Programa e Ação. Os valores projetados devem ficar disponíveis em tela para consulta da entidade antes mesmo da sua efetivação, permitindo que os valores sejam corrigidos tendo ainda a opção de aplicar a projeção realizada efetivamente ao PPA - Plano Plurianual.
- 11. Dispor de um mecanismo que permita a entidade a projetar as Metas das Ações dos Programas de Governo através de um percentual para o ano da LDO – Lei de Diretrizes Orçamentárias. Permitir que o percentual aplicado tenha efeito acumulativo ou individual por ano. Permitir que a entidade possa filtrar quais Metas das Ações dos Programas de Governo serão projetadas, utilizando as seguintes opções como filtro: Classificação Institucional, Função, Subfunção, Programa e Ação. Os valores projetados devem ficar disponíveis em tela para consulta da entidade antes mesmo da sua efetivação, permitindo que os valores sejam corrigidos tendo ainda a opção de aplicar a projeção realizada efetivamente a LDO - Lei de Diretrizes Orcamentárias.
- 12. Dispor de um cadastro de alterações legais no PPA Plano Plurianual. Permitir que as alterações legais realizadas nas Estimativas das Receitas Orçamentárias e Metas das Ações dos Programas de Governo no PPA - Plano Plurianual sejam replicadas de igual maneira na LDO – Lei de Diretrizes Orçamentárias e sem a necessidade intervenção do usuário. Permitir que a entidade possa definir quais anos da LDO – Lei de Diretrizes Orçamentárias serão alteradas de forma automática através das alterações legais realizadas no PPA – Plano Plurianual.
- 13. Disponibilizar um controle das alterações legais no PPA Plano Plurianual que foram realizadas pela entidade. Demonstrar neste controle todas as alterações legais que encontram-se na fase de elaboração e ainda não foram enviadas ao legislativo ou foram aprovadas. Permitir que as alterações legais que encontram-se em fase de elaboração sejam enviadas ao poder legislativo, sejam arquivadas e sejam aprovadas. Permitir que as alterações legais que não foram aprovadas sejam arquivadas para posteriormente serem utilizadas ou descartadas, tal arquivamento pode ser feito tanto pelo poder executivo quanto legislativo. Permitir que a entidade possa revisar as alterações legais, de modo a corrigir qualquer inconsistência de digitação mesmo após a sua aprovação. Permitir que a entidade tenha a opção de incluir as emendas definidas pelo poder legislativo. Demostrar para cada alteração legal o históricos das suas movimentações, apresentando no mínimo as seguintes informações: Data do Processo, Tipo de Processo, Nome do Usuário e Data da Operação.
- 14. Disponibilizar um controle das alterações legais na LDO Lei de Diretrizes Orçamentárias que foram realizadas pela entidade. Demonstrar neste controle todas as alterações legais que encontram-se na fase de elaboração e ainda não foram enviadas ao legislativo ou foram aprovadas. Permitir que as alterações legais que encontram-se em fase de elaboração sejam enviadas ao poder legislativo, sejam arquivadas e

sejam aprovadas. Permitir que as alterações legais que não foram aprovadas sejam arquivadas para posteriormente serem utilizadas ou descartadas, tal arquivamento pode ser feito tanto pelo poder executivo quanto legislativo. Permitir que a entidade possa revisar as alterações legais, de modo a corrigir qualquer inconsistência de digitação mesmo após a sua aprovação. Permitir que a entidade tenha a opção de incluir as emendas definidas pelo poder legislativo. Demostrar para cada alteração legal o históricos das suas movimentações, apresentando no mínimo as seguintes informações: Data do Processo, Tipo de Processo, Nome do Usuário e Data da Operação.

- 15. Dispor de um relatório no PPA Plano Plurianual que demonstre os Programas de Governo por Macro objetivo. Demonstrar no relatório os valores agrupados por Macro objetivo para o quadriênio do PPA – Plano Plurianual. Permitir que a entidade possa filtrar o relatório por Unidade Gestora e Macro objetivo. Permitir que o usuário possa escolher, no momento da impressão, se as informações que serão listadas no relatório devem levar em consideração: 1) As informações do PPA – Plano Plurianual inicial. 2) Utilizar informações de uma alteração legal específica. 3) Considerar as informações atualizadas até a última alteração legal aprovada.
- 16. Dispor de um relatório no PPA Plano Plurianual que demonstre a Identificação dos Programas. Deverá constar no relatório no mínimo as seguintes informações: Unidade Gestora, Denominação do Programa, Objetivo do Programa, Público Alvo, Unidade Orçamentária responsável pelo programa, Horizonte Temporal, Quantidade de Ações vinculadas ao programa e o valor Total do Programa. Permitir que o relatório seja filtrado através da Unidade Gestora e Programa. Permitir que o usuário possa escolher, no momento da impressão, se as informações que serão listadas no relatório devem levar em consideração: 1) As informações do PPA – Plano Plurianual inicial. 2) Utilizar informações de uma alteração legal específica. 3) Considerar as informações atualizadas até a última alteração legal aprovada.
- 17. Dispor de um relatório no PPA Plano Plurianual que demonstre a Identificação das Ações de Governo. Deverá constar no relatório no mínimo as seguintes informações: Unidade Gestora, Classificação Institucional, Programa de Governo, Ação, Produto (bem ou serviço), Ano do PPA, Meta Física e Meta Fiscal. Permitir que o relatório seja filtrado através da Unidade Gestora, Ano do PPA, Classificação Institucional e Programa. Permitir que o usuário possa escolher, no momento da impressão, se as informações que serão listadas no relatório devem levar em consideração: 1) As informações do PPA – Plano Plurianual inicial. 2) Utilizar informações de uma alteração legal específica. 3) Considerar as informações atualizadas até a última alteração legal aprovada.
- 18. Dispor de um relatório na LDO Lei de Diretrizes Orçamentárias que demonstre a Identificação das Ações de Governo. Deverá constar no relatório no mínimo as seguintes informações: Unidade Gestora, Classificação Institucional, Programa de Governo, Ação, Produto (bem ou serviço), Meta Física e Meta Fiscal. Permitir que o relatório seja filtrado através da Unidade Gestora, Classificação Institucional e Programa. Permitir que o usuário possa escolher, no momento da impressão, se as informações que serão listadas no relatório devem levar em consideração: 1) As informações da LDO – Lei de Diretrizes Orçamentárias inicial. 2) Utilizar informações de uma alteração legal específica. 3) Considerar as informações atualizadas até a última alteração legal aprovada.
- 19. Dispor de um relatório no PPA Plano Plurianual que demonstre as metas físicas e metas fiscais por Programa de Governo listando as suas Ações de Governo. Deverá constar no relatório no mínimo as seguintes informações: Unidade Gestora, Programa de Governo, Ação de Governo, Produto (bem ou serviço), Unidade de Medida, Ano do PPA, Meta Física e Meta Fiscal. O relatório deverá dispor também de totais por Ação de Governo e Programa de Governo. Permitir que o usuário possa escolher, no momento da impressão, se as informações que serão listadas no relatório devem levar em consideração: 1) As informações do PPA Plano Plurianual inicial. 2) Utilizar informações de uma alteração legal específica. 3) Considerar as informações atualizadas até a última alteração legal aprovada.
- 20. Dispor de um relatório no PPA Plano Plurianual que demonstre as Metas das Ações dos Programas de Governo para o quadriênio do PPA – Plano Plurianual. Deverá constar no relatório no mínimo as seguintes informações: Classificação Institucional, Programa de Governo, Ação de Governo, Função e Subfunção. Permitir que a entidade possa filtrar as informações referentes aos seguintes cadastros: Classificação Institucional, Programa de Governo, Ação de Governo, Função e Subfunção. Permitir que a entidade defina de forma dinâmica quais informações serão exibidas no relatório, optando minimamente pelas seguintes informações: Classificação Institucional, Programa de Governo, Ação de Governo, Função e Subfunção. Permitir que o usuário possa escolher, no momento da impressão, se as informações que serão listadas no relatório devem levar em consideração: 1) As informações do PPA – Plano Plurianual inicial. 2) Utilizar informações de uma alteração legal específica. 3) Considerar as informações atualizadas até a última alteração legal aprovada.
- 21. Dispor de um relatório na LDO Lei de Diretrizes Orçamentárias que demonstre as Metas das Ações dos Programas de Governo para o ano da LDO - Lei de Diretrizes Orçamentárias. Deverá constar no relatório

no mínimo as seguintes informações: Classificação Institucional, Programa de Governo, Ação de Governo, Função e Subfunção. Permitir que a entidade possa filtrar as informações referentes aos seguintes cadastros: Classificação Institucional, Programa de Governo, Ação de Governo, Função e Subfunção. Permitir que a entidade defina de forma dinâmica quais informações serão exibidas no relatório, optando minimamente pelas seguintes informações: Classificação Institucional, Programa de Governo, Ação de Governo, Função e Subfunção. Permitir que o usuário possa escolher, no momento da impressão, se as informações que serão listadas no relatório devem levar em consideração: 1) As informações da LDO - Lei de Diretrizes Orçamentárias inicial. 2) Utilizar informações de uma alteração legal específica. 3) Considerar as informações atualizadas até a última alteração legal aprovada.

- 22. Permitir que a entidade possa cadastrar no PPA Plano Plurianual os Órgão e Unidades Orçamentárias para cada Unidade Gestora da entidade. Este cadastro deverá ter um controle de vigência e deverá permitir a sua desativação. Este cadastro deverá ser único entre as peças do planejamento e orçamento (PPA – Plano Plurianual, LDO – Lei de Diretrizes Orçamentárias e LOA – Lei Orçamentária Anual), de modo que as informações sejam compartilhadas sem a necessidade de recadastramento. Permitir que a entidade tenha autonomia de cadastrar um Departamento/Subunidade (terceiro nível da classificação institucional). Dispor de um relatório que demonstre todos os Órgão, Unidade e Departamento/Subunidade que estão ativas, de modo que neste relatório sejam demonstradas no mínimo as seguintes informações: Órgão, Unidade, Departamento, Descrição, Campo de Atuação, Legislação, Unidade Gestora e Data de Alteração.
- 23. Permitir que a entidade possa cadastrar na LDO Lei de Diretrizes Orçamentárias os Órgão e Unidades Orçamentárias para cada Unidade Gestora da entidade. Este cadastro deverá ter um controle de vigência e deverá permitir a sua desativação. Este cadastro deverá ser único entre as peças do planejamento e orçamento (PPA – Plano Plurianual, LDO – Lei de Diretrizes Orçamentárias e LOA – Lei Orçamentária Anual), de modo que as informações sejam compartilhadas sem a necessidade de recadastramento. Permitir que a entidade tenha autonomia de cadastrar um Departamento/Subunidade (terceiro nível da classificação institucional). Dispor de um relatório que demonstre todos os Órgão, Unidade e Departamento/Subunidade que estão ativas, de modo que neste relatório sejam demonstradas no mínimo as seguintes informações: Órgão, Unidade, Departamento, Descrição, Campo de Atuação, Legislação, Unidade Gestora e Data de Alteração.
- 24. Permitir que a entidade possa cadastrar na LOA Lei Orçamentária Anual os Órgão e Unidades Orçamentárias para cada Unidade Gestora da entidade. Este cadastro deverá ter um controle de vigência e deverá permitir a sua desativação. Este cadastro deverá ser único entre as peças do planejamento e orçamento (PPA – Plano Plurianual, LDO – Lei de Diretrizes Orçamentárias e LOA – Lei Orçamentária Anual), de modo que as informações sejam compartilhadas sem a necessidade de recadastramento. Permitir que a entidade tenha autonomia de cadastrar um Departamento/Subunidade (terceiro nível da classificação institucional). Dispor de um relatório que demonstre todos os Órgão, Unidade e Departamento/Subunidade que estão ativas, de modo que neste relatório sejam demonstradas no mínimo as seguintes informações: Órgão, Unidade, Departamento, Descrição, Campo de Atuação, Legislação, Unidade Gestora e Data de Alteração.
- 25. Dispor de uma rotina onde seja possível cadastrar os Riscos Fiscais do município referente a LDO Lei de Diretrizes Orçamentárias, de modo que a entidade possa relacionar o risco com uma ou mais providências. Permitir que os Riscos Fiscais sejam alterados pela entidade e que estas alterações sejam controlados de acordo com a data informada.
- 26. Dispor do relatório Demonstrativo dos Riscos Fiscais e Providências de acordo com a estrutura e regras definidas no MDF - Manual de Demonstrativos Fiscais para o ano de vigência da LDO - Lei de Diretrizes Orçamentárias. Permitir que na impressão do relatório seja informada a data de referência das informações que deverão ser consideradas na impressão do relatório, de modo que as alterações realizadas nos Riscos Fiscais também sejam impressas. Dispor de uma opção para que a entidade possa informar as notas explicativas do relatório.
- 27. Dispor de uma rotina onde seja possível cadastrar as Metas Fiscais Consolidadas do município para a LDO – Lei de Diretrizes Orçamentárias, permitindo informar no mínimo as seguintes informações: Receita Total, Receita Não-Financeira, Despesa Total, Despesa Não-Financeira, Resultado Nominal, Dívida Pública Consolidada, Receitas Primárias Advindas de PPP, Receitas Primárias Geradas por PPP e Receita Corrente Líquida. Permitir que os valores sejam alterados pela entidade e que estas alterações sejam controlados de acordo com a data de apuração das informações. Disponibilizar uma opção a qual permita que a entidade importe as informações do PPA – Plano Plurianual vigente e da LDO – Lei de Diretrizes Orçamentárias do ano anterior.
- 28. Dispor do relatório Demonstrativo 1 Metas Anuais de acordo com a estrutura e regras definidas no MDF Manual de Demonstrativos Fiscais para o ano de vigência da LDO - Lei de Diretrizes Orçamentárias.

Permitir que na impressão do relatório seja informada a data de referência das informações que deverão ser consideradas na impressão do relatório, de modo que as alterações realizadas nas Metas Fiscais Consolidadas também sejam impressas. Dispor de uma opção para que a entidade possa informar as notas explicativas do relatório.

- 29. Dispor do relatório Demonstrativo 2 Avaliação do Cumprimento das Metas Fiscais Consolidadas do Exercício Anterior de acordo com a estrutura e regras definidas no MDF - Manual de Demonstrativos Fiscais para o ano de vigência da LDO - Lei de Diretrizes Orçamentárias. Permitir que na impressão do relatório seja informada a data de referência das informações que deverão ser consideradas na impressão do relatório, de modo que as alterações realizadas nas Metas Fiscais Consolidadas também sejam impressas. Dispor de uma opção para que a entidade possa informar as notas explicativas do relatório.
- 30. Dispor do relatório Demonstrativo 3 Metas Fiscais Atuais Comparadas com as Fixadas nos Três Exercícios Anteriores de acordo com a estrutura e regras definidas no MDF - Manual de Demonstrativos Fiscais para o ano de vigência da LDO - Lei de Diretrizes Orçamentárias. Permitir que na impressão do relatório seja informada a data de referência das informações que deverão ser consideradas na impressão do relatório, de modo que as alterações realizadas nas Metas Fiscais Consolidadas também sejam impressas. Dispor de uma opção para que a entidade possa informar as notas explicativas do relatório.
- 31. Dispor de uma rotina onde seja possível cadastrar a Evolução do Patrimônio Líquido do município para a LDO – Lei de Diretrizes Orçamentárias, permitindo informar no mínimo as seguintes informações: Patrimônio/Capital, Reservas, Resultado Acumulado, Patrimônio do RPPS, Reservas do RPPS e Lucros/Prejuízos Acumulados do RPPS. Permitir que os valores sejam alterados pela entidade e que estas alterações sejam controlados de acordo com a data de apuração das informações. Disponibilizar uma opção a qual permita que a entidade importe as informações cadastradas na LDO – Lei de Diretrizes Orçamentárias do ano anterior.
- 32. Dispor do relatório Demonstrativo 4 Evolução do Patrimônio Líquido de acordo com a estrutura e regras definidas no MDF - Manual de Demonstrativos Fiscais para o ano de vigência da LDO - Lei de Diretrizes Orçamentárias. Permitir que na impressão do relatório seja informada a data de referência das informações, de modo que as alterações realizadas nas Metas Fiscais Consolidadas também sejam impressas. Dispor de uma quadro para que a entidade possa informar as notas explicativas do relatório.
- 33. Dispor de uma rotina onde seja possível cadastrar a Alienação de Ativos do município para a LDO Lei de Diretrizes Orçamentárias, permitindo informar no mínimo as seguintes informações: Receita Realizada de Alienação de Bens Móveis, Receita Realizada de Alienação de Bens Imóveis, Despesas de Investimento, Despesas de Inversões Financeiras, Despesas de Amortização da Dívida, Despesas Decorrentes do RPPS e Despesas Decorrentes do RGPS. Permitir que os valores sejam alterados pela entidade e que estas alterações sejam controlados de acordo com a data de apuração das informações. Disponibilizar uma opção a qual permita que a entidade importe as informações cadastradas na LDO – Lei de Diretrizes Orçamentárias do ano anterior.
- 34. Dispor do relatório Demonstrativo 5 Origem e Aplicação dos Recursos Obtidos com Alienação de Ativos de acordo com a estrutura e regras definidas no MDF - Manual de Demonstrativos Fiscais para o ano de vigência da LDO - Lei de Diretrizes Orçamentárias. Permitir que na impressão do relatório seja informada a data de referência das informações, de modo que as alterações realizadas nas Metas Fiscais Consolidadas também sejam impressas. Dispor de uma quadro para que a entidade possa informar as notas explicativas do relatório.
- 35. Dispor de uma rotina onde seja possível cadastrar as Receitas, Despesas, Aportes, Bens e Direitos do RPPS, tanto do Plano Financeiro quanto do Plano Previdenciário para a LDO – Lei de Diretrizes Orçamentárias. Permitir que os valores sejam alterados pela entidade e que estas alterações sejam controlados de acordo com a data de apuração das informações. Disponibilizar uma opção a qual permita que a entidade importe as informações cadastradas na LDO – Lei de Diretrizes Orçamentárias do ano anterior.
- 36. Dispor de uma rotina onde seja possível cadastrar Projeção Atuarial do RPPS, tanto do Plano Financeiro quanto do Plano Previdenciário para a LDO – Lei de Diretrizes Orçamentárias, permitindo informar no mínimo as seguintes informações: Saldo Financeiro, Receitas e Despesas para o Plano Financeiro e Plano Previdenciário do RPPS. Permitir que a entidade possa alterar o número de anos a ser projetado. Permitir que os valores sejam alterados pela entidade e que estas alterações sejam controlados de acordo com a data de apuração das informações. Disponibilizar uma opção a qual permita que a entidade importe as informações cadastradas na LDO – Lei de Diretrizes Orçamentárias do ano anterior.
- 37. Dispor do relatório Demonstrativo 6 Avaliação da Situação Financeira e Atuarial do Regime Próprio de Previdência dos Servidores de acordo com a estrutura e regras definidas no MDF - Manual de Demonstrativos Fiscais para o ano de vigência da LDO - Lei de Diretrizes Orçamentárias. Permitir que na

impressão do relatório seja informada a data de referência das informações, de modo que as alterações realizadas nas Metas Fiscais Consolidadas também sejam impressas. Dispor de uma quadro para que a entidade possa informar as notas explicativas do relatório.

- 38. Dispor de uma rotina onde seja possível cadastrar as Renúncias de Receita para a LDO Lei de Diretrizes Orçamentárias, permitindo informar no mínimo as seguintes informações: Setor/Programa/Beneficiário, Modalidade da Renúncia, Tipo de Tributo e a Forma de Compensação . Permitir que a entidade possa cadastrar o Setor/Programa/Beneficiário e o Tributo.
- 39. Dispor do relatório Demonstrativo 7 Estimativa e Compensação da Renúncia de Receita de acordo com a estrutura e regras definidas no MDF - Manual de Demonstrativos Fiscais para o ano de vigência da LDO - Lei de Diretrizes Orçamentárias. Permitir que na impressão do relatório seja informada a data de referência das informações, de modo que as alterações realizadas nas Metas Fiscais Consolidadas também sejam impressas. Dispor de uma quadro para que a entidade possa informar as notas explicativas do relatório.
- 40. Dispor de uma rotina onde seja possível cadastrar a Margem de Expansão das Despesas Obrigatórias de Caráter Continuada para a LDO – Lei de Diretrizes Orçamentárias, permitindo informar no mínimo as seguintes informações: Aumento Permanente da Receita, (-) Transferências Constitucionais, (-) Transferências ao FUNDEB, Reeducação Permanente da Despesa, Novas Despesas Obrigatórias de Caráter Continuado e Novas Despesas Obrigatórias de Caráter Continuado geradas por Parecerias Público-Privada.
- 41. Dispor do relatório Demonstrativo 8 Margem de Expansão das Despesas Obrigatórias de Caráter Continuado de acordo com a estrutura e regras definidas no MDF - Manual de Demonstrativos Fiscais para o ano de vigência da LDO - Lei de Diretrizes Orçamentárias. Permitir que na impressão do relatório seja informada a data de referência das informações, de modo que as alterações realizadas nas Metas Fiscais Consolidadas também sejam impressas. Dispor de uma quadro para que a entidade possa informar as notas explicativas do relatório.
- 42. Permitir que sejam cadastrados na LOA Lei Orçamentária Anual os Programas de Governo da entidade. Este cadastro deverá ter um controle de alterações por data. Este cadastro deverá ser único entre as peças do planejamento e orçamento (PPA – Plano Plurianual, LDO – Lei de Diretrizes Orçamentárias e LOA – Lei Orçamentária Anual), de modo que as informações sejam compartilhadas sem a necessidade de recadastramento. Permitir que seja informado no cadastro do programa no mínimo as seguintes informações: Descrição do Programa, Tipo de Programa, Macro objetivo, Objetivo do Programa, Natureza do Programa (Contínuo ou Temporário), Unidade Responsável pelo Programa, Objetivo Setorial, Problema, Justificativa, Público Alvo e Indicadores. Permitir que a entidade tenha autonomia de incluir um ou mais indicadores para o mesmo programa de governo, também deverá permitir que a entidade atualize as informações do indicador, sendo elas: Índice Atual do Indicador, Índice Previsto do Indicador, Índice dos Anos informados no PPA, Periodicidade da Apuração, Data da Apuração e Abrangência.
- 43. Permitir que sejam cadastrados na LDO Lei de Diretrizes Orçamentárias os Programas de Governo da entidade. Este cadastro deverá ter um controle de alterações por data. Este cadastro deverá ser único entre as peças do planejamento e orçamento (PPA – Plano Plurianual, LDO – Lei de Diretrizes Orçamentárias e LOA – Lei Orçamentária Anual), de modo que as informações sejam compartilhadas sem a necessidade de recadastramento. Permitir que seja informado no cadastro do programa no mínimo as seguintes informações: Descrição do Programa, Tipo de Programa, Macro objetivo, Objetivo do Programa, Natureza do Programa (Contínuo ou Temporário), Unidade Responsável pelo Programa, Objetivo Setorial, Problema, Justificativa, Público Alvo e Indicadores. Permitir que a entidade tenha autonomia de incluir um ou mais indicadores para o mesmo programa de governo, também deverá permitir que a entidade atualize as informações do indicador, sendo elas: Índice Atual do Indicador, Índice Previsto do Indicador, Índice dos Anos informados no PPA, Periodicidade da Apuração, Data da Apuração e Abrangência.
- 44. Permitir que sejam cadastrados no PPA Plano Plurianual os Programas de Governo da entidade. Este cadastro deverá ter um controle de alterações por data. Este cadastro deverá ser único entre as peças do planejamento e orçamento (PPA – Plano Plurianual, LDO – Lei de Diretrizes Orçamentárias e LOA – Lei Orçamentária Anual), de modo que as informações sejam compartilhadas sem a necessidade de recadastramento. Permitir que seja informado no cadastro do programa no mínimo as seguintes informações: Descrição do Programa, Tipo de Programa, Macro objetivo, Objetivo do Programa, Natureza do Programa (Contínuo ou Temporário), Unidade Responsável pelo Programa, Objetivo Setorial, Problema, Justificativa, Público Alvo e Indicadores. Permitir que a entidade tenha autonomia de incluir um ou mais indicadores para o mesmo programa de governo, também deverá permitir que a entidade atualize as informações do indicador, sendo elas: Índice Atual do Indicador, Índice Previsto do Indicador, Índice dos Anos informados no PPA, Periodicidade da Apuração, Data da Apuração e Abrangência.

- 45. Permitir que a entidade possa cadastrar na LOA Lei Orçamentária Anual as Ações de Governo da entidade. Este cadastro deverá ter um controle de alterações por data. Este cadastro deverá ser único entre as peças do planejamento e orçamento (PPA – Plano Plurianual, LDO – Lei de Diretrizes Orçamentárias e LOA – Lei Orçamentária Anual), de modo que as informações sejam compartilhadas sem a necessidade de recadastramento. Permitir que a entidade possa informar no mínimo as seguintes informações neste cadastro: Descrição da Ação, Objetivo da Ação, Detalhamento da Ação, Produto da Ação, Tipo de Ação de Governo e a Situação da Ação. Permitir que a entidade possa cadastrar o Tipo de Ação de Governo e o Produto da Ação de acordo com a sua necessidade.
- 46. Permitir que a entidade possa cadastrar na LDO Lei de Diretrizes Orçamentárias as Ações de Governo da entidade. Este cadastro deverá ter um controle de alterações por data. Este cadastro deverá ser único entre as peças do planejamento e orçamento (PPA – Plano Plurianual, LDO – Lei de Diretrizes Orçamentárias e LOA – Lei Orçamentária Anual), de modo que as informações sejam compartilhadas sem a necessidade de recadastramento. Permitir que a entidade possa informar no mínimo as seguintes informações neste cadastro: Descrição da Ação, Objetivo da Ação, Detalhamento da Ação, Produto da Ação, Tipo de Ação de Governo e a Situação da Ação. Permitir que a entidade possa cadastrar o Tipo de Ação de Governo e o Produto da Ação de acordo com a sua necessidade.
- 47. Permitir que a entidade possa cadastrar no PPA Plano Plurianual as Ações de Governo da entidade. Este cadastro deverá ter um controle de alterações por data. Este cadastro deverá ser único entre as peças do planejamento e orçamento (PPA – Plano Plurianual, LDO – Lei de Diretrizes Orçamentárias e LOA – Lei Orçamentária Anual), de modo que as informações sejam compartilhadas sem a necessidade de recadastramento. Permitir que a entidade possa informar no mínimo as seguintes informações neste cadastro: Descrição da Ação, Objetivo da Ação, Detalhamento da Ação, Produto da Ação, Tipo de Ação de Governo e a Situação da Ação. Permitir que a entidade possa cadastrar o Tipo de Ação de Governo e o Produto da Ação de acordo com a sua necessidade.
- 48. Permitir que a entidade possa cadastrar na LOA Lei Orçamentária Anual as Subações de Governo da entidade. Este cadastro deverá ter um controle de alterações por data. Este cadastro deverá ser único entre as peças do planejamento e orçamento (PPA – Plano Plurianual, LDO – Lei de Diretrizes Orçamentárias e LOA – Lei Orçamentária Anual), de modo que as informações sejam compartilhadas sem a necessidade de recadastramento. Permitir que a entidade possa informar no mínimo as seguintes informações neste cadastro: Descrição da Subação, Objetivo da Subação, Detalhamento da Subação e Tipo de Subação de Governo. Permitir que a entidade possa cadastrar o Tipo de Ação de Governo de acordo com a sua necessidade.
- 49. Permitir que a entidade possa cadastrar na LDO Lei de Diretrizes Orçamentárias as Subações de Governo da entidade. Este cadastro deverá ter um controle de alterações por data. Este cadastro deverá ser único entre as peças do planejamento e orçamento (PPA – Plano Plurianual, LDO – Lei de Diretrizes Orçamentárias e LOA – Lei Orçamentária Anual), de modo que as informações sejam compartilhadas sem a necessidade de recadastramento. Permitir que a entidade possa informar no mínimo as seguintes informações neste cadastro: Descrição da Subação, Objetivo da Subação, Detalhamento da Subação e Tipo de Subação de Governo. Permitir que a entidade possa cadastrar o Tipo de Ação de Governo de acordo com a sua necessidade.
- 50. Permitir que a entidade possa cadastrar no PPA Plano Plurianual as Subações de Governo da entidade. Este cadastro deverá ter um controle de alterações por data. Este cadastro deverá ser único entre as peças do planejamento e orçamento (PPA – Plano Plurianual, LDO – Lei de Diretrizes Orçamentárias e LOA – Lei Orçamentária Anual), de modo que as informações sejam compartilhadas sem a necessidade de recadastramento. Permitir que a entidade possa informar no mínimo as seguintes informações neste cadastro: Descrição da Subação, Objetivo da Subação, Detalhamento da Subação e Tipo de Subação de Governo. Permitir que a entidade possa cadastrar o Tipo de Ação de Governo de acordo com a sua necessidade.
- 51. Permitir que a entidade possa cadastrar as Transferências Financeiras do Município. A entidade deverá ter autonomia de informar a Entidade Concessora e Entidade Recebedora do recurso. Este cadastro deverá ser único entre as peças do planejamento e orçamento (PPA – Plano Plurianual, LDO – Lei de Diretrizes Orçamentárias e LOA – Lei Orçamentária Anual), de modo que as informações sejam compartilhadas sem a necessidade de recadastramento.
- 52. Permitir que a entidade possa cadastrar as Transferências Financeiras do Município. A entidade deverá ter autonomia de informar a Entidade Concessora e Entidade Recebedora do recurso. Este cadastro deverá ser único entre as peças do planejamento e orçamento (PPA – Plano Plurianual, LDO – Lei de Diretrizes Orçamentárias e LOA – Lei Orçamentária Anual), de modo que as informações sejam compartilhadas sem a necessidade de recadastramento.

- 53. Permitir que a entidade possa cadastrar as Transferências Financeiras do Município. A entidade deverá ter autonomia de informar a Entidade Concessora e Entidade Recebedora do recurso. Este cadastro deverá ser único entre as peças do planejamento e orçamento (PPA – Plano Plurianual, LDO – Lei de Diretrizes Orçamentárias e LOA – Lei Orçamentária Anual), de modo que as informações sejam compartilhadas sem a necessidade de recadastramento.
- 54. Dispor de uma rotina onde seja possível realizar a programação das Transferências Financeiras do município no PPA – Plano Plurianual. Permitir que nesta rotina seja informada a Fonte e Recursos, Descrição da Transferência, Tipo de Transferência (Recebida/Concedida) e os valores que serão programadas para o quadriênio.
- 55. Dispor de uma rotina onde seja possível realizar a programação das Transferências Financeiras do município na LDO - Lei de Diretrizes Orçamentárias. Permitir que nesta rotina seja informada a Fonte e Recursos, Descrição da Transferência, Tipo de Transferência (Recebida/Concedida) e o valor programada para o ano. Permitir que as informações cadastradas no PPA - Plano Plurianual referente as Transferências Financeiras sejam importadas para a LDO - Lei de Diretrizes Orçamentárias.
- 56. Dispor de uma consulta que demonstre em tela os saldos de todos os processos que envolvem a despesa orçamentária. São eles: Orçamento Inicial, Alterações Orçamentárias (Suplementações e Reduções), Correção do Orçamento, Orçamento Atualizado, Empenhado (Bruno e Líquido), Liquidado (Bruno e Líquido), Em Liquidação, Retido, Pago (Bruno e Líquido), Saldo a Liquidar, Saldo a Pagar, Saldo Reservado, Saldo Bloqueado e Saldo Disponível. Permitir que a entidade possa realizar filtros nesta consulta, através das seguintes informações: Órgão, Unidade Orçamentária, Função, Subfunção, Programa, Ação, Natureza da Despesa, Modalidade de Empenho, Fonte Recursos, Credor, Número do Fundamento Legal, Código da Ementa do Fundamento Legal e código da Despesa. Permitir que as informações sejam filtradas por Unidade Gestora e por um Grupo de Unidades Gestoras. Esta consulta deve ser passível de impressão e cada usuário deverá ter autonomia de modificar a ordem de impressão e poderá selecionar quais colunas devem ser impressas no relatório sem alterar a definição de impressão dos demais usuários. A consulta deve ser demonstrada por período, permitindo que seja informado um intervalo de dias.
- 57. Dispor de uma consulta que demonstre em tela os saldos de todos os processos que envolvem a receita orçamentária. São eles: Previsão Inicia, Previsão das Deduções, Previsão Inicial Líquida (Receita - Deduções), Reestimativa da Receita, Reestimativa das Deduções, Previsão Atualizada Líquida, Arrecadação Bruta, Estorno da Arrecadação, Dedução da Receita, Arrecadação Líquida e Saldo a Arrecadar. Permitir que a entidade possa aplicar filtros através das seguintes informações: Código da Receita, Natureza da Receita, Fonte de Recursos, Número do Fundamento Legal e Código da Ementa do Fundamento Legal. Permitir que as informações sejam filtradas por Unidade Gestora e por um Grupo de Unidades Gestoras. Esta consulta deve ser passível de impressão e cada usuário deverá ter autonomia de modificar a ordem de impressão e poderá selecionar quais colunas devem ser impressas no relatório sem alterar a definição de impressão dos demais usuários. A consulta deve ser demonstrada por período, permitindo que seja informado um intervalo de dias.
- 58. Dispor de uma consulta que demonstre em tela todos os movimentos que envolvem a despesa orçamentária. Esta consulta deverá demonstrar no mínimo as seguintes informações: Número do Lançamento, Data de Movimento, Histórico da Movimentação, Número do Empenho (quando o movimento estiver vinculado a um empenho) e o Valor. Permitir que as informações sejam filtradas por Unidade Gestora e por um Grupo de Unidades Gestoras, também deverá ter a opção de filtrar a Despesa utilizada no processo. A consulta deve ser demonstrada por período, permitindo que seja informado um intervalo de dias.
- 59. Dispor de uma consulta que demonstre em tela todos os movimentos que envolvem a receita orçamentária. Esta consulta deverá demonstrar no mínimo as seguintes informações: Número do Lançamento, Data de Movimento, Histórico da Movimentação e o Valor. Permitir que as informações sejam filtradas por Unidade Gestora e por um Grupo de Unidades Gestoras, também deverá ter a opção de filtrar a Receita utilizada no processo. A consulta deve ser demonstrada por período, permitindo que seja informado um intervalo de dias. A entidade deverá ter a opção de desconsiderar as seguintes informações da consulta: Movimento de Arrecadação, Movimento de Estorno de Arrecadação, Movimento de Dedução e Movimento de Estorno de Dedução da Receita. Demonstrar nesta consulta um resumo com as seguintes informações: Previsão Inicial da Receita, Previsão Inicial da Dedução, Previsão Inicial da Receita Líquida, Reestimativa da Receita, Previsão Atualizada da Receita, Arrecadação da Receita (Bruta), Dedução da Receita e Arrecadação da Receita Líquida (Arrecadação - Dedução).
- 60. Dispor de uma forma para localizar e acessar todas as funcionalidades disponíveis no sistema. Deverá englobar necessariamente consultas, relatórios e todas as funcionalidades de operação do sistema. Ao

pesquisar uma funcionalidade deverá exibir como resultado o nome da funcionalidade e o caminho de sua localização.

#### **5.2 MÓDULO DE CONTABILIDADE PÚBLICA**

- 1. Deve ser possível a criação e configuração das regas contábeis para os fatos contábeis de acordo com a necessidade da entidade, permitindo que todo o processo da execução orçamentária da receita, execução orçamentária da despesa, execução dos restos a pagar, alterações orçamentárias sejam personalizados, de modo que apenas os usuários com permissão tenham acesso para este processo de manutenção.
- 2. Possuir um mecanismo de conferência das regras de contabilização cadastradas, de modo que estas regras sejam validadas sem a necessidade de executar o determinado fato contábil, demonstrando assim a integridade dos cadastros e alertando sobre a duplicidade de contabilização com o mesmo objetivo contábil.
- 3. Permitir que a entidade diferencie dentro de cada fato contábil as regras de contabilização através de grupos de regras, organizando as mesmas de acordo com a necessidade e particularidade da entidade.
- 4. Dispor de mecanismo que permita que a entidade relacione os cadastros de naturezas de receita utilizados na gestão do município com as naturezas de receita definidas pelo SICONFI - Sistema de Informações Contábeis e Fiscais do Setor Público Brasileiro para a MSC - Matriz de Saldos Contábeis. Este mecanismo deve ter um processo de atualização automática dos relacionamentos sugeridos pelo sistema. Também deverá prover mecanismo onde a entidade possa personalizar os relacionamentos de natureza de receita utilizados na gestão com os do SICONFI - Sistema de Informações Contábeis e Fiscais do Setor Público Brasileiro. Além disso, é necessário que estes relacionamentos sejam tipificados de modo a demonstrar quais são os que foram sugeridos pelo sistema e os que foram alterados ou incluídos pela própria entidade.
- 5. Dispor de mecanismo que permita que a entidade relacione os cadastros de naturezas de despesa utilizados na gestão do município com as naturezas de despesa definidas pelo SICONFI - Sistema de Informações Contábeis e Fiscais do Setor Público Brasileiro para a MSC - Matriz de Saldos Contábeis. Este mecanismo deve ter um processo de atualização automática dos relacionamentos sugeridos pelo sistema. Também deverá prover mecanismo onde a entidade possa personalizar os relacionamentos de natureza de despesa utilizados na gestão com os do SICONFI - Sistema de Informações Contábeis e Fiscais do Setor Público Brasileiro. Além disso, é necessário que estes relacionamentos sejam tipificados de modo a demonstrar quais são os que foram sugeridos pelo sistema e os que foram alterados ou incluídos pela própria entidade.
- 6. Dispor de mecanismo que permita que a entidade relacione os cadastros do plano de contas utilizados na gestão do município com o plano de contas definido pelo SICONFI - Sistema de Informações Contábeis e Fiscais do Setor Público Brasileiro para a MSC - Matriz de Saldos Contábeis. Este mecanismo deve ter um processo de atualização automática dos relacionamentos sugeridos pelo sistema. Também deverá prover mecanismo onde a entidade possa personalizar os relacionamentos do plano de contas utilizados na gestão com os do SICONFI - Sistema de Informações Contábeis e Fiscais do Setor Público Brasileiro. Além disso, é necessário que estes relacionamentos sejam tipificados de modo a demonstrar quais são os que foram sugeridos pelo sistema e os que foram alterados ou incluídos pela própria entidade.
- 7. Dispor de mecanismo que permita que a entidade relacione os cadastros de fonte de recursos e código de aplicação/detalhamento da fonte (quando existir) utilizados na gestão do município com as fontes de recursos definidas pelo SICONFI - Sistema de Informações Contábeis e Fiscais do Setor Público Brasileiro para a MSC - Matriz de Saldos Contábeis.
- 8. Permitir que a entidade responsável pelo envio da MSC Matriz de Saldos Contábeis possa consolidar e agrupar as informações de acordo com o tipo da entidade enviando as mesmas ao SICONFI - Sistema de Informações Contábeis e Fiscais do Setor Público Brasileiro, através dos formatos XBRL - Extensible Business Reporting Language e CSV - Comma-separated values.
- 9. Permitir que a entidade responsável pelo envio da MSC Matriz de Saldos Contábeis possa importar informações de entidades do mesmo município utilizando o padrão estrutural de informações estabelecido pelo SICONFI - Sistema de Informações Contábeis e Fiscais do Setor Público Brasileiro, através dos formatos XBRL - Extensible Business Reporting Language e CSV - Comma-separated values. Este processo de importação objetiva exclusivamente a consolidação e agrupamento de informações para a prestação de contas da Matriz de Saldos Contábeis ao SICONFI - Sistema de Informações Contábeis e Fiscais do Setor Público Brasileiro.
- 10. Permitir que a entidade responsável pelo envio da MSC Matriz de Saldos Contábeis tenha um controle e histórico dos arquivos que foram importados com informações relacionadas a MSC - Matriz de Saldos Contábeis de outras entidades. O histórico deve conter no mínimo as seguintes informações: Período de Importação, Data de Importação, Usuário Responsável e Entidade.
- 11. Impedir que a importação de arquivos de outras entidades no formato XBRL Extensible Business Reporting Language e CSV - Comma-separated values sejam armazenados fora do padrão estrutural definido pelo SICONFI - Sistema de Informações Contábeis e Fiscais do Setor Público Brasileiro para a geração da MSC - Matriz de Saldos Contábeis. Para este processo é necessário que seja demonstrado um relatório com as inconsistências encontradas no arquivo a ser importado.
- 12. Dispor de uma consulta que demonstre as movimentações que foram realizadas referentes a Matriz de Saldos Contábeis, demonstrando também as informações que foram importadas de outras entidades, trazendo visões consolidadas e agrupadas destes registros. Estas informações devem ser apresentadas no formato em que são exigidas na Matriz de Saldos Contábeis. Também deverá dispor de filtros para conferências das informações, tais como: Entidade, Período, Valor, Nível Contábil da MSC e as Informações Complementares da Matriz de Saldos Contábeis.
- 13. Dispor de uma relatório que demonstre as movimentações que foram realizadas referentes a Matriz de Saldos Contábeis, demonstrando também as informações que foram importadas de outras entidades, trazendo visões consolidadas e agrupadas destes registros. Estas informações devem ser apresentadas no formato em que são exigidas na Matriz de Saldos Contábeis. Também deverá dispor de filtros para conferências das informações, tais como: Entidade, Período, Valor, Nível Contábil da MSC e as Informações Complementares da Matriz de Saldos Contábeis.
- 14. Dispor de mecanismo que permita que a entidade relacione os cadastros de naturezas de receita utilizados na gestão do município com as naturezas de receita definidas pelo Ministério da Saúde para o SIOPS - Sistema de Informações sobre Orçamentos Públicos em Saúde. Este mecanismo deve ter um processo de atualização automática dos relacionamentos sugeridos pelo sistema. Também deverá prover mecanismo onde a entidade possa personalizar os relacionamentos de natureza de receita utilizados na gestão do município. Além disso, é necessário que estes relacionamentos sejam tipificados de modo a demonstrar quais são os que foram sugeridos pelo sistema e os que foram alterados ou incluídos pela própria entidade.
- 15. Dispor de mecanismo que permita que a entidade relacione os cadastros de naturezas da despesa utilizados na gestão do município com as naturezas da despesa definidas pelo Ministério da Saúde para o SIOPS - Sistema de Informações sobre Orçamentos Públicos em Saúde. Este mecanismo deve ter um processo de atualização automática dos relacionamentos sugeridos pelo sistema. Também deverá prover mecanismo onde a entidade possa personalizar os relacionamentos de natureza da despesa utilizados na gestão do município. Além disso, é necessário que estes relacionamentos sejam tipificados de modo a demonstrar quais são os que foram sugeridos pelo sistema e os que foram alterados ou incluídos pela própria entidade.
- 16. Dispor de mecanismo que permita que a entidade relacione os cadastros de fonte de recursos e código de aplicação/detalhamento da fonte (quando existir) utilizados na gestão do município com as fontes de recursos definidas pelo Ministério da Saúde para o SIOPS - Sistema de Informações sobre Orçamentos Públicos em Saúde.
- 17. Permitir que a entidade responsável pelo envio do SIOPS Sistema de Informações sobre Orçamentos Públicos em Saúde possa enviar todas as informações relacionadas as seguintes pastas: Previsão e Execução das Receitas, Previsão e Execução das Despesas, Despesa Custeada Restos a Pagar Cancelados, Despesa Custeada Limite Não Cumprido e Despesa por Fonte e Restos. Tais informações são exigidas no sistema do Ministério da Saúde (SIOPS) e devem ser enviadas através de arquivos de terceiros sem a necessidade de digitação destas informações.
- 18. Dispor de um relatório de conferência para verificar as informações que foram geradas ao SIOPS Sistema de Informações sobre Orçamentos Públicos em Saúde referente as seguintes pastas: Previsão e Execução das Receitas, Previsão e Execução das Despesas, Despesa Custeada Restos a Pagar Cancelados, Despesa Custeada Limite Não Cumprido e Despesa por Fonte e Restos.
- 19. Dispor do relatório de Liberação de Recursos conforme Lei 9.452/1997. Permitir que o relatório seja impresso considerando as transferências da União, Estados e Ambos, também deve dispor de um filtro de data inicial e final que considere as informações por um intervalo de dias.
- 20. Dispor de relatório para apuração do PASEP. Permitir que a entidade possa selecionar as receitas que compõe a base de cálculo. Deverá ser possível informar o percentual de contribuição do PASEP. Permitir

*Rua Angêlo Toazza - nº 600 - Centro – 89854-000 – Santiago do Sul – SC* CNPJ nº 01.612.781/0001-38 – Fone/Fax: (0\*\*49) 3345-3000

que a entidade tenha flexibilidade para definir até qual o nível da natureza da receita deverá ser impresso no relatório.

- 21. Dispor do relatório de Arrecadação Municipal conforme regras definidas no artigo 29-A da Constituição Federal. Permitir que o relatório seja impresso apresentando os saldos acumulados até o mês indicado e que tenha a opção para considerar as Receitas de Contribuições.
- 22. Dispor do relatório Anexo 1 Demonstração da Receita e Despesa segundo as categorias econômicas de acordo com as regras definidas na Lei 4.320/64, de 17 de Março de 1964. O relatório deve ser impresso por período, permitindo que seja informado um intervalo de meses. Permitir que o relatório seja impresso considerando os valores do orçamento inicial e o valor do orçamento atualizado.
- 23. Dispor do relatório Anexo 13 Balanço Financeiro de acordo com as regras definidas no DCASP Demonstrativos Contábeis Aplicados ao Setor Público. Permitir que o relatório seja listado por Destinação de Recursos, Função de Governo e Natureza da Despesa. O relatório deve ser impresso por período, permitindo que seja informado um intervalo de dias. Permitir que os valores apresentados na coluna do exercício anterior sejam apresentados considerando as informações do exercício, considerando as informações apenas do período selecionado e que também tenha opção de não listar as informações. Permitir que a entidade possa desconsiderar do relatório as contas sem saldo.
- 24. Dispor do relatório Anexo 14 Balanço Patrimonial de acordo com as regras definidas no DCASP Demonstrativos Contábeis Aplicados ao Setor Público. O relatório deve ser impresso por período permitindo que seja informado um intervalo de dias. Permitir que os valores da coluna do exercício anterior sejam apresentados considerando as informações do exercício, considerando as informações apenas do período selecionado e que também tenha opção de não listar as informações. O relatório deve dispor de uma opção que considere as movimentações dos níveis INTRA OFSS. Permitir que os valores do nível ativo e passivo sejam detalhados de acordo com o saldo do atributo do superávit financeiro dos níveis contábeis. Permitir que a entidade tenha flexibilidade para definir até qual o nível do plano de contas deverá ser impresso no relatório. Permitir que a entidade possa desconsiderar do relatório as contas sem saldo.
- 25. Dispor do relatório Anexo 15 Demonstrativo das Variações Patrimoniais de acordo com as regras definidas no DCASP - Demonstrativos Contábeis Aplicados ao Setor Público. O relatório deve ser impresso por período permitindo que seja informado um intervalo de dias. Permitir que os valores da coluna do exercício anterior sejam apresentados considerando as informações do exercício, considerando as informações apenas do período selecionado e que também tenha opção de não listar as informações. O relatório deve dispor de uma opção que considere as movimentações dos níveis INTRA OFSS. Permitir que a entidade tenha flexibilidade para definir até qual o nível do plano de contas deverá ser impresso no relatório. Dispor de uma opção para listar o quadro de Variações Patrimoniais Qualitativas e que neste mesmo quadro seja possível considerar os Ganhos/Perdas com Alienação de Ativos. Permitir que a entidade possa desconsiderar do relatório as contas sem saldo.
- 26. Dispor do relatório Anexo 16 Demonstrativo da Dívida Fundada de acordo com as regras definidas no DCASP - Demonstrativos Contábeis Aplicados ao Setor Público. O relatório deve ser impresso por período permitindo que seja informado um intervalo de dias. O relatório deve dispor de uma opção que considere as movimentações dos níveis INTRA OFSS. Permitir que a entidade tenha flexibilidade para definir até qual o nível do plano de contas deverá ser impresso no relatório. Permitir que a entidade possa desconsiderar do relatório as contas sem saldo.
- 27. Dispor do relatório Anexo 17 Demonstrativo da Dívida Flutuante de acordo com as regras definidas no DCASP - Demonstrativos Contábeis Aplicados ao Setor Público. O relatório deve ser impresso por período permitindo que seja informado um intervalo de dias. O relatório deve dispor de uma opção que considere as movimentações dos níveis INTRA OFSS. Permitir que a entidade tenha flexibilidade para definir até qual o nível do plano de contas deverá ser impresso no relatório. Permitir que a entidade possa desconsiderar do relatório as contas sem saldo. Dispor de uma opção para listar somente os movimentos com atributo do superávit financeiro. Dispor de uma opção para listar os valores de Restos a Pagar não Processados.
- 28. Dispor do relatório Anexo 18 Demonstração dos Fluxos de Caixa e de acordo com as regras definidas no DCASP - Demonstrativos Contábeis Aplicados ao Setor Público. O relatório deve ser impresso por período permitindo que seja informado um intervalo de dias. O relatório deve dispor de uma opção que considere as movimentações dos níveis INTRA OFSS. Permitir que a entidade desconsidere no relatório as contas sem saldo. Permitir que as Receitas e Despesas intraorçamentárias sejam consideradas no relatório. A entidade deverá ter autonomia de selecionar quais os quadros deverão ser impressos, levando em consideração os quadros previstos na IPC 08 - Metodologia para Elaboração da Demonstração dos Fluxos de Caixa: Quadro principal, Quadro de transferências recebidas e concedidas, Quadro Total dos

Desembolsos de Pessoal e Demais Despesas por Função, ainda, Quadro Total dos Juros e Encargos da Dívida.

- 29. Dispor do relatório Anexo 19 Demonstração das Mutações do Patrimônio Líquido de acordo com as regras definidas no DCASP - Demonstrativos Contábeis Aplicados ao Setor Público. O relatório deve ser impresso por período permitindo que seja informado um intervalo de dias. O relatório deve dispor de uma opção que considere as movimentações dos níveis INTRA OFSS.
- 30. Dispor de mecanismo que permita que a entidade relacione os cadastros de naturezas de receita utilizados na gestão do município com as naturezas de receita definidas pelo Ministério da Saúde para o SIOPE - Sistema de Informações sobre Orçamentos Públicos em Educação. Este mecanismo deve ter um processo de atualização automática dos relacionamentos sugeridos pelo sistema. Também deverá prover mecanismo onde a entidade possa personalizar os relacionamentos de natureza de receita utilizados na gestão do município. Além disso, é necessário que estes relacionamentos sejam tipificados de modo a demonstrar quais são os que foram sugeridos pelo sistema e os que foram alterados ou incluídos pela própria entidade.
- 31. Dispor de mecanismo que permita que a entidade relacione os cadastros de naturezas da despesa utilizados na gestão do município com as naturezas da despesa definidas pelo Ministério da Saúde para o SIOPE - Sistema de Informações sobre Orçamentos Públicos em Educação. Este mecanismo deve ter um processo de atualização automática dos relacionamentos sugeridos pelo sistema. Também deverá prover mecanismo onde a entidade possa personalizar os relacionamentos de natureza da despesa utilizados na gestão do município. Além disso, é necessário que estes relacionamentos sejam tipificados de modo a demonstrar quais são os que foram sugeridos pelo sistema e os que foram alterados ou incluídos pela própria entidade.
- 32. Permitir que a entidade responsável pelo envio do SIOPS Sistema de Informações sobre Orçamentos Públicos em Saúde possa enviar todas as informações relacionadas as seguintes pastas: Previsão e Execução das Receitas, Previsão e Execução das Despesas, Despesa Custeada Restos a Pagar Cancelados, Despesa Custeada Limite Não Cumprido e Despesa por Fonte e Restos. Tais informações são exigidas no sistema do Ministério da Saúde (SIOPS) e devem ser enviadas através de arquivos de terceiros sem a necessidade de digitação destas informações.
- 33. Dispor de um cadastro de Lançamentos Contábeis Padronizados (LCP) permitindo que a entidade possa definir a conta contábil a débito e a crédito que será utilizada no processo de contabilização. Este cadastro deve possuir um controle por vigência de modo que o mesmo possa ser desativado a partir de uma determinada data. Dispor de um campo para informar a descrição do cadastro e outro campo para informar uma identificação do cadastro.
- 34. Dispor de um cadastro de Conjunto de Lançamentos Padronizados (CLP) permitindo que a entidade possa inserir os Lançamentos Contábeis Padronizados (LCP) que serão utilizados no processo de contabilização. Este cadastro deve possuir um controle por vigência de modo que o mesmo possa ser desativado a partir de uma determinada data. Dispor de um campo para informar a descrição do cadastro e outro campo para informar uma identificação do cadastro.
- 35. Dispor de uma rotina que atualize de forma automática os cadastros de Natureza da Receita, Natureza de Despesa, Plano de Contas, Função e Subfunção, ficando a critério do usuário o momento da atualização dos mesmos. Estes cadastros devem ser atualizados com as mesmas informações definidas pelos órgãos de fiscalização estaduais e federais. Dispor de um histórico demonstrando todas as atualizações realizadas no exercício contendo no mínimo as seguintes informações: Descrição da Atualização, Data da Atualização e Usuário Responsável.
- 36. O sistema deverá escriturar em tempo real todos os atos e fatos administrativos que afetam ou que podem afetar a gestão fiscal, orçamentária, patrimonial, econômica e financeira, conforme exigência da LC 101/2000 em seu art. 48, inciso III, e o Decreto Federal 7.185/2010, atualizados; garantindo que todos os atos e fatos movimentem todas as contas contábeis de acordo com o ato e fato realizado através das diversas funcionalidades do sistema, atendendo assim ao padrão mínimo de qualidade da informação contábil.
- 37. Permitir o registro contábil de forma individualizada por fato contábil e por ato que possam afetar a gestão fiscal, orçamentária, patrimonial, econômica e financeira, conforme artigo 8º da Portaria da STN 548/2010, atualizada, que trata sobre padrão mínimo de qualidade de sistema.
- 38. Dispor de rotinas para a realização de correções ou anulações por meio de novos registros, assegurando a inalterabilidade das informações originais incluídas após sua contabilização, de forma a preservar o registro histórico de todos os atos.

- 39. O sistema deverá dispor de um controle que impeça que as contas contábeis sintéticas (contas que não estão no último nível) sejam utilizadas no processo de escrituração contábil. Também deverá impedir a escrituração contábil envolvendo contas contábeis cuja a natureza da informação sejam diferentes.
- 40. Dispor de uma consulta que demonstre todas as contabilizações realizadas pela entidade permitindo que as informações sejam filtradas por Unidade Gestora e por um Grupo de Unidades Gestoras. Nesta consulta é necessário que as seguintes informações sejam exibidas na tela: Número da Entidade ou Unidade Gestora, Identificação se é um movimento de Estorno, Data do Movimento, Tipo de Lançamento (Débito ou Crédito), Código da Conta a Débito, Código da Conta a Crédito, Valor da Operação, Fato Contábil que originou o processo, Regra de Contabilização utilizada na escrituração, Conjunto de Lançamento Contábil utilizado na escrituração, Lançamento Contábil Padronizado utilizado na escrituração, Histórico do Processo, Identificador do Superávit Financeiro e a Data da Operação/Computador que foi realizado o processo. Cada usuário deverá ter autonomia de modificar a ordem de exibição e ocultar as colunas a qualquer momento sem alterar a consulta dos demais usuários. Esta consulta deve ser passível de impressão e cada usuário deverá ter autonomia de modificar a ordem de impressão e poderá selecionar quais colunas devem ser impressas no relatório sem alterar a definição de impressão dos demais usuários. A consulta deve ser demonstrada por período permitindo que seja informado um intervalo de dias. A consulta deve dispor dos seguintes filtros de pesquisa: Entidade ou Unidade Gestora, Conta Contábil, Tipo de Atributo do Superávit Financeiro, Valor (sendo possível consultar um intervalo de valores), Tipo de Lançamento (Débito ou Crédito), Conjunto de Lançamento Padronizado, Lançamento Contábil Padronizado e Regra de Contabilização. A consulta deverá ter um quadro com totalizadores demonstrando o Saldo Inicial, Total de Débito, Total de Crédito e Saldo Final. Também deverá apresentar os mesmos totalizadores de acordo com o tipo de atributo do superávit financeiro, sendo ele Financeiro e Patrimonial. Demonstrar a informação da quantidade de lançamentos contábeis que foram apresentados na consulta. O usuário deverá ter autonomia de ordenar de forma crescente ou decrescente as colunas tendo a opção de ordenar mais de uma coluna.
- 41. Dispor de um cadastro do Plano de Contas com os atributos definidos pelo PCASP Plano de Contas Aplicado ao Setor Público, dispondo no mínimo das seguintes características: Título, Função, Legislação, Natureza da Informação, Subsistema da Natureza da Informação, Funcionamento, Natureza do Saldo, Encerramento, Indicador do Superávit Financeiro, Variação da Natureza do Saldo, Frequência das Movimentações, Tipo de Movimentação e Conta Redutora. Dispor de uma identificação para diferenciar as contas contábeis que foram criadas pela entidade e as que foram definidas pelo órgão fiscalizados estadual ou federal. Dispor de um controle que impeça o cadastramento de contas contábeis em níveis definidos pelo órgão estadual ou federal, mantendo a integridade da estrutura hierárquica do plano de contas.
- 42. Permitir que o sistema acesse vários exercícios financeiros de uma mesma entidade de forma simultânea, possibilitando assim a execução de movimentações, consultas ou relatórios.
- 43. Permitir que a troca de exercício e entidades possa ser realizada a partir do próprio sistema, sem que para isso seja necessário encerrar e reabrir o mesmo.
- 44. Dispor de relatórios de Execução Orçamentária de acordo com o artigo 2º, inciso XII da Instrução Normativa 28, de 05 de Maio de 1999 do Tribunal de Contas da União. O relatório deve ser impresso por período, permitindo que seja informado um intervalo de meses. Permitir que a entidade possa selecionar uma ou mais entidades para a impressão do relatório. Permitir que a entidade possa selecionar a opção a ser listada no relatório, sendo ela: Órgão, Unidade Orçamentária, Função, Subfunção, Programa, Fonte de Recursos e Grupo de Despesa. A entidade deverá ter a opção se escolher se deseja considerar o valor Liquidado ou o valor Pago para a execução da despesa.
- 45. Dispor de relatório que contenha o Balanço Orçamentário de acordo com o artigo 2º, inciso XIV da Instrução Normativa 28, de 05 de Maio de 1999 do Tribunal de Contas da União. Permitir que a entidade possa selecionar uma ou mais entidades para a impressão do relatório. A entidade deverá ter a opção se escolher se deseja considerar o valor Empenhado, Liquidado ou Pago na composição do relatório
- 46. Dispor de relatório que contenha os Tributos e Contribuições Arrecadadas de acordo com o artigo 2º, inciso I da Instrução Normativa 28, de 05 de Maio de 1999 do Tribunal de Contas da União.
- 47. Dispor de relatório que contenha o Orçamento Anual de acordo com o artigo 2º, inciso X da Instrução Normativa 28, de 05 de Maio de 1999 do Tribunal de Contas da União. Permitir que a entidade possa listas as despesas fixadas através das seguintes opções: Órgão, Unidade Orçamentária, Função, Subfunção, Programa, Fonte de Recursos e Grupo de Despesa.
- 48. Dispor de relatório que contenha o Demonstrativo das Receitas de Despesas do município de acordo com o artigo 2º, inciso XVI da Instrução Normativa 28, de 05 de Maio de 1999 do Tribunal de Contas da União.

A entidade deverá ter a opção se escolher se deseja considerar o valor Empenhado, Liquidado ou Pago na composição do relatório.

- 49. Dispor de uma consulta que demonstre em tela os saldos de todos os processos que envolvem a despesa orçamentária. São eles: Orçamento Inicial, Alterações Orçamentárias (Suplementações e Reduções), Correção do Orçamento, Orçamento Atualizado, Empenhado (Bruno e Líquido), Liquidado (Bruno e Líquido), Em Liquidação, Retido, Pago (Bruno e Líquido), Saldo a Liquidar, Saldo a Pagar, Saldo Reservado, Saldo Bloqueado e Saldo Disponível. Permitir que a entidade possa realizar filtros nesta consulta, através das seguintes informações: Órgão, Unidade Orçamentária, Função, Subfunção, Programa, Ação, Natureza da Despesa, Modalidade de Empenho, Fonte Recursos, Credor, Número do Fundamento Legal, Código da Ementa do Fundamento Legal e código da Despesa. Permitir que as informações sejam filtradas por Unidade Gestora e por um Grupo de Unidades Gestoras. Esta consulta deve ser passível de impressão e cada usuário deverá ter autonomia de modificar a ordem de impressão e poderá selecionar quais colunas devem ser impressas no relatório sem alterar a definição de impressão dos demais usuários. A consulta deve ser demonstrada por período, permitindo que seja informado um intervalo de dias.
- 50. Dispor de uma consulta que demonstre em tela os saldos de todos os processos que envolvem a receita orçamentária. São eles: Previsão Inicia, Previsão das Deduções, Previsão Inicial Líquida (Receita - Deduções), Reestimativa da Receita, Reestimativa das Deduções, Previsão Atualizada Líquida, Arrecadação Bruta, Estorno da Arrecadação, Dedução da Receita, Arrecadação Líquida e Saldo a Arrecadar. Permitir que a entidade possa aplicar filtros através das seguintes informações: Código da Receita, Natureza da Receita, Fonte de Recursos, Número do Fundamento Legal e Código da Ementa do Fundamento Legal. Permitir que as informações sejam filtradas por Unidade Gestora e por um Grupo de Unidades Gestoras. Esta consulta deve ser passível de impressão e cada usuário deverá ter autonomia de modificar a ordem de impressão e poderá selecionar quais colunas devem ser impressas no relatório sem alterar a definição de impressão dos demais usuários. A consulta deve ser demonstrada por período, permitindo que seja informado um intervalo de dias.
- 51. Dispor de uma consulta que demonstre em tela todos os movimentos que envolvem a despesa orçamentária. Esta consulta deverá demonstrar no mínimo as seguintes informações: Número do Lançamento, Data de Movimento, Histórico da Movimentação, Número do Empenho (quando o movimento estiver vinculado a um empenho) e o Valor. Permitir que as informações sejam filtradas por Unidade Gestora e por um Grupo de Unidades Gestoras, também deverá ter a opção de filtrar a Despesa utilizada no processo. A consulta deve ser demonstrada por período, permitindo que seja informado um intervalo de dias.
- 52. Dispor de uma consulta que demonstre em tela todos os movimentos que envolvem a receita orçamentária. Esta consulta deverá demonstrar no mínimo as seguintes informações: Número do Lançamento, Data de Movimento, Histórico da Movimentação e o Valor. Permitir que as informações sejam filtradas por Unidade Gestora e por um Grupo de Unidades Gestoras, também deverá ter a opção de filtrar a Receita utilizada no processo. A consulta deve ser demonstrada por período, permitindo que seja informado um intervalo de dias. A entidade deverá ter a opção de desconsiderar as seguintes informações da consulta: Movimento de Arrecadação, Movimento de Estorno de Arrecadação, Movimento de Dedução e Movimento de Estorno de Dedução da Receita. Demonstrar nesta consulta um resumo com as seguintes informações: Previsão Inicial da Receita, Previsão Inicial da Dedução, Previsão Inicial da Receita Líquida, Reestimativa da Receita, Previsão Atualizada da Receita, Arrecadação da Receita (Bruta), Dedução da Receita e Arrecadação da Receita Líquida (Arrecadação - Dedução).
- 53. Dispor de um relatório que possibilite consultar os saldos movimentado nas contas corrente de fonte de recursos do tribunal de contas com os saldos registrados nos contas correntes da Matriz de Saldos Contábeis (financeiro por fonte)
- 54. Dispor de filtro de consulta que permita o usuário localizar qualquer funcionalidade através da "palavra chave" digitada, retornando como resultado da busca (filtro) todas as funcionalidades existentes. As funcionalidades encontradas devem ser exibidas em tela, na ordem alfabética exibindo o caminho completo da funcionalidade, permitindo o acesso e abertura da funcionalidade ao clicar sobre o item selecionado.
- 55. Dispor de campos para formatação de notas de lançamento contábil e ordem de pagamento de transferência com o código e descrição referente ao banco, agência e conta corrente.
- 56. PRESTAÇÕES DE CONTAS TCE/SC: Gerar arquivos para a Secretaria da Receita Previdenciária, conforme layout definido no Manual Normativo de Arquivos Digitais – MANAD.
- 57. PRESTAÇÕES DE CONTAS TCE/SC: Gerar arquivos para prestação de contas aos Tribunais de Contas.

58. PRESTAÇÕES DE CONTAS TCE/SC: Possuir integração com o sistema de contabilidade pública.

- 59. PRESTAÇÕES DE CONTAS TCE/SC: Dispor de uma forma para localizar e acessar todas as funcionalidades disponíveis no sistema. Deverá englobar necessariamente consultas, relatórios e todas as funcionalidades de operação do sistema. Ao pesquisar uma funcionalidade deverá exibir como resultado o nome da funcionalidade e o caminho de sua localização.
- 60. RESPONSABILIDADE FISCAL: Dispor do relatório Anexo 1 Balanço Orçamentário referente aos Relatórios Resumidos da Execução Orçamentária da LRF - Lei de Responsabilidade Fiscal de acordo com a estrutura e regras definidas no MDF - Manual de Demonstrativos Fiscais para o ano de vigência da LRF – Lei de Responsabilidade Fiscal. Permitir que o relatório seja impresso considerando as informações de uma única Unidade Gestora, de um grupo de Unidades Gestoras ou de todas as Unidades Gestoras cadastradas para o Município. Dispor de um filtro de data inicial e final que considere as informações por um intervalo de meses;
- 61. RESPONSABILIDADE FISCAL: Dispor do relatório Anexo 2 Demonstrativo da Execução das Despesas por Função e Subfunção referente aos Relatórios Resumidos da Execução Orçamentária da LRF - Lei de Responsabilidade Fiscal de acordo com a estrutura e regras definidas no MDF - Manual de Demonstrativos Fiscais para o ano de vigência da LRF – Lei de Responsabilidade Fiscal. Permitir que o relatório seja impresso considerando as informações de uma única Unidade Gestora, de um grupo de Unidades Gestoras ou de todas as Unidades Gestoras cadastradas para o Município. Dispor de um filtro de data inicial e final que considere as informações por um intervalo de meses;
- 62. RESPONSABILIDADE FISCAL: Dispor do relatório Anexo 3 Demonstrativo da Receita Corrente Líquida referente aos Relatórios Resumidos da Execução Orçamentária da LRF - Lei de Responsabilidade Fiscal de acordo com a estrutura e regras definidas no MDF - Manual de Demonstrativos Fiscais para o ano de vigência da LRF – Lei de Responsabilidade Fiscal. Permitir que o relatório seja impresso considerando as informações de uma única Unidade Gestora, de um grupo de Unidades Gestoras ou de todas as Unidades Gestoras cadastradas para o Município;
- 63. RESPONSABILIDADE FISCAL: Dispor do relatório Anexo 4 Demonstrativo das Receitas e Despesas Previdênciárias do Regime Próprio de Previdência Social referente aos Relatórios Resumidos da Execução Orçamentária da LRF - Lei de Responsabilidade Fiscal de acordo com a estrutura e regras definidas no MDF - Manual de Demonstrativos Fiscais para o ano de vigência da LRF – Lei de Responsabilidade Fiscal. Permitir que o relatório seja impresso considerando as informações de uma única Unidade Gestora, de um grupo de Unidades Gestoras ou de todas as Unidades Gestoras cadastradas para o Município. Dispor de um filtro de data inicial e final que considere as informações por um intervalo de meses;
- 64. RESPONSABILIDADE FISCAL: Dispor do relatório Anexo 6 Demonstrativo dos Resultados Primário e Nominal referente aos Relatórios Resumidos da Execução Orçamentária da LRF - Lei de Responsabilidade Fiscal de acordo com a estrutura e regras definidas no MDF - Manual de Demonstrativos Fiscais para o ano de vigência da LRF – Lei de Responsabilidade Fiscal. Permitir que o relatório seja impresso considerando as informações de uma única Unidade Gestora, de um grupo de Unidades Gestoras ou de todas as Unidades Gestoras cadastradas para o Município. Dispor de um filtro de data inicial e final que considere as informações por um intervalo de meses;
- 65. RESPONSABILIDADE FISCAL: Dispor do relatório Anexo 7 Demonstrativos dos Restos a Pagar por Poder e Órgão referente aos Relatórios Resumidos da Execução Orçamentária da LRF - Lei de Responsabilidade Fiscal de acordo com a estrutura e regras definidas no MDF - Manual de Demonstrativos Fiscais para o ano de vigência da LRF – Lei de Responsabilidade Fiscal. Permitir que o relatório seja impresso considerando as informações de uma única Unidade Gestora, de um grupo de Unidades Gestoras ou de todas as Unidades Gestoras cadastradas para o Município. Dispor de um filtro de data inicial e final que considere as informações por um intervalo de meses;
- 66. RESPONSABILIDADE FISCAL: Dispor do relatório Anexo 8 Demonstrativo das Receitas e Despesas com Manutenção e Desenvolvimento do Ensino referente aos Relatórios Resumidos da Execução Orçamentária da LRF - Lei de Responsabilidade Fiscal de acordo com a estrutura e regras definidas no MDF - Manual de Demonstrativos Fiscais para o ano de vigência da LRF – Lei de Responsabilidade Fiscal. Permitir que o relatório seja impresso considerando as informações de uma única Unidade Gestora, de um grupo de Unidades Gestoras ou de todas as Unidades Gestoras cadastradas para o Município. Dispor de um filtro de data inicial e final que considere as informações por um intervalo de meses;
- 67. RESPONSABILIDADE FISCAL: Dispor do relatório Anexo 9 Demonstrativo das Operações de Crédito e Despesa de Capital referente aos Relatórios Resumidos da Execução Orçamentária da LRF - Lei de Responsabilidade Fiscal de acordo com a estrutura e regras definidas no MDF - Manual de

Demonstrativos Fiscais para o ano de vigência da LRF – Lei de Responsabilidade Fiscal. Permitir que o relatório seja impresso considerando as informações de uma única Unidade Gestora, de um grupo de Unidades Gestoras ou de todas as Unidades Gestoras cadastradas para o Município

- 68. RESPONSABILIDADE FISCAL: Dispor do relatório Anexo 10 Demonstrativo da Projeção Atuarial do Regime Próprio de Previdência dos Servidores referente aos Relatórios Resumidos da Execução Orçamentária da LRF - Lei de Responsabilidade Fiscal de acordo com a estrutura e regras definidas no MDF - Manual de Demonstrativos Fiscais para o ano de vigência da LRF – Lei de Responsabilidade Fiscal.
- 69. RESPONSABILIDADE FISCAL: Dispor do relatório Anexo 11 Demonstrativo da Receita de Alienação de Ativos e Aplicação dos Recursos referente aos Relatórios Resumidos da Execução Orçamentária da LRF - Lei de Responsabilidade Fiscal de acordo com a estrutura e regras definidas no MDF - Manual de Demonstrativos Fiscais para o ano de vigência da LRF – Lei de Responsabilidade Fiscal.
- 70. RESPONSABILIDADE FISCAL: Dispor do relatório Anexo 12 Demonstrativo das Receitas e Despesas com Ações em Serviços Públicos de Saúde referente aos Relatórios Resumidos da Execução Orçamentária da LRF - Lei de Responsabilidade Fiscal de acordo com a estrutura e regras definidas no MDF - Manual de Demonstrativos Fiscais para o ano de vigência da LRF – Lei de Responsabilidade Fiscal. Permitir que o relatório seja impresso considerando as informações de uma única Unidade Gestora, de um grupo de Unidades Gestoras ou de todas as Unidades Gestoras cadastradas para o Município. Dispor de um filtro de data inicial e final que considere as informações por um intervalo de meses.
- 71. RESPONSABILIDADE FISCAL: Dispor do relatório Anexo 13 Demonstrativo das Parcerias Público-Privadas referente aos Relatórios Resumidos da Execução Orçamentária da LRF - Lei de Responsabilidade Fiscal de acordo com a estrutura e regras definidas no MDF - Manual de Demonstrativos Fiscais para o ano de vigência da LRF – Lei de Responsabilidade Fiscal.
- 72. RESPONSABILIDADE FISCAL: Dispor do relatório Anexo 14 Demonstrativo Simplificado dos Relatórios Resumidos da Execução Orçamentária referente aos Relatórios Resumidos da Execução Orçamentária da LRF - Lei de Responsabilidade Fiscal de acordo com a estrutura e regras definidas no MDF - Manual de Demonstrativos Fiscais para o ano de vigência da LRF – Lei de Responsabilidade Fiscal. Dispor de um filtro de data inicial e final que considere as informações por um intervalo de meses.
- 73. RESPONSABILIDADE FISCAL: Dispor do relatório Anexo 1 Demonstrativo da Despesa com Pessoal referente aos Relatórios de Gestão Fiscal da LRF - Lei de Responsabilidade Fiscal de acordo com a estrutura e regras definidas no MDF - Manual de Demonstrativos Fiscais para o ano de vigência da LRF – Lei de Responsabilidade Fiscal. O relatório deverá ter a opção de impressão através do Poder Executivo, Legislativo e Consolidado. Permitir que o relatório seja impresso considerando as informações de uma única Unidade Gestora, de um grupo de Unidades Gestoras ou de todas as Unidades Gestoras cadastradas para o Município.
- 74. RESPONSABILIDADE FISCAL: Dispor do relatório Anexo 2 Demonstrativo da Dívida Consolidada referente aos Relatórios de Gestão Fiscal da LRF - Lei de Responsabilidade Fiscal de acordo com a estrutura e regras definidas no MDF - Manual de Demonstrativos Fiscais para o ano de vigência da LRF – Lei de Responsabilidade Fiscal. Permitir que o relatório seja impresso considerando as informações de uma única Unidade Gestora, de um grupo de Unidades Gestoras ou de todas as Unidades Gestoras cadastradas para o Município. Dispor de um filtro de data inicial e final que considere as informações por um intervalo de meses.
- 75. RESPONSABILIDADE FISCAL: Dispor do relatório Anexo 3 Demonstrativo das Garantias e Contragarantias de Valores referente aos Relatórios de Gestão Fiscal da LRF - Lei de Responsabilidade Fiscal de acordo com a estrutura e regras definidas no MDF - Manual de Demonstrativos Fiscais para o ano de vigência da LRF – Lei de Responsabilidade Fiscal. Dispor de um filtro de data inicial e final que considere as informações por um intervalo de meses.
- 76. RESPONSABILIDADE FISCAL: Dispor do relatório Anexo 4 Demonstrativo das Operações de Crédito referente aos Relatórios de Gestão Fiscal da LRF - Lei de Responsabilidade Fiscal de acordo com a estrutura e regras definidas no MDF - Manual de Demonstrativos Fiscais para o ano de vigência da LRF – Lei de Responsabilidade Fiscal. Permitir que o relatório seja impresso considerando as informações de uma única Unidade Gestora, de um grupo de Unidades Gestoras ou de todas as Unidades Gestoras cadastradas para o Município. Dispor de um filtro de data inicial e final que considere as informações por um intervalo de meses.
- 77. RESPONSABILIDADE FISCAL: Dispor do relatório Anexo 5 Demonstrativo da Disponibilidade de Caixa e Restos a Pagar referente aos Relatórios de Gestão Fiscal da LRF - Lei de Responsabilidade Fiscal de

acordo com a estrutura e regras definidas no MDF - Manual de Demonstrativos Fiscais para o ano de vigência da LRF – Lei de Responsabilidade Fiscal. O relatório deverá ter a opção de impressão através do Poder Executivo, Legislativo e Consolidado. Permitir que o relatório seja impresso considerando as informações de uma única Unidade Gestora, de um grupo de Unidades Gestoras ou de todas as Unidades Gestoras cadastradas para o Município.

- 78. RESPONSABILIDADE FISCAL: Dispor do relatório Anexo 6 Demonstrativo Simplificado do Relatório de Gestão Fiscal referente aos Relatórios de Gestão Fiscal da LRF - Lei de Responsabilidade Fiscal de acordo com a estrutura e regras definidas no MDF - Manual de Demonstrativos Fiscais para o ano de vigência da LRF – Lei de Responsabilidade Fiscal. O relatório deverá ter a opção de impressão através do Poder Executivo, Legislativo e Consolidado. Dispor de um filtro de data inicial e final que considere as informações por um intervalo de meses.
- 79. RESPONSABILIDADE FISCAL: Dispor de uma forma para localizar e acessar todas as funcionalidades disponíveis no sistema. Deverá englobar necessariamente consultas, relatórios e todas as funcionalidades de operação do sistema. Ao pesquisar uma funcionalidade deverá exibir como resultado o nome da funcionalidade e o caminho de sua localização.

#### **5.3 TESOURARIA**

- 1. Deverá disponibilizar configurações para o uso de Ordem Bancária Eletrônica, de modo que seja possível configurar a versão do leiaute do banco, tamanho total do registro do arquivo, valor limite para emissão de transferências bancárias do tipo DOC. Deverá também permitir configurar o conteúdo de cada ocorrência enviado pelo banco no arquivo de retorno, identificando se o mesmo refere-se a pagamentos, bem como a identificação do contrato realizado com a instituição bancária, o número de dias para pagamento, o código da Unidade Gestora emitente da Ordem Bancária, o nome e localização física dos arquivos de remessa e retorno e a sequência que deve ser gerada no arquivo de remessa. Deverá ainda dispor de mecanismo que oferte configuração flexível permitindo que a entidade tenha autonomia de formatar as informações do arquivo de remessa e retorno da ordem bancária eletrônica. Por fim, deverá disponibilizar meios de identificar quais contas bancárias geridas pela entidade fazem uso de cada Contrato de Ordem Bancária, devendo administrar vários contratos de ordem bancária simultaneamente.
- 2. Disponibilizar a ordem bancária eletrônica como meio de pagamento de empenhos orçamentários, empenhos de restos a pagar, documentos extraorçamentários. Deverá oportunizar que vários empenhos orçamentários, empenhos de restos a pagar e documentos extraorçamentários possam ser pagos em uma mesma ordem bancária, mesmo sendo para credores distintos. Deverá ainda permitir o pagamento com código de barras dos tipos: Fatura e Convênio. Deverá também disponibilizar meios de realizar a geração do arquivo contendo os documentos que serão processados e pagos pela instituição bancária, podendo gerar o arquivo eletrônico de várias ordens bancárias num mesmo instante. É necessário ainda disponibilizar mecanismo que faça a importação do arquivo de retorno bancário demonstrando as críticas apuradas pela instituição bancária. O processo deverá, de forma automática e sem intervenção do usuário, executar o estorno de pagamento dos empenhos orçamentários, empenhos de restos a pagar e documentos extraorçamentários que não foram efetivados, identificando quais cítricas foram apontadas como motivos de insucesso pela instituição bancária. Demonstrar o valor total pago e rejeitado pela instituição bancária. Deve, por fim, disponibilizar mecanismo que permita o cancelamento da ordem bancária mesmo após o seu envio e processamento pela instituição bancária.
- 3. Dispor de mecanismo que permita a realização de transferências bancárias eletrônicas entre as contas bancárias da entidade. Este mecanismo deve permitir a realização de várias transferências em uma mesma ordem bancária eletrônica. Deverá também disponibilizar meios de realizar a geração do arquivo contendo as transferências que serão processadas e pagas pela instituição bancária, podendo gerar o arquivo eletrônico de várias ordens bancárias num mesmo instante. É necessário ainda disponibilizar mecanismo que faça a importação do arquivo de retorno bancário demonstrando as críticas apuradas pela instituição bancária. O processo deverá, de forma automática e sem intervenção do usuário, executar o estorno das transferências bancárias que não foram efetivadas, identificando quais cítricas foram apontadas como motivos de insucesso pela instituição bancária. Demonstrar o valor total pago e rejeitado pela instituição bancária. Deve, por fim, disponibilizar mecanismo que permita o cancelamento da ordem bancária mesmo após o seu envio e processamento pela instituição bancária.
- 4. Disponibilizar mecanismo que permita a realização da conciliação bancária, devendo informar o saldo do extrato bancário para uma determinada data, bem como a conta que está sendo conciliada. Deve disponibilizar mecanismo que permita realizar a conciliação dos movimentos existentes no extrato bancário e contabilidade, simultaneamente, de modo a resultar nos movimentos que não foram conciliados. Também deve disponibilizar mecanismo que permita realizar o ajuste da conciliação, em relação aos movimentos existentes no extrato bancário e não existentes na contabilidade, e vice versa.

- 5. Disponibilizar de mecanismo que permita o recebimento dos tributos municipais, realizando a identificação do débito a ser quitado através de leitura de código de barras e também identificação manual de débito em aberto para o contribuinte. Deve identificar juros, multas e correções monetárias de forma automatizada, exibindo as mesmas em tela e acrescentando-as no valor a ser cobrado. Ao efetivar a operação, deve dar a o recebimento do valor e efetuar a quitação do débito no sistema de administração tributária, sem necessidade de intervenção naquele sistema. Deve também disponibilizar de mecanismo que faça a devolução de valores para o contribuinte, gerando um recibo para o mesmo a partir dessa operação.
- 6. Deve dispor de mecanismo onde seja possível acessar vários exercícios financeiros de uma mesma entidade de forma simultânea, possibilitando assim a execução de movimentações, consultas ou relatórios. Deverá também dispor de mecanismo que permita a troca do exercício financeiro dentro do próprio sistema, não sendo necessário encerrar o sistema para tal objetivo.
- 7. Dispor de uma consulta que demonstre todas as contabilizações realizadas pela entidade permitindo que as informações sejam filtradas por Unidade Gestora e por um Grupo de Unidades Gestoras. Nesta consulta é necessário que as seguintes informações sejam exibidas na tela: Número da Entidade ou Unidade Gestora, Identificação se é um movimento de Estorno, Data do Movimento, Tipo de Lançamento (Débito ou Crédito), Código da Conta a Débito, Código da Conta a Crédito, Valor da Operação, Fato Contábil que originou o processo, Regra de Contabilização utilizada na escrituração, Conjunto de Lançamento Contábil utilizado na escrituração, Lançamento Contábil Padronizado utilizado na escrituração, Histórico do Processo, Identificador do Superávit Financeiro e a Data da Operação/Computador que foi realizado o processo. Cada usuário deverá ter autonomia de modificar a ordem de exibição e ocultar as colunas a qualquer momento sem alterar a consulta dos demais usuários. Esta consulta deve ser passível de impressão e cada usuário deverá ter autonomia de modificar a ordem de impressão e poderá selecionar quais colunas devem ser impressas no relatório sem alterar a definição de impressão dos demais usuários. A consulta deve ser demonstrada por período permitindo que seja informado um intervalo de dias. A consulta deve dispor dos seguintes filtros de pesquisa: Entidade ou Unidade Gestora, Conta Contábil, Tipo de Atributo do Superávit Financeiro, Valor (sendo possível consultar um intervalo de valores), Tipo de Lançamento (Débito ou Crédito), Conjunto de Lançamento Padronizado, Lançamento Contábil Padronizado e Regra de Contabilização. A consulta deverá ter um quadro com totalizadores demonstrando o Saldo Inicial, Total de Débito, Total de Crédito e Saldo Final. Também deverá apresentar os mesmos totalizadores de acordo com o tipo de atributo do superávit financeiro, sendo ele Financeiro e Patrimonial. Demonstrar a informação da quantidade de lançamentos contábeis que foram apresentados na consulta. O usuário deverá ter autonomia de ordenar de forma crescente ou decrescente as colunas tendo a opção de ordenar mais de uma coluna.
- 8. Deverá dispor de gestão de despesas do tipo "Recursos Antecipados", tendo flexibilidade no uso nos seguintes controles: Deverá permitir configurar a quantidade máxima de recursos recebidos sem a prestação de contas do recurso. Deverá também ser possível de configuração pelo usuário a quantidade máxima de dias para realizar a prestação de contas, bem como o valor máximo do empenho. Deve ainda permitir configurar se bloqueará a movimentação ou apenas emitirá aviso alertando o usuário, caso ocorra alguma movimentação extrapole as configurações previstas nos itens expostos anteriormente. Essas configurações devem ser aplicadas para despesas do tipo "Suprimento de Fundos", "Viagens" e "Demais Recursos Antecipados" de forma individual, podendo em cada uma delas ter uma configuração específica. Deverá ainda dispor de configuração de qual valor percentual permitirá empenhar no subelemento de despesa 96 - Pagamentos Antecipados.
- 9. Deverá emitir empenhos destinados a "Recursos Antecipados", como Suprimentos de Fundos, Diárias e outros recursos antecipados, contando com dispositivo para efetuar a Prestação de Contas do mesmo. Deverá realizar a Prestação de Contas do Recursos Antecipado, registrando o saldo a ser devolvido, a conta contábil que recebe a devolução, o número do processo administrativo que originou a despesa. Também deverá emitir documentos desse processo de despesa, sendo o documento de Prestação de Contas e o Recibo da Prestação de Contas.
- 10. Deverá disponibilizar mecanismo que permita a realização das transferências financeiras, seja as Concessões e Devoluções de Transferências Concedidas bem como os Recebimentos e Devoluções das Transferências Recebidas. Em ambos os casos, deverá interligar com o Orçamento, onde tais valores devem estar devidamente programados, e não deverá possibilitar que se faça mais transferências do que os valores programados. Deverá ainda realizar ambas as operações, onde para cada operação individualmente deve identificar de quais meses o valor a ser movimentado deverá ser utilizado.
- 11. Deverá dispor de emissão de Ordem de Pagamento. Deverá ter controle sequencial da numeração da Ordem de Pagamento, bem como a opção para incluir vários empenhos em uma mesma Ordem de Pagamento, tanto Orçamentários, quanto de Restos e Extras. Deverá também possuir emissão de Ordem

de Pagamento para transferência entre contas bancárias da entidade, onde dessa forma, deve solicitar a conta bancária de origem e destino da transação.

- 12. Deverá disponibilizar visão que demonstre a Ordem Cronológica dos Pagamentos. Esta visão deverá ter meios de filtrar as informações que serão exibidas, sendo minimamente as opções: Intervalo de Data de Vencimento, intervalo de valores, Fonte de Recursos, Apenas os empenhos a Pagar bem como os Pagos também, Natureza da Despesa, Credor, Função e Subfunção de Governo. Deverá exibir o resultado da visão de forma configurável pelo usuário, ficando a seu critério a decisão de quais informações deverão ser exibidas. Deverá demonstrar no mínimo as informações de: Data de Vencimento, Quantidade de Dias Vencidos, Data da Liquidação, Data de Pagamento, Empenho, Credor, Histórico do Empenho, Documento Fiscal, Fonte de Recursos.
- 13. Dispor de uma consulta que demonstre em tela os saldos de todos os processos que envolvem a despesa orçamentária. São eles: Orçamento Inicial, Alterações Orçamentárias (Suplementações e Reduções), Correção do Orçamento, Orçamento Atualizado, Empenhado (Bruno e Líquido), Liquidado (Bruno e Líquido), Em Liquidação, Retido, Pago (Bruno e Líquido), Saldo a Liquidar, Saldo a Pagar, Saldo Reservado, Saldo Bloqueado e Saldo Disponível. Permitir que a entidade possa realizar filtros nesta consulta, através das seguintes informações: Órgão, Unidade Orçamentária, Função, Subfunção, Programa, Ação, Natureza da Despesa, Modalidade de Empenho, Fonte Recursos, Credor, Número do Fundamento Legal, Código da Ementa do Fundamento Legal e código da Despesa. Permitir que as informações sejam filtradas por Unidade Gestora e por um Grupo de Unidades Gestoras. Esta consulta deve ser passível de impressão e cada usuário deverá ter autonomia de modificar a ordem de impressão e poderá selecionar quais colunas devem ser impressas no relatório sem alterar a definição de impressão dos demais usuários. A consulta deve ser demonstrada por período, permitindo que seja informado um intervalo de dias.
- 14. Dispor de uma consulta que demonstre em tela os saldos de todos os processos que envolvem a receita orçamentária. São eles: Previsão Inicia, Previsão das Deduções, Previsão Inicial Líquida (Receita - Deduções), Reestimativa da Receita, Reestimativa das Deduções, Previsão Atualizada Líquida, Arrecadação Bruta, Estorno da Arrecadação, Dedução da Receita, Arrecadação Líquida e Saldo a Arrecadar. Permitir que a entidade possa aplicar filtros através das seguintes informações: Código da Receita, Natureza da Receita, Fonte de Recursos, Número do Fundamento Legal e Código da Ementa do Fundamento Legal. Permitir que as informações sejam filtradas por Unidade Gestora e por um Grupo de Unidades Gestoras. Esta consulta deve ser passível de impressão e cada usuário deverá ter autonomia de modificar a ordem de impressão e poderá selecionar quais colunas devem ser impressas no relatório sem alterar a definição de impressão dos demais usuários. A consulta deve ser demonstrada por período, permitindo que seja informado um intervalo de dias.
- 15. Dispor de uma consulta que demonstre em tela todos os movimentos que envolvem a despesa orçamentária. Esta consulta deverá demonstrar no mínimo as seguintes informações: Número do Lançamento, Data de Movimento, Histórico da Movimentação, Número do Empenho (quando o movimento estiver vinculado a um empenho) e o Valor. Permitir que as informações sejam filtradas por Unidade Gestora e por um Grupo de Unidades Gestoras, também deverá ter a opção de filtrar a Despesa utilizada no processo. A consulta deve ser demonstrada por período, permitindo que seja informado um intervalo de dias.
- 16. Dispor de uma consulta que demonstre em tela todos os movimentos que envolvem a receita orçamentária. Esta consulta deverá demonstrar no mínimo as seguintes informações: Número do Lançamento, Data de Movimento, Histórico da Movimentação e o Valor. Permitir que as informações sejam filtradas por Unidade Gestora e por um Grupo de Unidades Gestoras, também deverá ter a opção de filtrar a Receita utilizada no processo. A consulta deve ser demonstrada por período, permitindo que seja informado um intervalo de dias. A entidade deverá ter a opção de desconsiderar as seguintes informações da consulta: Movimento de Arrecadação, Movimento de Estorno de Arrecadação, Movimento de Dedução e Movimento de Estorno de Dedução da Receita. Demonstrar nesta consulta um resumo com as seguintes informações: Previsão Inicial da Receita, Previsão Inicial da Dedução, Previsão Inicial da Receita Líquida, Reestimativa da Receita, Previsão Atualizada da Receita, Arrecadação da Receita (Bruta), Dedução da Receita e Arrecadação da Receita Líquida (Arrecadação - Dedução).
- 17. Dispor de uma forma para localizar e acessar todas as funcionalidades disponíveis no sistema. Deverá englobar necessariamente consultas, relatórios e todas as funcionalidades de operação do sistema. Ao pesquisar uma funcionalidade deverá exibir como resultado o nome da funcionalidade e o caminho de sua localização.

#### **5.4 TRANSPARÊNCIA PÚBLICA LC 131/2009**

- 1. Permitir a impressão dos resultados das consultas. Para tanto, o usuário após preencher os dados pertinentes à consulta e gerar as informações, poderá imprimi-las através do botão "imprimir".
- 2. Possibilidade de exportar as informações em um ou mais arquivos através de um formato aberto (não proprietário).
- 3. Possibilidade de mergulhar nas informações até chegar ao empenho que originou a despesa orçamentária.
- 4. Possibilidade de mergulhar nas informações até chegar aos credores com seus respectivos empenhos que originaram a despesa orçamentária.
- 5. Histórico de navegação e filtros utilizados em cada consulta.
- 6. Resumo explicativo em todas as consultas da Receita e da Despesa. Esta informação deve ser parametrizável, ficando a critério do administrador do sistema informar o conteúdo que achar necessário.
- 7. Movimentação diária das despesas, contendo o número do empenho, data de emissão, unidade gestora e credor, além do valor empenhado, em liquidação (esta informação deve ser parametrizável pelo administrador do sistema), liquidado, pago e anulado relacionado ao empenho e ao período informado.
- 8. Movimentação diária das despesas, com possibilidade de impressão dos empenhos orçamentários, extraorçamentários e de restos a pagar.
- 9. Movimentação diária das despesas, com possibilidade de selecionar os registros por: período, unidade gestora, credor, documento do credor (CPF/CNPJ), número do empenho e tipo do empenho (orçamentário, extraorçamentário ou restos a pagar).
- 10. Dados cadastrais do empenho com as seguintes informações:
	- Unidade gestora;
	- Data de emissão;
	- Funcional programática;
	- Categoria Econômica;
	- Grupo da Despesa;
	- Modalidade de Aplicação;
	- Natureza da Despesa;
	- Desdobramento da Despesa;
	- Fonte de recursos;
	- Credor, com seu respectivo documento;
	- Tipo, número, ano e data de homologação da licitação (quando houver);
	- Número do processo de compra (quando houver);
	- Número do convênio (quando houver);
	- Número do contrato (quando houver);
	- Descrição da conta extra (para os empenhos extraorçamentários)
	- Itens do empenho com as suas respectivas quantidades, unidade e valor unitário;
	- Registros de comprovação da despesa (opcional)"
- 11. Histórico do empenho contendo descrição do item, quantidade, unidade, valor unitário e valor total
- 12. Histórico das liquidações contendo data de liquidação, número de liquidação, complemento histórico, valor liquidado e valor estornado.
- 13. Histórico dos pagamentos contendo data do pagamento, número do pagamento, número de liquidação, complemento histórico, valor pago e valor estornado.
- 14. Histórico das retenções contendo data da retenção, número da retenção, número de liquidação, complemento histórico, valor da retenção e valor estornado.
- 15. Dados de movimentação do empenho contendo os valores: empenhado, em liquidação (esta informação deve ser parametrizável pelo administrador do sistema), liquidado, pago e anulado.

- 16. Filtros para selecionar o exercício, mês inicial/final, e Unidade Gestora.
- 17. Movimentação das Despesas e Receitas de uma determinada unidade gestora ou de todas de forma consolidada.
- 18. Movimentação das Despesas por Classificação Institucional, contendo valores individuais e totais por Órgão, Unidade, 3º Nível (quando existir), Natureza da Despesa e Credores.
- 19. Movimentação das Despesas por Função de Governo , Educação, através de uma consulta específica para esta função.
- 20. Movimentação das Despesas por Função de Governo, contendo valores individuais e totais por Função, Subfunção, Programa de Governo, Natureza da Despesa e Credores. Poderá visualizar as despesas de todas as funções ou de uma função em específico.
- 21. Movimentação das Despesas por Programa de Governo, contendo valores individuais e totais por Programa de Governo, Ação de Governo, Natureza da Despesa e Credores.
- 22. Movimentação das Despesas por Ação de Governo, contendo valores individuais e totais por Tipo da Ação (Projeto, Atividade, Operação Especial), Ação de Governo, Natureza da Despesa e Credores.
- 23. Movimentação das Despesas por Categoria Econômica, contendo valores individuais e totais por Natureza da Despesa, Grupo de Despesa, Modalidade de Aplicação, Elemento de Despesa e Credores.
- 24. Movimentação das Despesas por Fonte de Recursos, contendo valores individuais e totais por Fonte de Recursos, Detalhamento da Fonte, Natureza da Despesa e Credores.
- 25. Movimentação das Despesas por Esfera Administrativa, contendo valores individuais e totais por Esfera, Natureza da Despesa e Credores.
- 26. Movimentação das Despesas envolvendo "Diárias", "Passagens" e "Adiantamentos de Viagem", contendo valores individuais e totais por Credor, além de dados complementares que mostram a Lei Autorizativa, Ato de Concessão, Data Inicial/Final da Viagem, Meio de Transporte, Objetivo da Viagem, Quantidade de Diárias, Valor Unitário das Diárias, Valor Total, Matrícula, Nome e Cargo dos Beneficiários.
- 27. Movimentação de Arrecadação das Receitas por Natureza da Receita, contendo valores individuais e totais por Categoria Econômica, Origem, Espécie, Rubrica, Alínea, Subalínea e Detalhamento.
- 28. Movimentação de Arrecadação das Receitas por Fonte de Recursos, contendo valores individuais e totais por Natureza da Receita, Origem, Espécie, Rubrica, Alínea, Subalínea e Detalhamento.
- 29. Movimentação de Arrecadação das Receitas contendo os valores de Previsão Inicial, Previsão das Deduções, Previsão Atualizada Líquida, Arrecadação Bruta, Deduções da Receita e Arrecadação Líquida.
- 30. Movimentação das Despesas contendo os valores da Dotação Inicial, Créditos Adicionais, Dotação Atualizada, Valor Empenhado, em Liquidação (esta informação deve ser parametrizável pelo administrador do sistema), Valor Liquidado e Valor Pago.
- 31. Movimentação diária de arrecadação das receitas, contendo os valores totais de arrecadação no dia, no mês e no período selecionado.
- 32. Movimentação diária das despesas, contendo os valores totais efetuados no dia, no mês e no período selecionado.
- 33. Movimentação dos empenhos a pagar contendo a Data de Vencimento, Fornecedor, Valor a Pagar, Número do Empenho, Tipo do Empenho, Fonte de Recursos, Descrição do Movimento, Processo Licitatório (se houver), Valor Empenhado e Valor a Pagar.
- 34. Movimentação de recursos financeiros extraorçamentários repassados entre entidades públicas da mesma esfera de governo contendo unidade concessora/recebedora, finalidade da transferência, programação inicial, histórico de movimentos e resumo da transferência.
- 35. Movimentação de recursos recebidos da União, Estado ou outras entidades contendo a origem, fonte de recursos, detalhamento da fonte, previsão bruta, previsão das deduções, previsão líquida, arrecadação bruta, deduções e arrecadação líquida.
- 36. Movimentação de recursos concedidos a outras entidades para consecução de atividades de interesse público, que não sejam decorrentes de determinação legal ou constitucional contendo o tipo da transferência, nome do beneficiário, CPF/CNPJ, valor empenhado, valor liquidado, valor pago e valor anulado, bem como os detalhes do empenho realizado.
- 37. Visão detalhada da Ordem Cronológica de Pagamentos, demonstrando fonte de recursos, empenho, histórico do empenho, data de liquidação, data de vencimento, data de pagamento, CPF/CNPJ do

fornecedor, nome/razão social do fornecedor, valor, situação (a pagar, pagos, todos), contrato, processo licitatório, processo de compra, processo administrativo, processo de pagamento.

- 38. Localização de uma despesa, como o(s) bairro(s) ou regiões beneficiárias dos referidos gastos.
- 39. Possibilidade de buscar as despesas filtrando por data
- 40. Deve permitir a visualização dos contratos de um determinado órgão, através do filtro por órgão
- 41. Deve apresentar informações de contratos do tipo Obras, como situação atual, data da medição, percentual de execução física.
- 42. Apresentar os Contratos da Administração Pública com seus aditivos, reajustes e demais alterações. Permitindo a seleção por exercício, unidade gestora, finalidade, fornecedor, valor e período. Os contratos serão exibidos a partir da data de publicação.
- 43. Apresentar os Processos Licitatórios e afastados de licitação, permitindo selecioná-los pelo exercício, unidade gestora, modalidade, finalidade, objeto e expedição. Os processos serão exibidos a partir da sua data de publicação. Permitir a visualização em processos Licitatórios já homologados, de despesas não previstas
- 44. Deve permitir a visualização dos Licitações de um determinado órgão, através do filtro por órgão
- 45. Apresentar a relação de participantes da Licitação, bem como a relação de fornecedores classificados, desclassificados e o motivo da desclassificação
- 46. Apresentar os vencedores e seus respectivos fornecimentos à unidade gestora, identificando seus contratos e itens fornecidos.
- 47. Apresentar os produtos consumidos e seus respectivos fornecedores e contratos, permitindo selecioná-los por unidade gestora, descrição e períodos.
- 48. Possibilidade de exportar as informações em um ou mais arquivos através de um formato aberto (não proprietário).
- 49. Possibilidade de impressão de todas as informações que são disponibilizadas.
- 50. Data da última atualização dos dados efetuada.
- 51. Data da abertura das propostas.
- 52. Informações do quadro de servidores ativos contendo nome, matrícula, cargo/função, lotação e vínculo
- 53. Informações dos servidores efetivos contendo legislação regulamentadora, data de admissão, forma de contratação, carga horária, horário de trabalho e situação funcional
- 54. Informações dos servidores comissionados contendo data de nomeação, número do ato de nomeação, data de exoneração, número do ato de exoneração, existência de vínculo efetivo, carga horária, detalhamento das atribuições, legislação regulamentadora e situação funcional
- 55. Informações dos servidores cedidos/recebidos contendo legislação regulamentadora, carga horária, número do ato de cessão, ônus do pagamento e prazo de cessão
- 56. Informações dos servidores temporários contendo data inicial e final da contratação
- 57. Informações dos estagiários contendo data de admissão, curso vinculado ao estágio e carga horária
- 58. Informações do quadro de servidores inativos contendo nome, matrícula, cargo/função em que se deu a aposentadoria, data de ingresso no quadro de inativos e regime de aposentadoria
- 59. Informações da quantidade de servidores, salário base, vencimentos totais, descontos e valor líquido em níveis de visão por Entidade, Período, Secretaria, Departamento, Sessão, Setor, Cargo e Servidor
- 60. Informações analíticas de pagamento contendo matrícula, nome do servidor, cargo, vínculo, data de admissão, salário base, proventos, vantagens, vencimentos totais, descontos e valor líquido em níveis de visão por Entidade e Período
- 61. Informações detalhadas da folha de pagamento contendo códigos de verbas, descrição das verbas, valores de proventos, vantagens e descontos
- 62. Informações detalhadas da folha de pagamento complementar contendo códigos de verbas, descrição das verbas, valores de proventos, vantagens e descontos
- 63. Informações detalhadas da folha de pagamento complementar contendo códigos de verbas, descrição das verbas, valores de proventos, vantagens e descontos

- 64. Informações detalhadas de rescisão contendo códigos de verbas, descrição das verbas, valores de proventos, vantagens e descontos
- 65. Informações detalhadas da folha de 13º salário contendo códigos de verbas, descrição das verbas, valores de proventos, vantagens e descontos
- 66. Informações detalhadas do servidor, contendo nome, matrícula, data admissão, lotação, cargo, carga horária, situação, vínculo e CPF
- 67. Informações do número de vagas criadas, preenchidas e disponíveis, por cargo, conforme o regime de contratação
- 68. Informações sobre plano de cargos e salários contendo informações sobre código, descrição, lei, faixa salarial, vinculo e quantidade de funcionários dentro da faixa
- 69. Informações de Concursos em Andamento contendo o tipo de concurso, número/ano, decreto lei, datas de publicação, homologação, validade e prorrogação e anexo, filtrados por órgão e a partir de um determinado mês/ano.
- 70. Informações de Concursos Encerrados contendo o tipo de concurso, número/ano, decreto lei, datas de publicação, homologação, validade e prorrogação e anexo, filtrados por órgão e a partir de um determinado mês/ano.
- 71. Informações de Nomeações e Convocações de servidores públicos aprovados em concurso.
- 72. Possibilidade de exportar as informações em um ou mais arquivos através de um formato aberto (não proprietário).
- 73. Possibilidade de impressão de todas as informações que são disponibilizadas.
- 74. Data da última atualização dos dados efetuada.
- 75. Valores Arrecadados, em níveis de visão por Natureza da Receita, detalhamento das receitas e seus valores.
- 76. Valores Deduzidos, em níveis de visão por Natureza da Receita e seus valores.
- 77. Valores Lançados, Período, Tipo de tributo, Descrição do Tributo e seus valores.
- 78. Valores Lançados detalhados por níveis de Categoria, Origem, Espécie, Rubrica, Alínea, Subalínea e Detalhes (Unidade Gestora, Descrição, Data Lançamento e Valor) de cada Tributo.
- 79. Valores Arrecadados, em níveis de visão por Fonte de Recurso, Natureza da Receita e seus valores.
- 80. Valores Deduzidos, em níveis de visão por Fonte de Recurso, Natureza da Receita e seus valores.
- 81. Possibilidade de exportar as informações em um ou mais arquivos através de um formato aberto (não proprietário).
- 82. Possibilidade de impressão de todas as informações que são disponibilizadas.
- 83. Data da última atualização dos dados efetuada.
- 84. Relação de bens contendo identificação do bem, unidade gestora, descrição, número da placa, situação, data de aquisição, valor de aquisição, tipo de ingresso, data da baixa, tipo da baixa, valor atual, data de avaliação, nota fiscal, número série e processo licitatório.
- 85. Possibilidade de exportar as informações em um ou mais arquivos através de um formato aberto (não proprietário).
- 86. Possibilidade de impressão de todas as informações que são disponibilizadas.
- 87. Data da última atualização dos dados efetuada.
- 88. Relação de materiais contendo unidade gestora, descrição, unidade de medida, saldo anterior, entradas, saídas e saldo atual
- 89. Possibilidade de exportar as informações em um ou mais arquivos através de um formato aberto (não proprietário).
- 90. Possibilidade de impressão de todas as informações que são disponibilizadas.
- 91. Data da última atualização dos dados efetuada.

- 92. Relação de veículos contendo unidade gestora, tipo de veículo, descrição, data de aquisição, localização, placa, ano de fabricação, situação, tipo do bem, chassi, estado de conservação, número do RENAVAM, combustível utilizado, cor e data de aquisição
- 93. Relação das despesas com abastecimento, impostos e outras manutenções contendo data do movimento, descrição, quantidade e valor.
- 94. Possibilidade de exportar as informações em um ou mais arquivos através de um formato aberto (não proprietário).
- 95. Possibilidade de impressão de todas as informações que são disponibilizadas.
- 96. Data da última atualização dos dados efetuada.
- 97. Possibilidade de consultar as opções de menu disponíveis, publicações e respostas as perguntas frequentes com base em um argumento simples de pesquisa.
- 98. Possibilidade de saber quais são os recursos de acessibilidade disponíveis.
- 99. Possibilidade de consultar, imprimir e exportar as respostas as perguntas mais frequentes que facilitam o entendimento sobre os objetivos e conteúdo do portal.
- 100. Possibilidade de consultar, imprimir e exportar informações sobre a estrutura organizacional da entidade. Tais dados compreendem: nome, endereço, horário de atendimento, telefones, atribuições e responsável.
- 101. Possibilidade de apresentar os principais programas, projetos e ações realizados pelo órgão e unidade gestora.
- 102. Possibilidade de consultar, imprimir e exportar informações sobre o local responsável pelo Serviço de Informações ao Cidadão (SIC). Tais dados compreendem: nome, endereço, horário de atendimento, telefones, atribuições e responsável.
- 103. Possibilidade de obter informações básicas sobre os pedidos de informação, bem como o endereço eletrônico para efetuar seu registro e acompanhamento.
- 104. Possibilidade de consultar publicações diversas da entidade que envolvem temas como: Prestação de Contas, Planejamento/Orçamento, Lei 9.755/98 (Contas Públicas), Lei de Responsabilidade Fiscal (RREO e RGF), Anexos da Lei 4.320/64, Licitações, Lei de Acesso à Informação, Contratos, Gestão Pessoal e Auditorias e Inspeções de Controle Interno.
- 105. Possibilidade de consultar informações do responsável pela manutenção do portal. Tais dados compreendem: nome, endereço, horário de atendimento, telefones e contato eletrônico.
- 106. Possibilidade de disponibilizar o acesso rápido a uma ou mais consultas sem a necessidade de navegar pelos menus.
- 107. Possibilidade de disponibilizar o acesso via webservice ou outra ferramenta que permita leitura automatizada via API em um formato aberto (geração nos formatos XML e JSON).
- 108. Possibilidade de exportar as informações em um ou mais arquivos através de um formato aberto (não proprietário).
- 109. Possibilidade de criar Menus personalizados no Portal de Transparência. Permitindo ao órgão vincular Links, Páginas da Internet, ou qualquer arquivo dentro dos temas correlatos, bem como destacar algum tema específico.
- 110. Possibilidade de criar sub-menus nas abas disponíveis no Portal de Transparência personalizáveis a critério do Órgão.

#### **5.5 LICITAÇÕES E CONTRATOS COM PREGÃO ELETRÔNICO**

- 1. Deverá ofertar cadastro de feriados e realizar o cálculo das datas referentes ao prazo de abertura da fase de julgamento dos processos de forma automática, considerando os feriados cadastrados.
- 2. Deverá ter o cadastro de fornecedores impedidos de contratar, identificando o tipo e o prazo de inidoneidade, impedindo que a administração pública adjudique em favor do fornecedor inidôneo.
- 3. Deverá ser possível agrupar e identificar os processos realizados com a mesma finalidade (objeto padrão)
- 4. Deverá haver mecanismo de alerta que informa automaticamente o usuário quais serão os processos que iniciarão a fase de abertura e julgamento do processo em determinado número de dias. A configuração do

número de dias para o alerta deverá ser variável e configurável por usuário, como também, a opção de alertá-lo sempre que acessar o sistema.

- 5. Deverá haver mecanismo de alerta que informa automaticamente o usuário quais serão os contratos que expirarão em determinado número de dias. A configuração do número de dias para o alerta deverá ser variável e configurável por usuário, como também, a opção de alertá-lo sempre que acessar o sistema.
- 6. Deverá ser possível cadastrar as comissões de Licitação; permanente, especial, leiloeiro, servidor designado, pregoeiro, leiloeiro oficial, leiloeiro administrativo e comissão de certificado de registro cadastral.
- 7. Deverá registrar e gerir processos de Registro de Preço que utilizem Maior Desconto sobre tabela, permitindo manutenção com a inserção de novos itens na tabela e a alteração dos referidos preços da tabela de preços após a fase de homologação. A manutenção das tabelas de preços deverá preservar o histórico das alterações, com controle de vigência para cada alteração da tabela de preços.
- 8. Deverá ser possível cadastrar fabricantes de itens a serem licitados, e vinculá-los com os itens e seus respectivos códigos de barra.
- 9. Deverá ser possível pré estabelecer quais os documentos serão necessários para a emissão do CRC-Certificado de Registro Cadastral
- 10. Deverá ser possível emitir o CRC Certificado de Registro Cadastral com modelo previamente formatado e configurado pela entidade licitante.
- 11. Deverá ser possível realizar requisição de contratação, identificando que a mesma se destina a futuro processo licitatório o qual utilizará como critério de julgamento o menor preço obtido através do maior desconto sobre tabela de preços.
- 12. Deverá ser possível registrar a pesquisa de preços da requisição manualmente, e também, através da importação de arquivo padronizado referente aos itens da coleta de preços preenchida pelo próprio fornecedor.
- 13. Deverá ser possível realizar a classificação automática dos preços coletados na requisição, calculando e apresentando qual fornecedor possui a melhor proposta conforme o critério de julgamento previamente estabelecido.
- 14. Deverá ser possível anexar arquivos referentes orçamentos, plantas, laudos, pareceres e armazená-los dentro do sistema. Dever ser possível relacioná-los a determinada requisição de contratação, sendo possível registrar o nome do arquivo, a data do arquivo, o tipo do arquivo e a data de inclusão. A anexação deverá suportar qualquer extensão de arquivo, e compactá-lo automaticamente antes de anexá-lo a base de dados.
- 15. Deverá ser possível realizar a cópia da requisição de contratação, criando uma nova requisição a partir de outra já realizada sem a necessidade de redigitar as informações inerentes aos itens e seus quantitativos.
- 16. Deverá ser possível realizar a formalização de uma requisição de contratação em processo dispensável, ou licitatório. Nesta situação todas as informações da requisição deverão ser sugestionadas no processo a ser formalizado, permitindo que o valor de orçamento do item no processo seja pré configurável pelo usuário, podendo ser pelo menor preço ou pelo preço médio da pesquisa de preço.
- 17. Deverá ser possível formalizar uma ou várias requisições em um único processo, sugestionando as informações da requisição neste novo processo e permitindo o remanejamento dos itens destas requisições, agrupando os itens por lote, classificação, despesa ou a critério do usuário.
- 18. Ao realizar o processo de dispensas licitatórias fundamentadas pelos incisos I e II do artigo 24 da lei 8.666/93 o sistema deverá prover automatismos na geração dos documentos referentes aos instrumentos contratuais de Solicitação de Empenho e Autorização de Compras, os gerando automaticamente ao findar o registro do processo.
- 19. Deverá ser possível identificar se o processo licitatório se refere a licitação exclusiva, conforme preconiza o artigo 48, I da lei 123/06.
- 20. Deverá ser possível identificar a fundamentação legal que justifica o processo dispensável de licitação.
- 21. "Deverá ser possível visualizar em única tela, sem necessitar navegar para outros formulários, relatórios ou consultas, todos os instrumentos contratuais relacionados a um processo em ordem cronológica, sendo eles: solicitação de empenho, solicitação de empenho complementar, contrato, termo aditivo do contrato, publicação de contrato, publicação de termo aditivo, autorização de compras, ordem de execução de serviço, suspensão/cancelamento de contrato. Deve ser possível configurar os tipos de instrumentos contratuais a serem exibidos.

- 22. A partir desta visualização, deverá ser possível a navegação direta para o formulário de registro do referido instrumento contratual.
- 23. Deverá haver consulta em única tela permita escolher quais dos instrumentos contratuais deverão ser consultados, podendo optar pelos instrumentos contratuais dos processos, sendo eles: pedido de empenho, pedido de empenho complementar, contrato, termo aditivo, publicação de contrato, publicação de termo aditivo,
- 24. Ao realizar uma dispensa de licitação fundamentada pelo inciso XI do artigo 24 da lei 8.666/93, deverá ser possível vincular o contrato que a originou, e neste caso o sistema deverá sugestionar os itens remanescentes do referido contrato.
- 25. Deverá ser possível realizar processos licitatórios os identificando se permitem a participação de consórcios de empresas
- 26. Deverá ser possível registrar os processos de pregão e identificá-lo se o mesmo será julgado de forma unitária, global ou por lote.
- 27. Deverá ser possível registrar os processos de pregão e identificá-lo de acordo com a Lei Complementar 123/06 se a Licitação será Exclusiva ou não Exclusiva para as empresas ME ou EPP.
- 28. Deverá ser possível registrar os processos de pregão e identificá-lo quanto ao seu tipo de fornecimento, se integral ou parcelado.
- 29. Deverá ser possível registrar a fase de credenciamento dos fornecedores identificando, nesta fase, o seu porte sendo ME ou EPP, com seus respectivos representantes legais nos processos da modalidade de pregão
- 30. Deverá ser possível realizar o registro dos processos desertos e frustrados, com sua respectiva justificativa e data do Ato.
- 31. Ao realizar os lances do pregão o pregoeiro deverá ter a possibilidade de definir o percentual ou o valor mínimo de variação entre os lances, a seu critério.
- 32. Ao realizar os lances do pregão o pregoeiro deverá ter a possibilidade de definir o tempo máximo em minutos e segundos entre os lances.
- 33. Ao findar a rodada de lances o sistema deverá identificar automaticamente se houve ou não empate ficto, verificando o porte de cada empresa e o valor dos lances conforme preconiza a Lei Complementar 123/06
- 34. Na sessão Pública do Pregão, ao realizar os lances o sistema deverá apresentar a diferença percentual entre o lance atual em relação ao último lance e em relação ao valor da proposta.
- 35. Deverá ser possível realizar o registro dos lances, registro de desempate ficto e da negociação com auxílio do sistema, o qual deverá indicar as próximas etapas, sugerindo a abertura dos respectivos formulários.
- 36. Deverá ser possível consultar todo o histórico do pregão em um único relatório, o qual deverá demonstrar as fases de credenciamento, classificação da proposta, histórico dos lances, classificação após os lances, benefícios da Lei Complementar 123/06, registros de negociação, habilitação, Rateio dos itens por lote (quando houver), classificação final por item e classificação final por fornecedor.
- 37. Quando não houver três fornecedores na fase de lances do pregão, deverá ser possível permitir a participação de fornecedores que não estiverem na margem dos 10% em relação a proposta, a critério do usuário, .
- 38. Deverá ser possível registrar o Parecer Técnico e o Parecer Jurídico da Licitação
- 39. Deverá ser possível anexar arquivos referentes aos documentos do processo e armazená-los dentro do sistema. Deverá ser possível relacioná-los a determinado processo, sendo possível registrar o nome do arquivo, a data do arquivo, o tipo do arquivo e a data de inclusão. A anexação deverá suportar qualquer extensão de arquivo, e compactá-lo automaticamente antes de anexá-lo a base de dados.
- 40. Deverá ser possível visualizar em única funcionalidade, podendo ser impresso em relatório todas as principais informações que compõem o processo, sendo elas: Requisição que originou o processo, data de expedição, data de publicação, data de abertura, data de homologação, Critério de Julgamento, Descrição do Objeto, Documentos exigidos na licitação, Despesas Orçamentárias do processo, itens com seus respectivos quantitativos e cotação, Fornecedores, Solicitação de Empenho e Autorizações de Compra.
- 41. Deverá ser possível consultar o saldo virtual do produto, o qual é composto pela soma dos produtos em estoque e dos produtos que estão em processos de compras.

- 42. Deverá ser possível consultar o valor praticado pelos vencedores por produto(s), filtrando por processo, e ou, fornecedor, e ou por período.
- 43. Deverá ser possível identificar em única funcionalidade a data de realização de cada uma das fases do processo, sendo elas: Edital, Solicitação de Reserva de Recursos, Laudo de Análise Jurídica, Entrega de Edital, Designação de Comissão, Habilitação, Análise/Parecer Técnico e Jurídico, Adjudicação, Homologação.
- 44. Deverá ser exibido em funcionalidade única consulta que demonstre a situação de um pedido de compra em relação ao seu atendimento, demonstrando as autorizações de fornecimento relacionadas, o número do empenho, a despesa, a quantidade, a data da entrega, o fornecedor e a data de pagamento.
- 45. Através do módulo de Licitações, deverá ser possível consultar a situação tributária municipal de um determinado fornecedor.
- 46. Deverá ser possível emitir Mala Direta com conteúdo pré configurado para todos os fornecedores ou apenas para fornecedores de determinada categoria de fornecimento, a critério do usuário.
- 47. Deverá haver relatório que apresente os fornecedores que estão com contratos ativos até determinada data, e identificar os que estão com documentos vencidos, permitindo que estes sejam filtrados por um dos tipos de habilitação: identificação, jurídica, técnica, fiscal, econômica/financeira ou todas.
- 48. Deverá ser possível registrar processos que utilizem o Sistema de Registro de Preços e definir a cota quantitativa de consumo de cada um dos itens para cada órgão participante do processo. Deverá haver controle do saldo a ser consumido por cada órgão e não deverá ser possível ultrapassar a cota prevista para cada órgão. Deverá ser possível realizar o remanejamento dos itens e suas quantidades entre os órgãos ao longo do processo.
- 49. Permitir que o valor a ser emitido na Ordem Execução de Serviço possa ser apurado em razão do quantitativo informado pelo usuário, ou diretamente através do valor, a critério do usuário.
- 50. Os editais referentes as obras e serviços de engenharia deverão ter a sua forma de estimativa de valores apurada em razão da quantidade dos itens em relação ao seu valor de cotação, ou então, serem informados diretamente a critério do usuário.
- 51. Deverá ser possível manutenir as quantidades dos itens relacionados as despesas orçamentárias, permitindo alterar o quantitativo entre as despesas a qualquer momento, até a fase de homologação do processo.
- 52. Integrar-se com a execução orçamentária, identificando a despesa orçamentária que deverá honrar o processo, devendo ofertar o uso de mais de uma despesa no mesmo processo. Deverá consistir o saldo orçamentário da despesa e do cronograma de desembolso, não permitindo que o processo tenha a etapa de Reserva Orçamentária concluída caso não exista saldo suficiente para tal. Deve gerar a reserva de saldo orçamentária diretamente através do sistema de licitações. Deverá ainda autorizar a emissão do empenho orçamentário em momento oportuno, quando findado os trâmites do processo, devendo este disponibilizar as informações do processo para composição do empenho orçamentário. Deverá ainda, no momento da emissão do empenho orçamentário do referido processo, fazer uso do saldo orçamentário antes reservado pelo trâmite do processo.
- 53. Permitir a cópia de processos de forma a evitar redigitação de dados de processos similares
- 54. Possibilitar que a partir do sistema de licitação seja possível efetuar a anulação parcial do empenho no sistema de execução orçamentária;
- 55. Possibilitar consulta em tela e impressão dos fornecedores de determinados conjuntos de categorias econômicas ou municípios, para facilitar a seleção daqueles que poderão se beneficiar do tratamento diferenciado e favorecido a ser dispensado às microempresas e empresas de pequeno porte, conforme rege a Lei Complementar 123/06, para obter cotações prévia dos processos licitatórios.
- 56. Permitir a alteração orçamentária em processos Licitatórios já homologados, Dispensáveis ou Inexigíveis, possibilitando a inclusão de despesas não previstas, e transferência de saldos entre as despesas previstas e/ou incluídas, de forma que essas alterações sejam refletidas na emissão dos empenhos.
- 57. Permitir realizar a reserva de recursos orçamentários e estornos para os processos Licitatórios, Dispensáveis ou Inexigíveis, de forma individual por despesa, em diferentes datas, bem como refazer as reservas conforme a disponibilidade de saldo de cada despesa.
- 58. Pregão eletrônico: Permitir ter acesso de qualquer local na WEB;
- 59. Pregão eletrônico: Permitir o envio para o Portal de Compras Públicas, as informações e documentos da fase interna do Pregão que será feito da forma eletrônica (O Layout será disponibilizado pelo portal);

- 60. Pregão eletrônico: Possuir controle de usuários e cadastro de pregoeiros;
- 61. Pregão eletrônico: Realizar validação das informações. Ex.: Verifica junto ao Portal, citado anteriormente, se membros das comissões estão aptos a atuar no processo; verifica se os anexos obrigatórios na fase interna estão vinculados ao processo.
- 62. Pregão eletrônico: Permitir Importar todas as fases, eventos da sessão pública dos pregões e anexos obrigatórios para prestação de contas.
- 63. Pregão eletrônico: Na importação dos processos permitir o cadastro de fornecedores e representantes legais, realizando de forma automática, caso não estejam cadastrados.
- 64. Pregão eletrônico: Facilitar a gestão dos processos eletrônicos, evitando assim qualquer retrabalho/redigitação dos dados no portal anteriormente citado (O Layout será disponibilizado pelo portal);

#### **5.6 CONTROLE ALMOXARIFADO**

- 1. Permitir que seja possível trabalhar com mais de mil almoxarifados interligados entre si, permitindo a transferência de materiais entre eles, registrando o histórico.
- 2. Deverá ser possível realizar o bloqueio de um ou vários almoxarifados, e nesta condição não deverá ser possível realizar qualquer registro de movimento para o material.
- 3. A transferência de itens entre almoxarifado deverá identificar os itens e seus respectivos quantitativos que estão em transito, identificando-os em almoxarifado de trânsito ou em almoxarifado virtual, o qual não deverá disponibilizar para movimentação o saldo do material envolvido na transferência até o seu recebimento no almoxarifado de destino.
- 4. Deverá ser possível catalogar os órgãos que requisitam materiais com seus respectivos responsáveis, tendo a opção de estruturá-lo em grupo e subgrupo por exercício.
- 5. Dentro de um almoxarifado, e a critério do usuário, deverá ser possível identificar a localização física dos materiais os classificando por grupo e sub-grupo de localização física.
- 6. Deverá ser possível realizar o gerenciamento dos materiais que possuem controle de vencimento, impedindo que se dê entrada no almoxarifado de materiais com data de validade inferior a data de movimento.
- 7. Os materiais que se tornaram obsoletos poderão ser bloqueados, impedindo a movimentação futura destes materiais para evitar o lançamento errôneo do material.
- 8. "Deverá ser possível determinar se o controle do estoque será realizado por quantidade (máxima, média, mínima) e percentual de reposição do material ou por média de consumo mensal, possibilitando indicar o número máximo e mínimo de meses que se deseja controlar, bem como o número de meses a serem considerados para realizar a média de consumo.
- 9. Deve ser possível configurar o controle por almoxarifado e, consequentemente, para todos o materiais desse almoxarifado, com a possibilidade de controle diferenciado para materiais específicos deste mesmo almoxarifado.
- 10. Estas informações deverão ser utilizadas para a geração de alertas e controles no almoxarifado."
- 11. Deverá ser possível identificar os materiais que serão de uso exclusivo de determinados órgãos, e quando for este o caso somente estes órgãos poderão movimentar tais materiais.
- 12. Ao cadastrar um material, o usuário deverá ter a possibilidade de anexar documentos, imagens, planilhas e relacioná-las a este material.
- 13. Ao realizar o inventário do almoxarifado deverá ser possível relacionar a portaria de nomeação da comissão responsável pelo referido inventário, a qual deverá identificar o número da portaria, a data de publicação da portaria, a vigência e o nome, CPF e cargo de cada integrante.
- 14. Deverá ser possível o registro de notas fiscais de serviços e bens patrimoniais, alertando o usuário caso ocorra a tentativa de registro dos referidos documentos em duplicidade.
- 15. Deverá haver controle restritivo, a critério do usuário administrador, possibilitando que seja possível impedir ou permitir que outro(s) usuário(s) movimente materiais dentro de um almoxarifado.

- 16. Deverá haver controle restritivo, a critério do usuário administrador, possibilitando que seja possível controlar quais usuários poderão ou não registrar requisições de compra em favor de determinados órgãos requisitantes.
- 17. Permitir a fixação de cotas financeiras e quantitativas por material individual e por grupo de materiais para os centros de custos (nos níveis superiores e nos níveis mais baixos dentro da hierarquia), mantendo o controle sobre os totais requisitados, alertando sobre eventuais estouros de cotas;
- 18. Gerar relatório referente ao Consumo Médio dos Materiais e de Curva ABC, permitindo o a emissão seja filtrada por determinado período e classificação de material.
- 19. "Gerenciar a entrega dos materiais requisitados, permitindo entregas parciais e apresentando o saldo pendente de entrega. Quando necessário, deverá ser possível cancelar o saldo pendente de entrega.
- 20. Além disso, possibilitar a impressão das requisições de materiais, independentemente de sua situação."
- 21. Deverá ser possível realizar o registro referente a devolução de um material entregue a um requisitante, podendo ser devolvido integralmente e parcialmente, e seu saldo atualizado e disponível no almoxarifado para nova movimentação.
- 22. Ao registrar a Nota Fiscal de Compras, deverá ser possível relacioná-la a Autorização de Fornecimento oriunda de um processo licitatório. Desta forma o sistema propiciará que seja feita a gestão e controle do saldo dos materiais entre o que foi autorizado pelo processo licitatório e o que efetivamente já foi entregue e entrou em estoque.
- 23. Deverá ser possível importar o conteúdo e o arquivo físico " XML" referente as Notas Fiscais Eletrônicas e vinculá-los a Nota Fiscal do sistema, de forma que o usuário não precise digitar manualmente as informações referentes ao Fornecedor, número e série da Nota Fiscal evitando redundância de trabalho e evitando erros.
- 24. Deverá ser possível consultar o saldo virtual dos produtos, o qual deverá ser composto pelo saldo físico do material e do saldo quantitativo que está em processo de compra por processo licitatório.
- 25. Deverá haver consulta que apresente a sugestão de compra por almoxarifado com base no saldo atual e o estoque mínimo do material previsto para o referido almoxarifado.
- 26. Deverá ser possível rastrear e visualizar em única tela, a partir de um determinado pedido de compra, o número e data da respectiva pesquisa de preços, a modalidade e número do processo licitatório com a data de cada uma das fases do processo, sendo as respectivas fases: Edital, Solicitação de Recursos Orçamentários, Divulgação do Edital, Habilitação, Análise de Parecer Jurídico e/ou Técnico quando houver, Adjudicação, Homologação.
- 27. Deverá ser possível, a partir do sistema de almoxarifado, realizar consulta referente a situação tributária municipal do fornecedor da nota fiscal. Esta consulta deverá abranger situação de adimplência ou inadimplência de forma integrada ao módulo de arrecadação do município, permitindo verificar o levantamento de débitos, cadastro, sociedade e certidão de dívida ativa.
- 28. Deverá ser possível emitir relatório que demonstre o consumo de bens materiais por requisitante e por projeto, filtrando pelos seguintes critérios combinados: período da requisição, requisitante, produto e classificação do produto.
- 29. Deverá ser possível consultar os movimentos do almoxarifado em um único relatório que consolide as seguintes movimentações: Implantação de saldo, nota Fiscal, Devolução de Requisição, Transferências, Acerto de Inventário, Requisição e Baixa. A seleção de impressão poderá utilizar os seguintes critérios combinados: material, classificação de material e por período de movimento.
- 30. Deverá ser possível emitir relatório que auxilie no levantamento físico dos materiais do almoxarifado. Este relatório deverá apresentar, de forma agrupada por local físico, a codificação, descrição e classificação dos materiais que compõem determinado local físico, disponibilizando espaço em seu leiaute para que o almoxarife preencha de forma manual o quantitativo existente do referido material.
- 31. Deverá ser possível emitir o Balancete Anual e Mensal do almoxarifado
- 32. Deverá possuir integração com o sistema de contabilidade, devendo contabilizar todos os fatos que remetem a entrada ou saída de materiais no exato momento em que o fato é realizado. Deverá ainda disponibilizar de mecanismo que permita baixar materiais obsoletos, também com a devida contabilização do mesmo. Deverá também realizar o ingresso de materiais no almoxarifado e no mesmo instante disparar o processo de liquidação do empenho orçamentário que efetuou o processo de aquisição do material.
- 33. Deverá disponibilizar informações para subsidiar o processo licitatório, fazendo com que as requisições de compras sejam tramitadas diretamente para dar origem ao processo licitatório. Deverá, posteriormente,

fazer o link com a entrada de materiais utilizando e baixando a mesma requisição de compras que originou o processo licitatório, rastreando as informações.

#### **5.7 CONTROLE DE FROTA**

- 34. Deverá ser possível registrar os motoristas da entidade identificando o seu endereço, telefone, vínculo, matrícula, CPF, número, categoria e validade da Carteira Nacional de Habilitação
- 35. Deverá ser possível identificar os tipos de veículos, identificando se o tipo de locomoção deste é automotor, tracionado ou fixo. Deverá também identificar se este veículo utiliza o tipo de rodante pneu ou esteira e se seu marcador de consumo de combustível é por quilometro ou por hora.
- 36. A critério de cada usuário, deverá ser possível definir se deseja ou não que ao logar no sistema seja exibido quais veículos estão consumindo mais combustível do que o previsto por quilometro rodado, tendo opção para definir o período de apuração de consumo e as localizações dos veículos a serem consideradas. A referida consulta deverá estar disponível para impressão e ser acessada em qualquer outro momento.
- 37. O cadastro do veículo deverá ser composto pelas seguintes informações: Patrimoniais (placa de patrimônio, localização, estado de conservação, data de aquisição e valor atual) Definição do Veículo ( Placa do Veículo, combustível compatível, motorista responsável, renavan, chassi, renavan, ano de fabricação e modelo, previsão de consumo, cor predominante) Seguros (seguradora, apólice, vigência, valor segurado) e informações sobre possíveis adaptações no veículo.
- 38. Deverá ser possível realizar o registro de abastecimento dos veículos em posto de terceiros e em posto próprio, impedindo que se façam registros errôneos em relação ao tipo de combustível permitido para o veículo, a cronologia entre a quilometragem e a data de movimento e a quantidade de litros em relação a capacidade de litros do tanque do veículo. O registro deverá conter informações referentes a Data e Hora do abastecimento, a quantidade de litros e o tipo do combustível, ao número da nota fiscal e ao valor do abastecimento.
- 39. Deverá ser possível realizar registro de abastecimento dos veículos e tanques de combustível da própria entidade, e nesta situação ao realizar o lançamento deverá ser apresentado ao usuário a quantidade percentual de utilização do referido tanque. O registro de abastecimento deverá indicar a data e hora do abastecimento, a quantidade de litros abastecidos, o hodômetro do veículo
- 40. Deverá ser possível realizar o abastecimento dos veículos mediante cartão de abastecimento, e nestes casos o software deverá prover meios de realizar a importação de arquivo contendo todo o movimento de abastecimento dos veículos importando as informações de todos os veículos abastecidos em determinado período, sendo elas: placa do veículo, registro funcional do motorista responsável, CPF do motorista, CNPJ do posto de combustíveis, data e hora do abastecimento, a quantidade de litros, o valor unitário do litro, o tipo de combustível e a quilometragem do veículo no momento do abastecimento.
- 41. Deverá haver possibilidade de manter e gerenciar informações de cem (100) ou mais tanques de combustíveis da própria entidade, identificando o tipo do combustível e sua respectiva quantidade para cada tanque, permitindo a transferência de combustíveis entre eles.
- 42. Deverá ser possível o registro referente as despesas do veículo, identificando o evento que gerou a despesa e o plano de contas da referida despesa.
- 43. Deverá ser possível realizar o gerenciamento de itens que se agregam aos veículos, ao exemplo de rádios, antenas, pneus .
- 44. Deverá ser possível realizar o agendamento de serviços para itens que agregam aos veículos, a exemplo de pneus e tacógrafos. Nesta situação o agendamento de serviço poderá ser definido por uma data futura ou por uma quilometragem específica.
- 45. Os serviços realizados no veículo deverão ser lançados com número identificador de ordem de serviço e devem ter a opção de corresponder a um plano de serviço previamente estabelecido que compõem um conjunto de serviços. Todos os serviços deverão constar na ordem de serviço a qual poderá permanecer aberta até a conclusão dos serviços. A atualização dos saldos em estoque dos materiais utilizados e o registro dos custos somente deverão ser efetivados quando a ordem de serviço for fechada.
- 46. Os registros referentes as trocas de óleo dos veículos deverão identificar se esta troca aconteceu em dependência da prórpia entidade ou de terceiros, identificando a data, horário, hodômetro, quantidade de óleo e sendo em dependência de terceiro o número da Nota Fiscal com seu respectivo valor.

- 47. Deverá ser possível registrar a agenda de compromissos de cada um dos veículos da frota, sendo eles: plano de manutenção, revisões periódicas, recarga de extintor, renovação de seguro, pagamento de impostos. Tais agendamentos podem ser realizados para determinada agenda, específica, e também pelo atingimento de determinada quilometragem do veículo.
- 48. Deverá ser possível registrar todas as saídas dos veículos da entidade, o registro do trânsito deverá ser composto pela data, hora, hodômetro de saída e retorno, como também a identificação do motorista, solicitante, e roteiro a ser realizado. A cronologia entre a data e a quilometragem informada deverá ser consistida em relação aos trânsitos já registrados. Caso o motorista esteja com a carteira nacional de habilitação vencida deverá ser emitido alerta ao usuário sobre a situação.
- 49. As infrações de trânsito deverão ser registradas e relacionadas a um movimento de trânsito do veículo, e nestas circunstâncias deverá ser possível informar: órgão notificador, número da notificação, CRV ou BO (DNIT), data da infração, o número da infração com a respectiva pontuação, valor da infração, valor com desconto, número de empenho relacionado ao pagamento. Nestes casos, também deverá ser possível anexar e relacionar documentos nos formatos ( jpg, xls, pdf, doc) e relacioná-los a ocorrência de infração.
- 50. Os veículos da entidade poderão ser reservados para determinada diligência, e nestes caso deverá ser possível realizar a reserva do veículo para determinado solicitante, motorista, data e hora.
- 51. Deverá ser possível consultar o histórico do motorista por período, identificando os movimentos de trânsito (saída e retorno) com a identificação dos respectivos veículos, como também, a visualização das ocorrências relacionadas a ele relacionadas a infrações de trânsito, acidentes e serviços prestados.
- 52. Deverá haver gráfico de consumo de combustível, identificando o percentual e valor consumido por período de cada combustível, e por combustível identificando o quanto corresponde por abastecimentos realizados em posto próprio ou em postos de terceiros. A visão do gráfico deverá considerar a quantidade física ou financeira do combustível. Deverá ser possível considerar apenas os veículos que fazem parte do patrimônio da entidade, sem considerar os comodatos e alugados.
- 53. Deverá ser possível identificar o consumo de combustíveis por período de abastecimento e localização dos veículos, identificando a quantidade de litros e os valores de cada localização.
- 54. Registrar e gerenciar as despesas relacionados as máquinas e equipamentos e a frota de veículos de forma integrada com o cadastro dos bens patrimoniais não permitindo duplicar os respectivos itens patrimoniais. As alterações patrimoniais realizadas no setor de patrimônio deverão refletir no sistema de frotas.
- 55. Emitir relatório que demonstre os custos de utilização do veículo por determinado período e informe o custo do quilometro rodado para veículos com hodômetro e o custo por horas paras as máquinas e equipamentos que utilizam horímetro. Deverão ser considerados todos os custos relacionados ao veículo, equipamento ou máquina, como por exemplo: abastecimentos, ordens de serviço e despesas em geral.
- 56. Restringir o registro dos movimentos de um veículo ou equipamento para usuário que não tiver permissão a determinada localização ou repartição. Desta forma, cada usuário só poderá movimentar os veículos de sua localização ou repartição.
- 57. Emitir balancete de gastos de forma analítica, por localização, por veículo, ou geral por determinado período.
- 58. Possuir análises comparativas de consumo por tipo de veículo / equipamento, por tipo de combustível, entre outras;

#### **5.8 CONTROLE DO PATRIMÔNIO PÚBLICO**

- 1. Deverá disponibilizar, conforme preconiza a MCASP atualizado, identificação das Classificações Patrimoniais dos bens junto às suas respectivas contas contábeis do Ativo Imobilizado. Nessa identificação deve necessariamente relacionar as Contas Contábeis que representam o Ativo Imobilizado e a de Depreciação Acumulada, para cada Classificação de Bens Patrimoniais.
- 2. Deverá disponibilizar, conforme preconiza a MCASP atualizado, para cada Conta Contábil que representa uma Classificação de Bens Patrimoniais, a vida útil (em anos) e o valor residual esperado ao término da vida útil do bem (em % - percentual).
- 3. Disponibilizar a identificação das Comissão de trabalho para o setor de Patrimônio, dispondo de no mínimo a identificação das Comissões de Avaliação, Levantamento/Inventário e de Recebimento de Bens. Deverá ainda identifica, para cada comissão, a data de criação, de extinção e a respectiva identificação dos membros do grupo.

- 4. Deverá disponibilizar um cadastro para identificar os Responsáveis por Localizações, por Bens, de modo que essa identificação permita informar, minimamente, o nome do Responsável, o CPF, a Forma de Ingresso e Tipo de Relação do responsável com a entidade. Como formas de ingresso, minimamente, devem existir as opções: Admissão em Emprego Público, Eleição, Nomeação de Cargo Efetivo, Nomeação de Cargo Comissionado. Já como Tipo de Relação é necessário, minimamente: Cargo Efetivo, Cargo Comissionado, Cargo Eletivo, Estagiário, Prestador de Serviços.
- 5. Deverá disponibilizar cadastro para os bens, sendo opções distintas para bens patrimoniais, alugados e em comodato. Nos bens patrimoniais, deve minimamente dispor de informações da Placa Patrimonial, Descrição, Nro. Certidão de Registro, Localização, Situação, Classificação Patrimonial, Estado de Conservação, Comissão de Recebimento responsável pelo ato, Data do Ingresso, Tipo do Ingresso, Valor do Ingresso e Valor Complementar, Se é um item que é necessário Ativar na contabilidade, se possuirá Depreciação, o método da depreciação (minimamente tendo as opções de quotas constantes e unidades produzidas), expectativa de vida útil, valor residual, quando inicia a depreciação do bem, dados do tombamento, matrícula, qual processo licitatório e empenho originou o bem (no caso de aquisição). Deverá ainda listar o Termo de Responsabilidade, a critério do usuário, seja ele individual ou coletivo dos bens.
- 6. Deverá disponibilizar rotina que permita a alteração da classificação patrimonial do item, de modo que possa ser feito individualmente ou por um lote de itens num mesmo instante. Para tal, deve disponibilizar meios de localizar os itens que são objetivo da alteração da classificação patrimonial, e disponibilizar uma descrição para esse fato que seja aplicada de uma só vez a todos os itens que estão recebendo a nova classificação patrimonial.
- 7. Disponibilizar mecanismo que permita a transferência física, de locais, dos itens. Esse mecanismo deve permitir a realização de transferência individual de item, parcial ou global (completa), onde neste último todos os itens de um local devem ser alocados em novo local físico. No caso de transferência parcial e global, deve disponibilizar meios de localizar os itens de origem, pela localização dos mesmos e também devendo selecionar mais de um item da mesma localização (quando parcial). Deverá ainda acrescentar uma descrição para o fato, aplicando a mesma ao histórico de todos os itens transferidos.
- 8. Deverá disponibilizar mecanismo que permita adicionar valores complementares, como custos subsequentes, aos itens já existentes. Na inserção desses valores complementares, deverá informar o tipo de ingresso desse valor, o fornecedor, o valor, a descrição, o processo licitatório, o empenho, devendo permitir a inserção de vários empenhos para um único valor complementar.
- 9. Deverá gerir os itens patrimoniais, comodatos e alugados dispondo de mecanismos para a cedência e devolução em comodato, registro e devolução de locação de item, identificação de seguro dos itens (contendo informações de seguradora, apólice, vigência, tipo do seguro), a periodicidade e o tipo de manutenção preventiva e corretiva (incluindo a garantia da manutenção realizada).
- 10. Deverá disponibilizar de gestão para itens que necessitam de conferência após o recebimento. Deverá identificar, ao ingressar o item, que o mesmo necessita ser conferido. Deverá disponibilizar meios de encontrar todos os itens que precisam de conferência, dispondo de um mecanismo que seja possível encontrar esses itens por empenho, fornecedor, classificação, nota fiscal e local físico, inserindo a identificação da conferência e também o responsável pelo fato.
- 11. Deverá ofertar mecanismo para a realização do inventário patrimonial. Deverá identificar o tipo do inventário, a data de abertura e fechamento/finalização do mesmo, a comissão de inventário responsável, o registro de conformidade do mesmo. Deverá ter meios de localizar os itens que comporão inventário, sendo possível encontra-los por: Classificação, Descrição, Estado de Conservação, Localização, Situação. Na realização do inventário, deve ofertar ainda na mesma funcionalidade, a atualização das informações da Localização do bem, Situação, Estado de Conservação, acrescentar histórico para cada item, bem como a realização da Baixa do mesmo. Enquanto durar o inventário, os bens nele relacionados não poderão receber outras operações. Deverá ter suporta a utilização de coletores de dados, de modo a realizar a exportação e importação de conteúdos para esses equipamentos. Deverá oferecer recurso técnico que permita configurar os arquivos que são exportados e importados pelo coletor de dados, de modo ter flexibilidade para atender simultaneamente mais de um modelo de coletor e possa ser realizada pelo usuário.
- 12. Deverá oferecer mecanismo faça a gestão da depreciação dos bens. Nele deve ser possível identificar a que mês se refere a depreciação, a data de realização. A depreciação deve ser realizada automaticamente para todos os bens, com a possibilidade de informar determinados bens de uma natureza, classificação, conta contábil ou localização, possibilitando a inserção das unidades produzidas para os bens que possuem esse método de depreciação. Deve exibir, num mesmo campo de visão, as informações de todas as Contas Contábeis que receberão as depreciações, e em cada uma delas os itens que estão sendo depreciados. Deverá ainda exibir, para cada item que está sendo depreciado, as

informações: Vida útil, produção (quando for o método), Valor Bruto Contábil, Valor Residual, Valor Depreciável, Depreciação já Acumulada, A Depreciação apurada no fato, e o Valor Líquido Contábil. Deverá também dispor de quadros totalizados demonstrando os mesmos valores por Conta Contábil, antes e após a Depreciação que está sendo realizada.

- 13. Disponibilizar mecanismo para realizar a Avaliação Patrimonial, tanto a Reavaliação quando a Redução do Ativo ao Valor Recuperável. Deverá permitir a realização da avaliação de forma individual, dispondo de meios para atualização das informações: unidades produzidas, situação, método de depreciação, vida útil, valor residual. Deverá, quando realizada avaliação para um item depreciável, calcular a depreciação parcial até o momento da realização da avaliação patrimonial, permitindo que o novo ciclo do bem, após a avaliação, tenha um novo ciclo para a depreciação. Deve ainda exibir o Valor Bruto Contábil, Valor Residual, Depreciação Acumulada, Depreciação Apurada no fato (na avaliação), e o Valor Líquido Contábil.
- 14. Deverá disponibilizar de mecanismos para realizar a Baixa dos itens, podendo ser individualmente ou de forma global/em lote. Deverá identificar o tipo da baixa que está sendo realizada, o motivo, e nos casos de baixa global, aplicar o histórico para todos itens que estão sendo baixados. É necessário identificar o fundamento legal que está amparando tal fato.
- 15. Deverá dispor de mecanismo para a realização da transferência de itens entre entidades distintas (unidades gestoras). Para tal, deve identificar se a transferência se refere a doação ou apenas transferência temporária, o fundamento legal que ampara tal fato, a identificação da origem e destino dos bens (identificando a unidade gestora e local de destino). Deverá ainda exibir um quadro com todos os itens que estão sendo transferidos, bem como todos os seus valores (contábil, depreciável, residual, líquido contábil).
- 16. Deverá integrar-se ao sistema de contabilidade de modo que todas as operações que necessitam de contabilização tenham o seu registro, no exato momento em que o fato está sendo realizado. Assim, as operações de Ingresso, Depreciação, Avaliação, Alteração da Classificação Contábil do Bem e Baixa devem contar com esse mecanismo de contabilização. As contabilizações decorrentes desses fatos devem ser flexíveis, configuráveis pelo usuário, de modo que atenda a todas as particularidades de contas contábeis existentes no PCASP. Deverá ainda, ter mecanismo que permita a realização dos estornos dessas operações citadas anteriormente, de modo que também ocorra a contabilização no sistema de contabilidade no exato momento em que ocorre o estorno no sistema de gestão patrimonial.
- 17. Deverá emitir relatório com visão contábil das operações realizadas e que possuem essa característica de interferir no valor dos bens. Esse relatório deve demonstrar, por Conta Contábil, por Classificação Patrimonial e por Localização, os valores de Saldo Anterior, Total de Ingressos, Avaliação, Depreciação, Baixa e Saldo Atualizado.
- 18. Deverá disponibilizar também informações gerenciais e contábeis dos bens, onde se evidencie numa única tela, as informações de saldo anterior, débitos, créditos, saldo atual, valor depreciável, depreciação acumulada e valor líquido contábil, sendo estas informações exibidas por conta contábil e por item/bem patrimonial. Deverá ainda exibir, nas mesma tela, as operações de cada item que resultaram nos totalizadores acima citados, contendo a data da operação, a descrição, o valor da operação e o reflexo dessa operação para a contabilidade.
- 19. Deverá disponibilizar relatório onde conste todo o histórico das alterações realizadas ao longo da vida útil do item, demonstrando minimamente as informações de alterações de placa, situação, estado de conservação, responsável. Também deverá demostrar em relatório todas as movimentações ocorridas com o bem e que tiveram impacto em seus valores, como depreciação, avaliação, baixa.

#### **5.9 GESTÃO DE PESSOAL FOLHA DE PAGAMENTO CONCURSO PÚBLICO ATOS LEGAIS E EFETIVIDADE**

- 1. Permitir duplicar as informações de uma Entidade, duplicando minimamente as informações de Cargos, Funcionários, Lotações, Verbas, objetivando a realização simulada de cálculos e emissão de relatórios.
- 2. "Permitir a gestão de múltiplas entidades, mantendo a independência de informações de cada uma delas. Disponibilizar, a critério do usuário, opção para que as matrículas dos servidores possam ser cadastradas em sequência única, independente da entidade."
- 3. Permitir identificar dentro de uma mesma Lotação (Local de Trabalho), mais de um Centro de Custo, sendo possível a contabilização e geração de relatórios por centro de custo.
- 4. Permitir identificar o servidor em seu local de trabalho de origem, bem como o local de trabalho de destino, em caso de movimentação do servidor dentro da estrutura organizacional da entidade. Deverá

disponibilizar histórico de informações contendo todos os locais de trabalho em que o servidor já foi alocado. Da mesma forma, deve permitir a emissão de relatórios gerenciais, com opção de seleção pelo local de origem ou local de destino.

- 5. Permitir o cálculo dos valores previdenciários de Fundo de Previdência (RPPS) da entidade, como valores patronais, valores retidos dos servidores e também valores patronais suplementares, caso a entidade optar também por esta forma de complemento. Deverá permitir o cálculo para mais de um Fundo de Previdência e para mais de uma suplementar, caso a entidade tiver, bem como a emissão da guia de recolhimento por Fundo de Previdência.
- 6. Permitir o cálculo dos valores previdenciários de Fundo de Previdência (RPPS) da entidade, como valores patronais, valores retidos dos servidores e também valores patronais suplementares, caso a entidade optar também por esta forma de complemento. Deverá permitir o cálculo para mais de um Fundo de Previdência, caso a entidade tiver, bem como a emissão da guia de recolhimento por Fundo de Previdência.
- 7. Permitir o controle de descontos consignados na folha de pagamento dos funcionários, de forma que o valor máximo de desconto não ultrapasse a margem legal de desconto, que deve ser definida pela entidade. Deverá ter opção para que seja possível descontar todos os valores consignados dentro da margem legal, priorizar quais descontos deverão ser realizados em ordem de importância, não permitindo o desconto dos valores que ultrapassem a margem legal.
- 8. Manter o controle do quadro de vagas, por cargo e lotação, permitindo ao administrador definir a forma de restrição quando exceder o limite de vagas orçadas para o cargo contratado. As formas de restrição devem ser: Bloqueio, Advertência e Sem Restrição. Deverá gerar relatório gerencial referente ao quadro de vagas, demonstrando as informações de vagas Previstas, Realizadas e o Saldo de vagas para o cargo.
- 9. Manter histórico por usuário do sistema, referente aos registros de inclusão, alteração e exclusão, do cadastro de servidor e de seus dependentes, bem como de lançamentos variáveis, fixo, afastamentos, faltas e programação de férias. Deverá gerar relatório dos registros, por usuário e período, contendo minimamente as informações de nome do usuário, data, horário e a informação do conteúdo incluído, alterado e excluído.
- 10. Deverá permitir o cadastro de servidores que possuem mais de um vínculo empregatício com a entidade, vinculando cada contrato ao seu Regime de Previdência (RPPS ou RGPS). Deverá ainda, para servidores que possuem mais de contrato de trabalho com entidade, realizar o acúmulo de bases de encargos para Previdência (RPPS ou RGPS) e IRRF, bem como o cálculo dos encargos de retenção do servidor e encargos patronais da entidade.
- 11. Disponibilizar mecanismo para realização da cópia do Registro de Contrato do servidor ativo e demitido, duplicando todos os dados anterior de contrato de trabalho do servidor em um novo contrato. Deve permitir a partir da cópia, realizar as alterações dos dados que foram copiados, efetivando o novo registro de contrato do servidor.
- 12. Ofertar o registro de contrato suplementar para servidor ativo, que substituirá de forma temporária outro servidor. Deverá gerar um novo registro de contrato, contendo a nova matrícula para o servidor substituto, data do período de duração da substituição e qual servidor está sendo substituído. O cálculo da folha mensal deverá ocorrer para o contrato substituto até a data fim de período definido, encerrando de forma automática ao seu término.
- 13. Deverá dispor de mecanismo para realizar a reintegração de servidores que foram demitidos. No registro de reintegração do servidor, deverá constar as informações de reintegração solicitadas pelo eSocial, sendo minimamente o tipo de reintegração, número do processo judicial, lei de anistia e indicador de remunerações paga em juízo. Após efetuado o registro de reintegração, o servidor deve constar no sistema da folha de pagamento, para o processo do cálculo mensal.
- 14. Possuir cadastro de beneficiários de pensão judicial, utilizados nos processos de folha mensal, férias e 13º salário. Deverá cessar automaticamente a concessão da pensão ao atingir o limite de idade, devendo esta última ser configurável pelo usuário. Deverá ainda ter opção para gerar arquivo de crédito bancário para o beneficiário, e também a emissão de recibo de pagamento da Pensão Judicial.
- 15. Disponibilizar o cadastro de Operadoras de Plano de Saúde, flexibilizando a definição das regras de cálculo da mensalidade por valor fixo e faixa etária, mensalidade com percentual sobre salário base, e percentual de participação da Entidade e cônjuge. Os valores descontados do Plano de Saúde do funcionário devem ser enviados de forma automática para e DIRF e Comprovante de Rendimentos.

- 16. Dispor de rotina de cálculo do benefício de Vale Transporte, ofertando o cadastro de empresas de vale transporte, linhas, tarifas específicas por linha de transporte e usuários que terão direito ao benefício. Deve listar relatório de conferência, com informações da quantidade de vale transporte que a entidade deve comprar mensalmente, bem como o valor que corresponde a parte legal da entidade e o valor de desconto que compete ao funcionário.
- 17. Emitir relatório de movimentação de pessoal, por período, listando minimamente os seguintes tipos de movimentações: Admissão, Demissão, Cargo, Alteração Salarial, Cedência, Afastamentos, Faltas, Movimento Fixo e Variável. O relatório deve conter informações de matrícula, nome do funcionário, período da movimentação e o tipo de movimentação.
- 18. "Deverá controlar os valores de descontos na folha de pagamento dos funcionários, permitindo ao usuário administrador parametrizar quais são as verbas de descontos que devem ser controladas, de forma que não gere saldo negativo na folha mensal dos funcionários.
- 19. Os valores dos descontos que foram rejeitados, por motivo de insuficiência de saldo, devem ser listado na forma de relatório contendo minimamente o código e descrição da verba, matricula e nome do funcionário, e o valor rejeitado."
- 20. Dispor de rotina de lançamento de movimento fixo e variável, disponibilizando ao usuário formas de lançamento por matrícula, verba, grupo de funcionários e por tipo de cálculo de folha mensal, férias, rescisão e 13º salário. Ofertar opções para alterar e substituir valores de movimentos fixo e variável já informados. Deverá disponibilizar relatórios de conferência de movimentos fixo e variável, permitindo classificar e totalizar por verba/funcionário e funcionário/verba, listando minimamente matrícula e nome do funcionário, código e descrição da verba, valor da verba, data de início e fim do movimento informado.
- 21. Manter o registro e controle de servidores cedidos e recebidos para outros órgãos ou entidades, bem como o período de duração da cedência do servidor, identificando o tipo de cessão (Cedido ou Recebido) e se a forma de pagamento será com ônus para a entidade que está cedendo ou recebendo o servidor. Deverá realizar a baixa automática do movimento de cessão ao término do período determinado.
- 22. Ofertar o registro e controle de servidores efetivos que são nomeados para ocupar cargos comissionados, permitindo informar o período de duração, cargo e a faixa salarial que corresponde ao cargo comissionado. O cálculo da folha mensal do servidor em cargo comissionado deverá ser com referência na faixa salarial do cargo ocupado, bem como as demais verbas de proventos e vantagens que tem por base o salário do servidor. Deverá cessar de forma automática o cálculo dos valores referentes ao cargo comissionado quando finalizar o período determinado, voltando o servidor ao cargo de origem.
- 23. Dispor de rotinas que permitam realizar o reajuste de salarial por verba e por faixa salarial, permitindo realizar este ajuste por percentual e valor informado. Deverá ter opção de reajuste de forma simulada, para a realizar as conferências dos valores reajustados, bem como a opção para realizar o reajuste de forma efetiva. Deverá ainda ofertar relatório de conferência listando minimamente os funcionários impactados, valor anterior, valor reajustado e o percentual.
- 24. Ofertar o registro de servidores que possuem vínculo empregatício em outras empresas, permitindo informar o CNPJ da empresa, o valor da base de contribuição, a categoria de trabalhador para o eSocial e o período de vigência do vínculo empregatício na outra empresa. Deverá realizar o cálculo mensal do servidor que possui múltiplo vínculo, acumulando a base de contribuição de todos os vínculos, respeitando o limite máximo de desconto do INSSS de acordo com a tabela oficial do INSS.
- 25. "Dispor de consulta dos valores calculados da contribuição do empregado (INSS) em memória de cálculo, exibindo minimamente a Tabela Progressiva do INSS atualizada de acordo com cada competência de cálculo, base de contribuição, o valor calculado em cada faixa de contribuição e seu respectivo percentual aplicado.
- 26. Ainda, caso o servidor tiver mais de um contrato de trabalho (múltiplo vínculo), deverá mostrar os valores da base de contribuição acumulados de todos os vínculos, bem como o valor calculado em cada faixa de contribuição e seu respectivo percentual aplicado."
- 27. Dispor de rotina de importação de arquivo texto para movimento fixo, variável, faltas e afastamentos. Permitir a definição dos campos das tabelas, por tipo de movimento, que será importado. Deverá imprimir relatório de importação contendo minimamente a matrícula e nome do funcionário, o valor importado ou rejeitado, bem como a totalização dos valores importados e rejeitados.
- 28. Dispor de rotina para programação e cálculo do Décimo Terceiro de Adiantamento, Anual e Final, bem como opção para programar e calcular os valores variáveis (média) sobre o Décimo Terceiro Salário, de forma geral, grupo de funcionários e individual. Deverá também dispor de rotina para apurar os avos de direito de Décimo Terceiro Salário, bem como opção para abonar avos perdidos.

- 29. Dispor de relatório para conferência de avos perdidos por motivos de ausência (falta e afastamento), por funcionário, para a apuração dos períodos de Férias, Décimo Terceiro Salário e Benefícios por Tempo de Serviço. Deverá listar a quantidade de faltas e afastamentos ocorridos em cada período de apuração de Férias, Décimo Terceiro Salário e Benefícios por Tempo de Serviço.
- 30. Dispor de rotina para programação e cálculo de Férias com período aquisitivo fechado e aberto, inclusive para mais de um período aquisitivo, bem como opção para programar e calcular os valores variáveis (média) sobre Férias, de forma geral, grupo de funcionários e individual. Deverá também dispor de rotina para apurar os avos de direito de Férias, por tipo de férias, ofertando opções parametrizáveis para definir a quantidade de meses trabalhados para aquisição, concessão e prescrição, bem como os tipos de faltas e afastamentos que devem ser considerados para perda e suspensão de avos de férias.
- 31. Permitir o registro e controle de férias concedidas e que foram interrompidas em virtude da concessão do Afastamento de Maternidade. A interrupção de férias deve ocorrer de forma automática quando ocorrer a lançamento do Afastamento de Maternidade para o funcionário(a) em gozo de férias. Da mesma forma, o retorno ao gozo do saldo dos dias de férias do funcionário(a) deverá ocorrer após finalizado os dias de direito do Afastamento de Maternidade. Deverá listar relatório de férias interrompidas, contendo minimamente informações da matricula e nome do funcionário(a), período de férias aquisitivo, período de férias concedido, a data de início e fim da interrupção, bem como a nova data de retorno ao gozo das férias interrompidas.
- 32. Dispor de rotina para programação e cálculo de Rescisões de forma individual e coletiva. Deverá também dispor de opção para o registro e cancelamento do Aviso Prévio, emissão do Aviso Prévio, bem como a emissão do Termo de Rescisão (HomologNet).
- 33. Permitir o registro e manutenção de informações pessoais e funcionais de pessoal ativo, inativo e pensionista, registrando a evolução histórica dos registros e alterações.
- 34. Permitir liberação das funcionalidades por usuário e com controle de acesso restrito por lotação, permitindo acesso exclusivo das informações por lotação de acesso, para descentralização das atividades.
- 35. Garantir a disponibilidade e segurança das informações históricas das verbas e valores de todos os pagamentos e descontos realizados por competência.
- 36. Ofertar o cadastramento de currículos de candidatos e funcionários.
- 37. Permitir o registro de atos de elogio, advertência e punição.
- 38. Permitir criar tabelas e campos para o registro de informações cadastrais complementares. Deverá ainda dispor destas tabelas e campos criados, para a formatação de arquivos e geração de relatórios.
- 39. Dispor do registro de Dependentes dos servidores para a realização de cálculos da folha de pagamento, referentes a benefícios e encargos. Deverá realizar a baixa automática da relação de dependência quando atingir o limite de idade configurado pelo usuário.
- 40. Permitir o controle das funções em caráter de confiança exercida e averbada, que o servidor tenha desempenhado, dentro ou fora do órgão, para pagamento de quintos ou décimos de acordo com a legislação.
- 41. Permitir o controle do tempo de serviço efetivo, emitir certidões de tempo de serviço e disponibilizar informações para cálculo e concessão aposentadoria.
- 42. Permitir o registro e controle da promoção e progressão de cargos e salários dos servidores.
- 43. Ofertar rotina que permita controlar limite de piso e teto salarial de acordo com os limites configurados pelo usuário. Deverá gerar relatório de críticas no momento da execução do cálculo da folha mensal, quando ocorrer o limite salarial excedido, listando minimamente a matricula, nome e o valor do salário que gerou o limite excedido.
- 44. Dispor de rotina de apuração de benefícios concedidos por tempo de serviço, tais como Anuênio, triênio, quinquênio, licença prêmio com período fechado e aberto, progressões salariais. Deverá também realizar controle dos períodos de apurações referente a prorrogação, suspensão e perda do benefício, de acordo com os tipos de faltas e afastamentos configurados pelo usuário.
- 45. Ofertar o controle dos Tomadores de serviço, pagamentos por RPA, Nota Fiscal, integrando de forma automática essas informações para a geração do arquivo SEFIP e DIRF.
- 46. Dispor de rotina para cálculos simulados, permitindo realizar simulações de reajuste salarial bem como o cálculo de forma parcial e total da folha de pagamento. Deverá listar relatório com os valores simulados calculados.

- 47. Permitir o cálculo de Folha Complementar e Retroativa com encargos (IRRF/Previdência), recalculando todos os funcionários que tiveram diferença salarial a ser paga. Deverá ainda, para os funcionários que pertencem ao regime de RGPS, gerar a SEFIP retificadora para a competência devida.
- 48. Permitir o cálculo para pagamento do pessoal ativo, inativo e pensionistas, tratando adequadamente os diversos regimes jurídicos, adiantamentos, pensões e benefícios, permitindo recálculos gerais, parciais ou individuais.
- 49. Permitir o controle no cálculo da folha mensal para os funcionários com término de contrato no mês cujo contrato não foi rescindido, emitindo mensagem de advertência no término do processamento do cálculo, listando a matricula, nome e data de término do contrato.
- 50. Dispor de rotina de bloqueio do cálculo mensal, não permitindo aos usuários do sistema realizar movimentações que afetem o resultado do cálculo já fechado. Deverá permitir o desbloqueio do cálculo, somente para o usuário autorizado pelo administrador.
- 51. Ofertar rotina de cálculo da provisão de Férias, 13º Salário, bem como a emissão do relatório analítico e sintético, dos valores provisionados, listando minimamente o valor do saldo anterior, valor provisionado no mês e o saldo total provisionado.
- 52. Permitir a parametrização das contas contábeis de despesas e receitas com pessoal, bem como a emissão do demonstrativo da integração contábil da Folha Mensal, provisão de férias e provisão de 13º Salário.
- 53. Permitir a geração de informações mensais para Tribunal de Contas do Estado (TCE), Fundo de Previdência Municipal (GPRM), Previdência Social (GPS e MANAD), Caixa (GRFC, GRRF, SEFIP/GFIP) e Ministério do Trabalho (CAGED).
- 54. Permitir a geração de informações anuais como RAIS, DIRF, Comprovante de Rendimentos e pagamento PIS/PASEP.
- 55. Permitir a formatação de modelos de contracheque, e etiquetas, bem como a emissão dos formulários parametrizados pelo usuário.
- 56. Permitir formatação e geração de arquivos para crédito bancário.
- 57. Permitir utilização de logotipos, figuras e formatos PCL como imagem de fundo nos relatórios.
- 58. Permitir a parametrização de documentos legais e admissionais, com uso de um editor de texto (Word).
- 59. Permitir a parametrização de múltiplos organogramas para emissão de relatórios.
- 60. "Permitir leitura e importação de arquivo do tipo texto (TXT) disponibilizado pelo Sistema de Controle de Óbitos nacional, para posterior averiguação com os CPF's existentes na base de dados da entidade, identificando os servidores que possuem contrato de trabalho ativos (sem data de desligamento) e que constam no arquivo de Controle de Óbitos.
- 61. Deverá listar, após a importação do arquivo e averiguação com a base de dados, os CPFs encontrados.
- 62. O relatório deverá conter minimamente: Nome da entidade, Matrícula, Nome, CPF, Data de Admissão e Data de Óbito.
- 63. Ato Legais e Efetividade: Permitir o registro dos documentos de Atos Legais tais como portarias, decretos, requisições.
- 64. Ato Legais e Efetividade: Permitir a manutenção do movimento de Ato Legal por servidor, independente das alterações cadastrais do funcionário, Afastamentos e Benefícios Fixos.
- 65. Ato Legais e Efetividade: Permitir integração das alterações cadastrais, Afastamentos e Benefícios Fixos do funcionário com movimento de Ato Legal que autoriza a movimentação.
- 66. Ato Legais e Efetividade: Permitir o controle dos Atos a serem considerados para Efetividade, conforme tipo e opções parametrizadas pela empresa.
- 67. Ato Legais e Efetividade: Permitir emissão da Certidão Tempo de Serviço com grade de Efetividade, por ano, meses e tipo efetividade com dias por mês e total por ano, com resumo final do Tempo Municipal e Tempo Efetividade (Tempo Atual mais Anterior).
- 68. Concurso Público: Permitir o cadastro de Concurso Público por Tipo: Processo Seletivo e/ou Concurso Público.
- 69. Concurso Público: Permitir o controle e cadastramento de Tipos de Prova, Classificações do Processo do Concurso e Requisitos de Seleção (Descrição de Cargo, Perfil Profissional e Atribuições).

70. Concurso Público: Permitir importar os dados referente a empresa organizadora do Concurso.

#### **5.10 GESTÃO DE PESSOAL – ESOCIAL**

- 1. Permitir realizar o diagnóstico da Qualificação Cadastral antes da geração do arquivo, realizar a geração arquivo de informações para envio ao Portal Nacional do eSocial referente a Qualificação Cadastral e receber arquivo de retorno do eSocial e emitir relatório com as críticas apurada.
- 2. Permitir o agrupamento de empresas com o mesmo CNPJ para envio ao eSocial.
- 3. Utilizar o mecanismo Token para habilitar os novos campos referentes ao eSocial.
- 4. Permitir realizar o cadastramento do responsável pelo eSocial com todas as informações exigidas pelo eSocial Nacional.
- 5. Permitir realizar o relacionamento dos códigos de verbas do sistema com as rubricas do eSocial.
- 6. Permitir gerar o relatório de Diagnóstico das informações do Empregador, Cargos, Escalas, Horários, e listar as inconsistências encontradas.
- 7. Permitir gerar o relatório de Diagnóstico do Empregado com dados pessoais, documentação, endereço, formação, informações contratuais, e listar as inconsistências encontradas.
- 8. Permitir a parametrização das rubricas do eSocial com a bases legais (IRRF, INSS, FGTS) e gerar relatórios de divergências.
- 9. "Deve dispor de rotina que permita a consulta dos Eventos registrados pelo sistema de Gestão de Pessoas, permitindo o acompanhamento do processamento dos Eventos através dos status, listando minimamente os Eventos com status Pendente, Agendado, Processado e Processando, bem como a quantidade de registros (Eventos).
- 10. A consulta dos Eventos deve dispor também de opções de filtro por Período, Empregador, CPF do Empregado, Tipo de Evento e o Tipo de Status do Processamento do Evento.
- 11. Deverá ainda dispor de rotina que permita visualizar e salvar o arquivo XML dos Eventos gerados."
- 12. Permitir ao usuário administrador, definir de forma parametrizável a periodicidade de envio dos eventos para o ambiente do eSocial.
- 13. Deverá validar as informações recebidas nos arquivos XMLs oriundos do sistema de gestão de pessoas, com referência nas regras definidas dos layouts do eSocial.
- 14. Deverá assinar digitalmente os arquivos de eventos em formato XML através de Certificado Digital A1.
- 15. Dispor de rotina para enviar os arquivos de eventos assinados digitalmente para o ambiente do eSocial.
- 16. Deverá receber e armazenar os protocolos referente ao envio dos eventos para o ambiente do eSocial.
- 17. Permitir consultar através dos protocolos armazenados, o resultado do processamento dos eventos, identificando o status do evento, se foi armazenado ou rejeitado. Deverá ainda, para os eventos rejeitados exibir a mensagem com o motivo pelo qual o evento foi rejeitado.
- 18. Dispor de rotina para reenviar os eventos do eSocial que apresentaram inconsistências.
- 19. Manter o controle dos arquivos enviados e validados para o fechamento da Competência da Folha de Pagamento.

#### **5.11 GESTÃO DE PESSOAL PORTAL DO SERVIDOR**

- 1. Permitir o acesso ao Portal do Servidor com login/senha, utilizando como padrão de login CPF.
- 2. Permitir a solicitação de nova senha em caso de esquecimento, enviando link com nova senha para email previamente cadastrado.
- 3. Permitir a parametrização dos campos, informações no contracheque, de acordo com a definição do usuário/administrador.
- 4. Permitir incluir logotipo e marca d'agua da empresa (órgão) no contracheque.
- 5. Permitir a formatação de layout do formulário do modelo do contracheque web.
- 6. Permitir consulta e emissão do contracheque, Consulta e emissão do Informe de Rendimentos no layout da RFB, mediante identificação do login e senha, por servidor.

- 7. Permitir a validação do contracheque impresso via web pelo servidor, utilizando a forma de autenticação QR Code, para comprovação de autenticidade.
- 8. Permitir parametrizar quais os dados cadastrais o servidor terá acesso para conferencia e atualização, permitindo ainda que o RH defina quais "campos" deverá enviar comprovante para validar as atualizações.
- 9. Permitir ao usuário do RH conferir as informações enviadas através do Portal do Servidor, e validar ou rejeitar as mesmas com documentos anexados quando necessário e atualizar as mesmas no cadastro do funcionário.
- 10. Permitir listar informações relativas aos servidores que terão acesso ou não ao Portal [Logins Divergentes e Logins Disponíveis].
- 11. Permitir o servidor consultar e atualizar seus dados pessoais no Portal do Servidor, por meio de Login e Senha.

#### **5.12 RECEITAS**

- 1. Deverá dispor de mecanismo para importação do Arquivo de Período de enquadramento das Empresas optante do Simples Nacional, disponibilizado pela Receita Federal do Brasil. Ao importar o arquivo deverá atualizar automaticamente o cadastro das empresas com a data de vigência de opção do Simples Nacional.
- 2. Deverá dispor de mecanismo para importação do Arquivo das empresas estabelecidas no Município disponibilizado pela Receita Federal. Ao importar o arquivo deverá avaliar se as empresas relacionadas no arquivo possuem pendências financeiras ou cadastrais, e no mesmo momento gerar automaticamente um arquivo no layout da RFB com a relação das empresas com pendências.
- 3. Deverá dispor de mecanismo que possibilite realizar o registro bancário dos boletos de cobrança, através de integração com a Instituição Financeira via importação de arquivo TXT e/ou RET. Quando a integração for acionada, todos os documentos de arrecadação selecionados deverão compor o arquivo TXT e/ou RET de remessa, ofertando minimamente os seguintes padrões: Bradesco CNAB400 Itaú CNAB400 com a possibilidade de partilha e sem partilha Banco do Brasil CNAB240 Caixa Econômica Federal CNAB240 Santander CNAB240
- 4. Deverá dispor de mecanismo que possibilite realizar o registro bancário dos boletos de cobrança, através de integração com a Instituição Financeira via WebServices. Quando a integração for acionada, todos os documentos de arrecadação selecionados deverão ser enviados automaticamente para registro, ofertando minimamente os seguintes padrões: Banco do Brasil carteira 17 Caixa Econômica Federal Bradesco Santander.
- 5. Deverá dispor de mecanismo que possibilite realizar o cancelamento do registro bancário dos boletos de cobrança, através de integração com a Instituição Financeira via importação de arquivo TXT e/ou RET. Quando a integração for acionada, todos os documentos de arrecadação selecionados já registrados deverão compor o arquivo TXT e/ou RET de remessa, ofertando minimamente os seguintes padrões: Bradesco CNAB400 Itaú CNAB400 com a possibilidade de partilha e sem partilha Banco do Brasil CNAB240 Caixa Econômica Federal CNAB240 Santander CNAB240.
- 6. Deverá dispor de mecanismo que ofereça opções de configuração no módulo de cobrança registrada, para considerar o Responsável do cadastro como sacado no momento do registro bancário. Deverá ser possível realizar essa configuração de modo independente por tipificação de cadastros de receita.
- 7. Deverá dispor de mecanismo que permita ao contribuinte visualizar seus débitos estando eles exigíveis ou não, e quando vencidos deve demonstrar o valor devido atualizado, considerando o valor principal, multas, juros e atualização monetária. A consulta deve estar disponível para impressão, sendo que deve ser possível personalizar minimamente o cabeçalho e brasão da entidade.
- 8. Permitir ao contribuinte emitir boletos através da internet, de um ou vários débitos. No boleto deve constar os dados do sacado, cedente, descrição dos tributos e o detalhamento do valor a ser pago, bem como: valor principal, atualização monetária, juros e multas para débitos que já tiveram seu prazo legal para pagamento ultrapassado.
- 9. Permitir ao contribuinte emitir o carnê de qualquer tributo, sendo possível escolher a emissão apenas das parcelas, cota única ou o carnê completo.

- 10. Permitir que o contribuinte imprima comprovante atestando que o mesmo está em dia com o pagamento da Taxa de Licença e Localização, sendo que o comprovante só deve ser gerado se o valor da Taxas tenha sido pago integralmente.
- 11. Dispor de mecanismo que permita ao contribuinte, realizar através da internet a solicitação de Autorização para Impressão de Documentos Fiscais. A solicitação recebida pelo fiscal poderá ser deferida ou indeferida. Em ambos os casos o solicitante e o contador devem ser comunicados com envio de e-mail. Para as solicitações deferidas a Gráfica informada na solicitação também deverá ser comunicada.
- 12. Dispor de mecanismo que permita as gráficas realizarem consultas das Autorizações de Impressão de Documentos Fiscais em seu nome.
- 13. Permitir que o contribuinte consulte seus dados cadastrais por intermédio da internet, sendo possível também, optar pela impressa do documento Espelho de Cadastro, o qual deverá ser personalizável.
- 14. Permitir que o contribuinte solicite via internet o acesso ao sistema. O município poderá optar em liberar o acesso automaticamente, sem intervenção do município, ou poderá optar que a solicitação de acesso tenha que ser homologada por um fiscal, onde a autorização poderá ser deferida ou indeferida. Quando a solicitação de acesso for autorizada, o solicitante deverá receber um e-mail com os dados de acesso, bem como sua senha. O texto enviado no e-mail deverá ser personalizável de acordo com a necessidade da entidade e quando a solicitação for indeferida, o solicitando deverá também receber um e-mail comunicando motivo do indeferimento.
- 15. O sistema deve ter o padrão de cores configurável, em ferramenta que permita a modificação de forma fácil, de acordo com as cores do município, cabendo a esse, escolher a cores do topo do site, rodapé e dos botões de ação.
- 16. Os nomes dos botões de ação do sistema devem ser configuráveis pelo município, em ferramenta que permita a modificação de forma fácil.
- 17. O sistema deve dispor de ferramenta para alterar o tamanho da fonte do site, isso de forma ilimitada, a cada clique deve ser percebido o aumento.
- 18. Dispor de mecanismo que permita o cadastramento e alteração de texto de ajuda dos botões de ação. O texto de ajuda deve ser apresentado quando o usuário passar o cursor do mouse sobre o botão.
- 19. Dispor de editor que permita o fisco personalizar fórmulas para cálculo de todas as naturezas de receitas. Este mecanismo deverá conter minimamente comandos que recuperem automaticamente informações constantes no boletim cadastral, cadastro de logradouros, trechos e tabelas de valores pré cadastradas a serem utilizadas como variáveis para cálculo, também de possuir operadores matemáticos que possibilitem a realização de cálculos de subtração, somatório, divisão, multiplicação e operadores lógicos que permitam criar condições de execução dos comandos de fórmulas.
- 20. Deverá possuir cadastro imóveis com informações especificas a esta gestão, bem como ser possível que o próprio fisco crie novos campos inerentes as suas particularidades para a formação do boletim cadastral
- 21. Deverá possuir cadastro de empresas com informações especificas a esta gestão, bem como ser possível que o próprio fisco crie novos campos inerentes as suas particularidades para a formação do boletim cadastral
- 22. Deverá possuir cadastro de para a gestão de taxas diversas com informações especificas a esta gestão, bem como ser possível que o próprio fisco crie novos campos inerentes as suas particularidades para a formação do boletim cadastral
- 23. Deverá ser possível criar minimante 5 novos tipos de boletins cadastrais, que permitam a gestão de novos cadastros criados pela entidade, sendo possível que próprio fisco crie novos campos inerentes as suas particularidades para a formação do boletim cadastral.
- 24. Deverá possuir cadastro de contribuintes unificado, de modo que ao cadastrar um contribuinte e vincular o mesmo em um cadastro de imóvel ou empresa, seja atualizado automaticamente os dados básicos de identificação e endereço de correspondência.
- 25. Permitir a formatação e/ou personalização do layout de todos os documentos oficiais, gerados pelo sistema, tais como: guias de recolhimento, certidões, notificações, espelhos cadastrais, alvarás, acordos de parcelamento, permitindo configuração campos cadastrais, financeiros e imagens que serão visualizadas.
- 26. Na geração de alvará deverá possuir mecanismos que gere um código de autenticidade do documento, o qual deverá ser possível ser consultado através da web.

- 27. Deve ser possível incluir no documento de alvará o código de barras no padrão QRCODE que represente o código de autenticidade, o qual deverá ser possível realizar a consulta pela web através da leitura do QRCODE.
- 28. Deverá dispor de mecanismo que possibilite o cadastramento de qualquer tipo de finalidade de alvará, a ser utilizado por todos os cadastros.
- 29. Deverá ser possível definir o prazo de validade dos alvarás de acordo com cada finalidade cadastrada, podendo ser em quantidade de dias após seu deferimento ou sempre no final do ano.
- 30. Deve dispor de mecanismo que gerencie a possibilidade de enviar e-mails ao solicitante do Alvará e Fiscal responsável, de acordo com a finalidade e situação do alvará.
- 31. Deve dispor de mecanismo que gerencie as permissões de grupos de usuários e usuários individuais por finalidade de Alvará, permitindo minimamente tipos de permissão para deferimento total ou deferimento com restrições.
- 32. Deve dispor de mecanismo que possibilite a criação de regras por finalidade de alvará a serem validadas no momento do deferimento da solicitação, na criação das regras, deve ser possível validar qualquer informação relacionada ao processo, seja cadastral ou financeira.
- 33. Deve existir a possibilidade de enviar e-mail ao solicitante do alvará após a solicitação realizada, com resumo do pedido.
- 34. Possibilitar a emissão de segunda via dos documentos oficiais emitidos pelo sistema, tais como: certidões, notificações, espelhos cadastrais, alvarás, acordos de parcelamento
- 35. Permitir o cadastramento dos logradouros do município, informando minimante sua descrição, lei que a originou e sua posição de distrito, setor, bairro e segmento.
- 36. Permitir o cadastramento das características de cada trecho dos logradouros, sendo possível informar se existe recursos básicos de abastecimento, equipamentos urbanos e serviços públicos
- 37. Para cada característica de trecho deve ser possível informar suas coordenadas de início, fim, largura de via e passeio.
- 38. Permitir o cadastramento das faces de quadra, informando sua localização através de chave a ser composta de acordo com a necessidade do município e suas características bem como a existência de pavimentação, iluminação pública, coleta de lixo e meio fio.
- 39. Permitir o cadastramento de índices a serem utilizados na atualização monetários dos valores lançados que estão pendentes de pagamento, ao realizar o cadastramento deverá ser possível informar se a incidência do valor será mensal ou diária
- 40. Permitir o cadastramento dos planos econômicos afim de realizar as devidas conversões dos valores lançados no passado para a atualidade, ao realizar o cadastro deverá ser possível informar minimamente os dados de identificação e fator de conversão.
- 41. Possuir rotinas parametrizáveis de cálculos gerais, parciais e individualizados, dos valores inerentes à obrigação principal e acréscimos legais, com destaque para cada item, aplicável a quaisquer tributos e/ou receitas derivadas.
- 42. Gerenciar o calendário de dias úteis por exercício.
- 43. Gerenciar as datas de vencimentos de tributos por exercício.
- 44. Permitir a emissão de documentos oficiais.
- 45. Permitir a emissão do edital de convocação para ciência de Notificação de Lançamento da Contribuição de Melhoria.
- 46. Permitir que a emissão do documento de Notificação do Lançamento seja feita em conjunto com a Guia de Recolhimento dos Tributos, em um único documento, quando em cota única.
- 47. Permitir a emissão de todas as Guias de Recolhimento de Tributos controlados pelo sistema.
- 48. Gerenciar as operações de isenções, não incidências, imunidades, reduções de alíquota e de bases de cálculo, para qualquer tributo e/ou receitas derivadas. Além disso, deve ser possível realizar estorno destas operações.
- 49. Gerenciar as operações da situação cadastral mobiliária e imobiliária, tais como:
- 50. Ativos, inativos, baixados, dentre outras situações.

- 51. Gerenciar as operações de Extinção por pagamento, decisão administrativa, decisão judicial, remissão, prescrição, compensação e dação em pagamento.
- 52. Gerenciar operações de Suspensão de Créditos Tributários ou Não Tributários.
- 53. Gerenciar operações dos lançamentos de créditos a receber, sejam eles de qualquer natureza, bem como possibilitar o estorno de tais operações.
- 54. Gerenciar operações de reparcelamento, bem como possibilitar o estorno do mesmo quando necessário.
- 55. Permitir a emissão das Guias de Recolhimento com incorporação de códigos de barra, padrão CNAB\FEBRABAN, para recebimento das mesmas pelas instituições financeiras arrecadadoras, integrantes do Sistema Financeiro Nacional.
- 56. Gerenciar a devolução de correspondências, em função da não localização do contribuinte\destinatário.
- 57. Permitir a cobrança de tributos e\ou receitas derivadas, através de débito automático, no domicílio bancário autorizado pelo contribuinte.
- 58. Gerenciar o recolhimento dos tributos e\ou receitas derivadas e classificar os dados da arrecadação, através da leitura de arquivos de dados em formato digital com layout pré-determinado, disponível a Licitante Vencedora.
- 59. Gerenciar os arquivos digitais de troca de dados com as instituições financeiras arrecadadoras conveniadas.
- 60. Possuir rotina para auditoria dos valores recolhidos pelas instituições financeiras arrecadadoras e repassados ao Tesouro Municipal, acusando discrepâncias nos valores devidos e prazos de repasse.
- 61. Possuir rotina para conciliação manual dos documentos da arrecadação, a ser empregada nas situações em que não seja possível a conciliação automática dos mesmos através do sistema.
- 62. Possuir rotina que permita a integração mediante exportação de dados, para o sistema contábil\financeiro do município, através de arquivos em formato digital com layout parametrizável, gerando os lançamentos contábeis da receita arrecadada e classificada, sem que haja a necessidade de retrabalho.
- 63. Gerar na conta corrente do contribuinte, de forma consolidada, todos os lançamentos efetuados, com os respectivos valores, datas de vencimento e pagamento, mesmo aqueles advindos de exercícios anteriores, informando em que fase da cobrança o débito se enquadra (em cobrança ou em dívida ativa), permitindo a consulta parametrizada de extratos da posição financeira, destacando os acréscimos legais dos valores principais.
- 64. Nos extratos de posição financeira do contribuinte, que seja proprietário de mais de um imóvel, assegurar que também sejam listados os lançamentos e pagamentos relativos a cada imóvel de sua propriedade.
- 65. Permitir o parcelamento, reparcelamento e desparcelamento de débitos de qualquer natureza, inclusive os inscritos em dívida ativa e não executados, com a criação de regras parametrizáveis aplicadas no controle destas operações, possibilitando a emissão de guias de recolhimento e dos termos de parcelamento, realizando a gestão integral da carteira.
- 66. Permitir a emissão de certidões positivas, negativas e positivas com efeito de negativa, sobre os tributos controlados pelo sistema.
- 67. Gerenciar a restituição de valor cobrado a maior ou indevidamente.
- 68. Gerenciar os campos variáveis e links para objetos externos ao sistema, que serão executados pelos aplicativos a eles associados, que comporão os cadastros mobiliário e imobiliário, permitindo a definição de parâmetros para consistência e integridade do conteúdo dos campos.
- 69. Gerenciar a destinação das guias de recolhimento dos tributos e\ou receitas derivadas para o domicílio do representante autorizado.
- 70. Permitir ao usuário poder personalizar o roteiro de atendimento ao cidadão, de forma a aperfeiçoar a execução das operações inerentes ao fluxo de um determinado atendimento, evitando que o mesmo execute de forma aleatória, as opções disponíveis nos menus da aplicação que correspondam às operações inerentes ao atendimento em específico.
- 71. Possuir recurso que permita em nível dos tipos de cadastro imobiliário e mobiliário registrados no sistema, promover a alteração programada dos valores constantes dos atributos que compõem os referidos cadastros, utilizando filtros para seleção.

- 72. Possuir mecanismo de classificação de receita por tributo de acordo com o plano de contas da receita do exercício contábil, sendo que deve ser possível classificar quanto seu exercício de origem, situação e também percentual de rateio.
- 73. Toda operação financeira deve ser realizada com sua receita devidamente classificada de acordo com a natureza do plano de contas da receita do exercício corrente.
- 74. Possuir mecanismo de implantação de saldos dos créditos a receber que ficaram pendentes do exercício anterior de acordo com plano de contas da receita do exercício corrente.
- 75. Possuir mecanismo de atualização de acréscimo do saldo dos créditos a receber, classificando de acordo com o plano de contas da receita do exercício corrente.
- 76. Deve identificar as receitas com fato gerador já reconhecido em sua devida competência.
- 77. Não deve ser permitida a exclusão das operações financeiras já realizadas.
- 78. Possuir relatório demonstrativo (analítico/sintético) de todas as operações financeiras realizadas.
- 79. Possuir relatório demonstrativo das operações financeiras contabilizadas.
- 80. Deve possuir relatório que demonstre a classificação dos tributos municipais, bem como aqueles que ainda não possuem sua devida classificação da receita.
- 81. Para as operações financeiras que necessitam de embasamento legal deve ser possível informar o fundamento legal, sendo que também deve existir mecanismo (parâmetro) que facilite a inserção de tal informação.
- 82. Possibilitar o armazenamento em banco de dados das imagens informada no boletim cadastral.
- 83. Gerenciar a situação cadastral do imóvel, permitindo a emissão de relatório de conformidade.
- 84. Gerenciar operações de englobamento e\ou parcelamento do solo.
- 85. Possuir rotina para a geração automática e parametrizada do lançamento do IPTU, prevendo a possibilidade de, na emissão da guia de recolhimento, incluir valores de outros tributos.
- 86. Gerenciar tabelas parametrizáveis de valores e alíquotas para cálculo do IPTU, em conformidade com a planta de valores do município.
- 87. Permitir simulações parametrizadas dos lançamentos do IPTU aplicadas a todo o município ou a uma região territorial específica.
- 88. Possuir rotina de cálculo parametrizável para cobrança de Contribuição de Melhoria, baseada em rateio de custo.
- 89. Permitir a emissão do edital de convocação para ciência da cobrança de Contribuição de Melhoria.
- 90. Permitir a emissão da certidão de valor venal do imóvel.
- 91. Atender integralmente ao estatuído na resolução IBGE\CONCLA Nº 01 de 25\06\1998 atualizada pela resolução CONCLA Nº 07 de 16\12\2002 que prevê o detalhamento do CNAE (Código de Classificação Nacional de Atividades Econômicas).
- 92. Gerenciar as diversas atividades desempenhadas pelo contribuinte, possibilitando destacar a atividade principal e as secundárias.
- 93. Permitir identificar a partir das consultas financeiras e inclusive no momento do cadastramento dos integrantes do quadro societário da empresa, a existência de débitos anteriores, relacionados aos sócios, inter-relacionando a situação societária das empresas estabelecidas no município, bem como a situação dos débitos referentes aos sócios, enquanto pessoas físicas.
- 94. Possuir tabelas parametrizáveis com as atividades econômicas, estruturadas por código, grupos, parâmetros para cálculo e lançamento dos tributos em cada atividade econômica.
- 95. Gerenciar o contador responsável por uma empresa.
- 96. Realizar enquadramento de empresas optantes do Simples Nacional e SIMEI, através de digitação dos dados de enquadramento
- 97. Gerenciar as tabelas parametrizáveis de valores e alíquotas para cálculo do ISSQN.
- 98. Permitir o cálculo automático do ISSQN fixo, levando em conta períodos proporcionais e tabelas com faixas de valores por atividades ou grupo de atividades de qualquer natureza, prevendo também descontos parametrizáveis.

- 99. Possuir rotinas de enquadramento de contribuintes para cálculo do valor do imposto conforme seja fixo ou variável.
- 100. Permitir a gestão da vigência de alvarás, possibilitando a sua emissão no balcão de atendimento e na internet.
- 101. Permitir o controle do ISSQN no balcão.
- 102. Gerenciar o processo de autorização para utilização de documentos fiscais.
- 103. Realizar enquadramento de empresas optantes do Simples Nacional, através da importação do arquivo de Períodos disponibilizado pela Receita Federal do Brasil.
- 104. Realizar enquadramento de empresas optantes do SIMEI, através da importação do arquivo de Períodos disponibilizado pela Receita Federal do Brasil.
- 105. Possibilitar que na execução da operação de transferência de propriedade do imóvel e na geração da guia de recolhimento do ITBI, seja informada a existência de débito do imóvel, inclusive aqueles inscritos em dívida ativa ou em execução fiscal.
- 106. Permitir o cálculo automático do ITBI com base em tabelas parametrizáveis de valores e alíquotas.
- 107. Gerenciar a averbação\transferência de imóveis.
- 108. Possibilitar o cálculo, lançamento e a emissão de Guias de recolhimento, referentes a taxas de poder de polícia e serviço.
- 109. Possuir tabelas parametrizáveis de valores, que permitam o cálculo automático de qualquer taxa controlada pelo sistema.
- 110. Permitir a emissão do livro de dívida ativa, contendo os documentos que correspondam aos termos de abertura, encerramento e fundamentação legal.
- 111. Possuir rotina parametrizável, que permita a inscrição em dívida ativa dos tributos e\ou receitas derivadas vencidas e não pagas.
- 112. Gerenciar as ações de cobrança dos contribuintes inadimplentes, ajuizadas ou não após a inscrição em dívida ativa.
- 113. Permitir a emissão parametrizada da notificação de inscrição dos débitos do contribuinte em dívida ativa e da certidão de dívida ativa do contribuinte, que comporá o processo de ajuizamento.
- 114. Possibilitar a emissão parametrizada da certidão de petição para ajuizamento dos débitos de contribuinte inscritos em dívida ativa.
- 115. Gerenciar as operações referentes aos trâmites dos processos de ajuizamento de débitos, permitindo a vinculação da certidão de petição a um procurador responsável, registrado no cadastro de procuradores.
- 116. Permitir a elaboração e a execução de programação de cobrança de forma parametrizada, a partir das informações recebidas da consulta financeira, sendo possível programar a emissão das notificações ou avisos de cobrança e guias de recolhimento, considerando os seguintes parâmetros: o montante dos valores e a situação do débito, os períodos de vencimento e a região de localização.
- 117. Permitir o Protesto de Certidões de Dívida Ativa (Manual)
- 118. Permitir o cancelamento/desistência de protestos de Certidões de Dívida Ativa.
- 119. Permitir o Protesto de Certidões de Dívida Ativa de maneira eletrônica, integrando-se junto ao Instituto de Estudos de Títulos do Brasil (IEPTB).
- 120. Permitir a parametrização dos documentos envolvidos no processo de protesto.
- 121. Possibilitar a emissão da Carta de Anuência.
- 122. Emissão de relatório listando os valores protestados e valores enviados para protesto em aberto.
- 123. Controle dos valores arrecadados, das Certidões Enviadas para Protestos e Protestadas.
- 124. Permitir o Cancelamento de Certidões de Dívida, informando motivo e Processo Administrativo
- 125. Permitir a Inclusão de Anotações nas Certidões de Dívida Ativa.
- 126. Atualização de Certidão de Dívida Ativa com controle versão, possibilitando a rastreabilidade dos fatos ocorridos

- 127. Possibilitar a Assinatura Digital na Certidão de Dívida Ativa através de certificado padrão ICP Brasil, garantindo assim a integridade dos dados constantes no documento.
- 128. Controle da Fundamentação Legal constante na Certidão de Dívida Ativa, controlando o vínculo entre Fundamento Legal com seus Tributos e suas vigências.
- 129. Controle das informações complementares que serão incluídas na Certidão de Dívida Ativa.
- 130. No momento do envio de uma Certidão de Dívida Ativa para protesto, deve ser possível selecionar qual o sujeito passivo que deverá ser considerado no protesto.
- 131. Permitir consultar as Certidões de Dívida Ativa protestada ou enviada para protesto.
- 132. Permitir consultar as Certidões de Dívida Ativa protestada ou enviada para protesto pelo CPF ou CNPJ do sujeito passivo.
- 133. Conter rotina para identificação dos débitos parcelados que constam em execução fiscal para a emissão da Petição de Suspensão do processo.
- 134. Conter rotina para identificação de parcelamentos cancelados que constam débitos em execução fiscal para a emissão da Petição de Prosseguimento do Feito.
- 135. Conter rotina para identificação processos de execução fiscal que se encontra totalmente quitada para emissão da Petição de extinção do processo.
- 136. Permitir a manutenção de CDA, possibilitando vincular ou desvincular débitos em determinada CDA.
- 137. Permitir a configuração do cálculo de custas processuais sobre o valor com ou sem descontos.
- 138. Demonstrativo dos valores calculados para lançamento dos débitos.
- 139. Demonstrativo analítico de valores de débitos lançados.
- 140. Demonstrativo analítico de débitos vencidos e a vencer.
- 141. Demonstrativo analítico de débitos por contribuinte detalhado por tributo num determinado período.
- 142. Demonstrativo sintético de débitos por tipo de cadastro, dívida e tributo.
- 143. Demonstrativo analítico de débitos prescritos e a prescrever.
- 144. Demonstrativo analítico de previsão da receita.
- 145. Demonstrativo analítico de cadastro sem lançamentos de débito.
- 146. Demonstrativo analítico e sintético dos maiores devedores por atividade.
- 147. Demonstrativo analítico de isenção de débitos.
- 148. Planta de Valores.
- 149. Demonstrativo analítico e sintético de pagamentos, cancelamentos, estornos e reabilitações de débitos num determinado período.
- 150. Demonstrativo analítico de pagamentos por empresa.
- 151. Demonstrativo sintético do quantitativo e valor das guias de recolhimento emitidas por tributo num determinado período.
- 152. Demonstrativo sintético do quantitativo de certidões por tipo emitidas num determinado período.
- 153. Demonstrativos analíticos de movimento econômico.
- 154. Demonstrativos analíticos de valores e datas de vencimento que foram alterados no sistema.
- 155. Demonstrativos analíticos de operações de parcelamentos e reparcelamentos num determinado período.
- 156. Demonstrativo sintético de resumo da arrecadação por período e tipo de tributo.
- 157. Demonstrativo analítico e sintético da arrecadação, por instituição financeira arrecadadora, por atividade, por região, por unidade cadastral e contribuinte único, num determinado período.
- 158. Demonstrativo analítico da discrepância entre os valores arrecadados e os valores lançados.
- 159. Demonstrativo analítico das notificações devolvidas pela não localização do contribuinte\destinatário.
- 160. Demonstrativo analítico e sintético da situação das notificações emitidas.
- 161. Demonstrativo analítico de retenções de imposto na fonte por empresa.
- 162. Demonstrativo sintético por atividade e exercício.
- 163. Demonstrativo analítico e sintético dos maiores pagadores por atividade.
- 164. Demonstrativo sintético das parcelas arrecadadas por tributo e mês num determinado exercício.
- 165. Demonstrativo sintético dos valores lançados, arrecadados e débitos por dívida e tributo num determinado exercício e região.
- 166. Demonstrativo sintético de débitos por situação do débito e mês num determinado exercício e região.
- 167. Demonstrativo sintético de faixa de valores arrecadados num determinado exercício.
- 168. Demonstrativo analítico das guias de recolhimento por situação num determinado período.
- 169. Demonstrativo analítico dos débitos inscritos e\ou ajuizados por livro de inscrição.
- 170. Permitir que a construção do layout e a seleção de registros nas operações de geração de etiquetas sejam parametrizadas e esteja vinculado aos atributos que compõem os cadastros mobiliário e imobiliário, bem como a geração das mesmas, poder estar vinculada às rotinas de notificação de cobrança e lançamentos de débitos.
- 171. Permitir a geração de tabelas estatísticas, provenientes do cruzamento de qualquer atributo em dois ou mais níveis, selecionados a partir do cadastro mobiliário e imobiliário, podendo o usuário determinar em qual eixo (x,y) o atributo será destacado. Deverá poder ser parametrizado pelo usuário, as faixas de valores por atributo selecionado, resultando na composição do universo de informações que serão avaliadas pela aplicação. Deverá também ser possível visualizar o resultado proveniente do cruzamento dos atributos, sob as formas de planilha ou gráfico, permitindo para esta última forma, a definição dinâmica dos estilos de apresentação.
- 172. Possibilitar o intercâmbio online de dados, com as bases de dados controladas pelo sistema de Arrecadação, utilizado internamente pela prefeitura.
- 173. Prover sigilo absoluto quanto às informações pessoais de cada cidadão\contribuinte cadastrado no sistema, permitindo que somente o próprio cidadão\contribuinte tenha acesso aos seus próprios dados.
- 174. Permitir que o cidadão\contribuinte realize consultas detalhadas sobre os seus próprios débitos e pagamentos, mesmo aqueles gerados em exercícios anteriores, informando em que fase da cobrança de cada débito se enquadra (em cobrança ou em dívida ativa), permitindo a consulta ou emissão de extratos da posição financeira.
- 175. Permitir a emissão de certidões positivas, negativas e positivas com efeito de negativa.
- 176. Permitir que as certidões e documentos de apresentação obrigatórios, emitidas pela aplicação, possam ter sua autenticidade validada, através de mecanismo seguro.
- 177. Permitir a emissão de segunda via de guias de recolhimento de IPTU e ISSQN, inclusive de débitos já parcelados anteriormente nos procedimentos formais de atendimento.
- 178. Possibilitar a utilização dos modelos de documentos implantados pelas APLICAÇÕES DE NÍVEL 1 (aplicações básicas e essenciais dos sistemas, para o mínimo funcionamento de setores/áreas).
- 179. Possibilitar a emissão da Carta de Anuência para Certidões de Dívida Ativa Protestadas.
- 180. Permitir que o contribuinte visualize seus débitos em aberto ou pagos, e, quando exigíveis e vencidos devem ser mostrados já com valor atualizado.
- 181. Permitir ao contribuinte emitir as guias de recolhimento com valores atualizados e com código de barras de todos os débitos para com o fisco municipal.
- 182. Permitir que o contribuinte emita o carnê de qualquer tributo incluindo as cotas únicas.
- 183. Permitir que seja impresso a imagem que atesta que o contribuinte está em dia com a taxa de licença e localização, isso mediante a consulta do pagamento integral da taxa.

- 184. Permitir que o contribuinte obtenha a consulta impressa da sua conta corrente com o município. Essa impressão deve ser personalizada, contando minimamente com cabeçalho formatado e brasão do município.
- 185. Permitir a solicitação de impressão de documentos fiscais. A solicitação recebida pelo fiscal responsável pode ser deferida (autorizada) ou denegada. Em ambos os casos o solicitante e o contador são notificados. No caso de autorização a gráfica também é avisada, bem como deverá haver funcionalidade específica para que sejam realizadas as consultas de impressões por gráfica, com acesso restrito a própria.
- 186. Permitir que o contribuinte visualize dados do seu cadastro no município, um espelho dos cadastros.
- 187. Permitir que o contribuinte solicite via internet o acesso ao sistema. O município poderá optar em liberar o acesso direto, sem intervenção do município, ou poderá optar em homologar (autorizar) essa solicitação.
- 188. O sistema deve ter o padrão de cores configurável, em ferramenta que permita a modificação de forma fácil, de acordo com as cores do município, cabendo a esse, escolher a cores do topo do site, das barras, dos botões de acionamento.
- 189. O sistema deve dispor de ferramenta para alterar o tamanho da fonte do site, isso de forma ilimitada, a cada clique deve ser percebido o aumento.
- 190. Os nomes dos botões de acionamento do sistema devem ser configuráveis pelo município, em ferramenta que permita a modificação de forma fácil.
- 191. Deve ser possível ao município cadastrar, ajustar, em ferramenta que permita a modificação de forma fácil, a ajuda dos principais botões de acionamento. O texto dessa ajuda deve ser apresentado quando o usuário passar o cursor do mouse sobre o botão.
- 192. Os documentos impressos pelo sistema devem ser exatamente os mesmos impressos no sistema de administração de receitas, devendo inclusive utilizar a mesma formatação, evitando retrabalho ao município.
- 193. O sistema deve ter funcionalidade que apresente aos usuários do sistema as perguntas frequentes.
- 194. O sistema deve ter funcionalidade de ajuda, diferenciando o conteúdo da área de acesso geral, área sem senha, da área restrita por senha.
- 195. O sistema deve disponibilizar um menu de acesso rápido, sendo possível ao município optar por disponibilizar, ou não, serviços nesse menu, tais como: emissão de certidões, emissão de comprovante de quitação da taxa de licença, emissão do carnê de tributos.
- 196. As certidões emitidas devem ser passíveis de conferência quanto a sua autenticidade, isso deve se dar por meio de consulta em um menu de acesso rápido, devendo o usuário informar minimamente, número da certidão, ano da certidão e código de autenticidade.
- 197. Deve ser possível ao município configurar mensagens fixas aos usuários, distinguindo as mensagens da área de acesso geral, área sem senha, da área restrita por senha.
- 198. O sistema deve contar com dispositivo de segurança para evitar que outros softwares tentem fazer requisições ao site. Esse sistema pode ser o uso de uma imagem que deverá obrigatoriamente ser alterada a cada tentativa de login.
- 199. O sistema deve contar com área para que o município inclua no mínimo 3 (três) ícones que servirão de hiperlinks para sites que o município julgar importantes. Tanto os ícones, como o caminho para onde serão direcionados, devem ser configuráveis pelo município, em ferramenta que permita a modificação de forma fácil.
- 200. Deve ser possível conter rotina de processamento do arquivo digital (SIAFI) disponibilizado pelo Banco do Brasil, referente ao ISSQN retido pelas entidades públicas federais e repassado ao município pela STN - Secretaria do Tesouro Nacional
- 201. Deve ser possível listar os arquivos SIAFI processados, identificando lote, data de importação, situação, valor total e o número do SERPRO
- 202. A partir da lista de arquivos SIAFI já processados, deve ser possível visualizar todos os pagamentos realizados, visualizando minimamente os seguintes dados: CNPJ e Razão Social do

*Rua Angêlo Toazza - nº 600 - Centro – 89854-000 – Santiago do Sul – SC* CNPJ nº 01.612.781/0001-38 – Fone/Fax: (0\*\*49) 3345-3000

prestador de serviços, dados da nota (Data de emissão, competência, Unidade Gestora, Número, Série e valor da nota

203. Deve ser possível realizar estorno de parcelamento de acordo com a quantidade de dias que o acordo de parcelamento está em atraso e também de acordo com a quantidade de parcelas consecutivas inadimplentes, a seleção deverá ser individual ou por faixa de acordos (ano e número inicial/final) de determinada lei.

### **5.13 PONTO ELETRÔNICO**

- 1. Deverá Permitir o gerenciamento de múltiplas secretarias;
- 2. Permitir controle de usuários e registro de log;
- 3. Permitir parametrização conforme o estatuto, legislação ou dissidio;
- 4. Permitir integração com relógios pontos atuais (MARCA/MODELO Os layouts estão disponíveis, e podem ser adquiridos diretamente com o fornecedor dos equipamentos);
- 5. Permitir exportação para a folha de pagamento com layout configurável;
- 6. Possibilitar cadastro completo de funcionários, com todas as parametrizações necessárias para cálculo de ponto:
- 7. Grupos e subgrupos: Centro de Custo; Departamentos; Setores e Cargos;
- 8. Tipos de Horários: Normal, Normal com intervalo Flexível, flexível, flexível sem limite de Intervalos, flexível intervalo Livre e Móvel;
- 9. Tabelas de horários;
- 10. Tabelas de horas extras;
- 11. Relógios; folgas cartões provisórios, horários especiais;
- 12. Permitir o tratamento de Horas Extras: Noturnas e Diurnas, Controle Diário, Semanal ou Periódico;
- 13. Adicional Noturno / Acréscimo reduzido;
- 14. Descanso/Repouso Remunerado;
- 15. Faltas justificadas e não justificadas;
- 16. Atrasos;
- 17. Abonos (Atestados, INSS, Férias, etc.);
- 18. Batidas de intervalos pré-agendadas;
- 19. Controle de Vale transporte;
- 20. Controle de Máximo de Horas Extras;
- 21. Banco de Horas;
- 22. Compensação de Horas;
- 23. Horários:
- 24. Tabelas de Horários semanais;
- 25. Escalas: Escala por faixa, Escala por dia, Escala Simples;
- 26. Horários Especiais, lançados por um determinado tempo sem necessidade de alteração cadastral;
- 27. Dispor de relatórios de, no mínimo, espelho do cartão ponto, espelho diário, relatório de ocorrências, resumo de ponto, etc.;
- 28. Dispor de relatórios gerenciais minimamente: Extrato Banco de Horas, Relatório de Vale Transporte Previsto e Realizado, Relatórios de Absenteísmo com Visualização em Gráfico para Análise, Funções, etc.
- 29. Possuir centro gerencial que possibilita uma avaliação mais ampla e de fácil analise gerando inclusive gráficos para visualização e impressão;

- 30. Possuir controle gerencial de correções de batidas, lançamentos de abonos, compensações e demais ajustes necessários; Trocas de horários, Anulação de Feriado, Folgas coletivas, transferência de funcionários e dados entre secretarias;
- 31. Possuir Integração de Banco de dados do modulo de Recursos Humanos;
- 32. Interface deve ser interativa e padrão em todos os cadastros, assistentes, relatórios, etc.;
- 33. Permitir impressão de relatórios, com possibilidade de pré-visualização;
- 34. Dispor de telas padronizadas para facilitar o treinamento e possibilitar agilidade dos usuários;
- 35. Possuir modulo Web de ponto, que permita, no mínimo:
- 36. Gerenciamento de múltiplas Secretarias;
- 37. Alçadas que permitem a gestão de servidores: Visualização, Inclusão e Alteração;
- 38. Configuração de Gestão de funcionários por vinculo de subordinação;
- 39. Vinculo de abonos que serão utilizados pelo gestor;
- 40. Alteração de senha dos usuários;
- 41. Possibilita que o gestor faça manutenções no ponto dos seus subordinados:
- 42. Inclusão de marcações;
- 43. Lançamento de abonos;
- 44. Anexo de arquivos pdf.
- 45. Deve permitir que cada funcionário pode visualizar seu ponto através da internet;
- 46. Dispor de relatório de Espelho ponto em formato pdf;
- 47. Permitir visualização de períodos retroativos.
- 48. Disponibilizar aplicativo, com no mínimo as especificações seguintes:
- 49. Ser compatível para Android e IOS;
- 50. Disponibilizar Plataforma de trabalho WEB e App;
- 51. Permitir o gerenciamento de múltiplas empresas;
- 52. Permitir que gestores verifiquem a geolocalização da marcação incluída pelo funcionário;
- 53. Permitir que seja vinculado o motivo da marcação incluída pelo aplicativo;
- 54. Possuir Sincronismo dos funcionários do Modulo Administrativo do Ponto para plataforma Web;
- 55. Aplicativo deve permitir inclusão de marcações sincronizada com horário do servidor de dados;
- 56. Permitir ao usuário a alteração de senha para acesso;
- 57. Permitir ao usuário a visualização do histórico de marcações incluídas pelo funcionário;
- 58. Dispor de marcações do aplicativo sincronizadas diretamente com o Modulo Administrativo do Ponto, sem necessidade de coleta de registros.

### **5.14 SISTEMA FATURA**

- 1. Deve gerar arquivo no formato "TXT" com dados dos contribuintes do sistema de Receitas;
- 2. Permitir importar arquivo no formato "TXT" de retorno com dados coletados;
- 3. Deve permitir sincronizar os dados com o banco do sistema de Arrecadação e Tributos;

### **5.15 ISS DIGITAL – NOTA FISCAL ELETRÔNICA E DECLARAÇÃO DO ISSQN**

- 4. A aplicação deve trafegar os dados utilizando protocolo de comunicação seguro, denominado HTTPS.
- 5. Acesso a serviços via Web Service, permitindo a integração com os sistemas próprios dos contribuintes ou através de aplicativo cliente, disponibilizado pela própria entidade.

- 6. O sistema deve possibilitar realizar identificar as pessoas jurídicas ou físicas como emissores de NFSe, o acesso ao sistema seja ele para a solução web ou consumo dos serviços via webservice só poderá ocorrer se a pessoa estiver identificada como Prestador de Serviços Emissor de Notas, Prestador Eventual ou Tomador/Intermediário de serviços.
- 7. O sistema deverá ser aderente ao modelo conceitual e de integração da ABRASF versão 1.0, 2.02 e 2.03
- 8. A solução web do sistema deve possuir um módulo administração e um módulo prestador ambos devem possuir acesso através de autenticação de usuários, deverá possuir também uma área pública onde o acesso ocorrerá sem necessidade de autenticação.
- 9. Permitir que as pessoas solicitem acesso ao sistema, de forma online.
- 10. Para solicitações de acesso de credenciamento de pessoas jurídicas, no ato da solicitação deve ser informada a pessoa responsável pela empresa, a qual terá privilégios de administrador, podendo outorgar a outras pessoas a utilização do sistema em nome da empresa em questão.
- 11. Possibilitar a geração de termo de solicitação de acesso.
- 12. O termo de solicitação de acesso deve ser personalizável pelo fisco.
- 13. Possibilitar que o fisco cadastre lista de documentos que devem ser anexados no ato da solicitação de acesso.
- 14. Possibilitar que o fisco defina quais documentos a serem anexados na solicitação de acesso devem ser obrigatórios.
- 15. Possibilitar que o fisco defina quais documentos a serem anexados na solicitação de acesso devem ser assinados com certificado digital padrão ICP-Brasil.
- 16. Quando realizada a solicitação de acesso, o sistema deve conter mecanismo de confirmação e-mail, onde o solicitante deve receber uma mensagem em seu e-mail para realizar a confirmação.
- 17. A solicitação só deverá estar disponível para análise do fisco após a confirmação do e-mail pelo solicitante.
- 18. O acesso ao sistema só poderá ser liberado após o deferimento da solicitação pelo fisco através de funcionalidade para deferimento/indeferimento.
- 19. O fisco deverá visualizar os dados da solicitação de acesso bem como o termo de solicitação.
- 20. O fisco deverá visualizar os documentos anexados na solicitação de acesso.
- 21. O fisco deve ter a opção de definir um período de vigência para acesso ao sistema.
- 22. Para o caso de deferimento, o sistema deve enviar um e-mail ao solicitante informando que sua solicitação foi deferida.
- 23. Para o caso de indeferimento, deve ser informado um motivo e o sistema deve enviar um e-mail ao solicitante informando que sua solicitação foi deferida.
- 24. O corpo do e-mail de confirmação de deferimento/indeferimento deve ser personalizável pelo fisco.
- 25. A autenticação para acesso ao sistema deverá se dar através de usuário (CPF) e senha.
- 26. Para realizar a autenticação ao sistema deverá possuir mecanismo de proteção do tipo Captchas utilizado para distinguir humanos e máquinas.
- 27. Também deverá ser possível realizar autenticação através de certificado digital padrão ICP-Brasil (e-CPF ou e–CNPJ com vinculo do CPF da pessoa no certificado).
- 28. Deverá ter funcionalidade de recuperação de senha.
- 29. Deverá ter funcionalidade de alteração de senha.
- 30. Deverá ser possível realizar alteração do cadastro da pessoa.
- 31. Deve ser possível consultar o log de auditoria das operações realizas no sistema, identificando data, hora, funcionalidade, detalhamento textual do que foi realizado, pessoa que realizou a operação e empresa.
- 32. Deve ser possível cadastrar procuração por vigência, para outorgar a utilização das funcionalidades que a pessoa poderá utilizar em nome do outorgado.
- 33. Deve ser possível consultar as procurações realizadas para utilização das funcionalidades.

- 34. Deve ser possível realizar a declaração dos serviços prestados e tomados por item de serviço da Lei Complementar 116/2003.
- 35. Deve ser possível realizar a declaração dos serviços prestados e tomados por item de serviço da Lei Complementar 116/2003 por intermédio de WebServices.
- 36. Deve ser possível realizar a declaração dos serviços prestados e tomados por item de serviço da Lei Complementar 116/2003 por intermédio de processamento de arquivo.
- 37. Deve ser possível realizar a declaração dos serviços prestados e tomados por nota fiscal emitida.
- 38. Deve ser possível realizar a declaração dos serviços prestados e tomados por nota fiscal emitida por intermédio de WebServices.
- 39. Deve ser possível realizar a declaração dos serviços prestados e tomados por nota fiscal emitida por intermédio de processamento de arquivo.
- 40. Deve ser possível retificar as declarações pelo portal e via webservices.
- 41. Deve conter rotina para realizar a entrega da declaração, a qual irá realizar a consolidação de todos os serviços prestados e tomados gerando o imposto a pagar.
- 42. Deve ser possível emitir boleto para pagamento do imposto gerado.
- 43. Deve ser possível consultar as declarações realizadas.
- 44. "No módulo prestador o sistema deve contar com as seguintes funcionalidades:
- 45. Geração de NFSe (solução web) Funcionalidade para emissão de notas fiscais diretamente na aplicação web sem a necessidade de integração.
- 46. Recepção e Processamento lote de RPS (solução web e WebService) Funcionalidade que permite receber e processar lotes RPS (Recebido provisório de serviço) e transforma-los em NFSe
- 47. Consulta de lote de RPS (solução web e WebService) Funcionalidade que permite consultar a situação de lotes de RPS enviado para a aplicação.
- 48. Consulta de NFSe por RPS (solução web e WebService) Funcionalidade que permite consultar e exibir notas que foram convertidas por intermédio do envio de RPS.
- 49. Consulta de NFSe (solução web e WebService) Funcionalidade para Consulta e exibição de notas fiscais emitidas.
- 50. Cancelamento de NFSe (solução web e WebService) Funcionalidade que permite o cancelamento de notas fiscais emitidas.
- 51. Substituição de NFSe (solução web) Funcionalidade que permite a substituição de notas fiscais emitidas.
- 52. Consulta de empresas autorizadas a emitir NFSe (solução web) Funcionalidade que permite a qualquer pessoa consultar quais empresas estão autorizadas a emitir NFSe.
- 53. Nota Avulsa (solução web) Funcionalidade que permite a emissão de notas avulsas de serviço para prestadores eventuais.
- 54. Carta de correção eletrônica (solução web e Webservice) Funcionalidade que permite ao prestador efetuar correções de dados da NFSe emitida desde que não impacte no valor apurado do imposto
- 55. Manifestação do tomador (solução web e webservice) Funcionalidade que permite ao tomador de serviço informado na NFSe comunicar ao fisco que teve conhecimento do serviço prestado bem como se recebeu ou não o serviço descrito na NFSe."
- 56. "A funcionalidade de geração de NFSe será disponibilizada apenas na solução web, e deverá exigir dos emissores exclusivamente o que não pode ser obtido pelo Cadastro Municipal do Contribuinte, evitando redundância ou redigitação de dados, exigindo apenas os dados abaixo:
- 57. Exigibilidade de ISSQN
- 58. Data do serviço
- 59. Local da prestação de serviço
- 60. Série do RPS
- 61. Número do RPS
- 62. Identificação do Tomador

- 63. Identificação do intermediário
- 64. Código de Identificação do Serviço Lei Complementar à Constituição Federal 116/2003
- 65. Detalhamento do serviço
- 66. Valores de dedução, descontos e outras retenções (quando necessário)
- 67. Valor Bruto do Serviço
- 68. Matrícula CEI da obra (quando necessário)
- 69. Anotação de Responsabilidade Técnica (quando necessário)"
- 70. "A funcionalidade de geração de NFSe deverá contar com facilitadores aos emissores tais como:
- 71. Possibilitar a digitação de vários serviços, sem qualquer relação entre eles, desde que para o mesmo tomador e intermediário e mesma natureza de operação, gerando ao final, tantas NFSe quantas forem necessárias;
- 72. Definir a alíquota do Simples Nacional automaticamente, sem a possibilidade de intervenção do usuário nessa seleção;
- 73. Definir as regras de retenção na fonte para cada um dos serviços identificados, conforme determinação da legislação do município sem qualquer intervenção do emissor;"
- 74. Todas as notas, independente de qual aplicação ocorra sua geração, Solução web ou webservices, deverão obrigatoriamente conter a identificação do tomador do serviço, e a do intermediário quando houver ou for necessário.
- 75. Todas as notas, independente de qual aplicação ocorra sua geração, online ou webservices, deverão obrigatoriamente ser assinadas digitalmente por certificado ICP Brasil, emitido para o município de Santiago do Sul/SC.
- 76. "A solução web deverá contar com funcionalidade para recepção e processamento de lotes de RPS, devendo nessa funcionalidade ter comportamento idêntico ao WebService de recepção e processamento de lotes de RPS, cumprindo as seguintes etapas:
- 77. O contribuinte gera o arquivo com lote de RPS através da aplicação instalada em seu computador.
- 78. Acessa o serviço de "Recepção e Processamento de Lote de RPS" na aplicação web da NFSe disponibilizada no sítio oficial da Secretaria da Fazenda.
- 79. Envia lote de RPS gerado para processamento.
- 80. A requisição é recebida pelo servidor Web, que valida o lote e, caso as informações sejam válidas, gravaas e gera o número de protocolo de recebimento.
- 81. O Web Site retorna uma mensagem com o número do protocolo de recebimento.
- 82. O lote recebido será processado posteriormente. (Fonte: modelo conceitual ABRASF versão 1.0)
- 83. O lote recebido será processado no momento do recebimento. (Fonte: modelo conceitual ABRASF versão 2.02)"
- 84. A solução web deverá possuir uma Consulta de Situação de Lotes de RPS, para utilizá-la o emissor de notas deverá estar autenticado na aplicação, e informará o número do lote. O sistema fará a verificação se esse lote é do emissor que está efetuando a consulta, se for, retornará o status do lote (Recebido aguardando processamento, processando, processado).
- 85. "A solução web deve possuir uma rotina para consulta de notas fiscais com diversos filtros de seleção, além de exibir detalhes, fazer download de XML e PDF da NFSe, a partir dessa funcionalidade deve ser possível acessar outras rotinas do sistema que fazem parte do contexto da NFSe emitida:
- 86. Substituir NFS-e
- 87. Cancelar NFS-e
- 88. Detalhes dos e-mails enviados após a emissão da NFSe"
- 89. "A solução web deverá possuir a funcionalidade de carta de correção, tal documento é complementar à nota fiscal e deve permitir corrigir dados que não impactam na apuração do imposto ou mudança do prestador/tomador de serviços, conforme abaixo:
- 90. Razão Social do prestador de serviço

- 91. Nome fantasia do prestador de serviço
- 92. Contatos (e-mail e telefone) do prestador de serviço
- 93. Endereço (Logradouro/Número/complemento, bairro) do prestador de serviço
- 94. Razão Social do tomador de serviço
- 95. Nome Fantasia do tomador de serviço
- 96. Endereço (Logradouro/Número/complemento, bairro) do tomador de serviço
- 97. Contatos (e-mail e telefone) do tomador de serviço
- 98. Razão Social do intermediário do serviço
- 99. Dados RPS (número//série/tipo)
- 100. Discriminação do serviço"
- 101. "O sistema deve observar as parametrizações da entidade quanto às regras para emissão da carta de correção com no mínimo os seguintes itens:
- 102. Prazo máximo para efetuar correções em notas fiscais
- 103. Prazo máximo para cancelamento de cartas de correção
- 104. Parametrização quanto à data base para permissão de cancelamento de cartas de correção"
- 105. O sistema deverá possibilitar a entidade que edite o modelo da carta correção conforme a necessidade de cada entidade.
- 106. Após o processamento da carta de correção o tomador e prestador devem ser notificados por email da alteração, deve ser possível visualizar a NFSe e a Carta de Correção a partir do e-mail enviado.
- 107. O sistema deve permitir efetuar um cancelamento de uma carta de correção efetuada
- 108. Ao consultar uma nota fiscal eletrônica que possua carta de correção o sistema deve exibir a DANFSE e a carta de correção com os dados alterados
- 109. "A solução web deverá possuir funcionalidade que permita o cancelamento de uma NFSe gerada. O sistema deve observar as parametrizações da entidade quanto às regras para cancelamento com no mínimo os seguintes itens:
- 110. Prazo máximo para cancelamento.
- 111. Definição de data base para contagem de prazo para cancelamento.
- 112. Permissões quanto à disponibilidade para cancelamento de nota fiscal quando o ocorrer cancelamento dentro do mês de emissão nota.
- 113. Permissão quanto à necessidade de aprovação da entidade quando o cancelamento da nota fiscal ocorrer dentro do mês de emissão.
- 114. Parametrização para envio de e-mail aos envolvidos no processo de cancelamento;
- 115. A funcionalidade deve permitir o registro do cancelamento ainda que fora do prazo, nesse caso, o sistema deve criar uma solicitação de cancelamento para posterior análise do fisco municipal.
- 116. Para realizar o cancelamento da nota fiscal o emissor de NFSe deve estar devidamente autenticado na aplicação, ao executar o procedimento de cancelamento com sucesso o sistema deve enviar um e-mail aos envolvidos conforme parametrização da entidade."
- 117. "A solução web deverá possuir funcionalidade que permita a substituição de uma NFSe gerada. O sistema deverá observar as parametrizações da entidade quanto às regras para substituição com no mínimo os seguintes itens:
- 118. Prazo máximo para a substituição.
- 119. Definição de data base para contagem de prazo para substituição.
- 120. Permissões quanto à disponibilidade para substituição de nota fiscal quando ocorrer a substituição dentro do mês de emissão da nota.
- 121. Permissão quanto à necessidade de aprovação da entidade quando a substituição da nota fiscal ocorrer dentro do mês de emissão.
- 122. Parametrização para envio de e-mail aos envolvidos no processo de substituição.

- 123. A funcionalidade deve permitir o registro da substituição ainda que fora do prazo, nesse caso, o sistema deve criar uma solicitação de substituição para posterior análise do fisco municipal. Para realizar a substituição o emissor da NFSe deve estar devidamente autenticado na aplicação, ao gravar a substituição se todas as regras foram atendidas deve ser gerada uma nova NFSe com os mesmos dados da nota identificada adicionando à substituta o número da NFSe substituída. Ao final do processo um email deve ser enviado aos envolvidos conforme parametrização da entidade."
- 124. A solução web deve possuir funcionalidade no módulo prestador que possibilite fazer consultas de notas fiscais emitidas a favor do prestador quando ele figura como tomador ou intermediário de serviço.
- 125. "A solução web deve possuir funcionalidade que permita ao tomador de serviço informar a ciência da execução do serviço discriminado na NFSe pelo prestador afim de dar fé sobre a ocorrência do fato gerador. Essa funcionalidade deve ser parametrizável atendendo as seguintes regras:
- 126. Determinar o valor mínimo da nota a ser manifestada;
- 127. Determinar os tipos de pessoas que podem manifestar a nota (Física, Jurídica ou Ambas);
- 128. Determinar o prazo para manifestação da nota."
- 129. A manifestação do tomador deve ocorrer via link enviado no e-mail ao tomador no momento da emissão da nota fiscal ou através da solução web com acesso autenticado pelo tomador.
- 130. "A funcionalidade deve possui rotina para emissão de notas avulsas com as seguintes características:
- 131. Possibilidade inclusão de requerimento de nota avulsa
- 132. Emissão de documento para arrecadação com o valor do ISS apurado na NFSe
- 133. Possiblidade de condicionar a emissão da nota mediante a pagamento dos tributos incidentes
- 134. Possibilidade de liberação manual, pelo fiscal, da nota avulsa através de informe de pagamento
- 135. Possibilidade de análise das liberações de notas em caso dos regimes especiais de tributação
- 136. Integração das informações das guias com o Sistema Tributário Municipal
- 137. Parametrização de Guias para recolhimento do ISS para prestadores eventuais
- 138. Mecanismos genérico para geração de linha Digitável e código de barras de modo com que atenda qualquer modelo disponível no mercado."
- 139. A título de cálculo do valor aproximado da carga tributária incidente sobre os serviços, deverá ser possível que apuração seja realizada de acordo com as metodologias do IBPT - Instituto Brasileiro de Planejamento e Tributação.
- 140. A título de cálculo do valor aproximado da carga tributária incidente sobre os serviços, deverá ser possível que apuração seja realizada de acordo metodologias definidas pelo próprio emissor.
- 141. Deve ser possível visualizar uma prévia da nota antes da sua geração.
- 142. "A solução web deve possui um ambiente de acesso público onde é possível executar rotinas sem a necessidade de autenticação, no mínimo esse ambiente público deve possuir as seguintes funcionalidades:
- 143. Consulta de empresas autorizadas a emitir NFSE.
- 144. Consulta de autenticidade de NFSE.
- 145. Consulta de NFSE por RPS.
- 146. Resumo geral dos movimentos de emissão de notas.
- 147. Solicitação de acesso ao sistema."
- 148. A funcionalidade "Consulta de empresas autorizadas a emitir NFSE deverá permitir fazer consulta pelo CNPJ/CPF do prestador.
- 149. "A funcionalidade "Consulta de NFSe por RPS", deve possuir, no mínimo os seguintes filtros:
- 150. Número do RPS.
- 151. Série do RPS.
- 152. Tipo do RPS.

- 153. CNPJ do Prestador.
- 154. CNPJ do Tomador.
- 155. Ao fazer a consulta o sistema deve exibir a possibilidade de visualizar a nota fiscal. Além de exibir a nota fiscal o sistema deve disponibilizar mecanismo para efetuar o download do XML."
- 156. "A funcionalidade "Consulta de autenticidade da NFSE" deve possuir as seguintes características:
- 157. Possibilidade de efetuar a leitura de código de barras impresso na nota fiscal
- 158. Digitação de informações com os no mínimo os seguintes itens:
- 159. Número da NFSe
- 160. Código verificador da NFSe
- 161. CPF/CNPJ do Prestador"
- 162. "A funcionalidade "Resumo geral dos movimentos de emissão de notas", deve demonstrar uma consulta com no mínimo os seguintes itens:
- 163. ISSQN devido para o município.
- 164. ISSQN devido para outros municípios.
- 165. Quantidade de notas geradas.
- 166. Resumo geral de Prestadores/Tomadores."
- 167. "A solução WebService deverá conter os seguintes serviços:
- 168. Recepção e Processamento lote de RPS.
- 169. Consulta de lote de RPS.
- 170. Consulta situação do lote de RPS.
- 171. Consulta de NFSe por RPS.
- 172. Consulta de NFSe.
- 173. Cancelamento de NFSe.
- 174. Carta de Correção
- 175. Manifestação do Tomador"
- 176. O serviço de Recepção e Processamento lote de RPS deverá, para validação de estrutura dos arquivos XML, usar os arquivos servico\_enviar\_lote\_rps\_envio.xsd e servico\_enviar\_lote\_rps\_resposta.xsd disponíveis em: http://www1.receita.fazenda.gov.br/nfse/download.htm na opção schemas XSD.
- 177. O serviço de Consulta de lote de RPS deverá, para validação de estrutura dos arquivos XML, usar os arquivos servico\_consultar\_lote\_rps\_envio.xsd e servico\_consultar\_lote\_rps\_resposta.xsd disponíveis em: http://www1.receita.fazenda.gov.br/nfse/download.htm na opção schemas XSD.
- 178. O serviço de Consulta situação do lote de RPS deverá, para validação de estrutura dos arquivos XML, usar os arquivos servico\_consultar\_situacao\_lote\_rps\_envio.xsd e servico consultar situacao lote rps envio resposta.xsd disponíveis em: em: http://www1.receita.fazenda.gov.br/nfse/download.htm na opção schemas XSD
- 179. "O serviço de Consulta de NFSe por RPS deverá, para validação de estrutura dos arquivos XML, usar os arquivos servico consultar nfse rps envio.xsd e servico consultar nfse rps resposta.xsd disponíveis em:
- 180. http://www1.receita.fazenda.gov.br/nfse/download.htm na opção schemas XSD"
- 181. O serviço de Consulta de NFSe deverá, para validação de estrutura dos arquivos XML, usar os arquivos servico consultar nfse envio.xsd e servico consultar nfse resposta.xsd disponíveis em: http://www1.receita.fazenda.gov.br/nfse/download.htm na opção schemas XSD
- 182. O serviço de Cancelamento de NFSe deverá, para validação de estrutura dos arquivos XML, usar os arquivos servico\_cancelar\_nfse\_envio.xsd e servico\_cancelar\_nfse\_resposta.xsd disponíveis em: http://www1.receita.fazenda.gov.br/nfse/download.htm na opção schemas XSD

- 183. O sistema deve possuir regras específicas e pré-definidas para consumo dos serviços "Manifestação do Tomador" e "Carta de Correção".
- 184. A solução web deve possuir um módulo administrador por meio de acesso autenticado.
- 185. O sistema deverá possibilitar a customização de textos de e-mails.
- 186. O sistema deverá possibilitar a customização dos seguintes documentos: Termo de Solicitação de Acesso e DANFSE e Carta de correção.
- 187. O sistema deverá possibilitar o envio de mensagens aos Prestadores, Prestadores Eventuais e Tomadores de serviços cadastrados na base de dados do cliente. A funcionalidade deve possibilitar controle de quais Prestadores, Prestadores Eventuais e Tomadores tiveram a ciência da mensagem enviada.
- 188. Na emissão da NFSe, o sistema deverá possibilitar o detalhamento dos serviços através da inclusão de itens adicionais ao Item da LC 116/03, possibilitando a inserção de: código do item, descrição, quantitativo e valor unitário.
- 189. O sistema deverá possuir funcionalidade onde seja possível movimentar as solicitações de acesso efetuadas pelos prestadores/tomadores de serviço.
- 190. O sistema deverá possuir funcionalidade onde seja possível deferir/indeferir as solicitações de cancelamento/substituição de notas que foram efetuadas fora do prazo definido pela entidade.
- 191. O sistema deverá possuir funcionalidade onde seja possível deferir/indeferir as solicitações de correções nas notas efetuadas através da carta de correção fora do prazo definido prazo definido pela entidade.
- 192. "Através do módulo administrador do sistema também deve ser possível executar as seguintes Consultas:
- 193. Consulta de NFSe onde seja possível exibir qualquer nota emitida no sistema
- 194. Consultar as situações dos e-mails enviados nas rotinas do sistema como:
- 195. Quando efetuada uma solicitação de acesso.
- 196. Na movimentação efetuada na solicitação de acesso
- 197. Na emissão de nota fiscal.
- 198. Na geração da Carta de correção.
- 199. Movimentação da solicitação de correção de nota através da carta de correção efetuada fora do prazo.
- 200. Movimentação da solicitação de cancelamento/substituição de nota efetuada fora do prazo.
- 201. Movimentação de Liberação de Nota Avulsa Pedidos de Aprovação.
- 202. Quando da ocorrência de diferença no pagamento do imposto devido.
- 203. Consulta das cartas de correções efetuadas pelos prestadores."
- 204. "No ambiente de administração também deve ser possível emitir, no mínimo os seguintes relatórios:
- 205. Relatórios gerais das NFSe:
- 206. Notas emitidas.
- 207. Resumo de notas por atividade (quantidade e valor das notas).
- 208. Visão geral dos cenários das notas emitidas (quantitativo e qualitativo)."
- 209. Deve ser possível bloquear a emissão de notas para serviços que o emissor não esteja autorizado.
- 210. Deve dispor de um canal de interação digital do usuário com o fiscal, quando o usuário estiver logado no sistema de ISS
- 211. O canal digital de interação deve dispor mecanismo que possibilite o fiscal realizar o monitoramento dos visitantes do sistema, sendo possível identificar quais páginas já acessou, qual está acessando no momento e tempo de duração do acesso

- 212. Deve ser possível o fiscal realizar o atendimento do canal de interação digital a partir de dispositivo móvel
- 213. O canal digital deve dispor de mecanismos que possibilitem a configuração visual do widget do visitante
- 214. Para os casos de não existir nenhum fiscal online para atendimento, deve ser possível o usuário registrar sua mensagem, a qual deverá ser enviada por e-mail para o responsável do canal digital de interação.
- 215. O canal digital deve dispor de mecanismos que possibilitem a configuração visual do widget do visitante
- 216. O canal digital deve dispor de mecanismos que possibilitem a visualização de informações estatísticas do sistema, bem como quantidade de visitantes, páginas visualizadas, conversas respondidas, conversas perdidas e visitantes online.
- 217. Para os serviços prestados de construção civil, onde exista valor máximo estipulado para dedução da base de cálculo sem comprovação, deve ser sugerido automaticamente pelo sistema o valor dedução previsto, sendo possível a sua alteração.
- 218. Para os serviços prestados de construção civil deve ser obrigatório informações referentes a obra, bem como Matrícula CEI/CNO da obra e Anotação de Responsabilidade Técnica - ART
- 219. Para os serviços prestados de construção civil onde o prestador julgar que não existe dados da obra, deve ser possível que mesmo declara que a obra em questão não necessita da Matrícula CEI/CNO e ART
- 220. Deverá substituir o processo manual de escrita fiscal.
- 221. Deverá proporcionar facilidades operacionais para pagamento do ISSQN retido na fonte e para a emissão do recibo de retenção e entrega da relação das empresas prestadoras de serviço.
- 222. Deverá proporcionar facilidades para entrega de declarações em locais estabelecidos pela Prefeitura, através de arquivos magnéticos ou diretamente pela Internet Pública, provendo mecanismos de consistência, de conferência de dados e de segurança do serviço.
- 223. Disponibilizar layout e meios para possibilitar a importação de arquivos gerados pelos sistemas da escrita fiscal ou contábil utilizados pela empresa prestadora ou tomadora de serviço bem como meios para validação do layout do arquivo.
- 224. Proporcionar a impressão da Guia de pagamento de ISSQN Próprio ou Retido na Fonte em documento único, de pessoa física ou jurídica, cadastrada ou não no município, de uma determinada referência (mês e ano), com código de barras utilizando padrão FEBRABAN e o padrão estabelecido através de convênio da Prefeitura com as instituições bancárias.
- 225. Permitir a impressão da Guia de pagamento de ISSQN Fixo para profissional autônomo, sociedades de profissionais liberais e empresas em Regime de Estimativa, sem a necessidade de informar senha, a guia deve ser impressa com código de barras utilizando padrão FEBRABAN e o padrão estabelecido através de convênio da Prefeitura com as instituições bancárias.
- 226. Para contribuintes na condição de responsável, na retenção na fonte de serviços tomados de fornecedores residentes fora do Município, deverá permitir informar a razão social, CNPJ, município de localização da empresa, bem como emissão da Guia de Recolhimento de ISS atender as mesmas especificações dos contribuintes residentes no município.
- 227. Permitir a emissão da Guia de Recolhimento de ISS, quando responsável tributário, separado daquela em que paga como contribuinte, ou a critério do emissor poderá ser emitido em guia única.
- 228. Viabilizar a impressão do Recibo de Retenção de notas fiscais recebidas com imposto retido na fonte.
- 229. Disponibilizar impressão eletrônica do livro fiscal.
- 230. Prover, através da disponibilização de senhas por contador/contribuinte, sigilo absoluto quanto às informações particulares de cada contador/contribuinte e das empresas sob sua responsabilidade.
- 231. Permitir ao contador/contribuinte acessar somente a lista de empresas sob sua responsabilidade e realizar a manutenção dos dados das DMSs – Declaração Mensal de Serviço – somente destas empresas.

- 232. Permitir ao contador/contribuinte adicionar tantos usuários no sistema quanto for necessário, sendo o acesso individualizado e todos devem ter acesso a todas as empresas da lista do contador/contribuinte.
- 233. Permitir ao contador/contribuinte realizar uma DMS sem movimento.
- 234. Cada DMS deverá ser composta de todas as informações necessárias à completa identificação do documento emitido, do prestador, do tomador, dos serviços prestados e do valor da operação.
- 235. Possibilitar ao contador/contribuinte a digitação, o recebimento e o processamento de DMSs retificadoras, após a entrega da declaração.
- 236. Permitir ao contador/contribuinte gerar e imprimir o protocolo de confirmação de recebimento da DMS.
- 237. Permitir ao contador/contribuinte gerar e imprimir o protocolo de retenção na fonte.
- 238. Permitir que seja montado planos de contas para declaração de escolas, lotéricas, planos de saúde, concessionárias de transporte público, seguradoras, e todos outros segmentos que não tenham a obrigatoriedade de emissão de notas fiscais.
- 239. Permitir que em uma única nota fiscal seja vinculado vários serviços distintos, cada qual com sua identificação do item da lista de serviços, alíquota, valor da base de cálculo e valor do imposto.
- 240. Permitir informar notas que tenham sido roubadas, extraviadas, destruídas ou qualquer outro motivo que não tenham emitido.
- 241. Permitir que o declarante informe eventuais valores de créditos, valores estes que devem ser abatidos do valor de imposto próprio a pagar no mês. Deve ser possível configurar um percentual limite para este abatimento.
- 242. Permitir a declaração pelo prestador da diferença de alíquota para as notas emitidas que sofreram retenção com alíquota inferior a devida.
- 243. Possibilitar a visualização em forma gráfica de dados gerenciais em área pública, bem como: Resumo de Declaração, Valores Pagos, Declarações Entregues fora do Prazo e Lançamento de Notas por Dia;
- 244. Possibilitar consulta da veracidade do protocolo de retenção fornecido pelo prestador;
- 245. Possuir canal de fale conosco
- 246. Possibilitar a declaração da (RBT) Receita Bruta Total por empresas optantes do Regime Único Simples Nacional
- 247. Possibilitar a apuração automática da alíquota para empresas optantes do Regime Único Simples Nacional de acordo com sua RBT.
- 248. Possibilitar o envio de e-mail informado ao contador referente às autuações realizadas das empresas sob sua responsabilidade
- 249. Realizar constituição de créditos para declarações com valores não pagos
- 250. Possibilitar o envio de e-mail informado ao contador referente às constituições de créditos realizadas das empresas sob sua responsabilidade
- 251. Possuir canal de fale conosco
- 252. Possibilitar a declaração da (RBT) Receita Bruta Total por empresas optantes do Regime Único Simples Nacional
- 253. Possibilitar a apuração automática da alíquota para empresas optantes do Regime Único Simples Nacional de acordo com sua RBT.
- 254. Realizar autuação automática para empresas omissas de declaração
- 255. Possibilitar o envio de e-mail informado ao contador referente às autuações realizadas das empresas sob sua responsabilidade
- 256. Realizar constituição de créditos para declarações com valores não pagos
- 257. Possibilitar o envio de e-mail informado ao contador referente às constituições de créditos realizadas das empresas sob sua responsabilidade

- 258. Possibilitar o controle de deduções da base de cálculo para serviços de construção civil, podendo definir o valor máximo sem comprovação e o valor máximo possível de dedução.
- 259. Possibilitar o controle da dedução máxima de base de cálculo por prestador de serviço
- 260. Para o caso de uma nota declarada de construção civil com dedução da base de cálculo dentro do intervalo máximo sem comprovação, não deve ser solicitado nenhuma comprovação ao declarante.
- 261. Para o caso de uma nota declarada de construção civil com dedução da base de cálculo acima do valor máximo sem comprovação, não deve ser possível realizar a entrega da competência sem a anexação da documentação que comprove a dedução informada.
- 262. Para o caso de uma nota declarada de construção civil com dedução da base de cálculo acima do valor máximo sem comprovação, deve ser possível a anexação da documentação que comprove a dedução por nota de serviço declarada.
- 263. Possibilitar o cadastramento dos auditores fiscais, informando minimamente nome, CPF, matrícula e local de lotação.
- 264. Possibilitar o cadastramento de infrações relacionadas a omissão de declaração, sendo possível informar descrição, vigência, legislação, penalidade e valor da penalidade
- 265. Possibilitar o controle de configurações para infração por autuação de omissos, onde deve ser possível definir uma infração para omissão de declaração dos serviços prestados e para omissão de declaração de serviços tomados ou uma para cada tipo de omissão das definidas anteriormente.
- 266. Possibilitar a autuação de empresas omissas da declaração de serviços prestados/tomados, sendo possível selecionar por empresa, competência, enquadramento e tipo de autuação (Serviço Prestado, Serviço Tomado ou Ambos)
- 267. Possibilitar a consulta de empresas que foram autuadas, sendo possível selecionar por empresa, competência, auditor, tipo de autuação (Serviço Prestado, Serviço Tomado ou Ambos), número do auto, data da autuação e situação do débito do auto.
- 268. Deve conter relatório de auditoria que informa as operações realizadas, listando minimamente data, hora, funcionalidade, histórico do que foi realizado, usuário outorgado e empresa outorgante.
- 269. Permitir a escrituração dos serviços prestados por planos de contas para empresas não emissoras de notas, sendo possível informar declarar contas tributadas e não tributadas
- 270. Permitir o cadastro do plano de contas, sendo possível desdobramento em contras sintéticas e analíticas, definindo se a mesma será tributada ou apenas informativa, não tributada.
- 271. Permitir através de gráfico de gestão, a visualização do valor arrecadado de empresas optantes do simples nacional, sendo possível identificar qual a origem do valor pago. Exemplo: Se o pagamento se deu pelo DAS, DAS Cobrança, DAS-MEI, DAS-Parcelamento, DAS-Avulso.
- 272. Permitir através de gráfico de gestão, a identificação das 10 empresas optantes do simples nacional que mais arrecadaram em determinado período a ser informado pelo usuário
- 273. Permitir através de gráfico, a identificação dos valores arrecadados diariamente, em determinado período a ser informado pelo usuário
- 274. Permitir através de gráfico, a identificação consolidada da quantidade de parcelamentos por situação, em determinado período a ser informado pelo usuário.
- 275. Permitir através de gráfico, a identificação consolidada do valor de parcelamentos por situação, em determinado período a ser informado pelo usuário.
- 276. Permitir através de gráfico, a identificação da quantidade de parcelamentos por mês , em determinado período a ser informado pelo usuário.
- 277. Permitir através de gráfico, a identificação do valor de parcelamentos por mês , em determinado período a ser informado pelo usuário.
- 278. Permitir através de gráfico, a identificação da quantidade de parcelamentos por mês, em determinado período a ser informado pelo usuário.
- 279. Permitir através de gráfico, realizar o comparativo da quantidade de parcelamentos do mês correto com o mês anterior.
- 280. Permitir através de consulta, listar os parcelamentos, sendo possível identificar minimamente os seguintes dados: CNPJ, Razão Social, Número do Parcelamento, Data do Pedido, Data da Última

Movimentação, Situação Valor Consolidado, Quantidade de Parcelas e Valor da Parcela, além disso. também deve ser possível identificar o valor total consolidado negociado.

- 281. Permitir através de consulta, identificar os períodos de apuração que compõem os parcelamentos selecionados, listando minimamente os seguintes dados: Período de Apuração, Data de Vencimento, Valor Original e Valor Atualizado.
- 282. Permitir através de consulta, identificar a quantidade de parcelas pagas, não pagas e o valor total das parcelas de um parcelamento selecionado.
- 283. Permitir através de consulta, identificar as informações de arrecadação de um parcelamento selecionado, constando minimamente os seguintes dados: Vencimento da Parcela, Número da DAS, Data de Arrecadação e Valor Total do DAS
- 284. Permitir através de gráfico, realizar comparativo entre valores em parcelamento e arrecadado, sendo possível visualizar o Valor em Parcelamento, Arrecadado e Saldo a Receber.
- 285. Permitir através de gráfico, realizar o comparativo por período de apuração entre o declarado no município versus o declarado na Receita Federal do Brasil, identificando os valores bem como a diferença que ainda falta a ser declarada para o município.
- 286. Permitir através de gráfico, realizar o comparativo por período de apuração entre a quantidade de DAS declarada versus o que foi pago, identificando o percentual do saldo de DAS a serem quitadas.
- 287. Permitir através de gráfico, identificar as 10 maiores empresas contribuintes de ISSQN com declaração da Receita Federal do Brasil, bem qual a sua participação em R\$.
- 288. Permitir através de gráfico, identificar por exercício o valor de ISSQN declarado na Receita Federal que não está sujeito a Substituição
- 289. Permitir através de gráfico, identificar os valores das declaração, consolidando pela sua situação.
- 290. Permitir através de gráfico, identificar a quantidade de empresas divergentes entre o declarado na Receita Federal Brasileira e o declarado no município, sendo possível ainda, lista os dados que originaram os números.
- 291. Em todos os gráficos e consultas deve possuir filtros de seleção, prevendo minimamente os seguintes parâmetros: CNPJ, Razão Social e Período de Apuração
- 292. Para todos os gráficos e consultas deve ser possível listar os dados que deram origem a visão.
- 293. Para todos os gráficos e consultas deve ser possível exportar os dados, minimamente nos formatos de excel e csv.
- 294. Para todos os gráficos e consultas devem existir mecanismos que possibilitem a classificação pela ordem crescente ou decrescente, informando qual informação será base para a ordenação.
- 295. Estar com a tabela de nomenclatura brasileira de serviços minimamente na versão 2.0 e possui controle de vigência.

### **5.16 ATENDIMENTO CIDADÃO COM APLICATIVO DE MOBILIDADE**

- 1. Deverá dispor de mecanismo que permita ao contribuinte visualizar seus débitos estando eles exigíveis ou não, e quando vencidos deve demonstrar o valor devido atualizado, considerando o valor principal, multas, juros e atualização monetária. A consulta deve estar disponível para impressão, sendo que deve ser possível personalizar minimamente o cabeçalho e brasão da entidade.
- 2. Permitir ao contribuinte emitir boletos através da internet, de um ou vários débitos. No boleto deve constar os dados do sacado, cedente, descrição dos tributos e o detalhamento do valor a ser pago, bem como: valor principal, atualização monetária, juros e multas para débitos que já tiveram seu prazo legal para pagamento ultrapassado.
- 3. Permitir ao contribuinte emitir o carnê de qualquer tributo, sendo possível escolher a emissão apenas das parcelas, cota única ou o carnê completo.
- 4. Permitir que o contribuinte imprima comprovante atestando que o mesmo está em dia com o pagamento da Taxa de Licença e Localização, sendo que o comprovante só deve ser gerado se o valor da Taxas tenha sido pagas integralmente.
- 5. Dispor de mecanismo que permita ao contribuinte, realizar através da internet a solicitação de Autorização para Impressão de Documentos Fiscais. A solicitação recebida pelo fiscal poderá ser deferida ou

indeferida. Em ambos os casos o solicitante e o contador devem ser comunicados com envio de e-mail. Para as solicitações deferidas a Gráfica informada na solicitação também deverá ser comunicada.

- 6. Dispor de mecanismo que permita as gráficas realizarem consultas das Autorizações de Impressão de Documentos Fiscais em seu nome.
- 7. Permitir que o contribuinte consulte seus dados cadastrais por intermédio da internet, sendo possível também, optar pela impressa do documento Espelho de Cadastro, o qual deverá ser personalizável.
- 8. Permitir que o contribuinte solicite via internet o acesso ao sistema. O município poderá optar em liberar o acesso automaticamente, sem intervenção do município, ou poderá optar que a solicitação de acesso tenha que ser homologada por um fiscal, onde a autorização poderá ser deferida ou indeferida. Quando a solicitação de acesso for autorizada, o solicitante deverá receber um e-mail com os dados de acesso, bem como sua senha. O texto enviado no e-mail deverá ser personalizável de acordo com a necessidade da entidade e quando a solicitação for indeferida, o solicitando deverá também receber um e-mail comunicando motivo do indeferimento.
- 9. O sistema deve ter o padrão de cores configurável, em ferramenta que permita a modificação de forma fácil, de acordo com as cores do município, cabendo a esse, escolher a cores do topo do site, rodapé e dos botões de ação.
- 10. Os nomes dos botões de ação do sistema devem ser configuráveis pelo município, em ferramenta que permita a modificação de forma fácil.
- 11. O sistema deve dispor de ferramenta para alterar o tamanho da fonte do site, isso de forma ilimitada, a cada clique deve ser percebido o aumento.
- 12. Dispor de mecanismo que permita o cadastramento e alteração de texto de ajuda dos botões de ação. O texto de ajuda deve ser apresentado quando o usuário passar o cursor do mouse sobre o botão.
- 13. APP Permitir o download nas lojas de aplicativos Apple Store e Google Play
- 14. APP Permitir o cadastro do cidadão
- 15. APP Permitir a confirmação do cadastro via e-mail e SMS
- 16. APP Permitir o acesso aos serviços mediante informação do CPF e senha
- 17. APP Permitir a alteração de dados do cidadão
- 18. APP Permitir a opção do recebimento de avisos da Entidade por e-mail, SMS ou ambos
- 19. APP Exibir as informações sobre o município como: nome, endereço, telefone e e-mail
- 20. APP Permitir a exclusão definitiva da conta
- 21. APP Permitir a leitura de dados a partir de um QR Code
- 22. APP Permitir a consulta de dados dos imóveis onde o contribuinte seja, proprietário ou coproprietário, bem como a existência de débitos ajuizados ou pendentes (quando houver)
- 23. APP Permitir a exibição das construções (unidades) do imóvel
- 24. APP Permitir a consulta financeira dos imóveis
- 25. APP Listar os pagamentos, isenções e cancelamentos efetuados
- 26. APP Listar as parcelas de cada lançamento e a situação de cada uma
- 27. APP Permitir a emissão de boleto bancário por dívida agrupada ou por parcela
- 28. APP Permitir o envio do link do boleto por e-mail
- 29. APP Permitir o envio do link do boleto por SMS
- 30. APP Permitir a emissão da certidão negativa
- 31. APP Permitir a emissão da certidão positiva
- 32. APP Permitir a emissão da certidão positiva com efeito de negativa
- 33. APP Permitir a consulta de dados das empresas onde o contribuinte seja proprietário ou sócio, bem como a existência de débitos ajuizados ou pendentes (quando houver)
- 34. APP Permitir a exibição do quadro societário das empresas
- 35. APP Listar os dados de entrada na sociedade e percentual societário

- 36. APP Permitir a consulta financeira das empresas
- 37. APP Listar os pagamentos, isenções e cancelamentos efetuados
- 38. APP Listar as parcelas de cada lançamento, bem como a situação de cada uma
- 39. APP Permitir a emissão de boleto bancário por dívida agrupada ou por parcela
- 40. APP Permitir o envio do link do boleto por e-mail
- 41. APP Permitir o envio do link do boleto por SMS
- 42. APP Permitir a emissão da certidão negativa
- 43. APP Permitir a emissão da certidão positiva
- 44. APP Permitir a emissão da certidão positiva com efeito de negativa
- 45. APP Permitir a consulta a todos os protocolos gerados pelo contribuinte
- 46. APP Exibir informações dos processos como: número, situação, data de abertura, data de entrega, data de arquivamento e descrição da solicitação
- 47. APP Exibir dados de trâmites
- 48. APP Permitir consulta a documentos exigidos por assunto
- 49. APP Listar as quantidades de cópias exigidas por documento
- 50. APP Permitir a abertura de protocolos por subassunto
- 51. APP Permitir a anexação de documentos ou imagens ao protocolo
- 52. APP Exibir um totalizador dos valores empenhados, liquidados, pagos e anulados para empresas cujo CPF informado na identificação do cidadão estiver vinculado no quadro societário
- 53. APP Permitir a visualização de todos os empenhos do exercício contendo: número, data de emissão, descrição, valor empenhado, valor liquidado, valor anulado e valor pago
- 54. APP Permitir a consulta dos dados das notas fiscais e/ou outros documentos vinculados aos empenhos
- 55. APP Exibir as informações de data de vencimento, série, número e valor das notas fiscais e/ou outros documentos
- 56. APP Exibir as fontes pagadoras do município
- 57. APP Exibir todos os contratos ativos, ou não, do servidor
- 58. APP Exibir informações resumidas do contrato do colaborador como: número, data de admissão, data de rescisão, lotação e cargo
- 59. APP Permitir a consulta do resumo da folha de pagamento
- 60. APP Exibir as informações de todas as verbas pagas em folha, bem como totalizadores e saldo líquido
- 61. APP Permitir a visualização da margem consignável do servidor
- 62. APP Listar extrato de férias do servidor por contrato
- 63. APP Permitir a visualização de férias pendentes e períodos aquisitivos
- 64. APP Exibir as informações de dias concedidos e de abono por período
- 65. APP Permitir a consulta e votação de enquetes disponíveis de acordo com a categoria
- 66. APP Exibir as últimas participações nas enquetes em que a votação foi efetuada
- 67. APP Possuir painel estatístico com informações sobre o uso do aplicativo que permita ao Gestor acompanhar:
- 68. APP Número de guias emitidas;
- 69. APP Número de certidões emitidas;
- 70. APP Número de SMS enviados;
- 71. APP Número de protocolos gerados por assunto;
- 72. APP Total de usuários cadastrados"

73. APP - Permitir a exibição de mensagens customizadas pela Entidade

- 74. APP Permitir o envio de e-mails ou SMS para os usuários cadastrados no aplicativo, com notificação de cobrança e opção de geração da guia para pagamento com o valor atualizado. Esta opção deve ser permitida para um usuário específico ou para um lote de usuários previamente selecionados no sistema de tributação e receitas
- 75. APP Permitir o gerenciamento de consumo dos recursos de mensageria, envios de SMS, e-mails e avisos
- 76. APP Permitir a visualização dos usuários cadastrados no aplicativo
- 77. APP Permitir a criação e manutenção de enquetes que ficarão disponíveis aos usuários do aplicativo
- 78. APP Permitir a geração de QR Code para um endereço específico, link ou texto informativo
- 79. APP Permitir a visualização do histórico de operações executadas pelo cidadão no aplicativo

#### **5.17 ITBI ON-LINE**

- 1. Possuir login de acesso
- 2. Permitir o Preenchimento de dados integrado com as Receitas Municipais
- 3. Possuir o cadastro de endereço buscando endereços via API dos correios
- 4. Possibilitar a inclusão de até 2 boletos bancários extras ao boleto de ITBI
- 5. Possuir o lançamento integrado ao financeiro da Prefeitura
- 6. Possibilitar a inclusão ilimitada para tipos de processos, exemplo, "Compra e Venda", "Isento", "Dação"
- 7. Possuir cadastro de alíquota por tipo de processo
- 8. Trabalhar com ITBI urbana e rural
- 9. Possuir Protocolos por usuário
- 10. Permitir a criação de grupos de campos variáveis
- 11. Permitir a inclusão ilimitada de campos variáveis por tipo de processo
- 12. Permitir o acesso fiscal com recursos de administração
- 13. Possuir homologação de login com confirmação de e-mail através de chave de acesso
- 14. Possuir chat de conversa com o fiscal por protocolo
- 15. Emitir o acompanhamento de campo, para uso do fiscal durante a visita ao imóvel
- 16. Possibilitar em anexo de arquivos PDF ao protocolo
- 17. Gerar boletos bancários nos padrões bancários
- 18. Permitir a devolução do ITBI ao solicitante em caso de divergência
- 19. Possuir painel de administração com grupos de ITBIS
- 20. Gerar relatórios de ITBIS com filtros diversos
- 21. Exibir os ITBIS pagos e não transferidos
- 22. Possuir Indicação visual para financiados
- 23. Possuir Indicador de ITBI pago em tela.

### **5.18 PROTESTO ELETRÔNICO DA CDA**

- 1. O Protesto Eletrônico de CDA dever ser integrado com os Cartórios, com base no fluxo de processos utilizado pelo IEPTB (Instituto de Estudos de Protestos de Títulos do Brasil), ao qual o município está conveniado.
- 2. As consultas financeiras dos débitos em protesto devem ser demonstradas de forma a possibilitar consulta/filtros com as novas situações de Protesto.

3. O sistema também deve efetuar a emissão da Carta de Anuência, atestando que o título protestado foi regularizado pelo devedor.

#### **5.19 PROCESSOS DIGITAIS**

Processo Digital: Memorando, Circular, Ouvidoria Digital, Protocolo Eletrônico, Pedido de e-SIC, Ofício Eletrônico, Aplicativo móvel para Atendimento, Chamado Técnico, Parecer, Intimação Eletrônica, Ofício Circular, Processo Administrativo, Ato Oficial, Workflow avançado de processos, Assinatura digital

- 1. **Acesso interno:** O acesso interno à plataforma deverá ser por meio de e-mail individual e senha pessoal e intransferível cadastrada pelo Administrador do sistema ou usuário por ele autorizado.
- 2. Usuários poderão recuperar a senha por meio de um formulário de "esqueci a senha", remetido ao e-mail cadastrado e confirmado.
- 3. Usuários poderão utilizar certificados digitais emitidos pelo ICP-Brasil (e-CPF) para acessar a plataforma.
- 4. Deverá ter possibilidade de utilização de ferramenta externa de validação de login, por meio de token/código gerado automaticamente a cada 30 segundos e associado à conta do usuário e sincronizado com servidores de horário (NTP) mundiais. No caso, além da forma de autenticação escolhida, o usuário necessita estar em posse de dispositivo gerador do código para acessar sua conta.
- 5. Administrador terá acesso a todas as funcionalidades da plataforma e autorização para cadastrar setores e usuários em toda a organização;
- 6. Possibilidade de parametrizar quais setores poderão acessar determinados módulos, com a possibilidade, também, de restringir procedimentos de abertura ou tramitação de documentos;
- 7. Cadastro de novos usuários deverá ser feito por administradores e por responsáveis diretos do setor ou hierarquicamente superior, ficando assim registrado a data/hora e quem o cadastrou, caracterizando a criação de cadeia de responsabilidades e disponibilidade de rastreamento de informações técnicas: ip, navegador de acesso, versão;
- 8. Cadastro de usuário com informações: nome completo, cargo/função, matrícula, CPF, sexo, data de nascimento, senha (caso não seja preenchida, será autogerada) e foto.
- 9. Os usuários poderão editar seus dados de acesso (e-mail e senha) através de formulário específico. Não são editaveis pelo usuário Nome e CPF, visando garantir a originalidade e rastreabilidade dos atos praticados.
- 10.Não deve ser possível excluir o cadastro de um usuário, apenas suspender seu acesso, pois, desta forma, mantem-se histórico de todos usuários que já utilizaram a plataforma;
- 11.Foto, caso presente, é visível durante a tramitação de documentos, de modo a identificar visualmente as pessoas que estão dando continuidade nos processos;
- 12.Disponibilidade do usuário configurar modo de visualização de anexos preferencial na plataforma em página de preferências da conta;
- 13.Disponibilidade do usuário escolher se deseja exibir o número de celular na página de Telefones da Organização;
- 14.Disponibilidade do usuário definir configurações de quais situações deve receber notificações por e-mail de novos documentos ou tramites;
- 15.Disponibilidade do usuário consultar os administradores do sistema em página de preferências da conta;
- 16.Disponibilidade do usuário consultar em página específica todo o histórico de mudança de setor desde o seu cadastro, página essa que deve conter informações do nome do setor, data e hora da ocorrência, setor principal e quem realizou a alteração, sendo acessível através da página de preferências de conta;
- 17.Sistema de captura automática de mensagens de e-mails respondidos, sendo que se um usuário responder uma notificação automática enviada pela plataforma, sua resposta é incluída no documento em formato de despacho;
- 18.Administrador pode alterar setor que o usuário trabalha (a partir deste momento ele têm acesso somente aos documentos do setor atual, porém todo o seu histórico continua no setor anterior);
- 19.Possibilidade da divisão de permissões por usuários por níveis de acesso:

- 20.**Administrador Geral:** Poderá acessar somente documentos do seu setor, porém pode gerenciar usuários, setores e estatísticas de toda a organização.
- 21.Administrador Local: Poderá gerenciar subsetores e usuários a partir de um setor específico, independente do seu setor atual.
	- Nível 1: Poderá movimentar documentos do setor e cadastrar novos usuários, bem como subsetores abaixo de sua hierarquia atual. Pode também acessar todos os documentos e interagir em todos os subsetores abaixo do setor atual.
	- Nível 2: Somente movimenta documentos do setor atual.
	- Nível 3: Somente visualiza documentos do setor atual.
- 22.O usuário poderá ser definido como Auditor, onde tem acesso para consultar e interagir em todos os documentos/setores da organização.
- 23.O usuário poderá ser definido para acessar relatórios gerenciais de toda organização.
- 24.Disponibilidade dos usuários consultarem o número de usuários online na plataforma em tempo real, bem como data e hora do último acesso.
- 25.Disponibilidade de definição de um prazo para que os usuários se conectem a plataforma, após esse período é necessário contactar o superior imediato para reativação na plataforma.
- 26.**Acesso Externo**: Possibilidades de cadastro e login no acesso externo:
	- Contatos externos poderão se cadastrar e também recuperar senhas, caso já estejam cadastrados.
	- Contatos externos poderão utilizar cadastros em redes sociais certificadas para acessar a ferramenta. Caso o endereço de e-mail não esteja associado a um contato, um novo contato é criado automaticamente e encaminhado para completar o cadastro com informações adicionais.
	- Contatos externos poderão utilizar certificado digitais emitidos pelo ICP-Brasil (e-CPF e e-CNPJ) para acessar a plataforma. Caso o CPF ou CNPJ não esteja associado a um contato, um novo contato é criado automaticamente e encaminhado para completar o cadastro com informações adicionais.
	- Contatos externos poderão utilizar login gov.br (Governo Federal) para acessar a plataforma. Caso o CPF não esteja associado a um contato, um novo contato é criado automaticamente e encaminhado para completar o cadastro com informações adicionais.
- 27.Possibilidade de abertura de documentos externamente por usuários internos do próprio sistema, com mesmo login/senha. O documento ficará atribuído ao cadastro da pessoa, sem vincular o setor onde ela está vinculada.
- 28.Sistema de captura automática de mensagens de e-mails respondidos, sendo que se um contato externo responder uma notificação automática enviada pela plataforma, sua resposta é incluída no documento em formato de despacho, facilitando assim a interação com contatos externos;
- 29.Requerente poderá incluir informações e anexos de maneira facilitada respondendo o e-mail de notificação enviado pela plataforma a cada nova interação;
- 30.Usuários externos terão acesso as informações disponíveis de um documento, bem como seus anexos.
- 31.Área externa do sistema, onde estarão disponíveis documentos para acesso por meio de código (chave pública) ou via leitura de QR-Code;
- 32.Possibilidade de fazer acesso a documentos por chave pública ou número de identificação e ano do documento, acrescidos do documento pessoal do requerente (CPF ou CNPJ);
- 33.Contatos externos terão acesso para manterem seus dados atualizados, registrar novas demandas e acompanhar o progresso e resolução de demandas previamente abertas;
- 34.Após estarem identificado, os contatos terão a disponibilidade de acessar a sua caixa pessoal, onde todos os documentos nos quais ele é o requerente ou destinatário estarão reunidos;
- 35.Contatos externos com procuração eletrônica terão acesso as demandas registradas em nome dos outorgantes.
- 36.**Estrutura das informações:** Plataforma deverá ser organizada hierarquicamente por setores e subsetores (com ilimitados níveis de profundidade), de acordo com a estrutura setorial da organização.
- 37.Os usuários internos da plataforma estarão vinculados a um setor principal e também poderão ser vinculados à setores secundários, atendendo assim a necessidade de quem atua em mais de um setor.

- 38.Usuários (Administrador e nível 1) presentes em setores onde o mesmo possua subsetores poderão trocar de setor e ter acesso às demandas de sua hierarquia;
- 39.As demandas serão multi-setor, ou seja, cada setor envolvido poderá tramitar, encaminhar, definir um estágio de andamento bem como marcar unitariamente como resolvido, não alterando a situação geral do documento. Tem-se como demanda resolvida apenas quando todos os setores envolvidos resolvem e arquivam a solicitação.
- 40.Todo documento poderão ser rastreado por meio de número gerado, código ou QR Code. O acesso aos documentos somente será permitido para usuários devidamente autorizados por meio de envio, encaminhamento dos documentos ou entrega de chave pública (código) para consulta.
- 41.Todos os acessos aos documentos e seus despachos serão registrados e ficarão disponíveis a listagem de quem visualizou, de qual setor e quando, proporcionando transparência no trabalho que estará sendo feito pelos envolvidos.
- 42.Cada setor da organização deverá possuir uma caixa de entrada de documentos, onde todos os documentos recebidos ficarão disponíveis para os usuários internos vinculados.
- 43.Essa caixa do setor deverá ser organizada por abas ou equivalente, de modo refletir o status de cada documento no setor.
- 44.Os documentos da organização estarão presentes no caixa de entrada dos setores, de acordo com os setores envolvidos no momento de sua criação ou encaminhamento.
- 45.Usuários vinculados aos documentos terão acesso a eles pela caixa pessoal, além do caixa de entrada do setor, onde aparecem todos os documentos, independentemente de estarem associados a alguém ou estarem sem atribuição individual.
- 46.Ao enviar ou tramitar um documento, deverá ser possível atribuir responsabilidade a si próprio ou a outro usuário, bastando utilizar a opção aos cuidados;
- 47.Deverá ser possível enviar um documento a mais de um setor ao mesmo tempo utilizando a opção envio em cópia.
- 48.Documentos pertencem ao setor. Caso um usuário seja desativado ou mesmo trocado de setor, todo histórico produzido por ele continua no setor, permitindo a continuidade das demandas sem perda de informações.
- 49.Todos os documentos, inclusive seus anexos, do processo serão organizados por ordem de inclusão, em um modo de visualização que de árvore de documentos do processo, em formato de arquivo PDF.
- 50.**Divisão por módulos:** A plataforma deverá ter seu funcionamento dividido em módulos de modo a retratar a realidade documental da organização, sendo que os módulos poderão ser acessados por usuários internos e externos devidamente autorizados e configurados durante período de implantação;
- 51.Os módulos poderão ser restritos a setores ou perfis de usuários específicos, conforme definição da organização;
- 52.O acesso a consulta e criação de documentos de todos os módulos, quando disponíveis ao usuário, estarão disponíveis na mesma interface, através de um menu único de opções;
- 53.Cada módulo terá uma contagem própria de documentos não lidos por usuários do setor;
- 54.**Notificação de Canais**: Os canais disponíveis serão E-mail e SMS, disponíveis conforme configuração de cada módulo;
- 55.Disponibilidade de configuração das mensagens enviada em cada módulo, permitindo a organização incluir informações relevantes que entender necessária;
- 56.As notificações emitidas em um documento serão exibidas em forma de linha do tempo, juntamente às atualizações no atendimentos/documentos, de forma a ficar claro a todos os envolvidos: quem leu, por onde passou a demanda, se foi encaminhada, resolvida ou reaberta, bem como a cronologia dos fatos.
- 57.As notificações externas por e-mail serão rastreáveis, ou seja, o sistema informa aos usuários internos se o e-mail de notificação foi entregue, aberto e se o link externo de acompanhamento da demanda foi acessado a partir do aviso enviado.
- 58.A plataforma deverá notificar o usuário quando houver falha na entrega de qualquer notificação, informando o motivo detalhado da falha.

- 59.O sistema também registrará e exibirá junto a notificação se a demanda acessada externamente foi visualizada em computador ou dispositivo móvel, bem como informações técnicas sobre o dispositivo utilizado.
- 60.**Organograma dos Setores:** Organograma dinâmico criado automaticamente a partir dos setores e usuários presentes no sistema.
- 61.Não poderá haver limite de setores filhos, ou seja, pode-se cadastrar setores na raiz e setores filhos tanto quanto o necessário.
- 62.Informações sobre os usuários dentro de cada setor: nome, cargo, data de cadastro no sistema e data que esteve última vez online.
- 63.Identificação visual dos usuários que estarão on-line no momento.
- 64.Exibição de lista de telefones dos setores em lista própria, consolidando os dados informados pelos usuários.
- 65.Possibilidade de incorporação do organograma no site da organização.
- 66.**Controle de Prazos:** Ter possibilidade de criação de múltiplos prazos/atividades nos documentos disponíveis no setor;
- 67.Prazo poderão ser para todos envolvidos, somente para um setor, ou apenas para próprio usuário;
- 68.Exibir os documentos disponíveis na caixa de entrada do setor em formato de calendário mensal, exibindo todos os prazos associados ao usuário atual ou ao setor que trabalha;
- 69.Identificação visual nos prazos/atividades sobre o vencimento: com folga, vencendo ou vencido;
- 70.Na listagem de documentos, possibilidade de exibir coluna específica;
- 71.Possibilidade de marcar um prazo/atividade como realizado, incluindo anotação de qual usuário responsável na linha do tempo do documento;
- 72.Possibilidade de editar um prazo/atividade, incluindo anotação de qual usuário responsável na linha do tempo do documento;
- 73.Possibilidade de excluir um prazo/atividade, incluindo anotação de qual usuário responsável na linha do tempo do documento.
- 74.Status Leitura e rastreabilidade de documentos: Identificação visual do status de leitura na caixa de entrada do setor demonstrando quando cada documento ainda não foi lido por qualquer usuário do setor, quando ainda não foi lido pelo próprio usuário ou quando já foi lido pelo usuário;
- 75.Os registros de acesso a cada documento ou demanda são registrados automaticamente e exibidos no próprio documento, para se ter o histórico de quem acessou tal documento e quando;
- 76.Os usuários externos, ao acessarem documentos que estejam envolvidos, também terão seu acesso registrado, de modo a dar transparência aos envolvidos de quem viu cada parte do documento eletrônico;
- 77.Possibilidade de usuários externos terem acesso a quem leu as demandas internamente;
- 78.Os documentos gerados possuirão a funcionalidade de ter um QR-code vinculado de modo a facilitar a rastreabilidade;
- 79.Documentos emitidos e assinados digitalmente também terão a característica de estarem acompanhados por um QR-code, de modo a verificar a validade das assinaturas digitais, bem como o conteúdo do documento original.
- 80.**Busca avançada:** Uma ferramenta para busca avançada dentro dos documentos gerados na plataforma.
- 81.Buscar por termos, período de emissão do documento, tipo de documento, pessoas ou setores envolvidos e situação geral, devendo estar indexado e disponível para busca instantaneamente.
- 82.Disponibilidade de realizar busca em todos os setores que usuário tiver acesso;
- 83.Disponibilidade de realizar busca avançada por termos presentes em anexos enviados para a plataforma que foram processados e identificados pela tecnologia de OCR (Reconhecimento Óptico de Caracteres), sendo que esta indexação deve ocorrer em tempo menor ou igual à 15 minutos;
- 84.Disponibilidade de realizar busca avançada por termos e frases em específicos com o uso de aspas ("").

- 85.**Editor de Texto:** Um editor de texto para redação de documentos e interações diretamente no navegador;
- 86.Possibilidade de formatação do texto como negrito, sublinhado e itálico, bem como alteração do tamanho da fonte, cor do texto e alinhamento do texto;
- 87.Em todos os módulos do sistema deverá estar disponível um corretor ortográfico, que destaca visualmente palavras digitadas incorretamente;
- 88.Disponibilidade de formatação com tabelas, listas ordenadas e não ordenadas, inclusão de imagens no corpo do texto, e hyperlinks;
- 89.Disponibilidade de exibir o editor de texto em tela cheia;
- 90.Salvamento automático de rascunho do documento que está sendo redigido, permitindo a continuidade em momento futuro ou mesmo por outro usuário do setor, se permitido. Todas as informações presentes no documento são salvas, incluindo campos adicionais, assinantes e anexos;
- 91.O rascunho é editável por um usuário do setor por vez, com liberação automática em caso de desconexão do autor no documento.
- 92.Os rascunhos salvos ficam disponíveis na caixa do setor, em aba específica;
- 93.Suporte a variáveis de conteúdo das pessoas (nome do requerente, documento de identificação do requerente, nome do usuário remetente, setor de destino e outros campos adicionais) e dos documentos (data, numeração, assunto e outros campos adicionais) através de caractere específico, possibilitando o preenchimento automático de dados sem necessitar "copiar e colar";
- 94.Suporte a utilização de modelos de resposta do setor ou para toda organização diretamente no editor de texto, onde é possível carregar respostas já prontas para assuntos recorrentes, com as mesmas funcionalidades disponíveis no editor;
- 95.Suporte a sistemas de menção de documentos, criando um hiperlink automaticamente entre os documentos mencionados;
- 96.Será possível mencionar um documento eletrônico por meio da digitação de carácter específico, gerando um link para que os envolvidos tenham acesso de leitura ao documento mencionado;
- 97.Documentos que forem mencionados receberão uma atualização automática, informando em qual documento eles foram mencionados.
- 98.Ser possível mencionar outro usuário no sistema por meio da digitação do carácter específico. Ao mencionar um usuário, este é notificado sobre a menção e passa a ter acesso automaticamente ao documento.
- 99.Ser possível solicitar a assinatura de um usuário interno ou contato externo através do sistema de menção por meio da digitação de carácter específico;
- 100. Ser possível referenciar um contato externo em um documento por meio da digitação de carácter específico, permitindo que os envolvidos tenham acesso a ficha do contato referenciado;
- 101. **Para o sistema de Assinatura Eletrônica Avançada**: A plataforma deve conter Assinatura Eletrônica Avançada amparada pela Lei 14.063/2020, especificamente no Artigo 4º II, em conjunto a instrumento a ser publicado pela organização, ratificando que os usuários da plataforma são pessoais e intransferíveis, admitindo como forma de comprovação da autoria;
- 102. Geração automática de certificados no padrão X509 para cada usuário interno ou contato externo cadastrado na plataforma que tenha um documento de identificação válido (CPF ou CNPJ). Tais certificados são vinculados a uma cadeia certificadora emitida pela própria plataforma;
- 103. O certificado X509 deverá estar em conformidade com os padrões utilizados na assinatura digital no formato PAdES;
- 104. O certificado X509 dos usuários e contatos serão mantidos vinculados à própria conta do usuário e só serão ativados em caso de digitação e validação da senha e só poderão ser utilizados dentro da plataforma;
- 105. Não deve exigir instalação de nenhum plugin, applet ou aplicativo no computador do usuário para sua utilização;
- 106. **Para o sistema de Assinatura Eletrônica Qualificada (ICP-Brasil):** Estar em conformidade com as normas da ICP-Brasil para documentos assinados, mais especificamente a DOC-ICP-15;

- 107. Possuir suporte a certificados do tipo A1 da ICP-Brasil e dispositivos criptográficos (tokens e Smartcard) para certificados do tipo A3, emitidos por Autoridades Certificadoras vinculadas a cadeia da ICP-Brasil;
- 108. Possuir componente para execução de assinaturas digitais com Certificado ICP-Brasil para no mínimo os navegadores Internet Explorer, Mozilla Firefox e Google Chrome, em suas versões mais recentes, para no mínimo os sistemas operacionais Windows, Linux e MacOS;
- 109. Possuir aplicativo móvel para permitir que usuários internos ou contatos externos possam carregar um certificado digital ICP-Brasil e assinar digitalmente documentos com suporte para no mínimo os sistemas operacionais móveis Android e iOS em suas versões mais recentes;
- 110. Possuir verificação da validade e revogação do certificado digital do signatário no momento da realização da assinatura digital;
- 111. Disponibilidade de realizar co-assinatura digital de documentos utilizando Certificado Digital ICP-Brasil na Central de Atendimento sem necessitar a criação de login/senha na plataforma;
- 112. Para assinar digitalmente com a Assinatura Eletrônica deverá ser necessário que o usuário insira sua senha, como método de confirmação de segurança.
- 113. **Características gerais da assinatura eletrônica:** Após realizar a assinatura eletrônica, gerar automaticamente documento PDF em formato PAdES (original, com assinaturas digitais incluídas) e documento para verificação (cópia para impressão, com estampa em todas as páginas do arquivo e inclusão de manifesto de assinantes ao final);
- 114. Disponibilidade de acessar os arquivos originais assinados (PDF em formato PAdES) através de endereço eletrônico público específico, exibindo informações técnicas e validação de integridade referentes aos certificados digitais utilizados.
- 115. Disponibilidade de solicitar assinatura de outros usuários internos ou contatos externos em documentos ou interações. Esta solicitação deverá ser exibida para o assinante em formato de notificação interna na plataforma e também através das notificações multicanais;
- 116. Disponibilidade de cancelar ou rejeitar a solicitação de assinatura realizada/recebida, registrando no documento o momento em que este cancelamento/recusa ocorreu;
- 117. Disponibilidade de listar as assinaturas pendentes em documentos através das notificações, exibindo o status de pendente ou assinado em cada notificação, permitindo ao assinante acompanhar os documentos que dependem da sua assinatura eletrônica.
- 118. Disponibilidade de solicitação para assinatura digital de maneira sequencial, permitindo definir a ordem em que as assinaturas poderão ser feitas no documento;
- 119. Permite a construção de fluxos de signatários sequenciais e em paralelo simultaneamente de forma que o fluxo contemple a entrega do documento para assinaturas em paralelo simultâneas e em continuidade signatários sequenciais ou vice-versa.
- 120. A cada nova assinatura no documento será enviado um e-mail informando em qual estágio o documento se encontra, por exemplo: 1 de 5 assinaturas, 2 de 5 assinaturas.
- 121. Permite a indicação do papel dos signatários, como aprovador, contratante, contratada, etc.
- 122. Ser capaz, de em um mesmo fluxo, conter simultaneamente documentos que necessitam de assinatura eletrônica avançada ou assinatura eletrônica qualificada (ICP-Brasil) e documentos que são apenas anexos sem necessidade de serem assinados.
- 123. Disponibilidade de realização de assinatura digital em lote das solicitações recebidas;
- 124. Deverá possuir a funcionalidade de notificação onde o destinatário recebe o documento sem a necessidade de assinar.
- 125. A plataforma deve ter a capacidade de registrar a ocorrência da leitura do(s) documento(s) constante na transação.
- 126. Permitir a criação de lista de signatários para envio recorrente de documentos para assinatura.
- 127. Utilização de fatores adicionais de autenticação dos signatários durante a Assinatura Eletrônica Avançada, como por exemplo: geração de token via e-mail.
- 128. Disponibilidade que a assinatura dos documentos seja realizada em dispositivos móveis.

- 129. Ao final do processo de assinatura todos os envolvidos receberão uma cópia por e-mail do respectivo documento assinado.
- 130. Possuir mecanismos que visem à segurança e prevenção de fraudes nos processos de assinatura dos documentos via solução, possuindo, no mínimo:
	- Certificação digital dos documentos, a fim de evitar falsificações;
	- Trilha de auditoria dos documentos, de modo que todas as atividades realizadas, inclusive as visualizações, sejam registradas com data e hora e IP;
	- Criptografia dos documentos armazenados no sistema;
	- Validação de assinaturas com certificado digital padrão ICP-Brasil.
- 131. Disponibilidade de escolha do papel do assinante no documento através de lista pré-determinada (ex. parte, testemunha, aprovador, etc);
- 132. Disponibilidade de exibição, na lista de documentos, de informação indicativa de qual estágio do fluxo de assinatura o documento se encontra;
- 133. Disponibilidade de assinar documentos ou despachos emitidos e/ou anexos em formato PDF, utilizando certificados digitais criando arquivos assinados no formato PAdES;
- 134. Possibilidade de geração de uma página com extrato técnico das assinaturas em endereço eletrônico público específico, contendo nome do assinante, políticas de assinatura.
- 135. Disponibilidade de co-assinar documentos previamente assinados no formato PAdES com certificados ICP-Brasil ou outras assinaturas eletrônicas qualificadas com certificados da sub-autoridade da plataforma, mantendo assim todas as assinaturas existentes do documento no mesmo padrão e local para conferência.
- 136. Possibilidade do usuário assinar documentos eletronicamente através da Assinatura Eletrônica no conteúdo dos documentos, apenas nos arquivos anexados (PDF) ou no conteúdo dos documentos e nos anexos (PDF).
- 137. Possibilidade de verificar a autenticidade das assinaturas realizadas no documento através de código alfanumérico em endereço eletrônico público específico;
- 138. Possibilidade de solicitar assinatura por meio de busca utilizando carácter específico no momento da criação ou despacho de documentos.
- 139. Possibilidade de listar as assinaturas pendentes em painel específico, permitindo ao assinante de forma facilitada acompanhar os documentos que dependem da sua assinatura;
- 140. Deverá registrar as ações relacionadas a assinatura (solicitação, assinatura e cancelamento/recusa) no documento, de modo a exibir de maneira temporal, quando cada ação ocorreu;
- 141. Possibilidade de exibir a lista de assinaturas em cada despacho ou documento principal, clicando em Listar assinaturas. Neste atalho são exibidas as mesmas informações da central de verificação;
- 142. **Contrassenha:** Disponibilidade de uso de contrassenha internamente, permitindo que usuário autorizado possa redigir e enviar documento em nome de outro usuário;
- 143. Neste caso, o usuário autorizará, através de uma senha automaticamente gerada, outros usuários a formalizarem documentos em seu nome;
- 144. Os documentos gerados com esta funcionalidade serão visualmente identificados para fácil compreensão, identificando o usuário autorizador e o usuário digitador;
- 145. A contrassenha gerada tem número limitado de uso definido pelo usuário autorizador e poderá ser cancelada antes do final do uso.
- 146. O usuário autorizador terá acesso a relatório com os documentos emitidos com em seu nome com contrassenha.
- 147. **Classificação e busca por etiqueta digital:** Possibilidade de todos os setores adotarem uma organização própria dos documentos, por meio da criação de etiqueta digital;
- 148. A etiqueta digital funcionarão como gavetas virtuais, onde os usuários do setor podem categorizar e encontrar facilmente documentos;
- 149. As etiquetas poderão ser configuradas, definindo cor na letra e fundo e emojis, facilitando visualmente a localização de documentos;

- 150. Um documento poderá ser classificado em mais de um etiqueta simultaneamente;
- 151. As etiquetas do setor ficarão disponíveis somente para usuários daquela pasta;
- 152. A categorização dos documentos por meio de etiqueta também só aparecem para usuários do setor onde a etiqueta foi feita;
- 153. Possibilidade de busca e filtragem de todos os tipos de documento disponíveis por meio de etiqueta, bastando selecioná-la antes de realizar uma busca avançada;
- 154. Ao clicar sob uma etiqueta, automaticamente será mostrada a busca e retornado todos os documentos vinculados;
- 155. Disponibilidade de organizar as etiquetas de maneira estruturada, exibindo a hierarquia completa da etiqueta ao atribuir em um documento;
- 156. **Gerenciamento contatos e organização:** Possibilidade de gerenciar contatos internamente na ferramenta;
- 157. Os contatos poderão ser do tipo: Contato/pessoa física, setor de organização (para contatos como: Financeiro, Suporte) e do tipo Organização/pessoa jurídica.
- 158. Contatos poderão ser associados, de modo a permitir que tenham poderes de criar ou interagir em documentos que estejam em nome dos contatos associados (procuração eletrônica);
- 159. Quando o contato possuir contatos associados (procuração eletrônica), exibir lista de quais contatos este é o procurador;
- 160. Ferramenta para importação e exportação de contatos em CSV;
- 161. Ferramenta para unificação de contatos repetidos para higienização da base de pessoas e organizações;
- 162. **Personalização Interface Sistema:** Disponibilidade de criação e edição de listas de contatos para segmentação e organização;
- 163. Possibilidade de inclusão de logo da organização e definição de cor predominante da plataforma para consistência da identidade visual da organização;
- 164. Possibilidade de inclusão de fotos como fundo da tela de login;
- 165. **Memorando:** Permitirá troca de informações entre setores da organização: respostas, encaminhamentos, notas internas;
- 166. Possibilidade de envio de comunicação privada, onde apenas o remetente e o destinatário têm acesso ao documento e seus despachos e anexos.
- 167. Permite a movimentação de documentos por meio de despachos/atualizações.
- 168. Possibilidade de anexar arquivos ao enviar um documento ou em suas atualizações/despachos (Respostas e Encaminhamentos).
- 169. **Circular:** Troca de informações internas na organização: entre um setor e diversos outros, com caráter de informação.
- 170. Possibilidade de consulta da data/hora que cada usuário de cada setor recebeu.
- 171. Possibilidade de respostas à circular, podendo esta ser aberta (todos os envolvidos na circular podem visualizar) ou restrita (somente usuários do setor remetente a podem visualizar).
- 172. Possibilidade de anexar arquivos ao enviar a circular ou em suas atualizações/despachos (Respostas e Encaminhamentos).
- 173. Possibilidade de incluir uma atividade ou prazo dentro da circular, para controle de datas.
- 174. Possibilidade de arquivar a circular recebida e parar de acompanhar: para que respostas e encaminhamentos de outros setores não devolvam o documento para a caixa de entrada do setor;
- 175. Possibilidade de encaminhamento da circular para um setor até então não presente no documento;
- 176. Todos os setores envolvidos poderão ver todos os despachos. Disponibilidade de restringir a resposta endereçando exclusivamente ao remetente.
- 177. Disponibilidade de definir uma data para auto arquivamento da Circular;

- 178. Disponibilidade de marcar a Circular como meramente informativa, onde não é aceito respostas/encaminhamentos.
- 179. **Ouvidoria Digital:** Abertura de atendimento por: Acesso externo via site da Organização ou cadastro de atendimento por operador do sistema.
- 180. Modos de visualização: em lista (tabelado), por prazo e por mapa geográfico.
- 181. Possibilitar o registro de qualquer tipo de documento, com histórico do seu recebimento e tramitações, até seu encerramento.
- 182. Permitir acesso aos dados do atendimento através de código ou login do emissor.
- 183. Permitir o cadastramento do roteiro inicial padrão de cada Solicitação por assunto e finalidade;
- 184. A lista de assuntos será pré-cadastrada, de modo a facilitar a escolha do tipo de demanda por meio de menu de escolha;
- 185. Comprovante de atendimento (código) mostrado para o interessado no momento da inclusão da solicitação com login e senha pela web ou de forma anônima.
- 186. Registrar a identificação do usuário/data que promoveu qualquer manutenção (cadastramento ou alteração) relacionada a um determinado Ouvidoria, inclusive nas suas tramitações.
- 187. Inclusão de anexos nos documentos, podendo ser imagens, documentos, planilhas, etc.
- 188. O setor de destino do atendimento acessa diretamente o histórico ou documento específico, terá a total liberdade de encaminhar ou responder, a alguém internamente ou diretamente ao requerente.
- 189. Os setores/áreas da empresa poderão resolver sua participação na demanda unilateralmente e ela continua em aberto por quem está com alguma tarefa pendente ou atendendo integralmente o requerente.
- 190. Configuração dos assuntos e histórico de atendimentos.
- 191. Registro de usuário / data de todo cadastramento ou encaminhamento dos atendimentos.
- 192. Avaliação de atendimento por parte do requerente na visualização externa do documento de atendimento. Podendo reabrir, caso tenha interesse.
- 193. Todos os usuários que estão em setores envolvidos pela demanda, terão acesso ao documento. A menos que seja privado.
- 194. Possibilidade de avaliação do atendimento diretamente no e-mail de confirmação do fechamento: o solicitante pode clicar em um link direto, dando uma nota de 1 a 10
- 195. Todos os acessos a demanda e despachos serão registrados e tem- se a listagem de quem acessou, de qual setor e quando.
- 196. Possibilidade de direcionamento automático da demanda baseado no tipo de atendimento e no assunto do mesmo. Criação de regras de acesso.
- 197. Possibilidade de ativação ou não dos modos de identificação do atendimento: Normal, Sigiloso (onde somente o setor inicial pode ver os dados do requerente e suas respostas tanto pelo painel de acompanhamento quanto quando respondido diretamente por e-mail) e anônimo, onde não é necessário realizar cadastro para abertura de solicitação.
- 198. Possibilidade de escolha no modo de funcionamento acerca de manifestações anônimas, recebendo-as pela internet ou por meio de mensagem informando que só é aceito demandas anônimas presencialmente;
- 199. Possibilidade de organização de informações das solicitações por diversos agentes (solicitante/requerente, prestador ou empresa associada). Controle de acesso no mesmo documento com diversos agentes, os mesmos podendo acessar área restrita (com e-mail e senha) para responder.
- 200. Integração com e-mail, não é necessário adentrar área restrita para responder ou fechar solicitações na qual o agente está envolvido.
- 201. Possibilidade de organização por assunto e sub-assunto.
- 202. Possibilidade de ordenação de demandas por prazo a vencer, número, última atividade.
- 203. **Protocolo Eletrônico:** Abertura de protocolo/processos por: Acesso externo via site da Organização, smartphone ou cadastro de atendimento por operador do sistema.

- 204. Modos de visualização: em lista (tabelado), por prazo.
- 205. Possibilitar o registro de qualquer tipo de documento, com histórico do seu recebimento e tramitações, até seu encerramento.
- 206. Permitir acesso aos dados do protocolo por meio de código ou login do emissor.
- 207. Permitir o cadastramento do roteiro inicial padrão de cada Solicitação por assunto e finalidade;
- 208. A lista de assuntos será pré-cadastrada, de modo a facilitar a escolha do tipo de demanda por meio de menu de escolha;
- 209. Comprovante de atendimento (código) mostrado para o interessado no momento da inclusão da solicitação com login e senha pela web ou de forma anônima.
- 210. Registrar a identificação do usuário/data que promoveu qualquer manutenção (cadastramento ou alteração) relacionada a um determinado Ouvidoria, inclusive nas suas tramitações.
- 211. Inclusão de anexos nos documentos, podendo ser imagens, documentos, planilhas, etc.
- 212. O setor de destino do atendimento acessará diretamente o histórico ou documento específico, tem a total liberdade de encaminhar ou responder, a alguém internamente ou diretamente ao requerente.
- 213. Os setores/áreas da empresa poderão resolver sua participação na demanda unilateralmente e ela continua em aberto por quem está com alguma tarefa pendente ou atendendo integralmente o requerente.
- 214. Configuração dos assuntos.
- 215. Registro de usuário / data de todo cadastramento ou encaminhamento dos atendimentos.
- 216. Avaliação de atendimento por parte do requerente. Podendo reabrir, caso tenha interesse.
- 217. Todos os usuários que estão em setores envolvidos pela demanda, tem acesso ao documento. A menos que seja privado.
- 218. Todos os setores envolvidos poderão ver todos os despachos. Menos em circulares onde os despachos possuem a opção de serem endereçados exclusivamente ao remetente.
- 219. Todos os acessos a demanda e despachos serão registrados e tem-¬se a listagem de quem acessou, de qual setor e quando.
- 220. Possibilidade de direcionamento automático da demanda baseado no tipo de atendimento e no assunto do mesmo. Criação de regras de acesso.
- 221. **Pedido E-Sic:** Possibilidade de recebimentos de demandas oriundas da LAI Lei de Acesso à Informação;
- 222. As solicitações poderão ser feitas via internet ou cadastradas manualmente por operador, a partir de visita presencial, telefone ou correspondência do solicitante;
- 223. Possibilidade de resposta/encaminhamento da demanda internamente para qualquer setor da árvore que tiver ao menos um usuário ativo;
- 224. Inclusão de anexos na solicitação original ou em qualquer uma das movimentações
- 225. Funcionalidades similares às demais estruturas de documentos
- 226. Possibilidade de categorização das demandas pro assunto
- 227. Possibilidade de divulgação pública na web de gráfico contendo as informações de: quantidade total de demandas da LAI recebidas, divisão do quantitativo por assunto, por setor, por situação ou por prioridade;
- 228. **Ofício Eletrônico:** Envio de documentos oficiais Externos com E-mails rastreados;
- 229. O documento será gerado dentro da Organização e remetido de forma oficial e segura a seu destinatário, via e-mail. Com possibilidade de notificação por SMS (caso disponível);
- 230. Possibilidade de receber respostas dos Ofícios via sistema (Central de Atendimento) ou quando o destinatário responder o e-mail de notificação;
- 231. Transparência de movimentações e todo o histórico mantido no sistema;
- 232. Utilização de base única de contatos para todos os módulos da plataforma;

- 233. O destinatário não precisará ser usuário da plataforma para acessar o documento ou tramitá-lo, basta ser cadastrado em Contatos;
- 234. Os ofícios a serem acessados na parte externa da plataforma compartilharão de mesma numeração do ofício interno;
- 235. Possibilidade de geração de QR-Code para cada ofício enviado
- 236. **Aplicativo Móvel para atendimento:** Aplicativo móvel nativo disponível para sistemas operacionais Android e iOS, com instalação através das lojas de aplicativos oficiais Play Store e App Store, respectivamente;
- 237. Tela inicial solicitará acesso a localização do dispositivo. Esta tem objetivo de mostrar as entidades mais próximas que estão utilizando o aplicativo no atendimento;
- 238. Possibilidade de escolher a entidade, ordenadas pela mais próxima habilitada no aplicativo, para realizar a solicitação;
- 239. Após a seleção da entidade, aplicativo carregará identidade visual (logo, cores e fundo de tela).
- 240. Totalmente integrado a plataforma web, administração dos serviços disponíveis em cada módulo será a mesma utilizada na Central de Atendimento;
- 241. Pessoa física ou jurídica pode utilizar um login e senha já existente da Central de Atendimento ou fazer um cadastro pelo próprio aplicativo;
- 242. Após identificado, serão exibidos os documentos vinculados a pessoa na Inbox, separada em duas abas: documentos em aberto (que estão pendente de resolução na entidade) e documentos arquivados (que já foram resolvidos pela entidade);
- 243. Permitir ao usuário editar os seus dados através do menu "Minha Conta";
- 244. Aplicativo manterá a identificação do usuário, mesmo após o fechamento do aplicativo, visando reduzir o esforço para realização de solicitações;
- 245. Ao consultar os documentos vinculados ao usuário, a plataforma poderá exibir o conteúdo, tramitações e anexos, respeitando as mesmas parametrizações existentes na Central de Atendimento;
- 246. Possibilidade de interagir em um documento existente vinculado ao usuário, adicionando novas informações e anexos;
- 247. Possibilidade de abertura de documentos de diferentes módulos da plataforma no mesmo aplicativo;
- 248. Possibilidade de configurar quais módulos disponíveis na plataforma ficarão disponíveis para serem abertos pelo aplicativo;
- 249. Os módulos configurados ficarão disponíveis no botão "Novo" ou ícone equivalente;
- 250. Permitir ao solicitante navegar em menu com os serviços disponibilizados em cada módulo, de modo que ao selecionar um assunto, os subassuntos sejam exibidos em uma próxima tela;
- 251. Permitir ao Administrador definir assuntos em destaque, sendo esses exibidos na tela antes da lista de assuntos gerais;
- 252. Ao selecionar um assunto para abertura do documento, o aplicativo deverá exibir a descrição relacionadas ao assunto e irá aplicar as regras de identificação e obrigatoriedade de anexos, campos adicionais, quando estes estiverem disponíveis, da mesma forma que é realizado na Central de Atendimento;
- 253. Ao finalizar o preenchimento do requerimento, o documento deverá ser salvo imediatamente na plataforma, informando ao usuário o número do documento e qual setor já recebeu a demanda;
- 254. As notificações com a confirmação de abertura, interações e finalização serão feitas pelos canais previamente disponíveis na plataforma (e-mail e/ou SMS);
- 255. Permite ao usuário consultar o organograma completo da entidade, bem como as informações de contato, através do menu "Sobre".
- 256. **Parecer:** Módulo de controle de emissão de pareceres: possibilidade de registro de documento a ser embarcado ou incluído dentro de outro documento;
- 257. Controle automático de numeração dos pareceres;
- 258. Emissão de pareceres por setores e/ou usuários autorizados;

259. Possibilidade de anexo de arquivos no parecer.

- 260. **Intimação Eletrônica:** Envio de intimações oficiais externas com E-mails rastreados, sem a necessidade de confecção, impressão ou carimbo em papel para ter caráter oficial perante à Organização;
- 261. Controle de gerações de intimações poderão ser liberadas a determinados setores e/ou usuários;
- 262. Possibilidade de geração e envio da intimação para contatos previamente cadastrados e com endereço de e-mail válido;
- 263. A tela de geração da intimação deverá possuir: destinatário (contato), assunto e corpo do texto a ser redigido para ser posteriormente enviado;
- 264. Possibilidade de rastreamento da intimação se o servidor de e-mail do destinatário não bloquear imagens, desta forma, assim que o documento é entregue, o sistema poderá apontar a indicação de email entregue;
- 265. Indicação de e-mail lido no momento que o destinatário o abre (também se não houver bloqueio de imagem);
- 266. **Ofício Circular:** Disponibilidade de envio de comunicados via ofício circular por e-mail, onde vários contatos externos recebem a informação de uma vez;
- 267. Criação de listas de contatos externas e posterior envio para todos os membros desta lista;
- 268. Sistema de captura automática de mensagens de e-mails respondidos, sendo que se um destinatário responder uma notificação automática enviada por Email pela plataforma, sua resposta é incluída no documento em formato de despacho no Ofício Circular, facilitando assim a interação com os destinatários;
- 269. Retorno sobre os e-mails enviados, entregues e lidos por meio de status exibido dentro do próprio Ofício Circular;
- 270. Disponibilidade de arquivamento do ofício circular enviado.
- 271. **Processo Administrativo:** Possibilidade da criação de Processos Administrativos na organização, vinculando um contato para ser parte envolvida em tal;
- 272. Disponibilidade para criação de objetos (marcadores, que podem ser flags ou ícones, por exemplo) que irão identificar o processo ao longo da tramitação;
- 273. Possibilidade de configuração para cada processo aceitar somente um objeto (marcadores, que podem ser flags ou ícones, por exemplo) ou diversos;
- 274. Criação do processo, encaminhamentos e respostas;
- 275. Possibilidade de configuração de rota inicial do processo a partir do assunto ou objeto definido;
- 276. Possibilidade do processo administrativo ser o fluxo estrutural na tramitação, ou seja, diversos documentos acessórios podem ser "incluídos" na linha do tempo do processo;
- 277. Anexo de arquivos no processo original ou em seu despacho;
- 278. Possibilidade de inclusão de outros documentos para serem referenciados no Processo administrativo;
- 279. Possibilidade de visualização em modo cronológico, ou seja, todos os documentos incluídos na árvore do processo podem ser visualizados abertos como forma de abrir o histórico;
- 280. Possibilidade da geração da Árvore do processo, onde é possível fazer a exportação de um único arquivo PDF onde as informações do processo estão concatenadas. Em cada página do arquivo exportado consta um ato, anexo ou menção de outro documento no histórico. Possibilidade da colocação de informações no rodapé para fácil identificação dos conteúdos;
- 281. Possibilidade de expor as assinaturas digitais nos atos do processo (quando disponível);
- 282. Possibilidade de configuração de rota padrão de aprovação e autorização da abertura do processo administrativo (Termo de abertura);
- 283. Possibilidade de configuração para utilização da funcionalidade de Deferido/Indeferido em determinados setores;

- 284. Possibilidade de configuração da visibilidade para o ente externo acessar, quando o processo estiver pronto para ser visualizado, o acesso externo poderá ser liberado ou restrito a partir de um despacho com opção específica;
- 285. Possibilidade de utilizar outros documentos como base para abertura de um processo administrativo, criando assim um elo entre eles;
- 286. Possibilidade de geração automática de numeração para o processo por setor, por assunto, geral para a organização, manual;
- 287. Possibilidade de configuração de numeração do processo a partir de padrão customizado a ser utilizado pela entidade;
- 288. Colocação de campos personalizados na abertura do processo, configuração inicial;
- 289. Possibilidade de utilização de modelos pré-prontos de texto, para padronização da abertura e trâmite dos processos;
- 290. Possibilidade da inserção de prazos dentro dos processos administrativos;
- 291. Possibilidade de gerar outros documentos e utilizar o processo administrativo como base;
- 292. Possibilidade de poder restringir a abertura e tramitação de Processo Administrativos por setor;
- 293. Possibilidade de configuração de como os processos devem tramitar: em paralelo ou somente com a carga do processo, onde somente o último setor a receber a demanda pode movimentá-lo;
- 294. Possibilidade de baixar todos os anexos de um processo administrativo de uma vez, compactados em formato ZIP;
- 295. Possibilidade de solicitar assinatura para outros usuários dentro de um processo ou em qualquer de seus atos.
- 296. **Atos Oficiais**: Utilizado para tramitação e coleta de assinaturas digitais de atos oficiais da Organização (Empenhos, Portarias, Decretos, Leis, Contratos, etc.).
- 297. Disponibilidade de adicionar respostas e encaminhar o documento para outros setores da Organização;
- 298. Disponibilidade de cadastrar assuntos específicos para classificação dos documentos e configurar roteamento automático (distribuição do documento para setores pré-definidos);
- 299. Disponibilidade de configuração para certos setores e/ou perfil de usuários poderem enviar documentos;
- 300. Numeração automática do documento, com Disponibilidade de configuração permitindo numeração única dentro de cada setor ou permitindo numeração manual;
- 301. Disponibilidade de configuração permitindo que usuários externos consultem e co-assinem documentos;
- 302. Geração de QR-Code para cada documento criado;
- 303. Permitir que usuários assinem arquivos PDF anexados utilizando certificado digital ICP-Brasil.
- 304. Permitir que outros usuários com acesso ao documento co-assinem os anexos PDF utilizando certificado digital ICP-Brasil.
- 305. **Workflow avançado de processos:** Possibilidade de impressão do processo em modo cronológico juntando os conteúdos e seus anexos em PDF;
- 306. Criação da árvore do processo em um arquivo para exportação em formato PDF;
- 307. Possibilidade de despachar em modo sigiloso, onde no momento da inclusão das informações será possível escolher esta configuração de privacidade, podendo o emissor visualizar ou o setor com a devida permissão;
- 308. Possibilidade de configuração de workflow básico por assunto, onde a demanda só poderá ser encaminhada na ordem pré-estabelecida, sem pular etapas;
- 309. Possibilidade de ordenar os anexos após inclusão.
- 310. **Assinatura digital em lote:** Possibilidade de listar todas as assinaturas pendentes a serem executadas pelo usuário;

- 311. Possibilidade de assinatura digital em lote, por meio de listagem com campo tipo checkbox, onde, ao selecionar, as assinaturas serão feitas em formato de fila;
- 312. A situação de cada assinatura deverão ser representada em tela, em caso de falha, um indicativo aparecerá e, em seguida, o usuário será encaminhado para uma nova tentativa;
- 313. Assinatura digital em lote nos formatos de assinatura nativa ou assinatura ICP-Brasil;
- 314. Assinatura em lote seguirá os mesmos padrões da assinatura digital individual, diferindo apenas na possibilidade de realizar várias assinaturas simultaneamente;
- 315. Possibilidade de filtragem da fila de assinaturas, escolhendo os documentos que estão pendentes de assinatura ou exposição de documentos que já foram assinados;
- 316. Integração com sistema Administrativo /Financeiro: Através de um sistema funcionalmente integrado o processo digital deverá proporcionar o envio para a assinatura eletrônica de relatórios e documentos genéricos, documentos de empenho, subempenho, contratos e aditivos de contrato.
- 317. Deve estar integrado com o sistema de arrecadação para a configuração de taxas, emissão e consulta de Guias/Boletos dos serviços solicitados/protocolados.
- 318. Deve permitir a configuração de parâmetros de integração como provedor, servidor, token, categoria assunto, notificação, município e entidade .Estes parâmetros devem viabilizar o envio de documentos para assinatura eletrônica
- 319. Permitir que seja configurado o intervalo de tempo da notificação dos usuários para assinaturas pendentes, sendo o tempo mínimo de 3 segundos.
- 320. A integração deve contemplar o acesso direto do usuário signatário a ferramenta de assinatura eletrônica após o envio do documento, através de um link de acesso a plataforma de assinatura.
- 321. Permitir ao administrador informar o setor e a sua função do usuário , dando a possibilidade de customizar qual o setor principal para que o usuário tenha acesso aos documentos.
- 322. O sistema deve permitir somente ao usuário administrador a permissão para cadastrar usuários novos ou colocar usuários já existentes como signatários.
- 323. O sistema deve verificar se o e-mail informado para o usuário signatário já está integrado com a plataforma de assinatura eletrônica. Quando já estiver integrado o acesso do usuário deverá estar liberado.
- 324. O sistema deve verificar se o e-mail informado para o usuário signatário já está integrado com a plataforma de assinatura eletrônica. Quando não estiver integrado o usuário deve receber um e-mail com o link e senha provisórios para acessar a plataforma pela primeira vez.
- 325. Deve permitir a definição de quais relatórios utilizam a assinatura eletrônica e o tipo de documento, para facilitar a localização dos documentos caracterizados pelo Tipo
- 326. Deve contemplar o envio de documentos de empenho e subempenho através de um processo de negócio previamente definido.
- 327. Deve contemplar o envio de documentos de contratos e termos aditivos através de um processo de negócio previamente definido.
- 328. Possibilidade de solicitar assinatura de outros usuários em documentos. Esta solicitação é exibida para o assinante em formato de notificação na plataforma
- 329. Possibilidade de selecionar os usuários signatários por documento, permitindo o salvamento dos usuários que são assinantes permanentes de um determinado documento.
- 330. Através do envio de documentos para assinatura eletrônica o usuário terá a possibilidade de escolher no momento da assinatura, se será utilizada Assinatura Eletrônica ou Assinatura Digital ICP-Brasil (requer certificado digital A1 ou A3 emitido ICP-Brasil).
- 331. Possuir componente para execução de assinaturas digitais no browser sem a necessidade de instalações posteriores e deve ser compatível com navegadores de internet: Firefox, Google Chrome.
- 332. Possibilidade de notificar o usuário quando possuir documentos pendentes de assinatura e o número de documentos a serem assinados.
- 333. Permitir que ao clicar em um ícone de assinatura eletrônica o usuário seja direcionado para a plataforma de assinatura.

- 334. **Informações Gerenciais:** Deverão são gerados automaticamente indicadores e estes são apresentados aos gestores, contendo, no mínimo os seguintes itens:
- 335. porcentagem de resolução de documentos do setor.
- 336. nota média dada para as resoluções e despachos do setor.
- 337. porcentagem de leitura dos documentos recebidos do setor.
- 338. assiduidade dos usuários na plataforma, separados individualmente por setores
- 339. quantificar por usuário o volume de documentos resolvidos atribuídos ao setor em que está lotado.
- 340. Pode-se escolher quais tipos de documento vão para este indicador.
- 341. Acesso a uma página específica com um gráfico evolutivo dos setores, em formato de listagem, organizados hierarquicamente.
- 342. Também deverá possuir a capacidade de comparar a média de todos os setores com um setor em específico.
- 343. Permitir também visualizar setores com demandas em aberto em determinado tipo de documento, possibilitando identificar gargalos em processos da organização.
- 344. **Informações de consumo:** Disponibilidade de consultar o consumo detalhado mensal, com no mínimo informações de quantidade de usuários, documentos gerados, volume total de anexos e documentos assinados;
- 345. Disponibilidade de acompanhar a economia estimada de recursos utilizados na tramitação física de documentos;
- 346. Disponibilidade de acompanhar o número de impressões mensais;
- 347. Disponibilidade de calcular o gasto total realizado com impressões baseado no preço da impressão/folha fornecido pela organização.
- 348. Informações de Auditoria: Usuários delegados poderão consultar o relação de eventos ocorridos dentro da plataforma, de modo a poder auditar as ações realizadas;
- 349. Permitir exportar informações dos eventos em formato de dados (ex. CSV).

#### **5.20 INFORMAÇÕES GERENCIAIS PAINEIS DE GESTÃO**

- 1. Disponibilizar módulo com informações de indicadores da gestão em formato gráfico, dispondo de pelo menos informações das áreas Financeira, Receitas e Despesas (Orçamentárias).
- 2. Disponibilizar o acesso ao ambiente dos indicadores da gestão em WEB e dispositivo móvel.
- 3. Os indicadores da gestão devem estar alocados em ambiente com o conceito de computação em nuvem.
- 4. Deve ser possível configurar usuários cujo acesso ao módulo seja possível com visualizações distintas dos indicadores, para que cada usuário possa ter acesso aos indicadores de sua área de interesse.
- 5. Disponibilizar os gráficos com as informações dos indicadores que permitam interação, podendo fazer filtros e seleções de períodos, bem como ofertar detalhamento de níveis da informação (tecnicamente conhecido como drill down) que está sendo exibida para os indicadores que exibirem informações das Naturezas de Receitas e Despesas. Ao realizar um filtro através de um indicador, os demais indicadores apresentados no mesmo campo de visão, na mesma tela, também devem respeitar o filtro realizado (desde que tratem do mesmo tema).
- 6. Disponibilizar em uma única página, num único campo de visão, informações que contenham os seguintes conteúdos: Percentual de Gastos com Saúde, Percentual de Gastos com Educação, Percentual de Gastos com Pessoal, Dívida Consolidada, Operações de Crédito Internas e Externas, Operações de Crédito por Antecipação de Receita Orçamentária, Previsão e Execução de Receita Corrente, Receita de Capital e Total de Receita, Previsão e Execução de Despesa Corrente, Despesa de Capital e Total de Despesa, e Previsão e Execução de Despesas com Regime Próprio de Previdência Social.
- 7. Disponibilizar indicador que demonstra o percentual de gastos com Saúde, demonstrando necessariamente qual a meta a atingir, o realizado em percentual no período, bem como uma identificação visual tanto para o cumprimento da meta realizada quanto para o não cumprimento.

- 8. Disponibilizar indicador que demonstra o percentual de gastos com Educação, demonstrando necessariamente qual a meta a atingir, o realizado em percentual no período, bem como uma identificação visual tanto para o cumprimento da meta realizada quanto para o não cumprimento.
- 9. Disponibilizar indicador que demonstra o percentual de gastos com Pessoal, demonstrando necessariamente qual a meta a atingir, o realizado em percentual no período, bem como uma identificação visual tanto para o cumprimento da meta realizada quanto para o não cumprimento.
- 10. Disponibilizar indicador que demonstra o percentual de gastos com Dívida Consolidada, demonstrando necessariamente qual a meta a atingir, o realizado em percentual no período, bem como uma identificação visual tanto para o cumprimento da meta realizada quanto para o não cumprimento.
- 11. Disponibilizar indicador que demonstra o percentual de gastos com Operações de Crédito Internas e Externas, demonstrando necessariamente qual a meta a atingir, o realizado em percentual no período, bem como uma identificação visual tanto para o cumprimento da meta realizada quanto para o não cumprimento.
- 12. Disponibilizar indicador que demonstra os valores totais de Receita Orçamentária prevista no ano e arrecadada no ano, bem como uma identificação visual tanto para o cumprimento da previsão realizada quanto para o não cumprimento.
- 13. Disponibilizar indicador que demonstra os valores totais de Despesa Orçamentária prevista no ano e Despesa Realizada no ano, bem como uma identificação visual tanto para o cumprimento da previsão quanto para o não cumprimento.
- 14. Disponibilizar indicador que demonstra o Resultado Orçamentário, sendo essa informação o resultado da Receita Total Arrecadada versos a Despesa Total Executada, bem como uma identificação visual tanto para o cumprimento da previsão quanto para o não cumprimento.
- 15. Disponibilizar indicador que demonstra o Resultado Orçamentário das Receitas e Despesas Correntes, sendo essa informação o resultado da Receita Corrente Arrecadada versos a Despesa Corrente Executada, bem como uma identificação visual tanto para o cumprimento da previsão quanto para o não cumprimento.
- 16. Disponibilizar indicador que demonstra o Resultado Orçamentário das Receitas e Despesas de Capital, sendo essa informação o resultado da Receita de Capital Arrecadada versos a Despesa de Capital Executada, bem como uma identificação visual tanto para o cumprimento da previsão quanto para o não cumprimento.
- 17. Disponibilizar indicador que demonstra o Resultado Orçamentário das Receitas e Despesas Previdenciárias, sendo essa informação o resultado da Receita Previdenciária Arrecadada versos a Despesa Previdenciária Executada, bem como uma identificação visual tanto para o cumprimento da previsão quanto para o não cumprimento.
- 18. Disponibilizar indicador que demonstra o Resultado Orçamentário das Receitas e Despesas Previdenciárias, sendo essa informação o resultado da Receita Previdenciária Arrecadada versos a Despesa Previdenciária Executada, bem como uma identificação visual tanto para o cumprimento da previsão quanto para o não cumprimento.
- 19. Disponibilizar indicador que demonstra o total de Disponibilidade Bancária Financeira, exibindo a mesma informação do saldo financeiro por Unidade Gestora, Tipo de Conta Bancária e por Instituição Bancária. Também deve demonstrar uma evolução mensal do total da Disponibilidade Bancária Financeira, comparando em cada mês se houve evolução ou diminuição do saldo bancário. Essas visões devem estar disponíveis em uma única página, de forma conjunta, num mesmo campo de visão, sem a necessidade de navegar ou acessar outro local para exibi-las em conjunto.
- 20. Disponibilizar indicador que demonstra o total de Disponibilidade Bancária Financeira confrontando a mesmo com as Obrigações a Pagar. As Obrigações a Pagar devem ser exibidas, pelo menos, por Unidade Gestora, Saldo a Pagar por Mês, Maiores Fornecedores a Pagar (podendo ser configurado pra exibir entre 5 e 20 maiores fornecedores), sempre em visões separadas. Deve ser possível aplicar filtros por Unidade Gestora, Função, Subfunção, Data de Vencimento das Obrigações, se é Orçamento do Ano ou de Anos Anteriores. Essas visões devem estar disponíveis em uma única página, de forma conjunta, num mesmo campo de visão, sem a necessidade de navegar ou acessar outro local para exibi-las em conjunto.
- 21. Disponibilizar indicador que demonstra o total de Disponibilidade Bancária Financeira confrontando a mesmo com as Obrigações a Pagar. As Obrigações a Pagar devem ser exibidas, pelo menos, por Unidade Gestora, Saldo a Pagar por Mês, Maiores Fornecedores a Pagar (podendo ser configurado pra exibir entre 5 e 20 maiores fornecedores), sempre em visões separadas. Deve ser possível aplicar filtros

por Unidade Gestora, Função, Subfunção, Data de Vencimento das Obrigações, se é Orçamento do Ano ou de Anos Anteriores. Essas visões devem estar disponíveis em uma única página, de forma conjunta, num mesmo campo de visão, sem a necessidade de navegar ou acessar outro local para exibi-las em conjunto.

- 22. Disponibilizar indicador que demonstra o total de Receita Própria Arrecadada. Deve exibir gráficos comparando mensalmente a receita própria arrecadada do exercício atual com o exercício anterior, a evolução acumulada da receita própria arrecadada comparando a mesma com o exercício anterior, a comparação com uma linha de tendência se o valor próprio arrecadado no exercício atual é maior ou menor do que o mesmo período do exercício anterior. Também deve exibir um gráfico com o valor próprio arrecadado por tipo de receita. Os gráficos devem ter interatividade, podendo-se filtrar um tipo de receita e sendo refletido automaticamente nos demais gráficos. Essas visões devem estar disponíveis em uma única página, de forma conjunta, num mesmo campo de visão, sem a necessidade de navegar ou acessar outro local para exibi-las em conjunto.
- 23. Disponibilizar indicador que demonstra o confronto da Receita Própria Lançada com a Receita Própria Arrecadada, por tipo de receita. Deve exibir gráficos comparando mensalmente a receita própria lançada com a arrecadada. Também deve disponibilizar os maiores contribuintes que receberam lançamento de receita própria, bem como os maiores contribuintes do município para as receitas próprias. Os gráficos devem ter interatividade, podendo-se filtrar um tipo de receita e sendo refletido automaticamente nos demais gráficos. Essas visões devem estar disponíveis em uma única página, de forma conjunta, num mesmo campo de visão, sem a necessidade de navegar ou acessar outro local para exibi-las em conjunto.
- 24. Disponibilizar indicador que demonstra o Total de Receita do município, exibindo um gráfico com a arrecadação mensal, a arrecadação acumulada e o saldo a realizar de arrecadação, um comparativo da arrecadação com o exercício anterior, bem como a exibição das maiores receitas por Natureza da Receita. Deve ser possível aplicar filtros por Fonte de Recursos e Natureza de Receita. Os gráficos devem ter interatividade, podendo-se filtrar um determinado período e/ou Natureza de Receita e sendo refletido automaticamente nos demais gráficos. Deve exibir pelo menos 03 níveis de detalhe das informações da Natureza de Receita. Essas visões devem estar disponíveis em uma única página, de forma conjunta, num mesmo campo de visão, sem a necessidade de navegar ou acessar outro local para exibi-las em conjunto.
- 25. Disponibilizar indicador que demonstra os valores de Despesas Orçamentárias Pagas, tendo informações gráficas do mesmo por mês, valores pagos acumulados, por natureza da despesa e exibindo os maiores fornecedores pagos. Deve ser possível aplicar filtros por Unidade Gestora, Função, Subfunção, exercício da despesa, bem como um único fornecedor em específico. Os gráficos devem ter interatividade, podendo-se filtrar um determinado período e/ou Natureza de Despesa e sendo refletido automaticamente nos demais gráficos. Deve exibir pelo menos 04 níveis de detalhe das informações da Natureza de Despesa. Essas visões devem estar disponíveis em uma única página, de forma conjunta, num mesmo campo de visão, sem a necessidade de navegar ou acessar outro local para exibi-las em conjunto.
- 26. Disponibilizar indicador que demonstra o Total de Despesa do município, exibindo um gráfico com a despesa liquidada mensal, a despesa liquidada acumulada e o saldo de orçamento a realizar, um comparativo da despesa liquidada com o exercício anterior, bem como a exibição das maiores despesas por Natureza da Receita. Deve ser possível aplicar filtros por Unidade Gestora, Função, Subfunção, Órgão e Natureza de Despesa. Os gráficos devem ter interatividade, podendo-se selecionar um determinado período e/ou Natureza de Despesa e sendo refletido automaticamente nos demais gráficos. Deve exibir pelo menos 03 níveis de detalhe das informações da Natureza de Despesa. Essas visões devem estar disponíveis em uma única página, de forma conjunta, num mesmo campo de visão, sem a necessidade de navegar ou acessar outro local para exibi-las em conjunto.
- 27. Disponibilizar indicador que demonstra o as principais etapas da Execução Orçamentária, sendo Empenho, Liquidação e Pagamento, exibindo um gráfico que confronta a despesa empenhada, liquidada e paga, de forma acumulada ou mensal. Deve ainda exibir a mesma informação através de um funil visual contendo os valores totais empenhados, liquidados e pagos, bem como demonstrar o total de despesa pendente de liquidação por Natureza de Despesa. Este último deve permitir ter nível de detalhe de até 04 níveis. Deve ser possível aplicar filtros por Unidade Gestora, período e Natureza da Despesa. Os gráficos devem ter interatividade, podendo-se selecionar um determinado período e/ou Natureza de Despesa e sendo refletido automaticamente nos demais gráficos. Essas visões devem estar disponíveis em uma única página, de forma conjunta, num mesmo campo de visão, sem a necessidade de navegar ou acessar outro local para exibi-las em conjunto.
- 28. Disponibilizar indicador que demostra mensalmente o confronto dos valores da Receita Arrecadada, Despesa Executada (Liquidada), Despesa Paga, e o Resultado Orçamentário (que é o resultado da

Receita Arrecadada menos a Despesa Executada-Liquidada). Essa informação deve ser exibida de forma acumulada ou com valores exclusivos mês a mês, sem acumular. Também deve ser capaz de exibir o resultado orçamentário (que é a Receita Arrecadada menos a Despesa Executada-Liquidada) comparando o mesmo mensalmente com o mesmo período do ano anterior, bem como exibir o resultado em forma de funil, com o cálculo do Superávit ou Déficit da execução orçamentária. Deve ser possível aplicar filtros por Unidade Gestora e mês (período). Essas visões devem estar disponíveis em uma única página, de forma conjunta, num mesmo campo de visão, sem a necessidade de navegar ou acessar outro local para exibi-las em conjunto.

29. Disponibilizar indicador que demonstre mensalmente, tanto de forma acumulada quanto mensal (sem acumular valores), a evolução do Cronograma de Desembolso confrontando o mesmo com a Execução da Despesa. Também deve demonstrar indicador que demonstre mensalmente, tanto de forma acumulada quanto mensal (sem acumular valores) a evolução do Programação Financeira da Receita confrontando a mesma com a Arrecadação da Receita. Deve ser possível aplicar filtros de Unidade Gestora, Natureza de Receita e Despesa e Período. Essas visões devem estar disponíveis em uma única página, de forma conjunta, num mesmo campo de visão, sem a necessidade de navegar ou acessar outro local para exibi-las em conjunto.

### **5.21 GESTÃO DA SAÚDE**

- 1. Garantir o funcionamento conforme os protocolos, diretrizes, normas e leis do SUS;
- 2. O sistema deve minimizar os retrabalhos, auditando, preparando e gerando os arquivos necessários para atender o SUS;
- 3. Auditoria na origem das atividades para garantir o faturamento ao SUS com todas as críticas de inserção de dados com base nos procedimentos da tabela unificada denominada de SIGTAP;
- 4. Criação de Menu personalizado de acordo com o nível de senha do usuário;
- 5. Possuir e fornecer controle de acesso aos níveis do usuário com níveis de segurança, disponibilizando operações compatíveis com o perfil do usuário através do gestor responsável;
- 6. Possuir auditoria interna no sistema (auditoria de primeiro nível) que garanta ao gestor a fiel utilização dos sistemas;
- 7. Possuir dados de auditoria interna do sistema das utilizações de estoque, alterações de dados do paciente, registro do prontuário, transferências de medicamentos, chegada de produtos, controle da frota, entre outros;
- 8. Possuir o registro de todas as transações de inclusão, alteração e deleção realizada no banco de dados para auditoria interna;
- 9. Prover o controle efetivo do uso dos sistemas, oferecendo total segurança contra a violação dos dados ou acessos indevidos às informações, através do uso de senhas criptografadas, permitindo configuração de níveis de permissões para acessos dos usuários;
- 10. Dispor acesso dos usuários ao sistema apenas nos horários predeterminados pelos gestores;
- 11. Dispor agrupamento dos usuários por função para controle das permissões de acesso ao sistema;
- 12. Dispor de estatística de faltas de pacientes a consultas com o registro desses motivos pelas ACS com os Tablet´s;
- 13. Dispor de estatística de faltas de pacientes a consultas e exames com o registro desses motivos pelos profissionais de recepção de qualquer estabelecimento em saúde do município;
- 14. Dispor de geração dos relatórios em formato PDF;
- 15. Dispor de controle das Despesas.
- 16. Os Principais formulários utilizados pelas unidades de saúde, UPA e ESF devem fazer parte do sistema, os que não estiverem informatizados devem ser criados antes do término da capacitação do setor;
- 17. O sistema deverá atender a legislação e obrigações assessorias na esfera municipal, estadual e federal, gerando ou importando arquivos em meio eletrônico para as instâncias com o E-SUS, SIAB, BPA, SISVAN, Bolsa Família, Hórus, RAAS, CNES e SIGTAP. Caso alguns dos programas do ministério não possibilite essa integração o sistema deve gerar relatórios para que o operador digite no sistema disponibilizado pelo SUS;
- 18. Permitir consultar a posição do usuário SUS na Lista de Espera por especialidades não agendadas. Essa consulta deve ser direta e não possuir login de acesso. As informações apresentadas por questão de sigilo não devem em hipótese alguma identificar o paciente, sendo o mesmo o único a ter essa informação;
- 19. Garantir a Importação e manter atualizada automaticamente, sem interação do usuário, a tabela unificada de procedimento SIGTAP; Manter as competências anteriores;

### **Gerenciamento Dos Cadastros**

- 20. Dispor que todos os cadastros básicos possam ser alterados e incluídos dados;
- 21. Garantir que o registro de Pacientes seja totalmente compatível com o Cadastro Nacional de Saúde Cartão SUS e os dados completos do Cadastro Brasileiro de Ocupações;
- 22. Dispor de opção no sistema que unifique quando necessário o cadastro do paciente (CADSUS);
- 23. Permitir envio de e-mail (onde o endereço destino seja definido em parâmetro) automaticamente sobre os cadastros de pacientes duplicados para que sejam unificados esses cadastros;
- 24. Dispor do controle de cadastros homônimos de paciente e que não seja permitido cadastrar duplicados;
- 25. Permitir incluir foto do paciente ao fazer o cadastro do paciente e visualizar principalmente na recepção, atendimento e dispensação de medicamentos;
- 26. Possuir dados completos de Municípios brasileiros com os respectivos códigos do IBGE;
- 27. Permitir cadastro e consulta de municípios conforme informações do IBGE;
- 28. Permitir cadastro e consulta de empresas mantenedoras;
- 29. Permitir cadastro e consulta de Estados;
- 30. Permitir cadastro e consulta de Faixa Etária;
- 31. Permitir cadastro e consulta de Órgãos emissores;
- 32. Permitir cadastro e consulta de regional de saúde;
- 33. Permitir cadastro e consulta de tipo de tabela de procedimentos;
- 34. Permitir cadastro e consulta de unidades assistências;
- 35. Garantir a Importação do cadastro nacional de estabelecimento de saúde CNES.
- 36. Dispor do cadastro dos profissionais de saúde, estabelecimentos de saúde e Equipe compatível com o Software CNES (Cadastro Nacional de Estabelecimentos em Saúde) do DATASUS do Ministério da Saúde;
- 37. Permitir cadastrar e consultar estabelecimentos fora do território do município;

### **Prontuário Multiprofissional**

- 38. Garantir na escolha do Profissional de Saúde, que o sistema solicite a senha em atendimentos que serão realizados em computadores compartilhados por vários profissionais e deve permitir também o uso do leitor biométrico para identificação do profissional;
- 39. Permitir configurar as funções do prontuário conforme o profissional que está realizando o atendimento, devendo possuir no mínimo as seguintes funções:
- 40. Função 01 Ficha de Acolhimento.
- 41. Função 02 Histórico do Prontuário (Vacinas, Familiares, Atendimentos, Pré-Natal, Anexos, entre outros).
- 42. Função 03 Emissão de Documentos.
- 43. Função 04 Receituários.
- 44. Função 05 Solicitação de Exames.
- 45. Função 06 Registro da Evolução nos Atendimentos.
- 46. Função 07 Ficha Clínica Odontológica.
- 47. Função 08 Planejamento do Tratamento Odontológico.
- 48. Função 09 Execução do Planejamento do Tratamento Odontológico.

- 49. Função 10 Históricos dos tratamentos Odontológicos.
- 50. Função 11 Laudo AIH.
- 51. Função 12 Requisição Exame do LACEN.
- 52. Função 13 Requisição do Exame para Telemedicina (eletrocardiograma).
- 53. Função 14 Avaliação Nutricionista, Obstétrica, Tabagismo, Gestante, Emergência, PA, entre outros.
- 54. Função 15 Curva Crescimento.
- 55. Função 16 Encaminhamentos aos Especialistas.
- 56. Função 17 Registro dos Procedimentos Executados.
- 57. Função 18 Laudo TFD; BPA-I; APAC.
- 58. Função 19 Dados do Pré-Natal.
- 59. Função 20 Solicitação de Preventivo.
- 60. Função 21 Formulário de Tabagismo.
- 61. Função 22 Planejamento Familiar.
- 62. Função 23 Prescrição para administração de medicamentos e cuidados internos.
- 63. Função 24 Ficha Puerpério.
- 64. Função 25 Teste Rápido.
- 65. Função 26 Ficha de marcador de consumo alimentar (E\_SUS).
- 66. Garantir que os procedimentos disponíveis para o atendimento estejam de acordo com o profissional, estabelecimento e paciente, conforme as regras do SIGTAP;
- 67. Garantir que, para requisitar determinado procedimento, outro procedimento específico tenha sido executado previamente em um determinado período de tempo para o paciente, isso alerta o profissional da saúde, que, para solicitar um procedimento outros já tenham sido realizados pelo paciente;
- 68. Garantir que na ficha de marcadores de consumo alimentar do E-SUS no atendimento, os dados de preenchimento da alimentação e nutrição do paciente estejam de acordo com a idade do mesmo, não visualizando dados de outras idades. Permitir que fossem enviados os dados que foram preenchidos para o E-sus;
- 69. Dispor de avisos que ao solicitar Encaminhamento ao especialista e no Laudo do TFD que o paciente não compareceu ao último agendamento;
- 70. O sistema deve permitir visualizar no mínimo os seguintes históricos do paciente:
- 71. Dispor de visualização dos procedimentos executados no paciente.
- 72. Dispor de visualização do profissional e local dos atendimentos do paciente.
- 73. Poder escolher o período para visualizar os atendimentos do paciente.
- 74. Dispor de visualização dos Exames solicitados e Resultados;
- 75. Dispor de visualização dos Laudos (TFD, BPA-I, APAC);
- 76. Dispor de visualização das Evoluções do Paciente;
- 77. Dispor de visualização dos documentos (Atestado, Declarações, Junta Médica, entre outros);
- 78. Dispor de visualização dos Encaminhamentos;
- 79. Dispor de visualização das Mamografias e Preventivos Solicitados;
- 80. Dispor de visualização das Principais Patologias;
- 81. Dispor de visualização dos Medicamentos que o paciente utiliza continuamente;
- 82. Dispor de visualização dos Programas de Saúde que o paciente participa;
- 83. Dispor de visualização dos Históricos das Avaliações de peso, altura, pressão, glicemia, IMC, temperatura, PAS, PAD, entre outros;
- 84. Dispor de visualização se o paciente tem precedentes de alergia, a partir do registro da pré-consulta;

- 85. Dispor de visualização dos documentos Anexados;
- 86. Dispor de visualização do gráfico de Evolução do IMC, Evolução da Pressão Arterial, Evolução da Glicemia;
- 87. Dispor nos Exames: a) Configuração por exame e por grupo de exames para definir o número de dias mínimos entre os exames, criticando no cadastro da solicitação de exames. b) Emitir aviso no caso de haver uma solicitação do mesmo procedimento antes da data pré definida para o próximo atendimento. c) A configuração deve permitir para o exame ou grupo de exames, Somente Alertar, Negar ou Exigir justificativa;
- 88. Permitir o registro dos atendimentos da Equipe NASF sendo: Individual e Grupo;
- 89. Dispor de encaminhamento do paciente do atendimento de enfermagem para o atendimento médico;
- 90. Dispor de encaminhamento do paciente do atendimento médico para a observação;
- 91. Dispor de visualização da fila de espera virtual dos atendimentos conforme a classificação de risco proposta na portaria 2048 do Ministério da Saúde:
- 92. Ordenação da fila conforme a classificação;
- 93. Indicação visual se o tempo de espera ultrapassou o tempo limite da classificação;
- 94. Garantir que a fila de espera seja personalizada por estabelecimento, definindo que dados devem ser visualizados e ordenados; Os dados mínimos disponíveis para essa personalização devem ser: Paciente, classificação de risco, estabelecimento, tempo de espera, data da chegada, idade, profissional, tipo atendimento;
- 95. Permitir inserir/anexar documentos na tela do atendimento no Histórico Clínico do paciente;
- 96. Dispor de Monitorização das Doenças Diarreicas Agudas MDDA: Dispor que no registro do atendimento, caso for diagnosticado caso de diarreia, o sistema deve solicitar os seguintes campos: Diarreia com Sangue (Sim /Não); Data dos Primeiros Sintomas; Resultado de Exame Laboratorial; Plano de Tratamento (A/B/C).
- 97. Sistema deve emitir relatório da planilha de casos de diarreia com as seguintes características: Filtros: Casos por dia, plano de tratamento e unidade de origem. e sair as seguintes informações. Dados do Relatório: Dia do Atendimento, Paciente, Endereço do Paciente, CID10, Diarreia com Sangue, Data dos Primeiros Sintomas, Exame Laboratorial, Plano de Tratamento.
- 98. Dispor na Prescrição para administração de medicamentos e cuidados internos as seguintes características: a) Registro das Soluções com opção de informar os componentes e se utiliza bomba de infusão fazendo o calculando ml/h; b) Calcular o aprazamento com base na posologia; c) Permitir informar na posologia Se Necessário (SN); d) Permitir realizar a solicitação de KITs; e) Permitir alterar a unidade do medicamento na posologia; f) Permitir informar a via para a administração do medicamento; g) Permitir informar a hora de início da administração do medicamento na posologia; h) Busca de cadastro de medicamentos existentes na unidade; i) Busca de cadastro de medicação através de campos de sugestão de preenchimentos automáticos na medida em que o usuário for informando o nome do medicamento; j) Prescrição de procedimentos e cuidados; k) Visualizar histórico das Prescrições com a opção de realizar a cópia; m) Dispor de impressão da prescrição médica com dados preenchidos no itens anteriores;
- 99. Possuir visualização da Prescrição para administração de medicamentos e cuidados internos tendo no mínimo as seguintes informações: Medicamentos, via de administração, posologia, horários de aprazamento, hora da última administração; Registro de horários de aplicação e com opção de informar os insumos e medicamentos utilizados integrados com o estoque;
- 100. Possuir a impressão da Prescrição para administração de medicamentos e cuidados internos para separação dos medicamentos na farmácia imprimindo os seguintes campos: Medicamentos, via de administração, posologia, horários de aprazamento, quantidade e unidade a ser dispensada;
- 101. Dispor de Encaminhamento Observação / Médico com as seguintes características: a) Registro de encaminhamento para o setor de observação. b) Registro de encaminhamento do setor de observação para novo atendimento médico. c) Opção de escolha de profissional para encaminhamento.
- 102. Dispor da possibilidade de encaminhamento para diferentes tipos de atendimentos dentro do próprio estabelecimento de saúde com opção de escolha do profissional que fará o atendimento nesse encaminhamento;

- 103. Permite registrar as orientações dadas ao paciente/profissional ou estabelecimento. Permite registrar: o Nome do Profissional, Nome do Orientado, Data da Orientação e descrever a Orientação prestada;
- 104. Permite visualizar as orientações prestadas. Filtros: Estabelecimento, Profissional, CBO, Período, Forma de Apresentação e Tipo de relatório;
- 105. Garantir informar o CID 10 (Código Internacional de Doenças) no Prontuário Eletrônico do Paciente no momento do atendimento médico;
- 106. Dispor na recepção do estabelecimento acesso centralizado, onde o atendente possa executar as seguintes ações: Agendar, Confirmar Presença, visualizar dados do paciente como suas agendas, seu endereço, sua agente comunitária, seu número do prontuário, alterar cadastro do paciente, registro de medicamento de uso continuo para renovação de receitas, visualizar históricos de atendimentos dos estabelecimentos, entre outros;
- 107. Dispor na marcação de Consulta ou Agendamento realizar identificação do paciente através de um leitor biométrico;
- 108. Dispor na recepção o registro da solicitação de renovação das receitas controladas e de uso contínuo dos pacientes:
- 109. Registrar os medicamentos necessários.
- 110. Encaminhamento para médico para conferência e emissão da receita.
- 111. Dispor na Recepção do Usuário (paciente) a inclusão de aviso de agendas em aberto tanto referente ao paciente quanto para membros de sua família;
- 112. Dispor na Recepção que o profissional de saúde informe a prioridade do atendimento e fazer registro da condição do paciente e com base nessa avaliação incluir na ordenação da lista do atendimento a priorização da Recepção;
- 113. Dispor de emissão Laudo TFD, validando a existência de algum laudo em aberto para a mesma especialidade ou exame;
- 114. Permitir consultar os históricos dos Laudos do TFD emitidos;
- 115. Dispor de emissão do Laudo do BPA-I;
- 116. Permitir consultar os históricos dos Laudos do BPA-I emitidos;
- 117. Dispor de emissão de Laudo da APAC;
- 118. Permitir consultar os históricos dos Laudos das APAC emitidas;
- 119. Dispor do registro e emissão dos Encaminhamentos ao especialista da rede, validando a existência de algum encaminhamento em aberto para a mesma especialidade;
- 120. Dispor de emissão de Documentos do tipo Atestado, Declaração, etc, possibilitando configurar os modelos;
- 121. Dispor de registro do Parecer da Junta Médica para avaliação dos pedidos de afastamento dos servidores públicos;
- 122. Dispor de emissão dos Exames, validando a digitação do mesmo exame no caso de possuir algum pendente;
- 123. Dispor na emissão dos Exames. O sistema deve permitir: a) Configurar uma lista com os principais exames utilizados. b) Fazer o controle das cotas das unidades, profissionais ou cbo. c) Fazer a seleção do laboratório conforme a cota e procedimento. d) Permitir emitir exames para realizar fora da rede (particular);
- 124. Permitir visualizar os históricos dos exames emitidos ao paciente;
- 125. Dispor a visualização dos exames pendentes do paciente, possibilitando fazer o registro do resultado ou marcar como não realizado;
- 126. Possuir emissão das requisições de exame do LACEN: Permite que seja solicitado exames de Imunologia e HCV. Informando os dados como: Dados Clínicos, motivo dos exames, Nº da Notificação. Permite que seja impresso o exame solicitado;

- 127. Possuir solicitação de teste rápido para gravidez, informando os dados como: DUM e tempo de amenorreia; inserir resultados do teste informando se foi reagente/não reagente/discordante/não determinado; obter histórico dos testes rápidos;
- 128. Possuir solicitação de teste rápido para detecção de infecção pelo HIV, Hepatite B, Diagnóstico Sífilis e Hepatite C: a) Permitir preencher questionário de solicitação; b) imprimir a solicitação do teste rápido; c) imprimir a ficha de atendimento teste rápido; d) permite que o exame fique com situação pendente; e) permite informar o resultado do teste informando se foi reagente/não reagente/discordante/não determinado; f) permite informar lote e validade; g) obter histórico dos testes rápidos;
- 129. Possuir emissão da requisição dos exames citopatológico do colo do útero;
- 130. Possuir emissão da requisição de mamografia;
- 131. Possuir emissão do receituário normal e controlado;
- 132. Possuir emissão do receituário para medicamentos manipulados;
- 133. Permitir visualizar os medicamentos em uso do paciente e histórico dos medicamentos prescritos;
- 134. Permitir gerar as receitas dos medicamentos em uso;
- 135. Permitir na emissão do receituário medicamentos. Na emissão o sistema deve: a) Visualizar os estoques disponíveis da farmácia das unidades e da rede. b) Cadastrar as posologias padrões para os medicamentos; c) Registrar os medicamentos que não estão cadastrados na rede. d) Organizar as receitas controladas para separar na impressão da receita dos que possuem estoque. e) Incluir na lista de medicamentos em uso do paciente. Dispor a emissão do receituário pela enfermagem restringindo medicamentos que poderão ser receitados;
- 136. Permitir visualizar uma lista com os principais procedimentos feitos pelo atendimento ao paciente;
- 137. Permitir visualizar os históricos dos procedimentos já executados.
- 138. Garantir que no registro da evolução o profissional possa identificar como privada essa determinada evolução e que somente profissionais autorizados tenham acesso a mesma;
- 139. Permitir visualizar os históricos das evoluções registradas nos atendimentos da rede;
- 140. Garantir a geração dos procedimentos no faturamento de forma automática dos campos informados no acolhimento (PA, Glicemia, Antropométrico, entre outros);
- 141. Permite cadastrar uma ficha de pré-natal para uma paciente, inserindo os dados, como: Gestação Atual, Histórico Obstétrico e Exames. Permite também finalizar o pré-natal informando o desfecho da gestação. Além de visualizar no histórico os atendimentos de Pré-Natal que a paciente teve;
- 142. Dispor do registro e acompanhamento do Pré-natal conforme o cartão da gestante. No registro de pré-natal o sistema deve: a) Calcular a Data Provável do Parto (DPP). b) Calcular a Idade Gestacional. c) Controlar o número da consulta.
- 143. Permite realizar a consulta de Puerpério informando os dados do parto, como: data do Parto, Local do Nascimento, IG, Peso do RN, dentre outras informações relevantes;
- 144. Permitir finalizar o pré-natal informando o desfecho da gestação e dados do parto com no mínimo os seguintes campos: Tipo do parto, data do Parto e local;
- 145. Permitir visualizar no histórico os atendimentos de Pré-Natal do paciente;
- 146. Dispor um processo de prevenção, criando uma rotina para que seja emitido um relatório com as gestantes com o pré-natal pendente e este seja enviado via Mensagem do Sistema e e-mail para o responsável do cadastro do Pré-Natal. O responsável pelo Pré-Natal de cada estabelecimento deve ser previamente cadastrado no sistema para receber essas mensagens;
- 147. Dispor da visualização do gráfico das curvas de crescimento conforme padrão OMS (2006) e OMS (2007);
- 148. Deverá na tela Consulta do Prontuário permitir pesquisar por parte do nome do paciente. Exemplo: "Moisés dos Santos" pode ser pesquisado por "moi sa";
- 149. Permite inserir o resultado do preventivo, identificando se o resultado está alterado ou normal. Permite marcar o contato da paciente. Permite também ao acessar a tela de atendimento para inserir o resultado do preventivo, esse resultado fique registrado na evolução da paciente;

- 150. Permite emissão de relatório do Preventivo com os seguintes dados: Resultados que estão alterados ou normais, Quantidade de preventivo realizado em um determinado período, Resultados por situação (Pendente, Concluído e Entregue);
- 151. Permitir na tela de atendimento ao solicitar um exame (pré-configurado) o sistema irá gerar automaticamente uma solicitação de agendamento na Lista de Espera.

### **Características 24 Horas / Upa**

- 152. Deve possuir as mesmas características (Prontuário Multiprofissional)
- 153. Deve estar totalmente integrado com a gestão do estoque (Estoques)
- 154. Deve utilizar os mesmos cadastros (Gerenciamento dos Cadastros)
- 155. Deve estar totalmente integrado com o painel de chamamento (Painel de Chamamento)
- 156. Deve estar totalmente integrado com sistema de mensagens (Mensagens)
- 157. Deve possuir controle das dispensações das prescrições internas pela farmácia com as seguintes características:
- 158. Possuir a impressão da Prescrição para administração de medicamentos e cuidados internos para separação dos medicamentos na farmácia imprimindo os seguintes campos: Medicamentos, via de administração, posologia, horários de aprazamento, quantidade e unidade a ser dispensada;
- 159. Realizar a dispensação da Prescrição para administração de medicamentos e cuidados internos controlando os saldos com opção de indicar que o medicamento não foi utilizado;
- 160. Deve possuir cadastro de Pacientes com dados reduzidos com no mínimo os seguintes campos obrigatórios (nome, nome da mãe, data de nascimento, sexo, raça, endereço, indicativo se é estrangeiro) para atender pacientes de outros municípios e de área descobertas.

### **Prontuário Odontológico**

- 161. Cadastro dente com descrição por número do dente, situação, tipo (procedimento ou histórico), ordem (ordena a situação de acordo com o nível de prioridade) e Procedimentos (adicionam os procedimentos da tabela SIGTAP, utilizados para determinadas situações).
- 162. Deve apresentar Odontograma, sendo possível selecionar o dente diretamente na imagem do Odontograma, registrando a situação por face do dente - Acompanhar na imagem as situação dentária do paciente;
- 163. Estatísticas de faltas do paciente para tratamentos odontológicos;
- 164. Agenda por profissional da odontologia;
- 165. Agenda por Estabelecimentos para odontologia;
- 166. Permitir o registro da Ficha clínica odontológica onde será informado dados da anamneses, data início tratamento, plano de tratamento onde deve ser informado: Situação por dente, Face dentária e observação;
- 167. Planejamento por dente;
- 168. Planejamento por face dentária;
- 169. Planejamento de procedimentos para cada Dente;
- 170. Permitir realizar a impressão da ficha odontológica com os seguintes dados: dados do paciente (Nome, data nascimento, telefones, endereço) estabelecimento, data início tratamento, Odontograma, dados do planejamento (Número do Dente, face, situação e observação);
- 171. Permitir incluir novas situações do planejamento em andamento do paciente, com opção face do dente ser opcional;
- 172. Permitir Cancelar uma Situação de um planejamento em andamento;
- 173. Permitir concluir uma Situação de um planejamento em andamento;
- 174. Permitir visualizar os dados da Ficha Odontológica em andamento e concluídos;
- 175. Registro automático de procedimento "Primeira consulta odontológica programática" no BPA;
- 176. Permitir no registro do tratamento informar a descrição do trabalho, procedimentos da tabela SIGTAP executados conforme a situação planejada e status de Andamento ou Concluído;

- 177. Permitir registro de tratamento urgentes, caso não conste nenhuma ficha clínica odontológica em andamento;
- 178. Histórico de planejamento em andamento por dentes do paciente;
- 179. Histórico de planejamento já finalizado por dente;
- 180. Permitir Consultar detalhes do tratamento por dente apresentando o profissional, estabelecimento e data;
- 181. Histórico de procedimentos médicos como: Receitas/ Atestados/ Exames/ Evoluções/ Laudos;
- 182. Histórico de avaliações de Enfermagem como: PA/ Glicemia Capilar;
- 183. Permissão receitas de medicamento por Grupo de CBO;
- 184. Histórico paciente Alérgico a determinado medicamentos;
- 185. Permitir emissão de Documentos como: atestados, declarações entre outros;
- 186. Formulário especifico para encaminhamento de Prótese;
- 187. Encaminhamento para CEO (Centro Especializado Odontológico);
- 188. Permitir o Registro de Evolução dos tratamentos odontológicos;
- 189. O sistema deve permitir cadastrar Modelos de documentos para serem utilizados na Evolução dos tratamentos;
- 190. Exportar para o sistema BPA-I SUS os procedimentos odontológicos realizados, na determinada competência;
- 191. Relatórios de procedimentos odontológicos realizados por data ou período;
- 192. Relatórios de pacientes atendidos na data ou período;
- 193. Relatórios de procedimento odontológicos realizados para cada paciente na data ou período;
- 194. Relatório de produtividade por profissional;

### **Mensagens**

- 195. Dispor de ferramenta de comunicação (mensagens) interna entre todos os usuários cadastrados no sistema;
- 196. Permitir na mesma ferramenta de comunicação a troca de mensagens entre os usuários com possibilidade de anexar arquivos;
- 197. Dispor de mecanismos para permitir o envio de SMS (Short Message Service) a partir do número do telefone celular do cadastro paciente;
- 198. Dispor de mecanismos para receber o retorno de SMS (Short Message Service) do paciente;
- 199. Garantir adaptações para Envio Geral de serviços que interessar ao Município, ou seja, deverá ser customizado de acordo com a gestão da secretaria de saúde do município;
- 200. Permitir enviar mensagens personalizadas a um grupo de paciente de uma área e micro área;
- 201. Dispor de serviço automatizado de envio de SMS, pedindo a confirmação de um determinado procedimento;
- 202. Dispor via consulta ou painel de controle o gerenciamento dos retornos de SMS dos pacientes;
- 203. Dispor sem custos o serviço de ENVIO e RETORNO de SMS, para atender os itens citados nesse edital, para os telefones celulares dos pacientes;
- 204. Garantir o Envio e Retorno de SMS para todas as operadoras de celulares presentes no Território Nacional;
- 205. Garantir que o paciente não terá custos para responder aos SMS;
- 206. Dispor de ferramenta de comunicação (mensagens) interna entre todos os usuários cadastrados no sistema;
- 207. Permitir na mesma ferramenta de comunicação a troca de mensagens entre os usuários com possibilidade de anexar arquivos;

- 208. Dispor de mecanismos para permitir o envio de SMS (Short Message Service) a partir do número do telefone celular do cadastro paciente;
- 209. Dispor de mecanismos para receber o retorno de SMS (Short Message Service) do paciente;
- 210. Garantir adaptações para Envio Geral de serviços que interessar ao Município, ou seja, deverá ser customizado de acordo com a gestão da secretaria de saúde do município;
- 211. Permitir enviar mensagens personalizadas a um grupo de paciente de uma área e micro área;
- 212. Dispor de serviço automatizado de envio de SMS, pedindo a confirmação de um determinado procedimento;
- 213. Dispor via consulta ou painel de controle o gerenciamento dos retornos de SMS dos pacientes;
- 214. Dispor sem custos o serviço de ENVIO e RETORNO de SMS, para atender os itens citados nesse edital, para os telefones celulares dos pacientes;
- 215. Garantir o Envio e Retorno de SMS para todas as operadoras de celulares presentes no Território Nacional;
- 216. Garantir que o paciente não terá custos para responder aos SMS;

### **Atenção Básica**

- 217. Permitir realizar integração com E-SUS exportando Fichas: Cadastro Individual, Cadastro Domiciliar, Atendimento Individual, Atendimento Odontológico Individual, Atividade Coletiva, Procedimentos, Visita domiciliar, Marcadores do Consumo Alimentar, Avaliação de Elegibilidade e Admissão, Atendimento Domiciliar;
- 218. Dispor do Registro das visitas;
- 219. Manutenção da Ficha de Domicilio do E-SUS
- 220. Dispor do controle de permissão das informações por ACS, ou seja, apenas pode fazer manutenção das famílias da área e micro área da qual a ACS é responsável;
- 221. Garantir a geração da produção (BPA) das visitas;
- 222. Ficha de Cadastramento usuário e cidadão do E-SUS;
- 223. Relatórios e Estatísticas das famílias e domicílios cadastrados;
- 224. O sistema deve permitir a programação de data das Reuniões Educativas e Atividades em Grupo;
- 225. O sistema deve permitir definir os procedimentos a serem realizados e os profissionais responsáveis pela atividade das Reuniões Educativas e atividades em Grupo;
- 226. O sistema deve permitir a impressão dos boletins das Reuniões Educativas e Atividades em Grupo;
- 227. Gerar a produção (BPA) da atividade e dos procedimentos realizados das atividades em grupo e Reuniões Educativas;
- 228. Possuir agendamento das visitas médicas e enfermagens nos atendimentos domiciliares;
- 229. Possuir registros da visita no prontuário do paciente nos atendimentos domiciliares;
- 230. Possuir o registro das metas com aprazamento, definidas na Programação anual de saúde PMAQ, permitindo o registro dos indicadores com as seguintes informações: Metas, Objetivos, Diretrizes e Ações;
- 231. Permitir registrar a evolução dos indicadores do PMAQ;
- 232. Controle de Entrada/Saídas dos contraceptivos para planejamento familiar;
- 233. Permitir o cadastro das seguintes fichas CDS: Atendimento Individual, Atendimento Odontológico Individual, Atividade Coletiva, Procedimentos, Visita domiciliar, Marcadores do Consumo Alimentar, Avaliação de Elegibilidade e Admissão, Atendimento Domiciliar;
- 234. Permitir o registro do questionário de Entrevista para o planejamento familiar;
- 235. Permite visualizar aos procedimentos e quantidade dos mesmos realizados através das fichas do E-SUS, que foram realizados em determinado período;

- 236. Permite realizar o cadastro da Ficha de Atendimento Domiciliar, informando os seguintes dados, Profissional, Unidade, Dados do Paciente, Dados do Atendimento Domiciliar do paciente. Permite integrar a Ficha de Atendimento Domiciliar com o E-SUS;
- 237. Permite realizar a transferência dos Domicílios de uma área e micro área para outra Área e Micro área;
- 238. Permite visualizar os atendimentos domiciliares registros na ficha de Atendimento Domiciliar. Possui os seguintes filtros: Estabelecimento, Profissional, Turno, Local do Atendimento, Tipo de Atendimento, Conduta, Período, E-SUS, Forma de Apresentação e tipo de Resumo;
- 239. Permite visualizar os atendimentos domiciliares registros na ficha de Atendimento Domiciliar. Possui os seguintes filtros: Estabelecimento, Profissional, Turno, Local do Atendimento, Tipo de Atendimento, Conduta, Período, Demonstrar Condições Avaliadas, E-SUS e Forma de Apresentação;
- 240. Possuir relatório de pacientes sem Cartão SUS, permitindo visualizar os pacientes que estão sem o CNS no sistema. Filtros mínimos: Paciente, Unidade, Profissional, Área, Micro área e Forma de Apresentação;

### **Ambiente Da Acs – Mobilidade**

- 241. O aplicativo móvel deverá ser instalado em equipamentos móveis (TABLET´S);
- 242. Garantir que o aplicativo móvel funcione no tablet sem a necessidade de internet, ou seja, Off-line;
- 243. Garantir que o aplicativo móvel funcione na tecnologia ANDROID e IOS, migrando os dados para o sistema desse edital e posteriormente ao E-SUS;
- 244. Garantir que a tecnologia do aplicativo móvel deve ser responsível;
- 245. Permitir Monitorar o percurso percorrido pela ACS (GPS), informação colhida do Tablet;
- 246. Dispor no aplicativo móvel o cadastro domiciliar, cadastro individual e a ficha de visita domiciliar, obedecendo ao layout das fichas do e-SUS;
- 247. Quando iniciar o aplicativo móvel, deverá apresentar tela de Login, contendo o nome do usuário e sua respectiva senha. Somente após essa identificação será Liberado o acesso;
- 248. Dispor no cadastramento facilidades de pesquisa para localizar o usuário como: nome do Munícipe, Cartão SUS, data de nascimento ou nome da mãe;
- 249. Garantir que o aplicativo móvel somente permita a alteração de pacientes e domicílios que forem da mesma área e micro área da ACS responsável;
- 250. Dispor no aplicativo móvel a possibilidade de inclusão de novos cadastros pelo ACS;
- 251. Dispor no aplicativo móvel a possibilidade de cadastrar familiares pelos ACS;
- 252. Dispor no aplicativo móvel a possibilidade para o ACS cadastre novos componentes da família;
- 253. Permitir excluir componentes da família no aplicativo móvel;
- 254. Para a composição da ficha de visita, os campos a serem apresentados para o preenchimento, deverão obedecer ao layout da Ficha de Visita Domiciliar do Ministério da Saúde: As características da composição são:
- 255. Permitir informar o Peso e Altura do paciente;
- 256. Visualizar as vacinas em atraso da família;
- 257. Possibilitar as ACS digitar os dados da vacinação, anexando a foto da carteirinha, para possibilitar a validação dos dados na unidade de saúde pela responsável da vacinação e incluir a informação no prontuário;
- 258. Permitir na integração dos dados com o sistema de gestão, avisar a responsável pela vacinação na unidade de saúde que existem registros de novas vacinas;
- 259. Visualizar que algum membro da família não compareceu a uma determinada agenda/consulta, permitindo a ACS registrar no tablet o motivo do não comparecimento;
- 260. O sistema deve permitir sincronizar as informações para o sistema de Gestão da Unidade de Saúde, sendo que o sistema de Gestão de Saúde irá fazer a transposição para o sistema E-SUS do Ministério da Saúde;

### **Agendamentos e Regulações**

- 261. Dispor de cadastramento de Feriados e dias facultativos, alertando no cadastro da agenda;
- 262. Dispor do cadastro de Preparos de Exames com opção de anexar arquivos e que seja disponibilizado a sua impressão junto com o comprovante de agendamento;
- 263. Dispor na Montagem das agendas as definições e regras do gestor como: Colisão de horários, colisão de locais e controle das Cotas por estabelecimento;
- 264. Possibilidade de informar o tipo de Atendimento: Consultas, Retornos, Reserva Técnica, entre outros;
- 265. Dispor de um processo do agendamento automatizado da fila de espera com base nas agendas cadastradas, respeitando as regras de prioridade e a posição do paciente;
- 266. Permitir visualizar as listas de espera e realizar o agendamento com base nas agendas cadastradas para as consultas ou exames oferecidos dentro da rede;
- 267. Permitir visualizar as listas de espera e realizar o agendamento para as consultas ou exames oferecidos fora da rede;
- 268. Possibilidade de reimpressão de comprovantes do agendamento;
- 269. Garantir o envio de SMS-Torpedo (Short Message Service) aos Pacientes dos agendamentos realizados e que seja enviado alguns dias antes do atendimento, conforme definição dos dias pelo gestor;
- 270. Dispor do envio de SMS-Torpedo (Short Message Service) ao Paciente Requisitando uma resposta sobre seu agendamento; Enviado conforme definição do gestor (dias), antes do atendimento, para que o município possa utilizar essa vaga, caso o paciente não vá à sua consulta;
- 271. Permitir acesso externo aos municípios, possibilitando cadastrar pacientes, solicitar agendamentos e verificar saldo de cotas de agendamento;
- 272. Dispor de Lista de Espera de solicitações (exames e consultas) que devem ser regulados, tendo no mínimo as seguintes opções:
- 273. Encaminhar paciente para fila de espera com opção de alterar a prioridade com justificativa
- 274. Possibilitar devolver informando a justificativa;
- 275. Mostrar a foto do paciente na página de regulação e agendamento;
- 276. Permitir visualizar o detalhe da solicitação;
- 277. Permitir Consultar o prontuário do paciente;
- 278. Permitir visualizar encaminhamento/laudo;
- 279. Permitir a configuração de faixas etárias para efeitos de agrupamento das demandas em Lista de Espera objetivando priorização de pacientes por idade;
- 280. Dispor de gestão dos agendamentos em todos os estabelecimentos de saúde;
- 281. Dispor da geração de Malotes pelos estabelecimentos em saúde, para o envio das solicitações de agendamentos (encaminhamentos e exames), para a central do agendamento;
- 282. Cadastros dos Malotes;
- 283. Impressão dos Malotes;
- 284. Confirmar envio com identificação do responsável e data do envio;
- 285. Permitir cancelar malote pendentes (não enviados);
- 286. Permitir editar malotes pendentes (não enviados);
- 287. Dispor de recebimento dos Malotes pela central de Agendamento com as seguintes opções:
- 288. enviar para regulação ou fila espera;
- 289. agendar;
- 290. Devolver para o estabelecimento de origem, informando a justificativa;
- 291. Imprimir as solicitações que compõe o malote;
- 292. Dispor da geração de Malotes pela Central de Agendamento, para o envio das confirmações de Agendamentos e devoluções das solicitações com as seguintes opções:

- 293. Cadastros dos Malotes com identificação do estabelecimento destino;
- 294. Impressão dos Malotes;
- 295. Confirmar envio com identificação do responsável e data do envio;
- 296. Permitir cancelar malote pendentes (não enviados);
- 297. Permitir editar malotes pendentes (não enviados);
- 298. Permitir fazer as manutenções nas Agendas possibilitando selecionar múltiplos dias e executando: Registro dos impedimentos (bloqueios), Cancelamento de Agendas; Incluir vagas; Alterar profissional; Alterar o tipo de atendimento (consulta, retorno, entre outros);
- 299. Permitir o cancelamento de agendamentos, identificando o motivo e com possibilidade de reabrir as solicitações;
- 300. Permitir que no cancelamento das solicitações de agendamentos fosse identificado o motivo;
- 301. Dispor ao paciente na solicitação do agendamento que o mesmo defina uma data desejada;
- 302. Deverá gerar Estatística e relatórios dos exames solicitados por Prestador, Unidade de Saúde e Médico;
- 303. Permite que o responsável configurado receba uma mensagem informando quando uma solicitação de agendamento foi agendada ou quando uma solicitação de agendamento foi devolvida para a unidade do responsável configurado;
- 304. Permitir na tela de Agendamento da Lista de Espera e na Recepção visualizar antes de confirmar o agendamento para o paciente, a recomendação cadastrada na agenda;

**TFD**

305. Garantir que o paciente possua o CNS (Cartão Nacional de Saúde);

- 306. Dispor do cadastramento da solicitação do processo de TFD pelo médico no atendimento ao paciente, na mesma tela do prontuário médico, com o objetivo de facilitar o atendimento. Identificando:
- 307. Tipo de procedimento (biopsia, cirurgia, consulta etc.);
- 308. Caráter do atendimento (Hospitalar ou Ambulatorial);
- 309. O procedimento principal, com base na tabela de procedimentos do SIGTAP;
- 310. Procedimentos adicionais;
- 311. CID 10 (Código Internacional de Doenças);
- 312. Dispor da impressão do laudo médico, contendo todas as informações da solicitação, identificando o paciente e o médico responsável;
- 313. Dispor da geração do pedido de TFD com base no laudo do médico;
- 314. Dispor da montagem de um lote dos pedidos para encaminhar a regional de saúde. Emitir relatório com a listagem dos pedidos no lote;
- 315. Dispor da visualização de todas as ocorrências relacionadas ao processo, identificando principalmente a ação executada com o processo, o profissional que realizou a ação com data e hora;
- 316. Dispor no retorno dos pedidos encaminhados a regional de saúde informando Data do Parecer e as opções de parecer:
- 317. Autorizado deve ser preenchido os dados do agendamento (Local do agendamento, Profissional, Data e Hora);
- 318. Negado, Inconclusivo Deve ser preenchido a Justificativa;
- 319. Pendente / Regulação Deve ser preenchido a Justificativa;
- 320. Dispor do controle dos processos que tiveram retorno da regional e estão ainda pendentes na regulação para o agendamento;
- 321. Dispor de comprovante dos agendamentos autorizados pela regional;
- 322. Garantir o registro de contato da equipe de TFD com o paciente. Identificando os pacientes que não foram avisados. Para os contatados registrar a confirmação do contato com Observação e para os

não encontrados informar Ocorrência. Sendo que esses registros devem possuir a Data/Hora e profissional responsável pelo registro;

- 323. Dispor de relatório de declaração de entrega do processo ao paciente;
- 324. Garantir o envio de SMS-Torpedo (Short Message Service) aos Pacientes dos agendamentos realizados e que seja enviado alguns dias antes do atendimento, conforme definição dos dias pelo gestor;
- 325. Retorno de um SMS vindo do paciente para confirmação de presença no agendamento. O processo deve identificar o SMS de retorno e confirmar a presença automaticamente;
- 326. Dispor de integração com o controle de Frota, garantindo:
- 327. Montagem do planejamento das viagens, agrupando manualmente as Solicitações de viagem pela data do agendamento;
- 328. Gerenciar os veículos utilizados e motoristas alocados para cada viagem. O sistema não permiti o uso do mesmo veículo ou motoristas para viagens distintas na mesma data;
- 329. Controlar o número máximo de ocupantes dos veículos;
- 330. Gerenciar os acompanhantes das viagens. Permitir a inclusão de pacientes sem processo TFD, para atender pacientes de processos antigos, retornos, agenda oriunda de outros municípios, entre outros motivos;
- 331. Dispor que informações referentes ao andamento do processo do TFD estejam disponíveis no prontuário do paciente;
- 332. Garantir a geração dos procedimentos para o faturamento (BPA). Procedimentos relacionados ao TFD e procedimentos adicionais relacionados a viagem;
- 333. Disponibilizar informações referentes ao andamento do processo TFD nas recepções dos estabelecimentos de saúde;
- 334. Dispor de relatórios para gerenciamento dos processos, tais como:
- 335. Pacientes que não compareceram aos agendamentos;
- 336. Relação dos processos TFD, identificando processos, agendados, aguardando retorno da regional, negados, aguardando agendamento;
- 337. Relação dos agendamentos, identificando, a região de destino e data;
- 338. Relação de pacientes agendados e que não confirmaram presença ou não foram contatados;

### **Imunizações**

- 339. Garantir o controle das vacinas (lotes estoque) vencidas e a vencer;
- 340. Garantir o controle das vacinas aprazadas vencidas e a vencer;
- 341. Garantir a Integração com o Prontuário Eletrônico do paciente;
- 342. Dispor dos relatórios de notificação com base na portaria nº 104 de 25 Janeiro de 2011;
- 343. Permitir catalogar as vacinas cadastradas, identificando vacinas de rotina e imune especiais;
- 344. Dispor do controle de estoque de vacinas com identificação do lote e validade;
- 345. Permitir o controle dos insumos utilizados na vacinação (seringas, agulhas etc.);
- 346. Garantir o rastreamento das vacinas aplicadas com identificação do lote e fornecedor;
- 347. Dispor do controle de Pedidos de vacinas, diferenciando pedidos de vacinas de rotina das especiais;
- 348. Dispor de Registro das perdas de vacinas com justificativas;
- 349. Dispor do controle das vacinas que devem ser aplicadas no paciente de acordo com o calendário definido para o mesmo;
- 350. Dispor de identificação no calendário de vacinação separando as vacinas obrigatórias das opcionais;
- 351. Permitir o registro na carteira de vacinação de vacinas aplicadas no paciente fora da rede pública de atendimento;

- 352. Permitir cadastrar as estratégias, que serão vinculadas as vacinas contendo os campos: Descrição, Atualização, Padrão e Aprazamento (automático/manual);
- 353. Sistema deve possuir o cadastro de motivo de vacinas especiais quando a mesma for estratégia Especial;
- 354. Sistema deve possuir o cadastro de profissional indicador para ser utilizado quando a vacina informada na caderneta de vacinação, for da estratégia Especial;
- 355. Permite cadastrar o tipo de vacina, informando a Descrição, Grupo, Subgrupo, Validade após Aberta, Insumos Utilizados na Aplicação da Vacina (pode ser inserido os insumos por idade, existem nº de agulhas que são para crianças) e Mensagem de Alerta (pode ser cadastrada uma mensagem para ser demonstrada na caderneta, específica para a vacina);
- 356. Permitir cadastrar a vacina, informando o Laboratório, Tipo de Vacina, Unidade, Código de Referência, Código PNI, Apresentação e Controle de Estoque Mínimo;
- 357. Sistema deve possuir o cadastro de Calendário de Vacinação;
- 358. Permitir emitir o Cartão de Vacinação, demonstrando todas as vacinas e dose aplicadas, demonstra também os aprazamentos;
- 359. Permite organizar e montar a Caderneta de Vacinação, informando a Estratégia, Idade, Idade Limite, Vacina, Doses, se a vacina deve ser aprazada, Sexo, Vacinas Aprazadas na Aplicação, Vacinas Que Saem do Calendário (vacinas essas, que quando aplicada a vacina principal, as que estão nessa lista deixarão de ser demonstradas na caderneta), Doenças Evitadas e observação. Os dados informados serão demonstrados na Caderneta de Vacinação;
- 360. Sistema deve possuir o Boletim Diário de Doses Aplicadas/Insumo utilizado;
- 361. Permite realizar a movimentação das vacinas, informando o Tipo de Movimentação, sendo: Entrada, Saída, Distribuídas, Transferidas, Perda Falha Equipamento, Perda Falta Energia, Perda Outros Motivos, Perda Procedimento Inadequado, Perda Quebra, Perda Transporte, Perda Validade Vencida. Permite informar também vacina, lote, quantidade e observação;
- 362. Sistema deve possuir o relatório do Calendário de Vacinação;
- 363. Permitir visualizar os pacientes que estão com as vacinas aprazadas informado na caderneta de vacinação. Filtros: Unidade, Estratégia, Vacina, Dose, Área, Micro área, Faixa Etária, tipo do aprazamento (vencidas, a vencer e ambos) e Período. Permitir visualizar o endereço do paciente, para que seja possível realizar a busca ativa do mesmo;
- 364. Deve ser possível considerar como vacinas pendentes somente as vacinas não aplicadas após o paciente ter iniciado seu atendimento pelos estabelecimentos em saúde;
- 365. Permitir identificar no atendimento se o paciente possui vacinas atrasadas;
- 366. Garantir a geração do arquivo magnético para Integração SIS-PNI;
- 367. Permitir a inclusão de quem aplicou, validade e lote para vacinas que não são controladas o estoque e essa informação ser impressa na carteira de vacina;
- 368. Permite aplicar as vacinas conforme inserido/montado no Cadastro do Calendário de Vacinação. a) Inserir o paciente e verificar endereço, sexo e idade em anos, meses e dias. b) visualizar a caderneta de vacinação com a idade a ser aplicada a vacina (conforme MS), Vacina, Dose, Aprazamento e Situação. c) selecionar a estratégia, trazendo as vacinas separadas por estratégia. c) possibilita informar se o paciente é comunicante de hanseníase e/ou gestante. d) buscar a vacina através de um campo de busca, demonstrando na caderneta, a vacina buscada. e) registrar histórico da vacina, quando há casos da vacina não foi aplicada na unidade. f) aplicar a vacina, informando Laboratório, Lote, Profissional da Aplicação, Motivo e Profissional (quando a vacina for Especial) e Observação. g) visualizar ou inserir os Itens Utilizados na Aplicação, para que ocorra a baixa em estoque do material utilizado na aplicação. h) aprazar automaticamente ou manualmente a vacina, demonstrando a data para a próxima aplicação de acordo com a idade de aplicação da vacina. i) visualizar e identificar na caderneta, as vacinas que o paciente não poderá mais aplicar de acordo com configuração realizada, permitindo registrar como 'não aplicada'. j) visualizar através de bolinhas coloridas, a situação das vacinas, elas podem ser: Cinza – Sem informação, Azul – Aplicada, Verde – Não Aplicada, Vermelho – Pendente, permitindo identificar quais as vacinas não foram aplicadas. k) Permite a reaplicação da vacina através de configuração. l) visualizar através de mensagem que o paciente está fora do esquema vacinal. m) informar através de mensagem que a vacina Tríplice Viral (SRC) não é recomendada para gestantes e imunodeprimidos. n) informar através de mensagem que a Vacina contra Influenza, não é recomendada às pessoas com alergia ao ovo.

o) aplicar vacinas para um público-alvo conforme configuração (gestante, mulheres), demonstrando somente a vacina quando o paciente for do público-alvo. p) visualizar através de mensagem, que o lote da vacina passou da validade após aberta, quando esta tiver sido aplicada anteriormente e tiver ultrapassado o período informado na Validade após aberta. q) visualizar no Histórico de Vacinação, as vacinas aplicadas para o paciente, demonstrando a Data da Aplicação, Vacina, Dose, Estratégia e Observação. r) Permite cancelar e informar o motivo do cancelamento da vacina aplicada. s) Permite visualizar através da ação consultar, as informações da vacina aplicada ou cancelada. t) Permitir emitir o Cartão de Vacinação, demonstrando todas as vacinas e dose aplicadas, demonstra também os aprazamentos. u) Permite também ao usuário realização a aplicação de vacina que não estejam dentro do calendário vacinal. v) Permite registrar doses que não estão no calendário básico de vacinação;

- 369. Possuir o Boletim Diário de Doses Aplicadas/Insumos Utilizados: a) Permite visualizar as vacinas aplicadas durante o dia, visualizando a vacina, a apresentação, o lote, Doses Aplicadas e Nº de Frascos Utilizados. b) Permite confirmar a baixa no estoque, poderá ser informado o motivo da perda, caso tenha ocorrido uma perda de frasco. c) Permite visualizar os insumos Utilizados na aplicação da vacina, demonstrando o Insumo, o lote e o total de insumos utilizados. d) Permite confirmar a baixa em estoque;
- 370. Possuir Movimentação de Vacinas: a) Permitir realizar a movimentação da vacinas, informando o Tipo de Movimentação, que podem ser: Entrada, Saída, Distribuídas, Transferidas, Perda Falha Equipamento, Perda Falta Energia, Perda Outros Motivos, Perda Procedimento Inadequado, Perda Quebra, Perda Transporte, Perda Validade Vencida. b) Permite informar também vacina, lote, quantidade e observação;
- 371. Possuir caderneta de Vacina Simplificada: Permite registrar as vacinas aplicadas no paciente, informando: paciente, vacina, dose, profissional, data da aplicação, lote. Permite que a caderneta seja impressa;
- 372. Dispor de integração com equipamentos móveis (tablet), para receber os dados das vacinas e a foto da carteira de vacinação do paciente, esses dados foram coletados pelas ACS no registro da visita. O setor de vacinas fará a validação dos dados com possibilidade de modificar e então fazer confirmação do registro da vacina no prontuário do paciente;
- 373. Permitir na tela de Caderneta de Vacinação que algumas vacinas (pré-configuradas), mesmo depois de serem aplicadas, continuem a ser demonstradas na caderneta;

### **Agravos**

- 374. Dispor no atendimento informar o CID de Agravo, conforme a classificação do CID, gerar informação de Agravo para permitir o acompanhamento/monitoração do paciente;
- 375. Sistema deve possuir o cadastro de agravo contendo no mínimo as seguintes informações: Campos: Paciente, Data do Registro, CID, Profissional, Unidade Notificadora, Gestante e Observações
- 376. Permitir a emissão do Relatório de Agravos contendo no mínimo os seguintes filtros: Paciente, Unidade Notificadora, CID, Bairro, Situação, Período e Gestante.
- 377. Permitir a emissão do relatório dos resumos de agravos contendo no mínimo os seguintes filtros: Paciente, Unidade Notificadora, CID, Bairro, Situação, Gestante, Período e Tipo de Resumo
- 378. Permitir realizar o registro e acompanhamento e poder cadastrar novo registro para o paciente;
- 379. Dispor de relação de Pacientes Notificados;
- 380. Dispor de relação de Pacientes em Processo de Monitoramento;
- 381. Dispor de relação de Pacientes por Unidade Notificadora;
- 382. Dispor de relatório de casos por Bairro;
- 383. Dispor de relatório de casos por Unidade Notificadora;
- 384. Dispor de consulta visualizando dados do paciente, incluindo dados cadastrais básicos, dados da notificação do agravo e ocorrências;

### **Dengue**

- 385. Permite realizar o cadastro do ciclo, informando os seguintes dados: semana inicial e semana final;
- 386. Permite realizar o cadastro da Localidade, informando os seguintes dados: Nome da Localidade, Município, Categoria, Zona e data de registro;
- 387. Permite cadastrar a área, informando os seguintes dados: Descrição, data do cadastro e situação;

- 388. Permite cadastrar a micro área, informando os seguintes dados: descrição da micro área, data, Situação, área a qual a micro área pertence, Dados estatísticos e vincular com a Localidade;
- 389. Permite cadastrar as atividades que o usuário irá desenvolver no acompanhamento da dengue;
- 390. Permite cadastrar as ocorrências e desfecho que serão utilizados no acompanhamento da dengue;
- 391. Permite cadastrar os pontos Estratégicos que devem ser acompanhados pelos responsáveis, devem ser informados os seguintes dados: descrição do ponto, Tipo de Ponto Estratégico, Localidade, Endereço, Situação;
- 392. Permite cadastrar os inseticidas que serão usados no combate a dengue;
- 393. Permite cadastrar os tipos de Ponto Estratégicos, informando a descrição do tipo de ponto;
- 394. Permite cadastrar os tipos de imóveis que são utilizados no combate ao mosquito;
- 395. Permite visualizar através do google maps, as armadilhas e pontos estratégicos cadastrados no sistema, podendo ser visualizado os ativos, inativos, por data de cadastro;
- 396. Permite cadastrar as armadilhas, informando: descrição da armadilha, tipo de imóvel, localidade, endereço, tipo de armadilha e situação. Permite também registrar as visitas realizadas nas armadilhas cadastradas, informando os seguintes dados: data da visita, profissional, ocorrência/desfecho e observação. Permite registrar se houve coleta da armadilha e também informar o resultado dessa coleta;
- 397. Permite registrar as visitas realizadas pelos fiscais, informando os seguintes dados: Localidade, atividade, ponto estratégico, profissional, ciclo, endereço, tipo de imóvel, pendência, depósitos inspecionados, coleta e tratamento. Permite informar o resultado laboratorial da coleta, informando os dados do resultado da coleta;
- 398. Permitir visualizar os dados das armadilhas cadastradas, filtros: Tipo de Imóvel, área, micro área, localidade, data de cadastro e situação;
- 399. Permitir visualizar a produção, incluindo o resultado das coletas realizada dentro do ciclo, filtros: Localidade, atividade e ciclo;
- 400. Permitir visualizar os pontos estratégicos cadastrados no sistema, filtros: Tipo, área, micro área, localidade, período e situação;

### **Frota De Veículos Da Saúde**

- 401. Possuir gestão de combustível dos veículos por programas (Vigilância Epidemiológica, Vigilância sanitária, ESF, CAPS);
- 402. Cadastro de tipos de combustíveis, Motorista, Tipo de Veículos, Veículos;
- 403. Permitir Lançar diário de bordo via web e Tablet;
- 404. Permitir o registro de falta de passageiros;
- 405. Permitir montagem de roteiro da viagem;
- 406. Possuir Rastreamento dos veículos via (GPS), usando Tablets para efetuar o rastreamento;
- 407. Possuir lançamento dos registros das despesas como reparos, peças, manutenção combustível, etc.;
- 408. Patrimônio Da Saúde
- 409. Possuir no Sistema o controle de Patrimônio da Saúde;
- 410. Cadastro do patrimônio com dados completos da nota;
- 411. Baixa do patrimônio com identificação do motivo;
- 412. Inserir a Localização do patrimônio;
- 413. Transferências de localização;

### **Pesquisas Estratégicas Da Saúde Via Acs**

- 414. Deverá possuir um cadastro de pesquisa com informações do período e objetivo da pesquisa;
- 415. Deverá possuir um cadastro de perguntas por pesquisa;
- 416. Deverá possuir um cadastro de respostas por pergunta e pesquisa;

- 417. A pesquisa será transferida automaticamente para o Tablet das ACS e estará disponível dentro do prazo definido dentro do cadastro de pesquisa;
- 418. O Formulário de preenchimento da pesquisa no aplicativo móvel para tablet irá estar vinculado ao formulário de ficha de visita das ACS que irá preencher conforme dados da pesquisa cadastrados;
- 419. Dados da pesquisa cadastrados via aplicativo móvel (tablet) deverão ser transferidos ao sistema na mesma sincronização dos dados entre tablet e sistema da Secretaria de Saúde.
- 420. Resultado da pesquisa com cada pergunta e resposta apresentando em quantidade e percentual, devendo fechar em 100% para cada pesquisa e pergunta, com gráficos demonstrativos;
- 421. Resultado da pesquisa fazendo separação para cada pergunta e resposta por sexo, idade, área e micro área com gráficos demonstrativos;
- 422. Deverá o sistema fazer no mínimo os cruzamentos Sexo e Idade, Sexo e área com gráficos demonstrativos;

### **Farmácia**

- 423. Garantir controle de Validade das Receitas, avisando o paciente desse processo;
- 424. Comunicar o paciente da próxima dispensação e administrar para que a entrega não seja fora do estabelecido para o medicamento;
- 425. Possuir controle na dispensação de Medicamentos de previsão de dias de uso de acordo com sua Unidade de Medida (fr; ml ; mg ; entre outros);
- 426. Possuir a informação da unidade origem e profissional nas receitas emitidas no município;
- 427. Atender e Garantir o controle por Tipo de Receita, não permitindo a dispensação de medicamentos do tipo receita básica nas receitas azul (B), amarela (A) e branca (C);
- 428. Sempre sugerir administrar o lote mais antigo na entrega e não permitir entrega de lote vencido;
- 429. Impressão de Recibo do medicamento dispensado, para auditoria;
- 430. Garantir que o medicamento não seja dispensado ao mesmo paciente fora do prazo da próxima dispensação, com esse processo o município não fará entregas duplas, triplas, entre outros;
- 431. Possuir código de barras na receita impressa pelo município, facilitando a dispensação de medicamentos;
- 432. Deve ficar registrado na dispensação quando um determinado medicamento/material não esteja disponível no estoque. Essa informação deve ficar disponível para o gestor da farmácia/estoque de medicamentos;
- 433. Para o CAP´s o sistema deve permitir fazer dispensações parciais da receita, controlando o saldo do medicamento dispensado com base na quantidade prescrita da receita;
- 434. Possibilitar o cadastro do processo para o Pacientes na farmácia judicial, relacionando os medicamentos, estabelecimento solicitante, profissional, data da solicitação;
- 435. Possuir relatório dos medicamentos faltantes para a farmácia judicial;
- 436. Registrar a entrega do medicamento ao paciente que se encontra em processos na farmácia iudicial:
- 437. Emitir comprovante de entrega ao paciente que se encontra em processos na farmácia judicial;
- 438. A farmácia judicial deve estar integrado com módulo de gestão de estoque;
- 439. Digitação da Nota Fiscal para Entradas de Medicamentos com os dados para atender o estoque físico, valorização dos estoques; Possuir Importação do XML da NFE;
- 440. Possuir cadastro de medicamentos da Farmácia Básica com informações para atender a portaria 344 como: Código DCB, Nome DCB, Tipo de receita (branca-C, azul-B, amarela-A, básica), Número da Lista, Concentração e código do ministério da saúde;
- 441. Possuir controle de medicamentos por lote e validade;
- 442. Garantir controle para Medicamentos Vencidos, separando os mesmos do estoque liberado para entrega ao paciente;

- 443. Possuir Gestão do Estoque Mínimo informando ao responsável a lista ou Mensagem interna de produtos que estão com estoque disponível abaixo do mínimo;
- 444. Controle de Inventário valorizando os estoques;
- 445. Possuir relatório do Giro dos estoques, tendo a opção de listar somente produtos com estoque abaixo do mínimo; visualizando principalmente o consumo, estoque atual e o estoque mínimo;
- 446. Previsão de dias úteis de estoque sendo a mesma em dias ou meses com opção de informar o número de meses para cálculo do consumo;
- 447. Geração dos Relatórios para Vigilância conforme portaria 344 Anexo BMPO;
- 448. Geração dos Relatórios para Vigilância conforme portaria 344 RMNRA;

### **CAPS**

- 449. Digitação / Impressão da Ficha de Acolhimento;
- 450. Possuir a geração da RAAS conforme layout do mesmo;
- 451. Possuir a integração com Prontuário;
- 452. Dispor de formulário da Ficha de Acolhimento para o CAPS-ad e Possibilitar no acolhimento do paciente:
- 453. Definir a classificação de risco.
- 454. Fazer o cálculo do IMC mostrando o resultado conforme a idade.
- 455. Fazer o registro da Glicemia Capilar, Temperatura, Peso, Altura, Pressão Arterial, Frequência Respiratória, Cintura, Quadril, Perímetro Cefálico, Saturação O2;
- 456. Fazer encaminhamento automático ao atendimento médico;
- 457. Dispor no atendimento fazer os registros dos Procedimentos executados no atendimento;
- 458. Permitir visualizar os históricos dos procedimentos já executados.
- 459. Garantir que no registro da evolução o profissional possa identificar como privada essa determinada evolução e que somente profissionais autorizados tenham acesso a mesma;
- 460. Permitir visualizar os históricos das evoluções registradas nos atendimentos da rede;

### **Estoques**

- 461. Permitir o cadastro de materiais, como medicamentos, insumos, entre outros estoques;
- 462. Permitir a gestão por Grupo/Subgrupo dos cadastros de materiais, como medicamentos, insumos, entre outros;
- 463. Permitir o cadastro de Fornecedores para utilização nos movimentos do estoque e digitação das notas na chegada do produto;
- 464. Gestão de todo o estoque de medicamentos fornecido pela rede municipal de saúde, nos postos e nas Farmácias do município;
- 465. Possuir controle da medicação indicada no prontuário do paciente e estar relacionada ao estoque na farmácia municipal ou outro local indicado pelo município;
- 466. Consumo dos Produtos em quantidade e valores;
- 467. Consumo das Unidades/Produtos em quantidade e valores;
- 468. Ficha do Produto, contendo dados importantes relativos ao produto;
- 469. Listagem dos Produtos com diversos filtros para o usuário;
- 470. Possuir controle dos produtos abaixo do mínimo;
- 471. Movimentação dos produtos detalhada para garantir auditorias como: registro de sinistros, perdas, entrada e saídas normais, entre outros;
- 472. Previsão de dias úteis de estoque. Processo fundamental para o gestor não deixar faltar medicamentos, insumos entre outros;
- 473. Quantidade ideal para cada unidade, para auxiliar na separação das entregas;

- 474. O sistema deve dar a possibilidade de informar o fabricante do lote do medicamento no momento da digitação da nota fiscal de entrada;
- 475. O sistema deve disponibilizar local para visualizar o fabricante do lote informado no momento da digitação da nota, para um rastreamento do uso desse lote pelo paciente indicando quem é o fabricante;
- 476. Possuir controle das entradas de medicamentos por lote e validade;
- 477. Definir para todos os produtos da Unidade uma quantidade mínima de estoque que deve ter em sua unidade;
- 478. Possuir um Pedido para solicitar materiais/medicamentos a central de entrega;
- 479. Permitir a Impressão do Pedido para separação;
- 480. Permitir realizar a separação dos Pedidos a serem entregues, com possibilidade de colocar o pedido em estado de separação para que os donos dos pedidos não possam mais altera-los; Permitir visualizar um determinado item obtendo o estoque do estabelecimento solicitante, a quantidade ideal de envio, data e quantidade do último pedido e consumo do mês anterior; Possibilidade de não enviar o item; Possibilidade de enviar quantidade menor ao solicitado; Garantir que não sejam enviados lotes vencidos de medicamentos;
- 481. Permitir realizar o embarque do Pedido de Transferência; Possibilidade de identificar o responsável pelo transporte; Baixa dos estoques de todos os itens enviados; Possibilidade de reabrir o pedido, estornando os estoques e liberando o pedido para envio; Possibilidade de cancelar o pedido, estornando o estoque;
- 482. Impressão do Romaneio de Embarque para acompanhamento dos produtos de transferência, com no mínimo os seguintes campos: Estabelecimento Origem, destino, responsável da entrega, produto, quantidade, lote e validade;
- 483. Possuir a confirmação do pedido do estabelecimento solicitante; Possibilidade de informar a quantidade recebida com Entrada no estoque;
- 484. Relatório de divergência dos pedidos, quando a quantidade de origem não é igual ao do destino;
- 485. Possuir integração com Estoques;

### **Vigilância Sanitária**

- 486. O Sistema deve possuir cadastro de auto de intimação, contendo as seguintes informações: Código Denúncia, Dados do Autuado, Enquadramento Legal, Irregularidades, Exigência, Prazo, Responsável, Fiscal;
- 487. O Sistema deve permitir vincular o auto de intimação com uma denúncia;
- 488. O Sistema deve permitir a prorrogação do prazo nos casos em que o autuado não consegue cumprir o prazo;
- 489. O sistema deve possibilitar a emissão do Auto de Intimação;
- 490. O Sistema deve possuir cadastro de auto de infração, contendo as seguintes informações: Campos: Código Denúncia Código Intimação, Dados do Autuado, Enquadramento legal, Irregularidades, Responsável, Fiscal;
- 491. O Sistema deve permitir vincular o auto de infração com uma denúncia;
- 492. O Sistema deve permitir o registro de defesa;
- 493. O sistema deve possibilitar a emissão do Auto de Infração;
- 494. O Sistema deve possuir o cadastro de Auto de Penalidade. Contendo as seguintes informações: Campos: Código Denúncia, Código Intimação, Dados do Autuado, Penalidade, Ato ou Fato, Enquadramento legal, Especificação Detalhada, Responsável, Fiscal;
- 495. O sistema deve permitir vincular o auto de penalidade com uma denúncia;
- 496. O sistema deve possibilitar a emissão do Auto de Penalidade;
- 497. O sistema deve permitir que fosse cadastrado as perguntas para o Roteiro de Inspeção informando os seguintes campos: Subtítulo, Enquadramento Legal, Pergunta, Lei/Artigo e Classificação;
- 498. Sistema deve possuir o cadastro do Roteiro de Inspeção onde possa ser cadastrado/montado o Roteiro, informando os seguintes campos: Roteiro, Atividade Estabelecimento, Enquadramento Legal, Observação Inicial, Observação Final, Subtítulo e ordem;

- 499. Sistema deve possuir o cadastro do Registro do Roteiro de Inspeção contendo as seguintes informações: Campos: Dados do Estabelecimento, Roteiro de Inspeção e Fiscal;
- 500. Sistema deve possuir registro de denúncias/reclamações com as seguintes informações: tipo da denúncia e tipo do denunciado, Dados do Denunciante, dados do Denunciado e motivo da Denúncia/Reclamação;
- 501. Sistema deve permitir lançar ocorrências de denúncias/reclamações informando o Profissional, Data e Parecer/Solução;
- 502. O sistema deve permitir a emissão do termo de Denúncia/Reclamações;
- 503. O sistema deve possuir cadastro do Registro da Visita com as seguintes informações: Estabelecimento, Responsável, Motivo da Visita, Data/hora, Descrição da Visita e Profissionais;
- 504. Sistema deve permitir lançar os procedimentos para gerar faturamento (BPAC ou BPAI) das visitas realizada pelos profissionais;
- 505. O sistema deve gerar o arquivo de produção para importação no sistema de BPA, conforme layout do Ministério da Saúde – DATASUS;
- 506. Permitir a emissão do relatório de Relação de Visitas contendo no mínimo os seguintes filtros: Estabelecimento, Profissional, Motivo da Visita, Período;
- 507. O sistema deve possuir funcionalidade de Cadastro dos Estabelecimentos;
- 508. O Sistema deve possuir relatório de Controle dos Alvarás expedidos por validade;
- 509. O sistema deve permitir o cadastro dos ramos de atividade do estabelecimento.
- 510. O sistema deve permitir informar o roteiro de inspeção no registro do Auto de Infração;
- 511. O sistema deve permitir inserir mais de um prazo para o auto de intimação.
- 512. Permitir visualizar de forma prática, todas as pendências da Vigilância Sanitária através dos processos de solicitações.
- 513. O sistema deve permitir aos fiscais que façam um agendamento de suas atividades para o dia ou dia seguinte.
- 514. Permitir solicitar alvará inicial com as seguintes características funcionais:
- 515. Possibilitar informar o número do protocolo do REGIN para o acompanhamento;
- 516. Possibilitar anexar os documentos necessários para a solicitação;
- 517. Permitir emitir comprovante do Protocolo/Requerimento com QR Code;
- 518. Permitir acompanhar a situação da solicitação através de e-mail enviado pelo sistema, toda vez que for alterado a situação do mesmo pelo fiscal;
- 519. Permitir que a solicitação fosse direcionada ao fiscal responsável;
- 520. Permitir colocar em análise;
- 521. Permitir deferir ou indeferir;
- 522. Permitir emitir o alvará;
- 523. Permitir consultar o andamento do comprovante do Protocolo / Requerimento através do QR Code;
- 524. O sistema deve permitir a revalidação dos alvarás, com as seguintes características funcionais:
- 525. Possibilitar anexar os documentos necessários para a solicitação;
- 526. Permitir emitir comprovante do Protocolo/Requerimento com QR Code;
- 527. Permitir acompanhar a situação da solicitação através de e-mail enviado pelo sistema, toda vez que for alterado a situação do mesmo pelo fiscal;
- 528. Permitir que a solicitação fosse direcionada ao fiscal responsável;
- 529. Permitir colocar em análise;
- 530. Permitir deferir ou indeferir;
- 531. Permitir emitir o alvará com a data de validade e código atualizados;

- 532. Permitir consultar o andamento do comprovante do Protocolo/Requerimento através do QR Code;
- 533. O sistema deve permitir solicitar alvarás para eventos, com as seguintes características funcionais:
- 534. Possibilitar cadastrar evento;
- 535. Permitir vincular evento ao participante do evento;
- 536. Possibilitar anexar os documentos necessários para a solicitação;
- 537. Permitir emitir comprovante do Protocolo/Requerimento com QR Code;
- 538. Permitir acompanhar a situação da solicitação através de e-mail enviado pelo sistema, toda vez que for alterado a situação do mesmo pelo fiscal;
- 539. Permitir que a solicitação fosse direcionada ao fiscal responsável;
- 540. Permitir colocar em análise;
- 541. Permitir deferir ou indeferir;
- 542. Permitir emitir o alvará de evento;
- 543. Permitir consultar o andamento do comprovante do Protocolo/Requerimento através do QR Code;
- 544. O sistema deve permitir a solicitação de licença de transporte, com as seguintes características funcionais:
- 545. Permitir solicitar Licença para transporte para veículos vinculados ao estabelecimento;
- 546. Possibilitar anexar os documentos necessários para a solicitação;
- 547. Permitir emitir comprovante do Protocolo/Requerimento com QR Code;
- 548. Permitir acompanhar a situação da solicitação através de e-mail enviado pelo sistema, toda vez que for alterado a situação do mesmo pelo fiscal;
- 549. Permitir que a solicitação fosse direcionada ao fiscal responsável;
- 550. Permitir colocar em análise;
- 551. Permitir deferir ou indeferir;
- 552. Permitir emitir a Licença de Transporte Sanitária;
- 553. Permitir consultar o andamento do comprovante do Protocolo/Requerimento através do QR Code;
- 554. O sistema deve permitir a solicitação de alteração de representante legal (contrato social), com as seguintes características funcionais:
- 555. Permitir que fosse atualizado o registro no cadastro do estabelecimento de forma automática, caso a solicitação for deferida;
- 556. Possibilitar anexar os documentos necessários para a solicitação;
- 557. Permitir emitir comprovante do Protocolo/Requerimento com QR Code;
- 558. Permitir acompanhar a situação da solicitação através de e-mail enviado pelo sistema, toda vez que for alterado a situação do mesmo pelo fiscal;
- 559. Permitir que a solicitação fosse direcionada ao fiscal responsável;
- 560. Permitir colocar em análise;
- 561. Permitir deferir ou indeferir;
- 562. Permitir consultar o andamento do comprovante do Protocolo/Requerimento através do QR Code;
- 563. O sistema deve permitir solicitação da atividade Econômica, Alteração de Endereço e Razão Social (Contrato Social), com as seguintes características funcionais:
- 564. Permitir que fosse atualizado o registro no cadastro do estabelecimento de forma automática, caso a solicitação for deferida;
- 565. Possibilitar anexar os documentos necessários para a solicitação;
- 566. Permitir emitir o alvará com os dados atualizados;

- 567. Permitir emitir comprovante do Protocolo/Requerimento com QR Code;
- 568. Permitir acompanhar a situação da solicitação através de e-mail enviado pelo sistema, toda vez que for alterado a situação do mesmo pelo fiscal;
- 569. Permitir que a solicitação fosse direcionada ao fiscal responsável;
- 570. Permitir colocar em análise;
- 571. Permitir deferir ou indeferir;
- 572. Permitir consultar o andamento do comprovante do Protocolo/Requerimento através do QR Code
- 573. O sistema deve permitir a solicitação da alteração de responsabilidade técnica (Responsabilidade Técnica), com as seguintes características funcionais:
- 574. Permitir atualizar o registro no cadastro do estabelecimento de forma automática, caso a solicitação for deferida;
- 575. Possibilitar anexar os documentos necessários para a solicitação;
- 576. Permitir emitir comprovante do Protocolo/Requerimento com QR Code;
- 577. Permitir acompanhar a situação da solicitação através de e-mail enviado pelo sistema, toda vez que for alterado a situação do mesmo pelo fiscal;
- 578. Permitir que a solicitação fosse direcionada ao fiscal responsável;
- 579. Permitir colocar em análise;
- 580. Permitir deferir ou indeferir;
- 581. Permitir emitir o Alvará com os dados atualizados;
- 582. Permitir consultar o andamento do comprovante do Protocolo/Requerimento através do QR Code;
- 583. O sistema deve permitir a solicitação de baixa de responsabilidade técnica (Responsabilidade técnica), com as seguintes característica funcionais:
- 584. Permitir atualizar o registro no cadastro do estabelecimento de forma automática, caso a solicitação for deferida;
- 585. Possibilitar anexar os documentos necessários para a solicitação;
- 586. Permitir emitir a certidão de baixa de Responsabilidade Técnica;
- 587. Permitir que a solicitação fosse direcionada ao fiscal responsável;
- 588. Permitir colocar em análise;
- 589. Permitir emitir comprovante do Protocolo/Requerimento com QR Code;
- 590. Permitir deferir ou indeferir;
- 591. Permitir emitir o alvará com os dados atualizados;
- 592. Permitir consultar o andamento do comprovante do Protocolo/Requerimento através do QR Code;
- 593. O sistema deve permitir a solicitação da Certidão de "Nada Consta", informando o Responsável Técnico, tendo as seguintes características funcionais:
- 594. Possibilitar anexar os documentos necessários para a solicitação;
- 595. Permitir emitir a declaração de nada Consta;
- 596. O sistema deve permitir a solicitação de exumação de restos mortais, com as seguintes características funcionais:
- 597. Possibilitar anexar os documentos necessários para a solicitação;
- 598. Permitir que a solicitação fosse direcionada ao fiscal responsável (em caso em que há a necessidade de um fiscal para a exumação);
- 599. Possibilitar emitir a autorização para exumação para ser entregue ao solicitante;
- 600. O sistema deve permitir a defesa prévia com as seguintes características funcionais:
- 601. Permitir ao infrator especificar a defesa;

- 602. Possibilitar anexar os documentos necessários para a solicitação;
- 603. Permitir emitir comprovante do Protocolo/Requerimento com QR Code;
- 604. Permitir acompanhar a situação da solicitação através de e-mail enviado pelo sistema, toda vez que for alterado a situação do mesmo pelo fiscal;
- 605. Permitir que a solicitação fosse direcionada ao fiscal responsável;
- 606. Permitir colocar em análise;
- 607. Permitir deferir ou indeferir;
- 608. Permitir consultar o andamento do comprovante do Protocolo/Requerimento através do QR Code;
- 609. O sistema deve permitir a solicitação de prorrogação de prazo do intimado, com as seguintes caraterísticas funcionais:
- 610. Possibilitar ao intimado informar os itens e motivo para o pedido de prorrogação;
- 611. Possibilitar anexar os documentos necessários para a solicitação;
- 612. Permitir que a solicitação fosse direcionada ao fiscal responsável;
- 613. Permitir emitir comprovante do Protocolo/Requerimento com QR Code;
- 614. Permitir acompanhar a situação da solicitação através de e-mail enviado pelo sistema, toda vez que for alterado a situação do mesmo pelo fiscal;
- 615. Permitir colocar em análise;
- 616. Permitir deferir ou indeferir;
- 617. Permitir consultar o andamento do comprovante do Protocolo/Requerimento através do QR Code;
- 618. O sistema deve permitir a solicitação da requisição de receituário "A" (Requisição de Receituário Médico), com as seguintes características funcionais:
- 619. Permitir cadastrar o profissional e todos os seus dados necessários;
- 620. Permitir registrar os talonários recebidos do Estado, informando a quantidade recebida, o nº do primeiro talão e o nº do último (O sistema calcula automaticamente a numeração recebida de acordo com o nº de talões informado);
- 621. Permitir visualizar no cadastro de talonário, o nome do profissional que foi entregue a numeração;
- 622. Permitir registrar/controlar o estoque mínimo dos talonários recebidos;
- 623. Permitir no registro da solicitação de receita A, adicionar o profissional, a quantidade de talões entregues, sendo demonstrada a numeração de acordo com a quantidade inserida e disponível;
- 624. Permitir no registro da solicitação de receita A, visualizar a quantidade de talões disponíveis para entrega;
- 625. Permitir no registro da solicitação de receita A, visualizar em vermelho quando a quantidade de talões chegou ao estoque mínimo;
- 626. Possibilitar anexar os documentos necessários para a solicitação:
- 627. Possibilitar emitir a notificação de receita A, com o nº de autorização, com os dados do profissional, com a quantidade de talões entregues e a numeração discriminada por talão;
- 628. Permitir Visualizar a numeração entregue ao profissional através da tela de consulta de requerimento;
- 629. O sistema deve permitir a solicitação de requisição de receituário B (Requisição de Receituário Médico), com as seguintes características funcionais:
- 630. Permitir cadastrar o profissional e todos os seus dados necessários;
- 631. Permitir cadastrar a faixa de numeração para ser usado no receituário;
- 632. Permitir no registro da solicitação de receita B, selecionar o subtipo (B1, B2 e C2) a ser entregue (cada subtipo segue uma sequência de numeração);
- 633. Permitir no registro da solicitação de receita B, informar a quantidade de folhas que serão entregues (o sistema calcula automaticamente a numeração entregue);

- 634. Possibilitar emitir a notificação de receita B, com o nº de autorização, com os dados do profissional e a numeração inicial e final entregue;
- 635. Permitir visualizar a numeração entregue ao solicitante/profissional através da tela de consulta de requerimento;
- 636. O sistema deve permitir a solicitação de Inspeção Sanitária para AFE/ANVISA, com as seguintes características funcionais:
- 637. Possibilitar anexar os documentos necessários para a solicitação;
- 638. Permitir emitir comprovante do Protocolo/Requerimento com QR Code;
- 639. Permitir acompanhar a situação da solicitação através de e-mail enviado pelo sistema, toda vez que for alterado a situação do mesmo pelo fiscal;
- 640. Permitir que a solicitação fosse direcionada ao fiscal responsável;
- 641. Permitir colocar em análise;
- 642. Permitir deferir ou indeferir;
- 643. Permitir consultar o andamento do comprovante do Protocolo/Requerimento através do QR Code;
- 644. O sistema deve permitir a solicitação de Declarações de Veracidade Diversas, com as seguintes características funcionais:
- 645. Possibilitar anexar os documentos necessários para a solicitação;
- 646. Permitir emitir comprovante do Protocolo/Requerimento
- 647. O sistema deve permitir solicitar Termo de Abertura de Livro de Controle, com as seguintes características funcionais:
- 648. Permitir adicionar o estabelecimento;
- 649. Possibilitar relatar o nº de folhas autorizadas;
- 650. Permitir identificar qual o tipo de livro de controle;
- 651. Possibilitar anexar os documentos necessários para a solicitação;
- 652. Permitir emitir comprovante do Protocolo/Requerimento;
- 653. Permitir emitir termo de abertura do Livro Registro;
- 654. Permitir que o livro fique em aberto até que seja solicitado o seu fechamento;
- 655. O sistema deve permitir registrar o Termo de Fechamento de Livro de Controle, com as seguintes características funcionais:
- 656. Permitir ao adicionar o estabelecimento, demonstrar o livro pendente;
- 657. Permitir visualizar os dados do livro, como: tipo e quantidade de folhas autorizadas;
- 658. Possibilitar informar a data da finalização do livro;
- 659. Possibilitar anexar os documentos necessários para a solicitação;
- 660. Permitir emitir termo de fechamento do Livro Registro;
- 661. O sistema deve permitir a solicitação de VISA, com as seguintes características funcionais:
- 662. Permitir solicitar declaração para produtos, informando dados como: Nome do produto, quantidade, data de validade, data de fabricação, data da compra, local da compra, nota fiscal e motivo. Informa também dados do solicitante e permitir emitir a declaração de produtos;
- 663. Permitir solicitar a declaração de isenção de taxas, informando o estabelecimento e solicitante e permitir emitir a declaração de Isenção de taxas;
- 664. Permitir solicitar declaração do tipo outros, permitindo descrever em um texto livro o que desejar declarar e permitir emitir a declaração do tipo Outros, conforme descrito;
- 665. Vigilância Sanitária Características Do Ambiente Externo Para Registro/Autenticação
- 666. O sistema deve possuir página para autenticação (login) do usuário contribuinte;

- 667. O sistema permitir realizar o cadastro do usuário conforme tipo de contribuinte, com as seguintes características funcionais:
- 668. Formulário com no mínimo os seguintes dados para cadastro das Contabilidades, Cemitérios, Empresas, entre outros. Dados: CNPJ, Razão Social, Endereço, Nome do Usuário, CPF do Usuário, Senha, E-mail e Telefone.
- 669. Formulário com no mínimo os seguintes dados para cadastro de usuários comuns: Nome do Usuário, CPF, Senha, E-mail e Telefone.
- 670. O sistema deve possuir controle automatizado (e-mail/sms) para confirmação e liberação de novos usuários do sistema externo;
- 671. O sistema deve permitir acessar ao ambiente (login) com o CPF;
- 672. O sistema deve permitir a recuperação de senha de acesso;

### **Vigilância Sanitária - Características Do Ambiente Externo Para Perfil De Contabilidades**

- 673. Permitir visualizar/imprimir o roteiro de inspeção;
- 674. Permitir visualizar/imprimir a documentação necessária para cadastrar uma solicitação;
- 675. Permitir cadastrar/manter somente estabelecimentos vinculados ao perfil contabilidade;
- 676. O sistema deve permitir solicitar Alvará Inicial, com as seguintes características funcionais:
- 677. Possibilitar informar o número do protocolo do REGIN para acompanhamento;
- 678. Possibilitar anexar os documentos necessários para a solicitação;
- 679. Permitir cadastrar/selecionar o estabelecimento que vai ser solicitado o Alvará Inicial;
- 680. Permitir emitir comprovante do Protocolo/Requerimento com QR Code;
- 681. Permitir acompanhar a situação da solicitação através da consulta do código QR code;
- 682. Permitir acompanhar a situação da solicitação através de e-mail enviado pelo sistema, toda vez que for alterado a situação do mesmo pelo fiscal;
- 683. Permitir emitir o Alvará Inicial;
- 684. O sistema deve permitir solicitar a revalidação de alvará, com as seguintes características funcionais:
- 685. Permitir solicitar revalidação de Alvará para os estabelecimentos vinculados com a contabilidade;
- 686. Possibilitar anexar os documentos necessários para a solicitação;
- 687. Permitir emitir comprovante do Protocolo/Requerimento com QR Code;
- 688. Permitir acompanhar a situação da solicitação através da consulta do código QR code;
- 689. Permitir acompanhar a situação da solicitação através de e-mail enviado pelo sistema, toda vez que for alterado a situação do mesmo pelo fiscal;
- 690. Permitir emitir o alvará com o nº e a data de validade atualizada;
- 691. O sistema deve permitir a solicitação de licença de transporte com as seguintes características funcionais:
- 692. Permitir solicitar Licença para Transporte para veículos do estabelecimento que a contabilidade está vinculada;
- 693. Possibilitar anexar os documentos necessários para a solicitação;
- 694. Permitir emitir comprovante do Protocolo/Requerimento com QR Code;
- 695. Permitir acompanhar a situação da solicitação através da consulta do código QR code;
- 696. Permitir acompanhar a situação da solicitação através de e-mail enviado pelo sistema, toda vez que for alterado a situação do mesmo pelo fiscal;
- 697. Permitir emitir a Licença de Transporte Sanitária;
- 698. O sistema deve permitir a solicitação de alteração do Representante Legal (Contrato Social) com as seguintes caraterísticas funcionais:

- 699. Permitir solicitar a alteração de Representante Legal dos estabelecimentos vinculados a contabilidade;
- 700. Possibilitar anexar os documentos necessários para a solicitação;
- 701. Permitir emitir comprovante do Protocolo/Requerimento com QR Code;
- 702. Permitir acompanhar a situação da solicitação através da consulta do código QR code;
- 703. Permitir acompanhar a situação da solicitação através de e-mail enviado pelo sistema, toda vez que for alterado a situação do mesmo pelo fiscal;
- 704. Permitir emitir o alvará com os dados atualizados;
- 705. O sistema deve permitir solicitar a alteração da atividade do estabelecimento (Contrato Social), com as seguintes características funcionais:
- 706. Permitir solicitar a alteração/exclusão de atividade dos estabelecimentos vinculados a contabilidade;
- 707. Possibilitar anexar os documentos necessários para a solicitação;
- 708. Permitir emitir comprovante do Protocolo/Requerimento com QR Code;
- 709. Permitir acompanhar a situação da solicitação através da consulta do código QR code;
- 710. Permitir acompanhar a situação da solicitação através de e-mail enviado pelo sistema, toda vez que for alterado a situação do mesmo pelo fiscal;
- 711. Permitir emitir o alvará com os dados atualizados;
- 712. O sistema deve permitir solicitar a alteração de responsabilidade técnica, com as seguintes características funcionais:
- 713. Permitir solicitar a Inclusão ou Baixa do Responsável Técnico dos estabelecimentos vinculados a contabilidade;
- 714. Possibilitar anexar os documentos necessários para a solicitação;
- 715. Permitir emitir comprovante do Protocolo/Requerimento com QR Code;
- 716. Permitir acompanhar a situação da solicitação através da consulta do código QR code;
- 717. Permitir acompanhar a situação da solicitação através de e-mail enviado pelo sistema, toda vez que for alterado a situação do mesmo pelo fiscal;
- 718. Permitir emitir o alvará com os dados atualizados (caso for deferido);

### **Vigilância Sanitária - Característica Do Acesso Externo Para Perfil De Cemitérios**

- 719. O sistema deve permitir a solicitação de exumação de restos mortais com as seguintes características funcionais:
- 720. Permitir visualizar/imprimir a documentação necessária para cadastrar uma solicitação de Exumação de Restos Mortais;
- 721. Possibilitar anexar os documentos necessários para a solicitação;
- 722. Permitir emitir comprovante do Protocolo/Requerimento com QR Code;
- 723. Permitir acompanhar a situação da solicitação através da consulta do código QR code;
- 724. Permitir acompanhar a situação da solicitação através de e-mail enviado pelo sistema, toda vez que for alterado a situação do mesmo pelo fiscal;
- 725. Permitir emitir a autorização para exumação;

### **Vigilância Sanitária - Características Do Acesso Externo Para Perfil De Usuários Comuns**

- 726. Permitir visualizar/imprimir o roteiro de inspeção;
- 727. Permitir visualizar/imprimir a documentação necessária para cadastrar uma solicitação;
- 728. Permitir cadastrar/manter somente estabelecimentos vinculados ao perfil usuários comuns;

- 729. O sistema deve permitir que o usuário comum possa fazer solicitação de alvará para evento, com as seguintes características funcionais:
- 730. Permitir visualizar os eventos disponíveis e realizar a solicitação de alvará;
- 731. Possibilitar anexar os documentos necessários para a solicitação;
- 732. Permitir emitir comprovante do Protocolo/Requerimento com QR Code;
- 733. Permitir acompanhar a situação da solicitação através da consulta do código QR code;

734. Permitir acompanhar a situação da solicitação através de e-mail enviado pelo sistema, toda vez que for alterado a situação do mesmo pelo fiscal;

- 735. Permitir emitir o Alvará;
- 736. O sistema deve permitir que o usuário comum possa solicitar defesa prévia, com as seguintes características funcionais:
- 737. Possibilitar anexar os documentos necessários para a solicitação;
- 738. Permitir emitir comprovante do Protocolo/Requerimento com QR Code;
- 739. Permitir acompanhar a situação da solicitação através da consulta do código QR code;
- 740. Permitir acompanhar a situação da solicitação através de e-mail enviado pelo sistema, toda vez que for alterado a situação do mesmo pelo fiscal.
- 741. O sistema deve permitir que o usuário comum possa solicitar prorrogação de prazo, com as seguintes características funcionais:
- 742. Possibilitar anexar os documentos necessários para a solicitação;
- 743. Permitir emitir comprovante do Protocolo/Requerimento com QR Code;
- 744. Permitir acompanhar a situação da solicitação através da consulta do código QR code;
- 745. Permitir acompanhar a situação da solicitação através de e-mail enviado pelo sistema, toda vez que for alterado a situação do mesmo pelo fiscal;

#### **Vigilância Animal**

- 746. Sistema deve possuir cadastro das Atividades Veterinárias;
- 747. Sistema deve possuir cadastro de animais com no mínimo as seguintes informações: Nome do Animal, Sexo, Tipo do Animal, Data de Nascimento, Proprietário, Espécie, Raça, Cor Predominante, Nº Microchip e Foto;
- 748. Sistema deve permitir lançar ocorrências para o animal, como: desaparecimento, óbito, procedimentos executados no animal;
- 749. Sistema deve permitir informar os dados do proprietário do animal. Campos: Nome, Sexo, RG, CPF, Data de Nascimento, Profissão, Endereços e Contatos;
- 750. Sistema deve possuir cadastro das Espécies de Animais;
- 751. Sistema deve possuir cadastro para das solicitações de agendamento de procedimentos com pelos menos os seguintes dados: a) Tipo da Atividade, Responsável do Animal, Data da Solicitação, Se é Urgente, Telefones para contato, Espécie de Animal, Sexo, Quantidade; b) Deve dar a possibilidade de incluir mais de uma espécie animal na solicitação;
- 752. Possibilitar o agendamento para o estabelecimento, profissional, data e hora desejada.
- 753. Sistema deve permitir registrar telefone de contato com o responsável pelo animal na solicitação de agendamento;
- 754. Sistema deve permitir alterar e cancelar uma solicitação;
- 755. Sistema deve permitir fazer o registro dos agendamentos das solicitações cadastrada, controlando para não conflitar horário do profissional envolvido, e ter pelos menos os seguintes dados: a) Local onde será realizado o procedimento, profissional envolvido, dia e hora;
- 756. Sistema deve possuir local para poder visualizar e confirmar a presença dos procedimentos agendados com possibilidade de alterar os animais e quantidade informados no momento do agendamento;
- 757. Sistema deve permitir cancelar o agendamento de uma solicitação já agendada;

- 758. Sistema deve possuir consulta para visualizar as solicitações de agendamento cadastrada e a sua situação dando a possibilidade de detalhar todos os dados feito no cadastro;
- 759. Sistema deve permitir fazer o registro das atividades veterinárias com pelo menos os seguintes dados:
- 760. Data da Atividade, Tipo da Atividade, Profissional que executou a atividade, Descrição da Atividade, Espécie de Animal, Sexo, Quantidade.
- 761. Deve dar a possibilidade de incluir mais de uma espécie animal na atividade.
- 762. Sistema deve permitir alterar e cancelar o registro de atividade cadastrado;
- 763. Sistema deve possuir local para fazer consulta das atividades veterinárias cadastradas tendo no mínimo os seguintes filtros: Período, Atividades, Profissional;
- 764. Sistema deve possuir relatório da fila de espera, com base nas solicitações de agendamentos que ainda não foram agendas, tendo a possibilidade mínima de filtros por período, atividades;
- 765. Sistema deve possuir relatório das solicitações já agendadas, tendo a possibilidade mínima de filtros por período, atividades e local de agendamento;
- 766. Sistema deve possuir relatório de acompanhamento dos registros de atividades tendo possibilidade mínima de filtros por período, atividades e profissional;
- 767. Sistema deve possuir relatório consolidado da quantidade de atividades executadas, tendo possibilidade mínima de poder filtrar por período, atividades, espécie de animal e sexo;
- 768. Sistema deve permitir visualizar resumo dos animais cadastrados no sistema. Filtros: país, estado, cidade, bairro, situação do animal, tipo de animal, espécie de animal, Microchipagem e situação do animal;

#### **Samu**

- 769. Permitir o registro dos atendimentos informando no mínimo os seguintes campos: Data ocorrência, Paciente, Destino do paciente, Classificação da Equipe, Local Ocorrência com endereço, Gastos de materiais usados na ocorrência;
- 770. Permitir o cadastro de encaminhamentos;
- 771. Permitir o cadastro de tipos de ocorrências;
- 772. Permitir o cadastro de motivos de ocorrência;
- 773. Permitir a emissão de relatório de atendimento de urgência e emergência;
- 774. Permite cadastrar o checklist vinculando com os itens cadastrados no Cadastro de Checagem;
- 775. Permite adicionar o CBO do profissional que executará o checklist. Campos: Checklist, CBO, Checagem / Mochila, Ordem;
- 776. Permite realizar a checagem/Inspeção dos itens do SAMU, informando os seguintes campos: Profissional, Checklist (caso o profissional tiver CBO vinculado a um checklist, o campo Checklist virá preenchido), data e Hora. Permite visualizar o checklist, demonstrando as seguintes informações: Item, unidade, quantidade padrão, quantidade checada e observação. Permite informar a quantidade encontrada, caso seja diferente da quantidade padrão. Permite visualizar o checklist cadastrado, com as informações de Data/hora e Profissional Responsável pelo cadastro;
- 777. Permitir a emissão de relatório dos resumos de atendimento, com opção de emitir por motivo ocorrência, profissional, encaminhamento;

### **Integração**

- 778. No que tange aos laboratórios prestadores de serviço, o sistema deverá se comunicar (integração via Webservice) com os sistemas dos laboratórios parceiros para:
- 779. Integração dos dados do Paciente e Tipos de Exames com o laboratório para o mesmo efetuar as coletas e exames;
- 780. Integração dos resultados dos exames do laboratório para o município,
- 781. Ou disponibilizar um módulo aos prestadores para que os mesmos digitem e assinem os resultados online.

### **Painel De Chamamento**

- 782. Deve possuir integração com o sistema de prontuário eletrônico utilizado pelo município;
- 783. Deve permitir que um cidadão chamado fosse imediatamente exibido no painel;
- 784. Deve permitir a visualização do nome do cidadão onde o mesmo deve ser encaminhado ao ser chamado;
- 785. Deve possuir resolução ideal para ser exibido em uma televisão ou monitor para os cidadãos que estão em espera;
- 786. Portal Acesso Externo Administrador
- 787. Deve possuir Login e Senha para realizar o acesso ao ambiente.
- 788. Deve possuir funcionalidade de recuperação de senha.
- 789. Deve possuir cadastros dos usuários e senha para liberação do acesso ao ambiente.
- 790. Deve possuir opção de realizar a exportação dos usuários cadastrados no formato CSV.
- 791. Cadastro de serviços ofertados: Permitir cadastrar os serviços ofertados e sua demanda conforme necessidade dos gestores.
- 792. Central de regulação de solicitações: Permitir que os gestores possam consultar as demandas de solicitações dando a opção deferir e indeferir informando o motivo;
- 793. Pesquisa de Satisfação, Dúvidas: Permitir que o gestor possa cadastrar as pesquisas de satisfação definindo a data de início e término e incluir até 5 questões, das quais serão disponibilizadas dentro das plataformas disponíveis (web, totem e app);
- 794. Cadastro de Notícias
- 795. Gestão Deferimento de solicitações, Fale Conosco e pacientes com opção de exportar no formato CSV;
- 796. Consulta da Fila de Espera com opção de exportar no formato CSV;

### **Portal Acesso Externo – Via Web**

- 797. O usuário (paciente) deve acessar utilizando Login/CNS e Senha. Caso o mesmo não tenha cadastro redirecionar o mesmo para o formulário de cadastro onde deve garantir que softwares maliciosos não façam cadastros usando a técnica de verificação de robôs;
- 798. O usuário deve possuir opção de recuperação de senha do seu login.
- 799. Consultar agendamentos: permitir que o usuário possa visualizar o status ou situação de seu agendamento de consultas ou exames conforme oferta de serviços do município;
- 800. Consultar Fila de espera Pública: O sistema deve permitir que o usuário possa consultar a fila de espera nas consultas especializadas e exames conforme disponibilidade do seu município, filtrando por procedimento e podendo avaliar somente seus agendamentos;
- 801. Consultar Tratamento fora do domicílio (TFD): O sistema deve permitir que o usuário visualize seus tratamentos fora do domicílio já realizados e os pedidos de TFD com seu determinado status ou situação, parecer, data de agendamento e destino;
- 802. Consultar disponibilidade de Medicamentos: O sistema deve permitir que o usuário informe o nome do medicamento ou parte dele e diga quanto tem em estoque geral e por local de dispensação no município.
- 803. Consultar Serviços Ofertados: O sistema deve permitir que o usuário do sistema possa visualizar a oferta de serviços em saúde do município. Também deve ser possível descrever duvidas ou sugestão do serviço que será analisado e respondido ao usuário;
- 804. Histórico de Atendimentos: permitir que o usuário possa visualizar todos os seus atendimentos realizados trazendo principalmente o profissional da saúde, tipo atendimento e a data de atendimento.
- 805. Histórico de Vacinas: o sistema deve permitir que o usuário visualize o seu histórico de vacinação.
- 806. Histórico de Medicamentos: Consultar histórico dos medicamentos dispensados para o usuário, informando Quantidade, Local Dispensado, Tipo de receita, Origem receita e Profissional Prescritor.
- 807. Histórico dos exames: Permitir que o usuário possa consultar visualmente seus pedidos de exames e a situação dos mesmos

- 808. Fale conosco: Permitir que o usuário possa fazer tirar dúvidas, fazer sugestões, reclamações e elogios aos serviços de saúde do município.
- 809. Pesquisa de satisfação: O município irá disponibilizar temas e o usuário poderá participar respondendo sobre o mesmo e saber em tempo real o resultado dessa pesquisa;

### **Portal Acesso Externo – Via Móbile**

- 810. Tecnologia: O sistema deve funcionar em sistemas operacionais mobile Android e IOS. O sistema deve ser operacionalizado obrigatoriamente on-line. Deverá ser disponibilizado nas lojas App Store e Google Play;
- 811. O usuário (paciente) deve acessar utilizando Login/CNS e Senha. Caso o mesmo não tenha cadastro redirecionar o mesmo para o formulário de cadastro onde deve garantir que softwares maliciosos não façam cadastros usando a técnica de verificação de robôs;
- 812. Consultar agendamentos: permitir que o usuário possa visualizar o status ou situação de seu agendamento de consultas ou exames conforme oferta de serviços do município;
- 813. Consultar Fila de espera Pública: O sistema deve permitir que o usuário possa consultar a fila de espera nas consultas especializadas e exames conforme disponibilidade do seu município, filtrando por procedimento e podendo avaliar somente seus agendamentos;
- 814. Consultar Tratamento fora do domicílio(TFD): O sistema deve permitir que o usuário visualize seus tratamentos fora do domicílio já realizados e os pedidos de TFD com seu determinado status ou situação, parecer, data de agendamento e destino;
- 815. Consultar disponibilidade de Medicamentos: O sistema deve permitir que o usuário informe o nome do medicamento ou parte dele e diga quanto tem em estoque geral e por local de dispensação no município.
- 816. Consultar Serviços Ofertados: O sistema deve permitir que o usuário do sistema possa visualizar a oferta de serviços em saúde do município. Também deve ser possível descrever duvidas ou sugestão do serviço que será analisado e respondido ao usuário;
- 817. Histórico de Atendimentos: permitir que o usuário possa visualizar todos os seus atendimentos realizados trazendo principalmente o profissional da saúde, tipo atendimento e a data de atendimento.
- 818. Histórico de Vacinas: o sistema deve permitir que o usuário visualize o seu histórico de vacinação.
- 819. Histórico de Medicamentos: Consultar histórico dos medicamentos dispensados para o usuário, informando Quantidade, Local Dispensado, Tipo de receita, Origem receita e Profissional Prescritor.
- 820. Histórico dos exames: Permitir que o usuário possa consultar visualmente seus pedidos de exames e a situação dos mesmos
- 821. Fale conosco: Permitir que o usuário possa fazer tirar dúvidas, fazer sugestões, reclamações e elogios aos serviços de saúde do município.
- 822. Pesquisa de satisfação: O município irá disponibilizar temas e o usuário poderá participar respondendo sobre o mesmo e saber em tempo real o resultado dessa pesquisa;

### **Portal Acesso Externo – Via Toten**

### **Tecnologia:**

- 823. O sistema deve ser 100% web, funcionar em sistemas operacionais Windows ou Linux. O sistema deve ser operacionalizado obrigatoriamente "on-line" pelo menos nos navegadores: Firefox (versão 45 ou superior) e Chrome (versão 49 ou superior);
- 824. Funcionar em monitores Touch Screen sem teclados físicos, com designer específicos para utilização em Toten com o teclado virtual;
- 825. O usuário (paciente) deve acessar utilizando Login/CNS e Senha. Caso o mesmo não tenha cadastro redirecionar o mesmo para o formulário de cadastro onde deve garantir que softwares maliciosos não façam cadastros usando a técnica de verificação de robôs;
- 826. O usuário deve possuir opção de recuperação de senha do seu login.
- 827. Consultar agendamentos: permitir que o usuário possa visualizar o status ou situação de seu agendamento de consultas ou exames conforme oferta de serviços do município;

- 828. Consultar Fila de espera Pública: O sistema deve permitir que o usuário possa consultar a fila de espera nas consultas especializadas e exames conforme disponibilidade do seu município, filtrando por procedimento e podendo avaliar somente seus agendamentos;
- 829. Consultar Tratamento fora do domicílio (TFD): O sistema deve permitir que o usuário visualize seus tratamentos fora do domicílio já realizados e os pedidos de TFD com seu determinado status ou situação, parecer, data de agendamento e destino;
- 830. Consultar disponibilidade de Medicamentos: O sistema deve permitir que o usuário informe o nome do medicamento ou parte dele e diga quanto tem em estoque geral e por local de dispensação no município.
- 831. Consultar Serviços Ofertados: O sistema deve permitir que o usuário do sistema possa visualizar a oferta de serviços em saúde do município. Também deve ser possível descrever duvidas ou sugestão do serviço que será analisado e respondido ao usuário;
- 832. Histórico de Atendimentos: permitir que o usuário possa visualizar todos os seus atendimentos realizados trazendo principalmente o profissional da saúde, tipo atendimento e a data de atendimento.
- 833. Histórico de Vacinas: o sistema deve permitir que o usuário visualize o seu histórico de vacinação.
- 834. Histórico de Medicamentos: Consultar histórico dos medicamentos dispensados para o usuário, informando Quantidade, Local Dispensado, Tipo de receita, Origem receita e Profissional Prescritor.
- 835. Histórico dos exames: Permitir que o usuário possa consultar visualmente seus pedidos de exames e a situação dos mesmos
- 836. Fale Conosco: Permitir que o usuário possa fazer tirar dúvidas, fazer sugestões, reclamações e elogios aos serviços de saúde do município.
- 837. Pesquisa de satisfação: O município irá disponibilizar temas e o usuário poderá participar respondendo sobre o mesmo e saber em tempo real o resultado dessa pesquisa;
- 838. Direito dos usuários: Permitir que o município disponibilize a CARTA
- 839. Deve visualizar notícias cadastrada no módulo administrativo no momento em que o totem estiver em inatividade.
- 840. Timer para Logout: Para segurança do usuário o sistema deve efetuar o logout do sistema automaticamente após 60 segundos de inatividade ou o tempo que o gestor definir como segurança.

### **Portal Acesso Externo – Métricas**

- 841. Deve possuir
- 842. Gráfico de Serviços Ofertados mensalmente;
- 843. Gráfico de Agendamentos / Atendimentos Mensal;
- 844. Gráfico de Uso por Plataforma (IOS, Android e Toten) mensal;

### **Business Intelligence**

845. interface de operação 100% WEB;

846. Acessibilidade (Permitir ser acessado via Web podendo o usuário acessar os principais navegadores (Internet Explorer, Firefox e Google Chrome));

- 847. Exportação de dados em Excel (xls) e PDF;
- 848. Análise dinâmica das informações com cliques do mouse;
- 849. DrillDrown, DrillUp para navegação em profundidade nas informações;
- 850. Possibilidade de combinação de vários filtros em uma consulta;
- 851. Ordenação automática e filtro dos dados das colunas da tabela pelo usuário;
- 852. Funcionamento em tablet i-Pad 1 e 2 e iphones;
- 853. Controle de segurança para atribuição de privilégios de usuários por item de menu;
- 854. Capacidade de impressão dos gráficos visíveis pelo usuário;
- 855. Apresentação do software integral em português;
- 856. Permitir acesso aos diversos dashboards da solução, através de estrutura de Menus.

- 857. Análise de histórico de dados de no mínimo 5 anos;
- 858. Perfil de acesso de usuários por item de menu da aplicação;
- 859. Indicadores da quantidade de atendimentos diário, mensal e anual;
- 860. Indicadores da quantidade de atendimentos por Unidade diário, mensal e anual;
- 861. Indicadores da quantidade de consultas agendadas;
- 862. Indicadores da quantidade de pacientes cadastrados por unidade;
- 863. Indicadores do valor Total dos Exames Emitidos por Unidade e Geral.
- 864. Indicadores do valor Total dos Exames por Laboratório.

865. Gráfico Valor Total de Exames Autorizados x Valor Total Disponível, podendo detalhar por unidade.

- 866. Gráfico contendo a quantidade e percentual por tipo de atendimento;
- 867. Indicadores do valor Total em Estoque por unidade podendo detalhar por grupo e subgrupo do produto.
- 868. Gráfico contendo a quantidade de atendimentos por ano, podendo detalhar mês a mês;
- 869. Gráfico da quantidade de atendimentos por especialidade;
- 870. Gráfico da quantidade e percentual de atendimentos por sexo;
- 871. Gráfico da quantidade e percentual de atendimentos por faixa etária;
- 872. Gráfico da quantidade e percentual de atendimentos por unidade de saúde;
- 873. Gráfico de medicamentos dispensados por faixa etária e grupo de medicamentos com opção de visualizar por local de dispensação, apresentando profissional solicitante e valor total por solicitante;
- 874. Indicadores do ranking da quantidade de procedimentos realizado por profissional e unidade de atendimento;
- 875. Indicadores da Lista da fila de espera dos encaminhamentos para os especialistas e TFD;
- 876. Gráfico de não comparecimento na data agendada;

### **5.22 GESTÃO EDUCACIONAL COM PORTAL DOS PROFESSORES, PAIS E ALUNOS**

### **Secretaria Escolar**

- 1. Possibilitar o Cadastro das Unidades Escolares, contendo os elementos de identificação como Nome da Unidade, Endereço (Cadastro de CEP, contendo a unidade federativa, município, bairro e logradouro), Brasão, Código estadual/municipal, Código do MEC, Código do IBGE, Autorização de funcionamento, reconhecimento do estabelecimento, condição de funcionamento, estatuto, áreas de ensino, Cursos ofertados, situação, Responsáveis (diretor, secretário, coordenadores pedagógicos), Ambientes, Tipo de Unidade Escolar, Data Início do seu Funcionamento, Ato de Criação contendo o número e a data, Ato de paralisação contendo o número e a data e Ato de extinção contendo o número e a data, programas educacionais;
- 2. Para o controle dos espaços físicos das unidades escolares, deverá possibilitar o registro e a caracterização dos ambientes das unidades escolares: Localização, forma de ocupação, tipo de salas de aulas, área em m2, capacidade para o número de alunos;
- 3. Cadastro de Pessoas deverá ser único no sistema podendo ser estudante, servidor, professor, pai, mãe, diretor, usuário de serviços eventuais, devendo conter informações comuns (dados pessoais) a todos os perfis tais como: data de nascimento, sexo, CPF, endereços, RG, certidões(modelo antigo, modelo novo), foto, título eleitoral, carteira de trabalho, grau de escolaridade, número de dependentes, necessidades especiais, tipo sanguíneo, contatos, telefone, e-mail, informações da mãe e do pai ou do responsável legal contendo informações comuns a pessoa física, entre outras necessárias ao censo escolar, emitir relatório de declaração de cor, raça, ficha dos dados pessoais. Permitir o controle de manutenção do cadastro de pessoa onde um cadastro não pode ser modificado ou atualizado sem a liberação para a respectiva unidade, a unidade deve ter privilégio de atualização somente se a pessoa possuir um vínculo de estudante, professor, pai, mãe, responsável, entre outros. Em caso de transferência para uma escola da rede pública a liberação de manutenção deve ser criada automaticamente no ato.

- 4. Sistema deve notificar a existência de pessoas com nome semelhante no momento do cadastro ou alteração de um registro de pessoa com o objetivo de eliminar a duplicidade de cadastros. Ex. Maria Santos da Silva, Maria Santos, Maria S. da Silva.
- 5. Permitir a unificação de cadastros diferentes de pessoas caso seja necessário, possibilitando manter todos os dados relacionados apenas em um cadastro. Ex.: Pessoa com mais de um cadastro, um referente ao nome antes de casamento e outro após o casamento.
- 6. Permitir o controle do grupo familiar relacionado uma pessoa cadastrada como pai, mãe, irmão, avô, madrasta, tio, cônjuge e outros, definir responsáveis pelo estudante bem como informar o nome da certidão de nascimento ou casamento do familiar relacionado.
- 7. Permitir o registro de informações de saúde de pessoas cadastradas, como identificação de quais problemas de saúde possui, se alérgico ou necessita de algum medicamento, medicamento recomendado em caso de febre ou dor, data da última vacina, tipo sanguíneo, doença crônica, necessidades especiais, convênios de saúde.
- 8. Permitir o registro de encaminhamentos do estudante para fonoaudióloga, psicóloga, conselho tutelar entre outros, armazenando a data do encaminhamento, o motivo, emitir relatório individual do estudante, relatório geral listando todos os encaminhamentos através de filtros como: unidade escolar, tipo de encaminhamento, data específica, intervalo de datas.
- 9. Permitir gestão de cursos por período anual ou semestral, definir níveis de ensino (Educação Infantil, Ensino Fundamental, Educação de Jovens e Adultos, etc.), data inicial e final do ano letivo, período de recesso, currículo a qual pertence, informações de legislação como lei geral de funcionamento, lei de autorização, portaria de autorização, entre outras.
- 10. Permitir o controle de períodos avaliativos (semestre, bimestre, trimestre) sua data inicial e final, data limite de lançamento dos resultados e notas.
- 11. Permitir a gestão de séries e ciclos de cada curso, número máximo de estudantes, número de vagas por turno.
- 12. Permitir a gestão de turmas de todos os níveis de ensino, Infantil, Fundamental, Médio, Educação de Jovens e Adultos (EJA), identificar nomenclaturas próprias, separação por turno, definição do número máximo de estudantes, tipo de atendimento, turma de aceleração, turma de mais educação.
- 13. Permitir gestão dos componentes curriculares relacionados às turmas, sua carga horária, períodos semanais, períodos por dia, forma de avaliação (nota, conceito, parecer descritivo), vínculo de professores (titulares, secundários, estagiário), obrigatório ou optativo.
- 14. Permitir a criação de grupos desmembrando um componente curricular em subcomponentes, possibilitando a alocação de professores específicos e a esses professores vinculados a cada grupo realizar o lançamento da frequência dos estudantes, conteúdos desenvolvidos, notas e ou parecer descritivo.
- 15. Permitir a importação automática dos dados de curso, período avaliativo, séries e turmas do ano anterior agilizando a configuração para o início do novo ano letivo solicitando as novas datas.
- 16. Permitir o controle dos documentos permitindo classificá-los como obrigatórios para efetivação da matrícula.
- 17. Permitir o controle das matrículas nas unidades escolares em uma série ou turma, forma de ingresso, controle de componentes curriculares a ser matriculado, componentes com avaliação especial, componentes optativos, turno, data da matrícula, situação (ativo, transferido, evadido, etc.).
- 18. Permitir definir de forma parametrizada o controle de matrículas, possibilitar escolher se o
- 19. sistema deve notificar ou bloquear no ato da matrícula quando o número de vagas for excedido, notificar e bloquear quando o estudante já possui matrícula em outra unidade da rede pública de ensino regular.
- 20. Emitir no ato da matrícula contratos, comprovantes, fichas de inscrição, carteira do estudante, atestado para pais e responsáveis, autorização de uso de imagem e demais documentos necessários.
- 21. Permitir a realização da matrícula dos estudantes e os processos consequentes, com no mínimo os seguintes itens: Enturmação, Evasão, Falecimento, Reclassificação, Transferência de unidade, Transferência de Turma de Forma Individual ou em Bloco/Classe compartilhando as informações do estudante com a nova turma e ou unidade escolar quando a mesma for pertencente a rede pública de ensino.

- 22. Permitir a geração e impressão dos dados para transferência do estudante para outras unidades de ensino não pertencente a esse sistema.
- 23. Permitir a montagem de turmas para o ano subsequente de forma automatizada ou por seleção.
- 24. Permitir o registro das ocorrências de estudantes por tipo, subtipo, data inicial e data final, descrição da ocorrência e parametrização para emissão em documentos oficiais como os históricos escolares.
- 25. Permitir o registro de faltas e de faltas justificadas diariamente por data de cada aula ou apenas o total por período avaliativo.
- 26. Permitir emissão de relatórios com controle de percentual de frequência dos alunos por disciplina ou turma.
- 27. Permitir a definição e configuração de convenções (observações) para diferentes tipos de documentos (atas, históricos, diário de classe, boletins) e diferentes situações (estudantes com necessidade especial, estudantes reprovados por faltas, reclassificação, avanço, adaptação curricular, entre outros).
- 28. Permitir configurar convenções (observações) para um curso, série ou turma específica, bem
- 29. como definir a validade da convenção por período avaliativo ou entre anos iniciais e finais.
- 30. Possibilita configurar o texto descritivo da convenção utilizando variáveis como número sequencial do estudante, nome, série anterior, nova séria, componente. Possibilita configurar se a convenção é relacionada a um estudante ou para uma turma.
- 31. Permitir Criar e Controlar Avisos e Comunicações internas da Secretaria definindo o tipo de aviso (reunião, evento, viagem, entre outros), urgência, data, destinatário em grupo como unidade escolar, curso, série, turma e grupo de pessoas (estudantes matriculados, professores, secretários, diretores, entre outros). Permitir visualizar log de envio e leitura dos avisos enviados.

#### **Calendário Escolar**

- 32. Permitir cadastro de qualquer tipo de evento, tais como: feriados, férias, reuniões, datas festivas, dias letivos, datas comemorativas, entre outros.
- 33. Permitir cadastro de propostas base para votação e escolha da proposta mais adequada para o ano letivo das unidades escolares.
- 34. Permitir gerar o calendário escolar com base na proposta vencedora da votação, permitir adequações e ajustes específicos de cada unidade escolar de forma que siga as obrigatoriedades elencadas na proposta base.
- 35. Permitir gerar o calendário escolar individualmente em cada unidade escolar de acordo com a data inicial e final do ano letivo, não deve ser considerado um dia letivo quando está data é caracterizado como um feriado, permitir considerar sábados como um dia letivo.
- 36. Permitir gerar o calendário escolar com base em outro calendário da unidade escolar e curso, permitir adequações e ajustes específicos de cada curso.
- 37. Permitir avaliação do calendário escolar por parte da Secretaria de Educação, permitindo a reprovação de todo o calendário ou apenas de datas específicas informando o motivo da reprovação retornando essas observações para a unidade escolar.
- 38. Permitir a emissão e impressão do calendário escolar em diferentes layouts, como visualização em formato mensal, resumido, entre outros.
- 39. Permitir o cadastro de Projetos de Formação Pedagógica de professores, público alvo, apresentação, justificativa, objetivo, metodologia, referências, definição de cronogramas para cada série ou componente definindo sua carga horária bem como emitir relatório dessas
- 40. informações.
- 41. Permitir a visualização de um painel contendo a soma das informações do calendário utilizado, comparando com a soma das informações da proposta base, como dias letivos antes recesso, dias letivos após recesso, dias letivos totais, feriados, mínimo de sábados letivos, dias integradores sinalizando os valores diferentes.
- 42. Permitir a parametrização de data limite para o ajuste e alterações no calendário escolar de forma que após essa data o sistema não deve permitir modificações.
- 43. Permitir o cadastro de prédios, tipo de salas, salas.

- 44. Permitir o controle de períodos de aula de cada dia e turno definindo a hora inicial e a hora final de cada período de aula.
- 45. Permitir a criação da grade de horários por turma e turno respeitando o número máximo de aulas semanais de cada componente curricular, permitir definir a sala de aula, emitir relatório da grade de horário criada.
- 46. Permitir a troca de horário de forma que possibilite a mudança entre componentes curriculares, professores em uma data específica ou um intervalo de datas, bem como emitir relatório da grade de horário antes e depois da troca.

#### **Gerador De Grade De Horários**

- 47. Este módulo tem como objetivo simplificar a montagem da grade de horários através da alocação automática das aulas, respeitando, a medida do possível, as restrições impostas pelo usuário. Por meio da criação, análise e otimização de inúmeras combinações possíveis de alocação das aulas e professores, o programa facilita a obtenção de uma grade de horários que possua uma série de atributos desejáveis, responsáveis por minimizar custos administrativos e maximizar a qualidade do ensino.
- 48. Permitir usar o computador e o sistema normalmente enquanto a grade de horário é gerada.
- 49. Permitir cadastrar os períodos por dia da semana em que a escola possui aula.
- 50. Permitir criar grupos de turmas para geração do horário, possibilitando a seleção de todas as turmas de um curso, todas as turmas de uma série, ou turma específica.
- 51. Permitir que as aulas sejam alocadas de forma que um professor não lecione para mais de uma turma por período.
- 52. Permitir que as turmas tenham aula com apenas um professor por período.
- 53. Permitir informar restrições de disponibilidade para os professores.
- 54. Permitir informar componentes curriculares em que as aulas devam ocorrer geminadas ou separadas. No caso de aulas geminadas, permitir escolher se estas podem ou não serem separadas pelo intervalo do turno.
- 55. Permitir informar o intervalo de dias para a próxima aula de um componente curricular.
- 56. Respeitar o número máximo de aulas semanais para os componentes curriculares relacionados na turma.
- 57. Eliminar ao máximo as janelas de espera dos professores entre aulas por dia.
- 58. Permitir visualizar as grades criadas com as aulas agrupados por turmas ou professores.
- 59. Permitir gerar mais de uma grade de horário controlando por data, hora e versão sendo possível definir qual das grades disponíveis será utilizada pela escola.
- 60. Permitir reduzir o número de dias que o professor precisa comparecer na escola para lecionar suas aulas, sem requerer que o usuário realize cálculos ou tentativas de aproximações para chegar a um número de dias mínimo definitivo.
- 61. Permitir a seleção de períodos preferenciais para as aulas de um determinado componente.
- 62. Permitir que aulas de um componente não ocorram depois das aulas de outro componente, possivelmente por motivos pedagógicos.
- 63. Permitir que seja fixado um limite de aulas de um componente por período, possivelmente por motivos de disponibilidade de recursos.
- 64. Permitir fixar o tempo máximo para geração da grade de horários, assumindo-se que o gerador irá parar quando este encontrar a melhor solução antes do tempo limite. Caso o tempo não for informado, o gerador irá buscar um balanço entre a qualidade da grade de horários e um tempo razoável de espera.
- 65. Permitir a suspensão e retomada da geração da grade de horários, com a possibilidade de
- 66. visualizar o resultado obtido até o momento da suspensão.
- 67. Realizar a detecção de possíveis inconsistências ou erros lógicos nos dados que podem impedir a geração de uma grade de horários desejável, provendo uma descrição do problema em forma de erros, que não permitem prosseguir com a geração, ou alertas, que apenas previne o usuário de um possível impedimento na obtenção da melhor solução. Permitir também a visualização dos dados problemáticos de forma a facilitar a correção.

- 68. Permitir que o usuário possa informar níveis de importância as restrições, assim expressando o que deve ter maior prioridade caso seja impossível de cumprir todas as restrições devido a conflitos entre elas. Agenda/cadastro e controle de eventos:
- 69. Permitir a Criação de Agenda de Eventos Culturais e Específicos da Rede de Escolas Municipais;
- 70. Permitir a Criação de Cadastro de Eventos, Viagens e Excursões de Estudantes, com alocação e reserva de Veículo (Ônibus, Micro-Ônibus, Van), com emissão de listagem de Estudantes, com os dados exigidos pelo Departamento de Estradas e Rodovias do Estado;
- 71. Permitir a montagem do trajeto de viagem, com Identificação do(s) condutores e auxiliares;
- 72. Permitir emissão de "Termo de Autorização de Viagem", para os estudantes menor de idade (estudantes especiais e outros);
- 73. Permitir Alocação de Recursos (Tv, Dvd, Projetores, Equipamentos de Som, Salas, etc.) para uso da Unidade Escolar (Interno) e/ou de toda Rede Escolar (externo);
- 74. Permitir Consultas e Relatórios para visualizar os Agendamentos de Viagem e Alocação de
- 75. Recursos, por período;

#### **Avaliação e Notas**

- 76. Possibilitar todos os elementos para o fechamento do ano letivo (notas por curso, turma e estudantes, por conceito e por parecer, faltas e conselho de classes).
- 77. Permitir o lançamento de avaliações parciais definindo o peso da avaliação, tipo da avaliação (trabalho, prova, apresentação, entre outros), data, status (ativo, inativo).
- 78. Permitir o lançamento de parecer descritivo para uma avaliação parcial, situação do estudante para a avaliação (normal, não compareceu, dispensado), permitir o lançamento de avaliações em paralelo mantendo a maior nota como válida.
- 79. Permitir calcular automaticamente a nota final do período avaliativo com base nas avaliações parciais lançadas.
- 80. Permitir o fechamento dos períodos avaliativos abertos, realizando a consistência de todas as informações incorretas nas matrículas efetuadas, como exemplos: notas em aberto, falta do registro de frequência, inconsistências com a base curricular.
- 81. Permitir a definição de critérios de avaliação diferentes, dentro de um mesmo ano letivo, para cada período de avaliação (semestre, bimestre, trimestre).
- 82. Permitir a criação e a adoção de sistemas de avaliação por nota, por conceito, parecer descritivo ou mesclando nota, conceito e parecer.
- 83. Permitir a definição dos conceitos utilizados, relacionando uma faixa de nota numérica de forma a permitir o cálculo da média entre conceitos.
- 84. Permitir a definição de fórmulas para realizar o cálculo automático da média final dos estudantes de forma que utilize os lançamentos de notas e ou conceitos efetuados nos períodos avaliativos do ano letivo, permitir a criação de fórmula para cálculo da média após o conselho/exame final.
- 85. Permitir realizar o cálculo da média final automaticamente para apenas um componente curricular ou para todos componentes da turma, permitindo a seleção de uma turma ou várias turmas ao mesmo tempo, mostrando o número de componentes relacionado a turma, número de matrículas e o percentual de médias geradas sinalizando se o cálculo foi executado com sucesso bem como notificações da turma, estudante, componente, como estudante sem nota, resultado final já fechado entre outras.
- 86. Permitir definir e informar a frequência mínima e a nota média a ser alcançada para aprovação, o registro da recuperação por período avaliativo e o registro da recuperação final.
- 87. Permitir a definição do número limite de componentes curriculares reprovados para que o estudante seja avaliado por conselho de classe.
- 88. Permitir o registro dos resultados do conselho de classe bem como o registro de aprovação do mesmo.
- 89. Permitir a definição e configuração da legenda, descrição e sigla que deve ser apresentada em documentos para caracterização dos resultados finais (aprovado, reprovado, aprovado por progressão parcial, aprovado por progressão continuada).

- 90. Permitir de forma parametrizada a definição do uso de arredondamento em notas e médias finais bem como a formatação desta nota através máscaras. Ex.: 1 inteiro e 2 decimais (6,21), 2 inteiros e 1 decimal (50,5).
- 91. Permitir de forma parametrizada a definição da contagem de faltas justificadas para cálculo de frequência dos estudantes.
- 92. Permitir a definição e configuração da forma de controle da frequência dos estudantes para gerar o resultado final, se é controlada por componente, se reprova direto, se aprova por progressão parcial ou progressão continuada.
- 93. Permitir o controle dos resultados finais do ano de forma que nas atas de resultados finais sejam impressos apenas os estudantes e turmas com resultado fechado. Após o fechamento o sistema não deve permitir a alteração das médias finais e o resultado sem a liberação de um usuário de maior nível (supervisão, direção, entre outros).

#### **Documentos Oficiais**

- 94. Todos os documentos emitidos pelo sistema, como históricos escolares, boletins e atas de resultado são personalizados com a marca de cada unidade escolar.
- 95. Permitir a consulta e a emissão de boletins escolares através de filtros como ano, turma, período avaliativo, situação da matrícula, sinalizando se o estudante possui nota, parecer descritivo, parecer final e ou menção para o período avaliativo, possibilitando a seleção de um ou vários estudantes ao mesmo tempo.
- 96. Permitir no ato da emissão do boletim escolar definir um modelo de acordo com o tipo da nota (nota, parecer descritivo ou mesclando nota, conceito e parecer) bem como configurar se deve apresentar as aulas dadas, faltas, nota de conselho/exame, assinaturas (diretor, secretário), recomendações, observações, definir um ou dois boletins por página.
- 97. Permitir de forma parametrizada a definição de cabeçalho de históricos escolares e atas de resultados finais, observações para boletins.
- 98. Permitir gerar o histórico escolar baseado em lançamentos retroativos e resultados finais gerados pelo sistema, levando em consideração como parâmetro para geração o curso matriculado e o modelo utilizado pelo curso.
- 99. Permitir no ato da emissão do histórico escolar definir se deve imprimir reprovação do último ano, imprimir assinatura (diretor, secretário), carga horária por componente, título (conclusão, transferência), convenções.
- 100. Permitir gerar a ata de resultados finais do ano para uma turma definindo o modelo bem como configurar se imprime faltas, ocorrências, assinatura (diretor, professor), estudantes por pagina, carga horária por componente curricular ou turma, formato da série (cardinal, ordinal), observações, convenções.
- 101. Permitir o controle atas de resultados finais possibilitando que a mesma seja avaliada por um usuário de maior nível informando a data da avaliação, status (para correção, corrigida, aprovada) e as correções a serem realizadas pela secretaria escolar, mantendo o histórico das avaliações e os dados como status, data, avaliador, data correção, correção.
- 102. Permitir gerar o diário de classe definindo turma e componente, período avaliativo, o formato da apresentação das presenças (ponto final, P, qualquer outro caractere de preferência), transferências, professores, observações, convenções.
- 103. Permitir gerar o diário de classe de diferentes modelos com no mínimo as seguintes configurações de forma parametrizada, ordenação (chamada, matrícula), páginas para impressão e quantidade de cada, como: capa, planejamento, observação diária, avaliação do estudante, avaliação por parecer descritivo, avaliação por período letivo, registro e encaminhamento do conselho de classe, determinações e orientações do conselho de classe, registro de chamamento de pais e responsáveis, encaminhamentos especializados do semestre, conselho de classe participativo, observação sobre estudantes, quadro resumo anual, quadro resumo anual por período letivo, avaliação do EJA, conselho de classe com técnicos.
- 104. Permitir consulta e emissão dos conteúdos desenvolvidos diariamente durante o ano letivo de cada professor, grupo, componente curricular, período avaliativo.
- 105. Permitir a consulta e a emissão dos principais relatórios emitidos pela secretaria escolar, tais como: Aniversariantes, Atestado de Escolaridade, Atestado de Frequência, Atestado de Matrícula,
Carteira do Estudante, Estudantes Matriculados, Estudantes da Turma, Estudantes por Benefício, Guia de Transferência, Atestado de Vaga, Ficha Individual de Avaliação e Frequência, Atestado de Notas, Currículo Escolar, Espelho de Notas, Mapa de Avaliação, Estudantes com Necessidades Especiais, Certificado de Conclusão, Ocorrência de Notas Parciais, Professores por Turma, Vagas por turno.

106. Permitir a consulta de dados estatísticos tais como: Quantidade de estudantes matriculados por situação (ativo, transferido, evadido), Quantidade de matrículas pela Forma de Ingresso (matrícula, rematrícula, transferência), Quantidade de Vagas Disponíveis por turno, Estatísticas do estudante (frequência, notas, avaliações e resultados), Quantidade de estudantes por série, Quantidade de matrículas por gênero, Quantidade de matrículas dos anos iniciais e finais possibilitando a visualização da quantidade por turno, série, idade, sexo, quantidade de repetentes, quantidade de estudantes com necessidades especiais.

#### **Ponto Eletrônico de Frequência**

- 107. Permitir registrar eventos de chegada ou saída dos estudantes via biometria através da coleta da digital dos estudantes.
- 108. Permitir integrar com qualquer relógio ponto do mercado, via importação de arquivo texto padrão ou Web Service.
- 109. Dispor de software integrado que permite a conexão com no mínimo dois modelos diferentes de equipamento de captura de digitais, registro da digital dos estudantes, coleta de ponto eletrônico.
- 110. Deve extrair os dados referentes às escolas, turmas e estudantes do sistema web bem como fazer envio dos registros de ponto eletrônico coletados através da conexão com a internet quando disponível, caso não exista conexão com a internet deve fazer a sincronização automaticamente quando restabelecer a conexão.
- 111. Permitir a visualização de uma mensagem ou alerta sonoro indicando sucesso ou falha no momento do registro de ponto eletrônico bem como da foto do estudante quando a mesma for cadastrada no sistema.
- 112. Permitir o registro de ponto eletrônico manualmente quando houver necessidade devido a problemas de falha da leitura da digital pelo equipamento de captura, solicitando um acesso de maior nível com senha.
- 113. Permite o acesso a todo o histórico e a emissão de relatório das entradas e ou saídas coletadas via identificação biométrica disponibilizando filtros de no mínimo data, turno, turma e estudante.
- 114. Permite gerar o diário de classe automaticamente através dos registros coletados via ponto eletrônico.

#### **Controle da Central de Vagas:**

- 115. Disponibilizar módulo específico para gerenciamento da Central de Vagas;
- 116. Permitir configurar período de inscrições pelas unidades escolares;
- 117. Permitir configurar período de inscrições online;
- 118. Configurar data de validade das inscrições de acordo com a série;
- 119. Permitir a configuração da enturmação de estudantes, definindo o ano, a série e o período de nascimento dos estudantes, agilizando a inscrição onde que a data de nascimento do estudante define a qual série o mesmo será inscrito. Permitir a replicação das configurações do ano para o um posterior;
- 120. Permitir o controle pela Central de Vagas de inscrições, lista de espera de vagas e o lançamento de dados socioeconômicos de cada inscrito.
- 121. Permitir o cadastro das fichas de inscrições, definindo a modalidade de ensino, série, responsável, irmãos aguardando vaga, se a família é atendida por algum serviço da rede (conselho tutelar, abrigo, CAPS, entre outros), unidades de preferência a qual deseja uma vaga para lista de espera de vagas nas Unidades Escolares;
- 122. Possibilitar o controle e registro de inscrições com liminares, informando a data e o número do processo.
- 123. Permitir o controle de arquivamento das inscrições dos estudantes, possibilitando que seja realizado manualmente para um estudante ou automaticamente para todos os estudantes de acordo com a parametrização da validade das inscrições.

- 124. Permitir o agendamento de entrevistas para a avaliação socioeconômica de uma inscrição, definindo a data, hora e o status (Agendada, Compareceu e Não Compareceu). E permitir o controle das entrevistas já agendadas, possibilitando a utilização da mesma para a avaliação socioeconômica. Permitir realizar a avaliação socioeconômica de uma inscrição informando a data da avaliação, o parecer da situação familiar, a avaliação descritiva, a composição familiar com dados de renda, grau de parentesco, idade, nível de escolaridade, ocupação. Permitindo a visualização em um painel a renda total e per capita da avaliação.
- 125. Permitir a designação de uma inscrição de forma manual (um estudante por vez) ou pelo serviço social (a partir dos dados socioeconômicos), definindo a unidade escolar, curso, série, turno e turma a qual o estudante receberá a vaga, se estudante contemplado por liminar, data de designação. Permitir que o sistema realize a designação de cada estudante de forma automática a partir da definição de critérios, tais como data de nascimento do estudante, unidades escolares preferenciais, entre outros, considerando o total de vagas disponíveis que a escola disponibiliza, possibilitando ainda que o processo automático seja realizado em mais de uma etapa, a fim de ocupar as vagas de todas as unidades escolares.
- 126. Permitir no processo automático de designação sejam realizados ajustes manuais nas designações de estudantes, possibilitando o mesmo ser alocado em uma unidade escolar, respeitando a quantidade de vagas disponíveis.
- 127. Permitir na forma automática de designação seja realizada a confirmação das designações em cada etapa do processo, definindo uma data limite para os estudantes contemplados com a vaga realizar a matrícula na unidade escolar.
- 128. Permitir o controle de negativas de vagas, definindo a inscrição do estudante, data da negativa, se há vaga em unidade escolar próxima, permitindo que a secretaria municipal ateste juridicamente que não há vagas para o estudante na unidade escolar ou na rede de ensino municipal, de acordo com a necessidade do estudante, ou que há outras unidades escolares próximas ou que atendam a necessidade.
- 129. Permitir a emissão do relatório de negativa de vaga de um estudante, com o nome do estudante, data de nascimento, responsáveis, endereço, unidade escolar de preferência, se há vagas disponíveis para o estudante. Permitir a emissão de relatório com uma lista de negativas de vagas dos estudantes, com o total de negativas para cada estudante, número, status e data da inscrição, série, data e responsável pela negativa.
- 130. Permitir o controle de liminares de inscrições, informando a data do recebimento da liminar, número do processo, número do processo digital, data para o cumprimento da mesma, se realiza o bloqueio de valores. Determina que a prefeitura municipal atenda a necessidade do estudante, disponibilizando vaga na unidade escolar.
- 131. Permite a emissão de relatório da lista dos estudantes com liminares, informando dados como: número da inscrição, nome do estudante, série e status da inscrição, data e número do processo.
- 132. Permitir consulta e emissão de relatórios estatísticos (estudantes por unidade escolar, estudantes por série, vagas por unidade, inscrições por etapas, entre outros) do total de estudantes aguardando vaga, contemplados com vaga, arquivados, matriculados de todas as séries e unidades escolares da rede municipal de ensino.
- 133. Permitir consulta do histórico de uma inscrição ou de todas inscrições do estudante apresentando a movimentação do mesmo dentro da central de vagas, como: inscrição, unidades de preferência, designações (manuais, serviço social ou automáticas), matrículas, responsáveis pelas movimentações, datas, entre outros.
- 134. Permitir bloqueio de matrículas na unidade de alunos sem inscrição e designação;

### **Inscrição Online:**

- 135. Disponibilizar um "Portal de Inscrições Online", com endereço URL para acesso ao processo de inscrição online deverá ser disponibilizado pela proponente, enquanto a publicação e divulgação deste endereço URL ficará por conta da contratante;
- 136. Ambiente online, para que qualquer cidadão possa inscrever seu filho (s) na lista de espera de vaga do município.
- 137. A página de inscrições online deve ser caracterizada com os dados do município como brasão, nome, endereço, telefone.

- 138. Permitir a consulta da inscrição sem necessidade de realizar login com usuário e senha, informando apenas o número de protocolo único recebido no momento da inscrição ou data de nascimento e CPF do responsável pela inscrição.
- 139. Permitir ao usuário, acessar a página de inscrição, e pode realizar uma inscrição, atualizar os dados de uma inscrição realizada anteriormente, consultar situação da inscrição, emitir comprovante da inscrição, quando as opções estiverem disponíveis para população através da liberação do município.
- 140. Permitir o envio do comprovante de inscrição por e-mail ou mensagens SMS, sendo que o custo do envio de cada mensagem deve ser custeado pela contratante. Permitir visualização do cronograma de datas definido pelo município para realização do processo de inscrições bem como suas etapas.
- 141. Permitir visualização dos documentos em anexos (edital, regras) e avisos sobre o processo de inscrições disponibilizados pelo município.
- 142. Permitir a consulta e visualização das escolas disponíveis para inscrição no município.
- 143. Permitir o município a liberação ou não da visualização quanto a posição na fila de espera na consulta de inscrição.
- 144. Permitir que o cidadão possa enviar através de um formulário as dúvidas ou problemas ocorridos referentes ao processo de inscrição online, possibilitando ao município o recebimento dos mesmos.

### **Atividades Didáticas e Pedagógicas dos Professores**

- 145. Permitir que o acesso dos professores disponha de um layout responsivo, se adaptando a qualquer dispositivo.
- 146. O professor deve realizar o acesso ao sistema com perfil específico de forma que em hipótese alguma possa acessar funções administrativas do sistema ou que possam acessar dados de outros professores.
- 147. Permitir que o professor ao acessar o sistema visualize um painel com os próximos horários de aula informando o componente, turma, dia da semana e a hora de início e término da aula.
- 148. Permitir o acesso rápido entre mais de uma unidade escolar e turmas, a visualização de avisos pertinentes como limite de lançamento de notas, registro de frequência, entre outros.
- 149. Permitir o lançamento de planejamentos de conteúdo para os componentes das turmas, definindo os objetivos, justificativa, conteúdo geral e as ações (conteúdos) para cada data letiva.
- 150. Permitir o lançamento de conteúdos para os componentes de uma turma, realizando o lançamento para cada data letiva, relacionando os conteúdos planejados anteriormente e ou complementar o que foi planejado.
- 151. Permitir o lançamento diário de observações dos estudantes. Permitir a emissão de relatório das observações dos estudantes.
- 152. Permitir o anexo via upload de arquivos e documentos.
- 153. Permitir o lançamento da frequência online dos estudantes, permitindo justificar a falta de um estudante.
- 154. Permitir a emissão dos cadernos de chamada, podendo ser definido observações, ordem da lista dos estudantes (alfabética, matrícula, entre outros), modelo do caderno (preenchido, em branco, horários, entre outros), linhas adicionais, se imprime transferências.
- 155. Permitir o lançamento de avaliações, definindo a data, o tipo de avaliação (prova, trabalho, entre outros), peso, possibilitando a realização de avaliações de recuperação paralelas. Permitir a emissão de um relatório com todas as avaliações realizadas.
- 156. Permitir o lançamento das notas finais dos estudantes de acordo com o formato da nota (conceito, nota), informar o parecer, faltas, faltas justificadas, bem como a contagem automática de faltas de acordo com os registros de frequência, permitir parametrizar se a alteração da nota poderá ser realizada apenas com justificativa, visualizar a sugestão da nota (cálculo realizado a partir das notas parciais), identificar se um estudante possui o lançamento diferenciado de nota como se não compareceu, dispensado de avaliação ou lançamento normal.
- 157. Permitir no lançamento das notas finais dos estudantes a consulta das notas parciais relacionadas ao período avaliativo.
- 158. Permitir a digitação de notas do conselho/exame final, o sistema deverá listar apenas os estudantes que necessitam do exame final.

159. Permitir a consulta e emissão de relatório das notas das avaliações e das notas finais de cada estudante.

### **Portal do Estudante**

- 160. Permitir que o acesso dos estudantes disponha de um layout responsivo, se adaptando a qualquer dispositivo.
- 161. Permitir a consulta de notas dos estudantes para cada componente curricular.
- 162. Permitir a consulta de horários de aula, informando a data, componente curricular, hora inicial e final.
- 163. Permitir a consulta de faltas e presenças em cada componente curricular.;
- 164. Permitir o acesso de Informações do Próprio Estudante, e acesso aos recursos de comunicação interna entre usuários e agentes das unidades escolares.

#### **Controle de Quadro Funcional**

- 165. Permitir controlar o vínculo que o servidor (professor, secretário, supervisor, diretor, entre outros) teve e/ou tem com o órgão, com no mínimo os seguintes dados: matrícula, carga horária, data início, data de término, tipo de cargo (ACT, comissionado, celetista, efetivo, estagiário, entre outros), cargo, nível salarial, classe salarial, escolaridade, quando professor permitir informar componente curricular.
- 166. Permitir o cadastro de cargos, área de atuação, local de lotação, departamento.
- 167. Permitir controlar as lotações informando a unidade escolar ou local e departamento, função, área de atuação, data de admissão, data de rescisão, carga horária por turno, observação, quando professor permitir informar componente curricular e a turma, criando automaticamente o vínculo na turma e a permissão de manutenção ao cadastro.
- 168. Emitir ficha de informações funcionais contendo informações: dados pessoais, endereço, contato, cargos ocupados bem como seus dados de data de admissão, data de rescisão, carga horária.
- 169. Emitir documento de assunção, documento de afastamento.
- 170. Permitir controlar as convocações informando a unidade escolar ou local e departamento, função, área de atuação, data de inicial, data final, carga horária, número da portaria, justificativa, em caso de substituição relacionar a pessoal qual está substituindo, quando professor permitir informar componente curricular e a turma criando automaticamente o vínculo na turma e a permissão de manutenção ao cadastro.
- 171. Permitir consulta e emissão de relatório de servidores permitindo filtros por unidade escolar, cargo, data de admissão, data de rescisão.
- 172. Permitir consulta e emissão de relatório de professores por unidade escolar contendo os seguintes dados: nome, componente curricular, carga horária, total de professores na unidade.
- 173. Permitir a consulta e emissão de relatório de servidores com vínculos em cargos administrativos.
- 174. Permitir o lançamento da efetividade, proventos/descontos variáveis, como faltas, faltas justificadas, licenças, férias, entre outros.
- 175. Permitir controlar a formação dos servidores, cursos superiores, cursos de formação continuada, entre outros.

### **Controle de Biblioteca**

- 176. Permitir o registro e a manutenção do acervo bibliotecário da instituição, organizar os materiais de acordo com as categorias: livros, periódicos, manuais, CDs, DVDs, etc.
- 177. Permitir a classificação do acervo por área (Educação, Filosofia, Lit. Infantil, etc.), por tópico e por assunto bem como por "cdd/cdu".
- 178. Dispor de rotina que permite a sugestão do "cutter" da obra no ato de cadastro e manutenção.
- 179. Permitir a inclusão de um ou mais autores para mesma obra definindo a classificação do mesmo (principal, secundário, ilustrador, entre outros).
- 180. Permitir a emissão de etiquetas para identificação por código de barras do acervo de diferentes modelos como: código da obra, código do exemplar, identificação da biblioteca, título da obra, cutter da obra, modelo zebra.
- 181. O acervo da biblioteca municipal deverá ser integrado ao acervo das bibliotecas escolares.

- 182. Permitir a configuração e emissão cadastro online bem como do documento da carteira de usuário da biblioteca.
- 183. Permitir realizar consultas por disciplina, assunto, autor, editora, títulos e tipo de ensino, além de pesquisa booleana e inteligente, utilizando apenas o radical da palavra como busca (Ex.: info = informação; informática).
- 184. Permitir movimentação dos exemplares do acervo através de empréstimos, reservas e renovações.
- 185. Permitir o uso de leitor de código de barras na efetuação de empréstimos e devoluções.
- 186. Emitir comprovante de empréstimos, devoluções e renovações de exemplares com no mínimo os seguintes dados: código e nome do usuário, código e título da obra, número de renovações, data do empréstimo, data de previsão de devolução, data de devolução.
- 187. Permitir o controle de multas de forma parametrizada por nível de acesso, tipo de obra com limitação de dias para empréstimo, máximo de empréstimos e renovações.
- 188. Emitir relatórios do acervo bibliotecário, empréstimos, devoluções, renovações, usuários, títulos mais procurados, listas de espera, inventário, multas, acervo por área CNPQ, entre outros.
- 189. Permite consulta e emissão de relatórios estatísticos por área CNPQ, empréstimos mensais, obras mais retiradas.

### **Controle de Alimentação Escolar**

- 190. Permitir o cadastro de tipos de produto, nutriente, unidades de medida, unidade de medida caseira, tipo de embalagem.
- 191. Permitir o cadastro de fornecedores de produtos (pessoa jurídica, agroindústria familiar).
- 192. Permitir o cadastro de produtos com a definição de tipo de produto, unidade de medida, nome para cardápio, estoque mínimo, controle de suas respectivas embalagens.
- 193. Permitir o registro e controle das informações nutricionais dos produtos informando a porção, quantidade do nutriente, unidade de medida.
- 194. Permitir o registro da composição de um produto final (bolo de cenoura, bolo de chocolate), rendimento, unidade de medida, bem como o modo de preparo e os produtos/insumos (farinha, ovos) necessários.
- 195. Permite elaborar o cardápio escolar, definindo os ingredientes necessários bem como a quantidade de cada ingrediente, permitir a visualização em um painel a quantidade de cada nutriente, o custo total de cada porção.
- 196. Permitir a definição diária do cardápio que será servido para os cursos das unidades escolares possibilitando vincular o mesmo cardápio para diferentes refeições, permitir a definição para um intervalo de datas.
- 197. Permitir a emissão de relatórios para o acompanhamento do consumo diário, semanal, mensal.
- 198. Permitir a confirmação do cardápio pela unidade escolar de forma que a mesma confirme que o mesmo foi servido informando a quantidade de refeições e repetições.
- 199. Permitir o controle de licitações definindo a finalidade, modalidade, data, fornecedores, produtos, quantidade de cada produto, valor unitário de cada produto.
- 200. Permitir o controle de entradas e saídas de produtos da secretaria, informando fornecedor, quantidade e a unidade de medida de cada item e unidade escola de destino.
- 201. Permitir o controle da entrada de produtos diretamente na unidade escolar.
- 202. Permitir o lançamento de pedidos para um fornecedor de acordo com a licitação definindo o local de entrega.
- 203. Permitir gerar um pedido com base em um cardápio existente.
- 204. Permitir o lançamento da confirmação da entrada do pedido ou do recebimento de produtos pela unidade escolar.

- 205. Permitir o controle de mapa da alimentação mensalmente, onde seja possível o controle desde os pedidos, solicitações de reforço, cardápios propostos e realizados, recebimentos de produtos pelas escolas e estoque atualizado das mesmas bem como o controle da alimentação por programas de ensino.
- 206. Permitir o controle de programas para realizar os mapas da alimentação, onde cada programa possui respectivas escolas, cursos, séries e/ou turmas.
- 207. Permitir o lançamento de propostas de cardápios para um ou mais programas, sendo esse cardápio uma combinação de diversos produtos, definindo ainda uma ou várias datas para que esse cardápio possa ser realizado pelas escolas.
- 208. Permitir que a escola confirme os cardápios propostos, de acordo com o programa que está vinculado a mesma. A confirmação desse cardápio deverá ocorrer como "servido" quando todos os produtos foram de fato consumido, "servido/alterado" quando todos os produtos foram servidos, porém houve algum outro adicionado e "alterado" quando ao menos um dos produtos proposto não foi servido. Permitir ainda que seja informado a quantidade de refeições e repetições servidas para o cardápio.
- 209. Permitir que seja realizado um ou mais pedidos para o mapa, definindo quais escolas irão receber determinado produto, sua quantidade e data de validade. Possibilitar a visualização do total pedido por produto sobre todas as escolas.
- 210. Permitir que as escolas confirmem o recebimento dos produtos, sendo esse recebimento em mais de uma entrega realizada pelo fornecedor, a escola deverá ter acesso ao acompanhamento de todos os recebimentos já realizados de acordo com a data de recebimento para o produto no pedido. Para o recebimento deverá ser informado a quantidade, unidade de medida, número da nota e o número do recibo.
- 211. Permitir que as escolas solicitem produtos, informando o motivo, a quantidade e unidade de medida do produto. Com base nas solicitações a Secretaria da Alimentação poderá gerar pedidos com base em uma ou mais solicitações das escolas, podendo definir quantidades e unidades de medida iguais ou diferentes da solicitada.
- 212. Permitir que as escolas realizam diariamente o lançamento dos produtos consumidos com suas respectivas quantidades e unidades de medida, apresentando ainda a quantidade existente no estoque do produto consumido.
- 213. Permitir que as escolas realizam mensalmente o lançamento dos produtos consumidos, com base em seu estoque e/ou de acordo com os lançamentos diários, sendo esse sugerido na quantidade consumida do produto mensalmente. O mapa mensal deverá possuir um prazo para envio à secretaria, esse prazo deverá ser parametrizado pela própria secretaria, caso não seja enviado o mapa deverá ser bloqueado e a escola deverá solicitar mais tempo. O mapa ainda poderá ser aprovado ou não pela secretaria, onde caso não seja aprovado a secretaria informa o motivo e reabre para as escolas realizarem as modificações.
- 214. Permitir que a secretaria possua um painel contendo todos os mapas para acompanhar a situação de cada escola mensalmente, podendo aprovar ou não a partir no momento do envio do mapa. Deverá ser possível acompanhar os recebimentos que as escolas tiveram, no decorrer do mês, acompanhar as refeições servidas, de acordo com os cardápios propostos e realizados, o total de refeições e repetições e o estoque atual da escola, que permite a secretaria estruturar os pedidos para os meses posteriores.
- 215. Permitir o lançamento de inventário de estoque de produtos.
- 216. Permitir o estorno de produtos, informando o lote, quantidade, unidade de medida, motivo,
- 217. Permitir o cadastro de motivo de estorno.
- 218. Permitir a consulta de Licitações, Entradas, Saídas, Movimentação de Produtos, Saldos da Secretaria e Saldo das Licitações.
- 219. Permitir emissão de relatório de distribuição dos produtos, pedidos, produtos vencidos.

### **Controle de Transporte Escolar**

- 220. O módulo do Transporte Escolar deve permitir fazer o acompanhamento dos trajetos de embarque, horários, veículos utilizados, dentre outros processos.
- 221. Permitir o cadastro de veículos: O cadastro de veículos próprios e de terceiros, que possibilitará a vinculação dos trajetos do mesmo, sendo que um veículo pode fazer parte de vários trajetos.
- 222. Possibilita também vincular os motoristas que podem conduzir o veículo.

- 223. Permitir o lançamento de diários de bordo para os veículos, definindo o veículo, odômetro de saída e chegada, data, motorista, objetivo, ordens de serviço com informações do tipo de serviço, valor, horário, entre outros, além de permitir a verificação e checagem dos veículos, como: pneu, funcionamento do mesmo, lavagem, entre outros.
- 224. Permitir o cadastro de cursos dos motoristas: para possibilitar informar dados pessoais e quais
- 225. cursos o motorista possui, bem como outras informações inerentes.
- 226. Permitir a manutenção dos trajetos: A manutenção do trajeto compreende o cadastro de paradas, trajetos. Essa funcionalidade permite que sejam cadastradas a latitude e a longitude de cada parada presente nos trajetos, montando assim o mapa do Transporte Escolar.
- 227. Permitir Controle do Trajeto: No lançamento do trajeto, permitir a informação do período e horário, bem como o veículo utilizado e o motorista que o conduzirá. Deve permitir integração com recursos de: visualizar, localizar, marcar, capturar (visualizar o mapa do trecho-trajeto do ônibus) as coordenadas geográficas de cada ponto de parada (coleta de alunos).
- 228. Permitir o controle de blocos de passagens: Permitir fazer o controle e lançamento de blocos de passagens, onde a Secretaria de Educação cadastra blocos de passagens parametrizáveis para serem distribuídos para os estudantes e/ou empresas operadoras (Transportadores).
- 229. Permitir realizar inscrição prévia a matrícula no transporte escolar, controlando se estudante atende critérios para receber o transporte escolar.
- 230. Permitir realizar a inscrição online para o transporte universitário, definindo os dias e turnos de ida e volta do estudante, cidade e instituição de ensino.
- 231. Permitir matricular os estudantes no transporte escolar: Essa funcionalidade permite a inscrição ou efetivação da inscrição do estudante no Transporte Escolar informando o local de embarque de cada estudante.
- 232. Permitir o lançamento de passagens avulsas e ou o cancelamento de passagens para os estudantes que utilizam o transporte universitário de apenas um dia ou dentro de um intervalo de datas, considerando as idas e voltas já relacionadas a matrícula do estudante.
- 233. Permitir o controle e geração dos valores para os estudantes que utilizam o transporte universitário, definindo o custo mensal para determinado trajeto e com base nas idas e voltas das matrículas, cancelamentos e passagens avulsas, realizar o rateio do valor. Permitir emissão de relatório dos valores por estudante.
- 234. Permitir o controle de passe livre possibilitando a definição de tipos de passagem, permitir realizar a matrícula informando o tipo de passagem de ida e volta, instituição de ensino, dias e turnos que necessita do recurso.
- 235. Permitir o controle de recargas do passe livre, possibilitando a importação do saldo disponível de cada estudante através de arquivo disponibilizado pela empresa de transporte coletivo, permitir realizar o cálculo do valor da recarga para cada estudante.
- 236. Dispor de consultas: Ao Administrador do setor de Transporte escolar, o portal deve permitir fazer consultas de: Estudantes Matriculados no Transporte, Informações do Trajeto (mapa, estudantes que utilizam, motoristas, veículo lotado, distância percorrida, etc.).
- 237. Emitir Relatórios: Deve permitir a emissão de relatórios diversos, como valores gastos com o Transporte Terceirizado, resumo de trajetos e veículos, estudantes por trajeto e por veículo.

### **Controle de Exportação de Dados para o Censo Escolar**

- 238. O módulo do Censo Escolar, deve permitir gerar o arquivo de migração com os dados das unidades escolares (infraestrutura, equipamentos, instalações etc.), dados específicos sobre cada estudante, sobre cada profissional escolar em sala de aula e sobre cada turma de toda a rede escolar municipal. Esse arquivo deve ser enviado ao Instituto de Estudo e Pesquisas Educacionais (INEP), através do sistema Educacenso.
- 239. Gerar o arquivo de migração a partir de informações armazenadas no banco de dados do sistema e algumas tabelas auxiliares que o INEP disponibiliza, o que evita a redigitação de informações.
- 240. Dispor de rotina que permite a importação das tabelas auxiliares que o INEP disponibiliza.
- 241. Permitir a confirmação dos dados através de uma tela, podendo alterá-los se necessário, antes de gerar o arquivo e enviar para o Educacenso.

**Principais funcionalidades do módulo do Censo Escolar:**

- 242. Manter os Dados da Escola Essa funcionalidade possibilita a edição dos dados da escola. Os dados mostrados na tela são os cadastrados na base do Sistema. Se o usuário perceber alguma informação desatualizada, pode alterá-la.
- 243. Gerar os Dados Cadastrais da Escola Essa funcionalidade gera os dados Cadastrais de todas as Unidades Escolares pertencentes ao Município. São gerados dados como Nome da Escola, endereço, Situação de funcionamento, Dependência Administrativa, etc.
- 244. Gerar os Dados de Caracterização e Infraestrutura da Escola Essa funcionalidade gera os dados sobre a Infraestrutura das Escolas. São gerados dados sobre o diretor, sobre o local do funcionamento da escola, dependências existentes na escola (salas de aula, ginásio de esportes, laboratórios, etc.), equipamentos que a escola possui, total de funcionários, abastecimento de água, energia elétrica, esgoto sanitário, destinação do lixo, etc.
- 245. Manter os Dados das Turmas Essa funcionalidade possibilita a edição dos dados das turmas. São gerados dados como nome da turma, código da turma, horário, dias da semana, disciplinas da turma, etc.
- 246. Manter os Dados dos Estudantes Essa funcionalidade possibilita a edição dos dados dos Estudantes. Os dados mostrados na tela são os cadastrados na base do Sistema. Se o usuário perceber alguma informação desatualizada, pode alterá-la.
- 247. Gerar os Dados de Identificação dos Alunos Essa funcionalidade gera os dados referentes a identificação dos alunos. São gerados dados como código do aluno na escola, nome completo, data de nascimento, sexo, raça, filiação, local de nascimento, se possui alguma deficiência, etc.
- 248. Gerar os Dados de Documentos e Endereços dos Estudantes Essa funcionalidade gera os dados referentes ao endereço e documentos dos estudantes. Além do endereço completo, são gerados dados como CPF, número da identidade ou certidão de nascimento, etc.
- 249. Gerar os Dados de Matrícula dos Estudantes Essa funcionalidade gera os dados referentes a matrícula (vínculo) do estudante com a escola. São gerados dados como código da turma que ele estuda, número de sua matrícula, se utiliza transporte escolar, etc.
- 250. Manter os Dados dos Profissionais escolares em sala de aula Essa funcionalidade possibilita a edição dos dados. Os dados mostrados na tela são os cadastrados na base do Sistema. Se o usuário perceber alguma informação desatualizada, pode alterá-la.
- 251. Gerar os Dados de Identificação dos Profissionais escolares em sala de aula Essa funcionalidade gera os dados cadastrais sobre os profissionais da escola. São gerados dados como código do docente, nome completo, data de nascimento, sexo, raça, local de nascimento, etc.
- 252. Gerar os Dados dos Documentos e Endereço dos Profissionais escolares em sala de aula Essa funcionalidade gera os dados referentes a endereço e documentação dos profissionais escolares.
- 253. Gerar os Dados Variáveis dos Profissionais escolares em sala de aula Essa funcionalidade gera os dados referentes à formação escolar. São gerados dados como a escolaridade e quais cursos ele fez bem como a sua situação (concluído ou em andamento).
- 254. Gerar os Dados de Docência dos Profissionais escolares em sala de aula Essa funcionalidade gera os dados referentes a função do profissional na escola. São gerados dados como código da turma que leciona, função que exerce (docente, auxiliar, monitor, intérprete), quais disciplinas leciona, etc.
- 255. Gerar os dados de situação dos estudantes, rendimento e resultados Essa funcionalidade gera os dados referente ao resultado obtido pelo estudante ao término do ano letivo bem como a mudança de vínculo escolar do estudante após a data de referência do Censo Escolar.
- 256. Exportar arquivo com as informações necessárias para a identificação e localização de estudantes na base de dados do INEP de acordo com o layout disponibilizado.
- 257. Dispor de rotina que permite a importação dos "id INEP" possibilitando utilizar o arquivo de layout de identificação e o arquivo de layout de migração onde é possível obter os ids das turmas, dos profissionais escolares e das matrículas, necessários para gerar a exportação da situação dos estudantes.
- 258. Permitir consulta e emissão de relatório da quantidade de docentes e estudantes que serão migrados para o Educacenso.

*Rua Angêlo Toazza - nº 600 - Centro – 89854-000 – Santiago do Sul – SC* CNPJ nº 01.612.781/0001-38 – Fone/Fax: (0\*\*49) 3345-3000

- 259. Dispor de rotina de validação dos dados que serão exportados para o Educacenso de forma que permita a identificação de problemas de forma antecipada agilizando a correção e a qualidade dos dados antes mesmo da abertura da coleta.
- 260. Permitir a exibição de alertas sobre problemas encontrados durante a rotina de validação dos dados para os secretários escolares e outros responsáveis.
- 261. Dispor de painel para o monitoramento do andamento da correção de problemas nos dados que serão exportados, permitindo a visualização da quantidade de problemas nos dados de cada unidade escolar, data da última validação. Emitir relatório do histórico de validações, emitir relatório de histórico de leitura do resultado da validação.

### **Acesso Mobile: Estudantes, Pais E/Ou Responsável**

- 262. Permitir acesso via dispositivos móveis para os estudantes, pais e responsáveis.
- 263. Permitir a solicitação de acesso (login e senha) através do próprio dispositivo de forma que o usuário não tenha a necessidade de se deslocar até a unidade escolar vinculada.
- 264. Permitir a utilização de recursos de mídia dos aparelhos, tais como áudio, foto e vídeo.
- 265. Permitir o acesso em tempo real, sempre que conectado à internet, quando não disponível a conexão com a internet permitir o acesso aos últimos dados acessados.
- 266. Permitir visualizar informações de horários, notas, frequência, avaliações, entre outros.
- 267. Permitir troca de mensagens entre as Partes Interessadas.
- 268. Permitir recebimento de notificações via "push" (tecnologia que permite o envio de notificações para um app mobile, aparecem em destaque nos tablets e smartphones) de faltas da aula, próximas avaliações, trabalhos e provas.
- 269. Permitir uso de parâmetros (filtros) previamente configurados na visualização de informações.
- 270. Permitir visualizar informações de um ou mais dependentes.
- 271. Permitir registro e visualização de eventos, grupos de estudo (Provas, trabalhos, estudo com colegas da turma).

### **Ferramenta de Bi (Business Intelligence)**

- 272. Disponibilizar ambiente de BI para extração de informações gerenciais e apoio na tomada de decisões.
- 273. Na ferramenta de BI possibilitar realizar o processo de ETL (extract, transform and load), permitir que o mesmo possa ser iniciado de forma automática em horários programados, para que estes não prejudiquem a performance funcional do sistema de Gestão Escolar.
- 274. No ambiente de BI, permitir a Montagem pelos Gestores da Educação Municipal, de diversos cenários a partir do cruzamento das informações extraídas dos Cubos de Dados do Sistema.
- 275. Permitir desenvolvimento customizado dos Indicadores para acompanhamento de gestão e dados estatísticos, podendo ser atualizados periodicamente.
- 276. Disponibilizar aos gestores, ambiente com recursos de análise, combinação de dimensões e métricas, para a geração de indicadores, painéis e visões a partir dos dados armazenados.
- 277. Permitir utilização dos dashboards disponíveis na ferramenta, bem como a construção de novos dashboards.
- 278. Permitir a Visualização dos resultados através de gráficos, tabelas e opcionalmente geração de relatórios.
- 279. Permitir acesso ao BI através da internet (browser) possibilitando o uso de celulares e tablets.
- 280. Permitir acesso web aos Indicadores independente de sistema operacional Windows, Linux, Mac, Android e iPhone.

### **Ferramenta de GED**

281. Disponibilização de ferramenta para ambiente de GED – "Gerenciamento Eletrônico de Documentos", para armazenar e consultar documentos gerados pelo sistema de Gestão Escolar.

- 282. Permitir a partir da emissão de Documentos e "Relatórios Padrões" (Atas de Resultados Finais, Boletins de Desempenho, Históricos e Atestados), opção para o usuário escolher imprimir ou armazenar no ambiente GED;
- 283. Permitir armazenar na ferramenta de GED arquivos gerados nos formatos: DOC, PDF, XLS, HTML, para posterior consultas;
- 284. Permitir que usuários cadastrados (autenticados no sistema Escolar) e/ou cadastrados no Sistema Específico de GED da Prefeitura Municipal, e que tenha permissões específicas de acesso, consultem informações armazenadas;
- 285. Permitir o Controle de versionamento de armazenamento dos Documentos gerados e armazenados, com visualização no próprio sistema de Gestão Escolar;
- 286. Permitir consulta e acesso em documentos digitalizados através do recurso "OCR" Optical Character Recognition, reconhecendo caracteres/texto em arquivo armazenados.
- 287. Possibilitar a visualização dos documentos gerados pelo sistema de Gestão Escolar diretamente no ambiente GED.

### **5.23 ASSISTÊNCIA SOCIAL**

### **Descrição Geral**

- 1. Possibilidade de alteração de senha individual por cada usuário;
- 2. Controle de segurança dos dados de atendimentos e cadastramentos restritos;
- 3. Gerenciamento de Unidades de Atendimento (CRAS e CREAS) com seus (as) respectivos(as)
- 4. coordenadores(as);
- 5. Possibilidade de vinculação do usuário a Unidade de Atendimento;
- 6. Para usuários sem vínculo com uma Unidade de Atendimento, possibilita a seleção da Unidade de
- 7. Atendimento desejada após o login;
- 8. Informação na tela do usuário com o nome da Unidade que está logado;
- 9. Interface gráfica.
- 10. Possuir função de ajuda online com orientações sobre o uso da função e seus campos.
- 11. Prover recurso de Grupo de Usuários em que seja possível gerenciar de forma única as permissões
- 12. dos usuários a ele pertencente.
- 13. Deve permitir atribuir, por usuário ou grupo, as permissões específicas para gravar, consultar e/ou excluir dados, para as funções que contemplam entrada de dados.
- 14. Permitir a visualização dos relatórios em tela, bem como possibilitar que sejam salvos em disco para posterior reimpressão, distribuição pela rede, inclusive permitindo selecionar a impressão de intervalos de páginas e o número de cópias a serem impressas, além de também permitir a seleção da impressora de rede desejada.
- 15. Realizar a consistência dos dados digitados campo a campo, no momento em que são informados.
- 16. Emitir relatórios, bem como gerar arquivos, em formato PDF, DOC e TXT.
- 17. O sistema deverá possuir a função de consistência de dados, em campos predefinidos.
- 18. Garantir a integridade referencial entre as diversas tabelas dos aplicativos.
- 19. Todos os módulos de serviço web deverão ser compatíveis com navegadores de dispositivos móveis e desktop o mínimo para os seguintes navegadores: Google Chrome, Mozzila Firefox e Internet Explorer.

### **Cadastros**

- 20. Cadastro de Pessoas, com informações pessoais, documentos, ocupação e identificação social,
- 21. sexo, raça, e demais dados no Padrão do CadÚnico;
- 22. Pesquisa de cadastros por nome, CPF e/ou endereço;
- 23. Identificação, no cadastro de pessoas, do número da família que integra;

- 24. Cadastro de Famílias a partir da definição do responsável e de telefone para contato, com integrantes e respectivas caracterizações e endereço da residência;
- 25. Cadastro de responsável pela família, podendo ele ser integrante da mesma ou não;
- 26. Cadastro de opções para caracterização das famílias, com definição das respostas possíveis para seleção pelo usuário no ato da caracterização;
- 27. Cadastro de despesas da família, com configuração de despesas por parte do usuário;
- 28. Cadastro de receitas da família, vinculadas às pessoas;
- 29. Cadastro de benefícios eventuais a serem concedidos, contendo renda mínima e renda máxima permitida, idade mínima e idade máxima permitida para cada tipo de benefício;
- 30. Possibilidade de vinculação de benefícios para registro em determinadas Unidades de Atendimento, mostrando apenas para as que possuem o vínculo com o tipo;
- 31. Controle de disponibilidade de benefícios por período, podendo ser mensal ou anual, e controle de limite de concessões por período para cada família; Controle de faixa etária para acesso aos benefícios;
- 32. Cadastro de projetos desenvolvidas pela Secretaria, contendo renda mínima e renda máxima permitida, idade mínima e idade máxima permitida para cada tipo de projeto;
- 33. Possibilidade de vinculação de projetos para registro em determinadas Unidades de Atendimento, mostrando apenas para as que possuem o vínculo com o tipo;
- 34. Controle de disponibilidade de projetos por período, podendo ser mensal ou anual, e controle de limite de concessões por período para cada família;
- 35. Controle de faixa etária para acesso aos projetos;
- 36. Cadastro de atividades desenvolvidas pela Secretaria, contendo renda mínima e renda máxima permitida, idade mínima e idade máxima permitida para cada tipo de atividade; Possibilidade de vinculação de atividades para registro em determinadas Unidades de Atendimento, mostrando apenas para as que possuem o vínculo com o tipo;
- 37. Controle de disponibilidade de atividades por período, podendo ser mensal ou anual, e controle de limite de concessões por período para cada família;
- 38. Controle de faixa etária para acesso às atividades;
- 39. Cadastro de programas desenvolvidos pela Secretaria, contendo renda mínima e renda máxima permitida, idade mínima e idade máxima permitida para cada tipo de atividade;
- 40. Possibilidade de vinculação de programas para registro em determinadas Unidades de Atendimento, mostrando apenas para as que possuem o vínculo com o tipo;
- 41. Controle de disponibilidade de programas por período, podendo ser mensal ou anual, e controle de limite de concessões por período para cada família;
- 42. Controle de faixa etária para acesso aos programas;
- 43. Cadastro de serviços prestados pela Secretaria, contendo renda mínima e renda máxima permitida, idade mínima e idade máxima permitida para cada tipo de atividade;
- 44. Possibilidade de vinculação de serviços para registro em determinadas Unidades de Atendimento, mostrando apenas para as que possuem o vínculo com o tipo;
- 45. Controle de disponibilidade de serviços por período, podendo ser mensal ou anual, e controle de limite de concessões por período para cada família;
- 46. Controle de faixa etária para acesso aos serviços.

#### **Famílias**

- 47. Vínculo das pessoas com a família, com número do NIS e dependência do mesmo em relação ao responsável pela família;
- 48. Possibilidade de inclusão da naturalidade, cidade de origem com botão que dá acesso à pesquisa de CEP no site dos Correios, bem como data de chegada no município, calculando automaticamente o tempo de residência no município;
- 49. Possibilidade de seleção da escolaridade e estado civil de cada integrante;

- 50. Local para informar o local de trabalho, a função e o endereço do local de trabalho de cada integrante na tela de vinculação de pessoas às famílias;
- 51. Campo para informar se o integrante é portador de deficiência, bem como a identificação do tipo da deficiência;
- 52. Solicita a caracterização após a confirmação do cadastro da nova família mostrando na tela as opções de seleção para cada item cadastrado;
- 53. Possibilidade de inclusão da família ao PAIF, com descrição dos motivos compatíveis com o cadastro do MDS, com data de inclusão e de desligamento;
- 54. Possibilidade de inclusão da família ao PAEFI, com descrição dos motivos compatíveis com o cadastro do MDS, com data de inclusão e de desligamento;
- 55. Ambiente para, a partir da seleção do responsável pela família, visualização da caracterização da família, seus integrantes, emissão de Extrato da Família e inclusão/exclusão do PAIF/PAEFI a partir da seleção da família;
- 56. Possibilidade de alteração de responsável pela família e telefones de contato, mostrando total de despesas e de receitas.

#### **Concessões**

- 57. Concessão de Benefícios Eventuais para beneficiários cadastrados, podendo estes ser cadastrados pela unidade;
- 58. Possui informação na tela de concessão sobre a renda mínima e a renda máxima permitida, idade mínima e idade máxima e limite de concessões por ano para acesso ao benefício, bem como do número de registros existentes para cada tipo;
- 59. Controle e verificação de disponibilidade e de limite de concessão à família por período, impedindo o registro caso exceda os limites configurados;
- 60. Controle e verificação da idade do beneficiado a partir da data de nascimento, informando se está fora da faixa permitida, impedindo o registro do benefício eventual;
- 61. Possui informação sobre data de liberação, responsável pela liberação e data da entrega do benefício eventual;
- 62. Permite a emissão de recibo de concessão do Benefício eventual direto na tela, em formato pdf, contendo dados do benefício, valor, beneficiado e responsável pela concessão, data de entrega, endereço de entrega e assinatura do recebedor;
- 63. Controle de periodicidade de limite anual ou mensal de benefício por beneficiado ou por família;
- 64. Controle de projetos executados, com cadastramento dos participantes, período e valor investido;
- 65. Possui informação na tela de concessão sobre a renda mínima e a renda máxima permitida, idade mínima e idade máxima e limite de concessões por ano para acesso ao projeto, bem como do número de registros existentes para cada tipo;
- 66. Controle e verificação de disponibilidade e de limite de concessão à família por período, impedindo o registro caso exceda os limites configurados;
- 67. Controle e verificação da idade do beneficiado a partir da data de nascimento, informando se está fora da faixa permitida, impedindo o registro do projeto;
- 68. Permite a emissão de recibo de participação no Projeto direto na tela, em formato pdf, contendo dados do projeto, valor, beneficiado e responsável pelo projeto;
- 69. Diferenciação de projetos que possuem transferência de valor de outras esferas;
- 70. Possibilidade de vinculação de entidade parceira na realização do projeto;
- 71. Controle de atividades executadas, com cadastramento dos participantes, data e valor investido;
- 72. Possui informação na tela de concessão sobre a renda mínima e a renda máxima permitida, idade mínima e idade máxima e limite de concessões por ano para acesso à atividade, bem como do número de registros existentes para cada tipo;
- 73. Controle e verificação de disponibilidade e de limite de concessão à família por período, impedindo o registro caso exceda os limites configurados; Controle e verificação da idade do beneficiado a partir da data de nascimento, informando se está fora da faixa permitida, impedindo o registro da atividade;

- 74. Diferenciação de atividades que possuem transferência de valor de outras esferas;
- 75. Permite a emissão de recibo de participação na atividade direto na tela, em formato pdf, contendo dados da atividade, valor, participante e responsável pela atividade;
- 76. Controle de solicitações, tramitação e realização de atendimentos individuais;
- 77. Possibilidade de repasse, cancelamento, deferimento e indeferimento das solicitações.
- 78. Acesso por parte do usuário às concessões realizadas pela Unidade de Atendimento a que está vinculado;
- 79. Controle de programas desenvolvidos, com cadastramento dos participantes, período e valor investido;
- 80. Possui informação na tela de concessão sobre a renda mínima e a renda máxima permitida, idade mínima e idade máxima e limite de concessões por ano para acesso ao programa, bem como do número de registros existentes para cada tipo;
- 81. Controle e verificação de disponibilidade e de limite de concessão à família por período, impedindo o registro caso exceda os limites configurados;
- 82. Controle e verificação da idade do beneficiado a partir da data de nascimento, informando se está fora da faixa permitida, impedindo o registro do programa;
- 83. Permite a emissão de recibo de participação no Programa direto na tela, em formato pdf, contendo dados do programa, valor, beneficiado e responsável pelo projeto;
- 84. Diferenciação de programas que possuem transferência de valor de outras esferas;
- 85. Possibilidade de vinculação de entidade parceira na realização do programa;
- 86. Controle de serviços prestados, com cadastramento dos participantes, período e valor investido;
- 87. Possui informação na tela de concessão sobre a renda mínima e a renda máxima permitida, idade mínima e idade máxima e limite de concessões por ano para acesso ao serviço, bem como do número de registros existentes para cada tipo;
- 88. Controle e verificação de disponibilidade e de limite de concessão à família por período, impedindo o registro caso exceda os limites configurados;
- 89. Controle e verificação da idade do beneficiado a partir da data de nascimento, informando se está fora da faixa permitida, impedindo o registro do serviço;
- 90. Permite a emissão de recibo de participação no serviço direto na tela, em formato pdf, contendo dados do projeto, valor, beneficiado e responsável pelo projeto; Diferenciação de serviços que possuem transferência de valor de outras esferas;
- 91. Possibilidade de vinculação de entidade parceira na realização do serviço;

### **Gerenciamento habitacional**

- 92. Permitir o registro das condições habitacionais de cada família através de sua qualificação socioeconômica;
- 93. Permitir o registro de solicitações de concessão de benefícios habitacionais, como auxílio aluguel e unidades habitacionais;
- 94. Permitir o gerenciamento de projetos habitacionais com registro de benificiário, períodos iniciais e finais e valores;
- 95. Permitir a pesquisa e gerenciamento de todos os atendimentos relacionais à habitação direto na tela inicial de cada usuário.

### **Atendimentos**

- 96. Cadastramento de Tipos de Atendimento com codificação compatível com o MDS;
- 97. Cadastramento de Formas de acesso com codificação compatível com o MDS;
- 98. Cadastramento de encaminhamento por atendimento, com codificação compatível com o MDS;
- 99. Possibilidade de repasse de atendimento entre Unidades de Atendimento através da opção Unidade atual;
- 100. Diferenciação de cada anotação técnica dentro dos atendimentos de acordo com a Unidade de Atendimento em que a ocorrência foi registrada;

- 101. Acompanhamento dos atendimentos por usuário através dos prazos estabelecidos;
- 102. Possibilitar a consulta somente aos atendimentos disponíveis na Unidade atual, de acordo com a Unidade a que o usuário está vinculado;
- 103. Possibilidade de registro de Parecer sobre a evolução do atendimento;
- 104. Possibilidade de encerramento de atendimento pelo PAIF;
- 105. Possibilidade de encerramento de atendimento pelo PAEFI;
- 106. Informação na tela de atendimentos familiares para identificação da família quando atendida pelo PAIF, PAEFI ou ambos;
- 107. Possibilidade de inclusão da mesma família no PAIF E PAEFI simultaneamente, permitindo o atendimento para cada programa enquanto todos as inclusões sejam desligadas;
- 108. Registro e gerenciamento de atendimentos individualizados, com tipos, formas de acesso e encaminhamento compatíveis com os códigos do MDS;
- 109. Registro e gerenciamento de atendimentos coletivos, com tipos, formas de acesso e encaminhamento compatíveis com os códigos do MDS;
- 110. Registro e gerenciamento de grupos de apoio, com tipos, formas de acesso e encaminhamento compatíveis com os códigos do MDS;
- 111. Registro e gerenciamento de atendimentos para famílias integrantes do PAIF, com tipos, formas de acesso e encaminhamento compatíveis com os códigos do MDS;
- 112. Registro e gerenciamento de atendimentos para famílias integrantes do PAEFI, com tipos, formas de acesso e encaminhamento compatíveis com os códigos do MDS;
- 113. Registro e gerenciamento de atendimentos individualizados, coletivos e de grupos realizados em domicílio, com tipos, formas de acesso e encaminhamento compatíveis com os códigos do MDS;
- 114. Pesquisa de atendimentos em andamento por tipo de atendimento, solicitante, situação e responsável.
- 115. Sinalização da situação dos atendimentos em andamento através de semáforo indicativo de cores;
- 116. Impressão de Prontuário de Atendimento na tela de consulta aos atendimentos, respeitando o sigilo de atendimentos restritos;
- 117. Impressão de Prontuário de Atendimento na tela de registro de evolução;
- 118. Opção para registro de ações internas;
- 119. Cadastro de tipos de ações internas;
- 120. Possibilidade de registro de ações internas com data, seleção de beneficiado atendido, seleção do tipo de ação realizada, descrição e inserção de anexos;

## **Relatórios**

- 121. Emissão de extrato da família, contendo as informações cadastrais familiares e histórico dos benefícios, programas, projetos, atividades e serviços acessados pelos integrantes da família, contendo nome, tipo, data, quantidade e valor;
- 122. Relatório de Avaliação Socioeconômica das famílias, contendo despesas, receitas com identificação do integrante e a caracterização habitacional, com totais;
- 123. Relatório de Atendimentos por período, com somatórios por atendimentos, formas de acesso, tipos de atendimento, encaminhamento, unidade e período;
- 124. Relação de Benefícios concedidos, com tipo de benefício, beneficiário e totais por período, podendo filtrar por período, Unidade, beneficiário, tipo de benefício, selecionando benefício inicial e final;
- 125. Relação de Projetos em andamento e concluídos, com número de participantes e totais por período, podendo filtrar por período, Unidade e tipo de projeto, selecionando projeto inicial e final;
- 126. Relação de Atividades Desenvolvidas pela Secretaria, com participantes e totais por período, podendo filtrar por período, Unidade e tipo de atividade, selecionando atividade inicial e final;

- 127. Relação de Serviços Prestados, com participantes, totais por período, podendo filtrar por período, Unidade e tipo de serviço, selecionando serviço inicial e final;
- 128. Relação de Programas, com participantes, totais por período, podendo filtrar por período, Unidade e tipo de programa, selecionando programa inicial e final;
- 129. Relatório de Atendimentos individualizados, com tipo de atendimento, formas de acesso e encaminhamentos, com totais por período, podendo filtrar por período, beneficiário, tipo de atendimento e forma de acesso;
- 130. Relatório de Atendimento Coletivos, com tipo de atendimento, formas de acesso e encaminhamentos, com totais por período, podendo filtrar por período, tipo de atendimento e forma de acesso;
- 131. Relação de famílias atendidas pelo PAIF, com totais por período, podendo filtrar por período e família;
- 132. Extrato por beneficiário, contendo todos os benefícios recebidos por pessoa, família e período;
- 133. Relatório de registro de ações internas, contendo ação realizada, descrição, data e beneficiado atendido, podendo filtrar por data, ação e Unidade de Atendimento;
- 134. Relatório de encaminhamento, disponível nos atendimentos individuais, coletivos e familiares;
- 135. Os relatórios podem ser gerados nos formatos texto, xls e pdf, com opção de escolha pelo usuário na tela de geração.

#### **Administração**

- 136. Para usuário Administrador, possuir opção para repasse de histórico de atendimentos e concessões de benefícios entre cadastros duplicados, com possibilidade de digitação do código do cidadão de origem e o de destino do histórico, bem como a pesquisa e seleção a partir do nome e CPF;
- 137. Após o repasse do histórico é realizada a exclusão do cadastro duplicado;
- 138. Aviso de impossibilidade de exclusão de cadastro quando o cidadão estiver vinculado a uma família.

### **Fiscal do Contrato**

139. A fiscalização do contrato ficará a cargo de Edivan Mattiello, Coordenador de Departamento, Matricula 4078/01.

#### **Penalidades**

140. Ao contratado poderão ser aplicadas as penalidades de acordo com o capítulo IV, da Lei nº 8.666 de 21 de junho de 1.993 sem prejuízos do direito à rescisão do Contrato e às perdas e danos, ficando garantida a prévia defesa da CONTRATADA, nos termos da Lei, no prazo de 05 (cinco) dias úteis, contados da data da comunicação do ato, pela autoridade competente.

Santiago do Sul/SC, em 30 de julho de 2021

Maikon Tiago Lunedo Compras/Licitações Responsável Pela Elaboração do TR

\_\_\_\_\_\_\_\_\_\_\_\_\_\_\_\_\_\_\_\_\_\_\_\_\_\_\_\_\_\_

\_\_\_\_\_\_\_\_\_\_\_\_\_\_\_\_\_\_\_\_\_\_\_\_\_\_\_\_\_\_ Edivan Mattiello Coordenador de Departamento Secretaria Municipal de Administração

\_\_\_\_\_\_\_\_\_\_\_\_\_\_\_\_\_\_\_\_\_\_\_\_\_\_\_\_\_

### **DESPACHO: Determino ao Setor de Compras/Contabilidade, a realização das despesas nos moldes solicitados.**

Julcimar Antônio Lorenzetti

Prefeito Municipal

**ANEXO II CARTA DE CREDENCIAMENTO**

**À**

**PREFEITURA MUNICIPAL DE SANTIAGO DO SUL**

**PREGÃO PRESENCIAL Nº. 38/2021**

**OBJETO: CONTRATAÇÃO DE EMPRESA ESPECIALIZADA PARA FORNECIMENTO DE LICENÇA DE USO (LOCAÇÃO) DE SISTEMA INFORMATIZADO DE GESTÃO PÚBLICA MUNICIPAL, AMBIENTADO EM NUVEM, NA FORMA DE LICENÇA DE USO (LOCAÇÃO), SEM LIMITE DE USUÁRIOS, INCLUINDO SERVIÇOS NECESSÁRIOS A SUA IMPLANTAÇÃO, SUPORTE TÉCNICO ESPECIALIZADO E MANUTENÇÃO (CORRETIVA E LEGAL), ACOMPANHAMENTO PERMAMENTE DE PROJETO, PARA ATENDIMENTO DE NECESSIDADES DA ADMINISTRAÇÃO MUNICIPAL.**

**ABERTURA: 12/08/2021 – 08:00 h.**

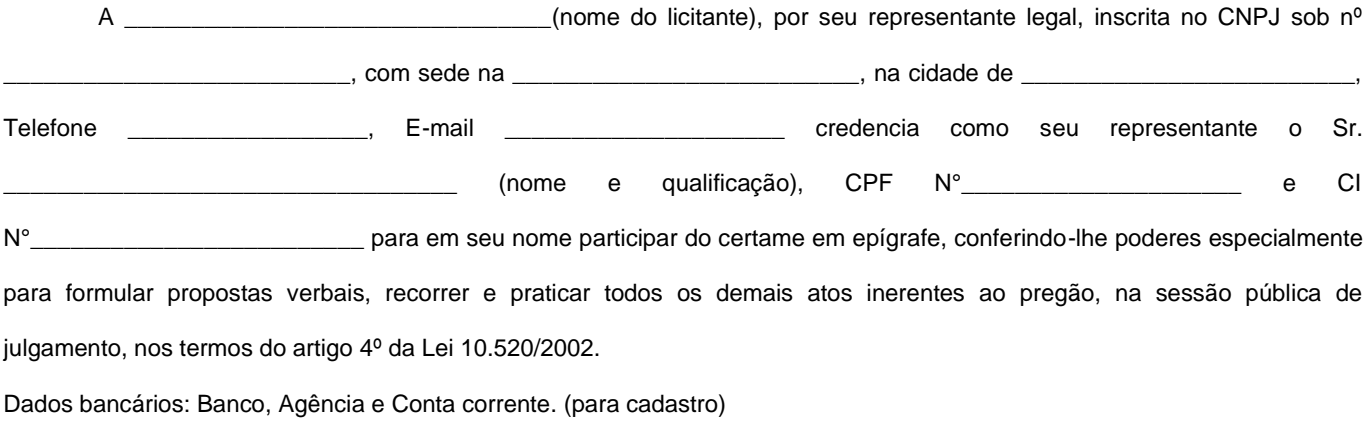

\_\_\_\_\_\_\_\_\_\_\_\_\_\_\_\_\_\_\_\_\_\_\_\_, em \_\_\_\_ de \_\_\_\_\_\_\_\_\_\_\_\_\_\_\_\_\_ 2021.

\_\_\_\_\_\_\_\_\_\_\_\_\_\_\_\_\_\_\_\_\_\_\_\_\_\_\_\_\_\_\_\_\_\_\_\_\_\_\_\_\_\_\_\_\_ **NOME E ASSINATURA** REPRESENTANTE LEGAL DO CREDENCIANTE E CARIMBO DA EMPRESA

**ANEXO III**

#### **ANEXO IV – MODELO DE DECLARAÇÃO DE ENQUADRAMENTO COMO MICROEMPRESA OU EMPRESA DE PEQUENO**

#### **PORTE**

**À**

### **PREFEITURA MUNICIPAL DE SANTIAGO DO SUL**

#### **PREGÃO PRESENCIAL Nº. 38/2021**

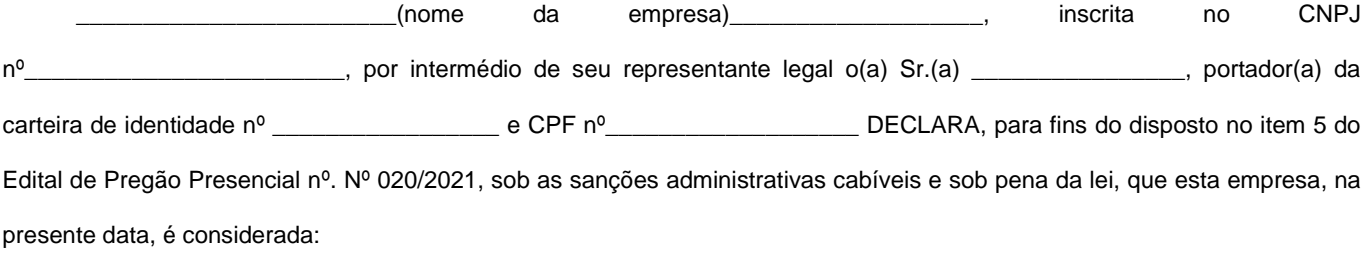

( ) MICROEMPRESA, conforme Inciso I, Art. 3º da Lei Complementar nº 123/2006;

( ) EMPRESA DE PEQUENO PORTE, conforme Inciso II, Art. 3º da Lei Complementar nº 123/2006;

**DECLARA ainda que a empresa está excluída das vedações constantes do parágrafo 4º do Art. 3º da Lei Complementar 123, de 14 de dezembro de 2006.**

**(localidade), \_\_\_\_\_\_\_de \_\_\_\_\_\_\_\_\_\_de 2021**

**\_\_\_\_\_\_\_\_\_\_\_\_\_\_\_\_\_\_\_\_\_\_\_\_ \_\_\_\_\_\_\_\_\_\_\_\_\_\_\_\_\_\_\_\_\_**

Representante Legal **CONTADO CONTADO CONTACT CONTACT CONTACT CONTACT CONTACT CONTACT CONTACT CONTACT CONTACT CONTACT CONTACT CONTACT CONTACT CONTACT CONTACT CONTACT CONTACT CONTACT CONTACT CONTACT CONTACT CONTACT CONTACT C** 

**OBS.: A declaração acima deverá ser assinalada com um "X", ratificando-se a condição jurídica da empresa licitante.**

**Sistemas para Prefeitura Municipal de Santiago do Sul**

**ANEXO IV – MODELO DE PROPOSTA COMERCIAL**

#### **PREGÃO PRESENCIAL Nº 38/2021**

#### **PROPOSTA COMERCIAL**

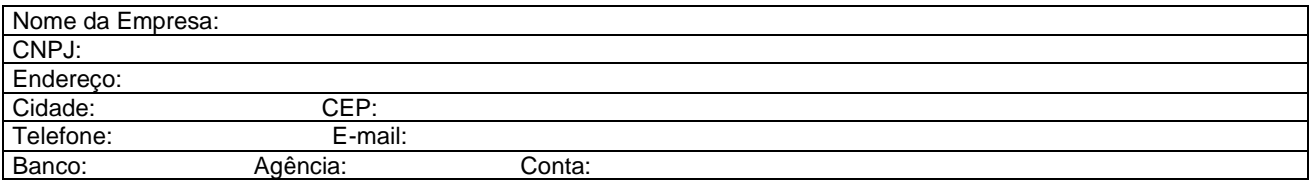

Apresentamos nossa proposta para CONTRATAÇÃO DE EMPRESA ESPECIALIZADA PARA FORNECIMENTO DE LICENÇA DE USO (LOCAÇÃO) DE SISTEMA INFORMATIZADO DE GESTÃO PÚBLICA MUNICIPAL, AMBIENTADO EM NUVEM, NA FORMA DE LICENÇA DE USO (LOCAÇÃO), SEM LIMITE DE USUÁRIOS, INCLUINDO SERVIÇOS NECESSÁRIOS A SUA IMPLANTAÇÃO, SUPORTE TÉCNICO ESPECIALIZADO E MANUTENÇÃO (CORRETIVA E LEGAL), ACOMPANHAMENTO PERMAMENTE DE PROJETO, PARA ATENDIMENTO DE NECESSIDADES DA ADMINISTRAÇÃO MUNICIPAL, conforme descrições contidas no Edital e seus Anexos:

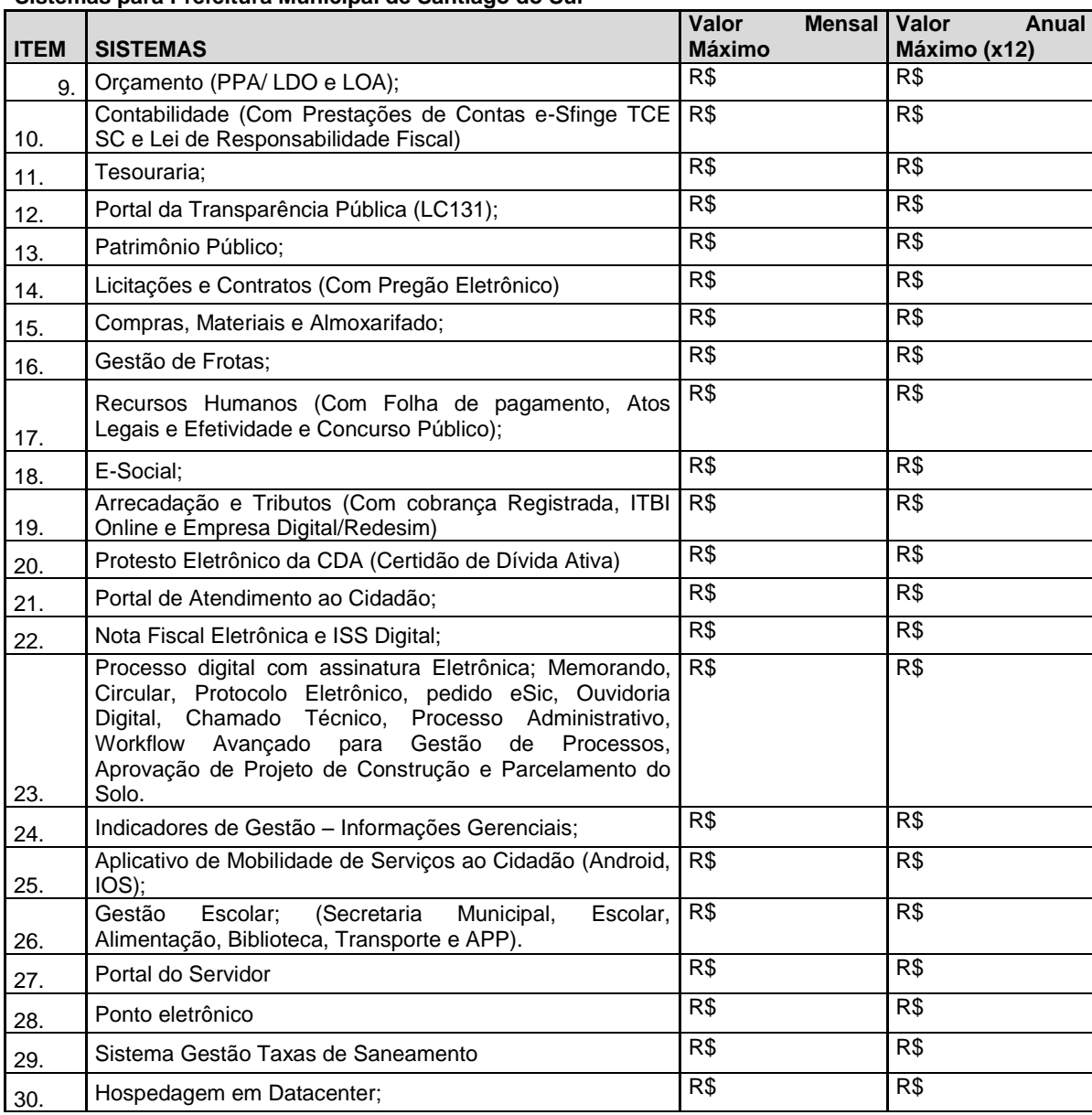

**Sistemas para Fundo Municipal de Saúde de Santiago do Sul**

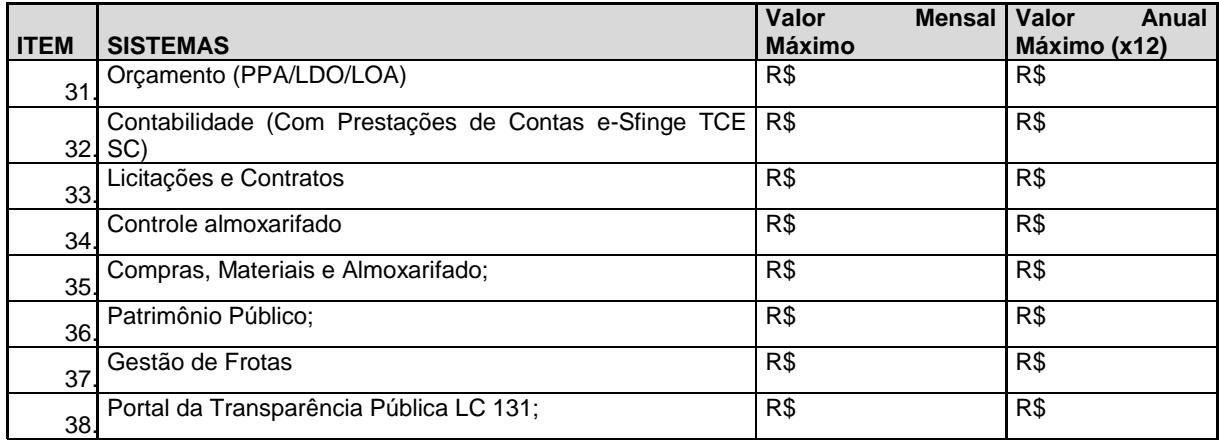

### **Sistemas para Serviço Autônomo Municipal de Água e Esgoto (SAMAE)**

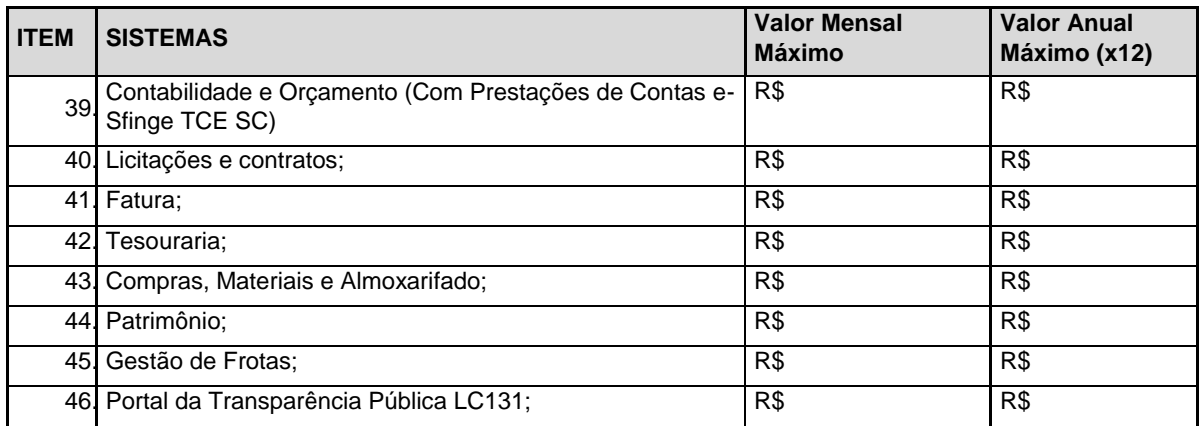

#### **Sistemas para a Câmara de Vereadores**

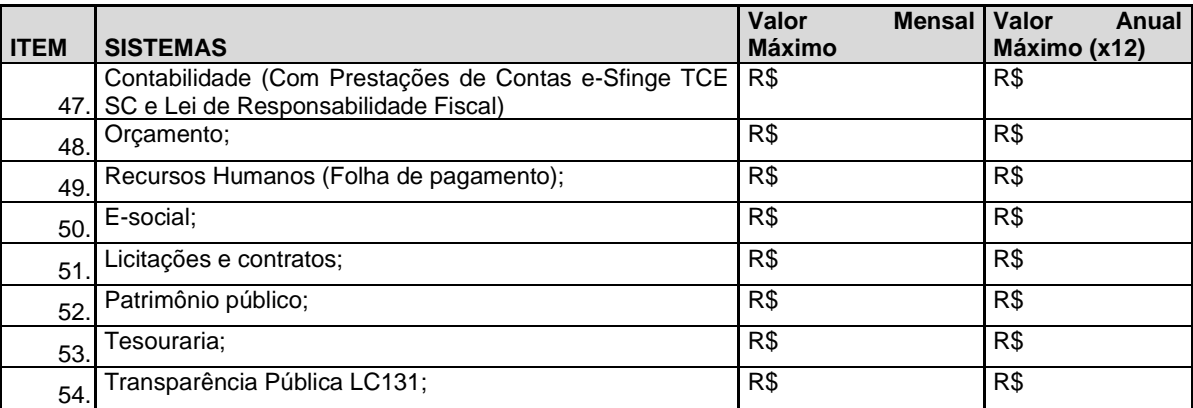

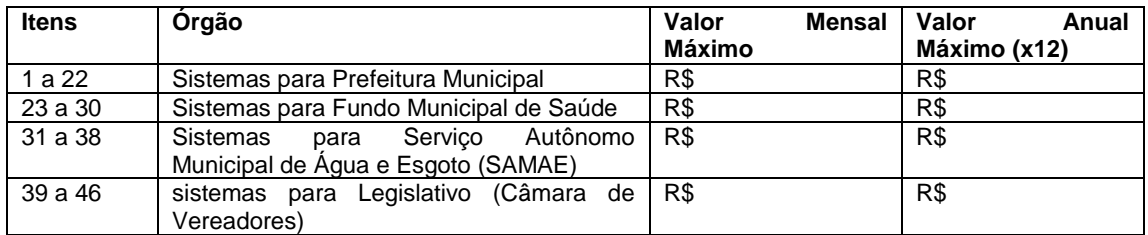

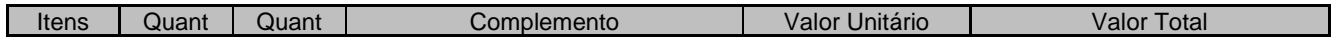

# **Estado de Santa Catarina MUNICÍPIO DE SANTIAGO DO SUL** 1 a 46 | 12 | 12 | Serviços mensais | R\$ | R\$ | R\$ 1 a 46  $\vert$  1 | 1 | Instalação/Implantação | R\$ | R\$ | R\$ Itens **If the VALOR TOTAL OBJETO** 1 a 46 R\$ Valor Total..:................................ (\_\_\_\_\_\_\_\_\_\_\_\_\_\_\_\_\_\_\_\_\_\_\_\_\_\_\_\_\_\_\_\_\_\_\_\_\_\_\_\_\_\_\_\_\_\_\_\_\_\_\_\_\_\_\_\_\_\_\_\_) Fornecemos os materiais e/ou serviços solicitados nos preços acima especificados e concordamos com as Condições do Edital de Pregão. A Proposta vigorará pelo prazo mínimo de 60 dias. O prazo para entrega será conforme cronograma da secretaria. \_\_\_\_\_\_\_\_\_\_\_\_\_\_\_\_\_\_\_\_\_\_\_\_\_\_\_\_\_\_\_\_ (Local e Data)

Assinatura e Carimbo do Proponente

\* ATENÇÃO – entregar a proposta em folha com timbre da Empresa (logotipo, nome, dados).

\* As empresas participantes podem optar por entregar sua proposta em modelo/formatação própria, no entanto, devem tomar o cuidado de fazer constar todas as informações constantes deste modelo, sob pena de desclassificação.

\_\_\_\_\_\_\_\_\_\_\_\_\_\_\_\_\_\_\_\_\_\_\_\_\_\_\_\_\_\_\_\_\_\_

\* Não havendo Valor de Implantação, preencher com \*\*\*

\* Indicar o nome e o cargo do responsável pela assinatura do Contrato, bem como o endereço completo, telefone, fax e e-mail atuais da empresa, indicando os dados do local para onde deverá ser enviado o contrato, além do nome do funcionário/representante responsável pelo atendimento desta compra, que servirá como contato para esta contratação.

\* Indicar link (endereço eletrônico) para comprovação do Gerenciamento de Atendimento Web (acompanhamento das demandas / chamados técnicos).

## **ANEXO V – DECLARAÇÃO EM CUMPRIMENTO AO DISPOSTO NO INCISO XXXIII DO ART. 7º DA CONSTITUIÇÃO**

#### **FEDERAL**

#### **Referência: Pregão Presencial Nº 38/2021**

Prezado Senhor,

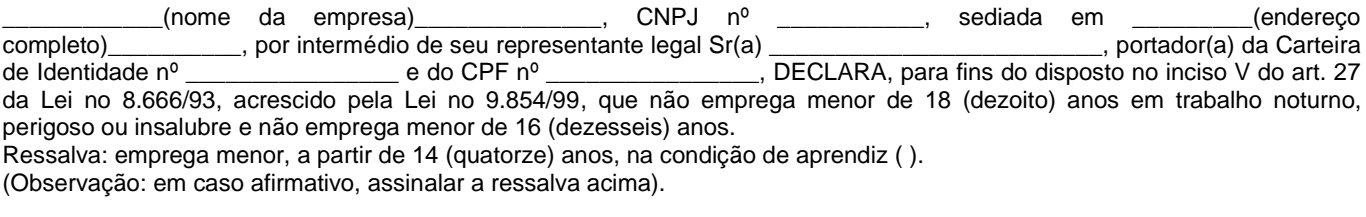

......................(.....), ....... de ................... de 2021.

................................................................................................. (nome, cargo, carimbo e assinatura do representante legal da proponente, em papel timbrado da empresa, devidamente identificado)

### **ANEXO VI – MODELO DE DECLARAÇÃO QUE INEXISTEM FATOS IMPEDITIVOS PARA HABILITAÇÃO NO PRESENTE PROCESSO LICITATÓRIO**

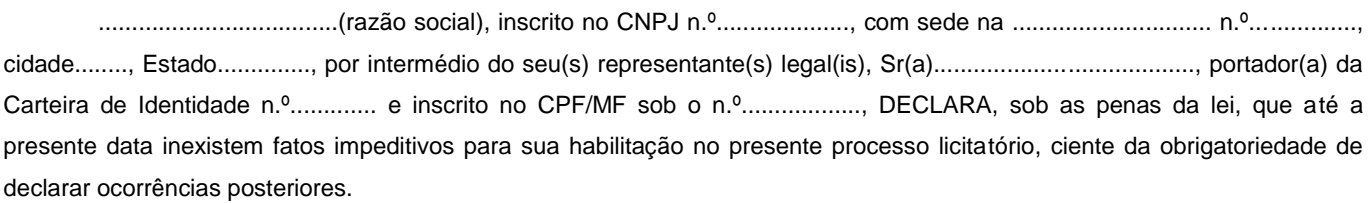

......................(.....), ....... de ................... de 2021.

................................................................................................. (nome, cargo, carimbo e assinatura do representante legal da proponente, em papel timbrado da empresa, devidamente identificado)

### **ANEXO VII – MODELO DE DECLARAÇÃO DE QUE A EMPRESA POSSUI TODOS OS SISTEMAS, OBJETO DA LICITAÇÃO**

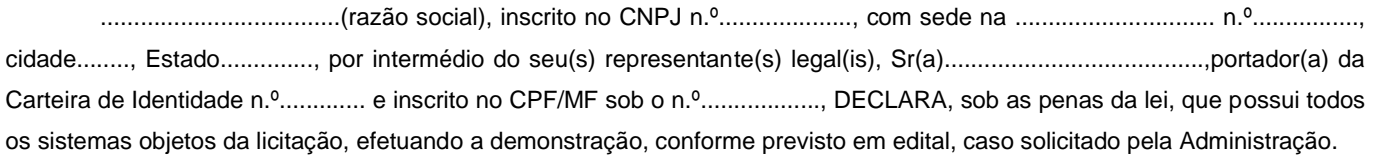

......................(.....), ....... de ................... de 2021.

................................................................................................. (nome, cargo, carimbo e assinatura do representante legal da proponente, em papel timbrado da empresa, devidamente identificado)

**À**

#### **ANEXO VIII – MODELO DE DECLARAÇÃO DE FORNECEDOR**

**PREFEITURA MUNICIPAL DE SANTIAGO DO SUL**

**PREGÃO PRESENCIAL Nº. 38/2021**

**OBJETO: CONTRATAÇÃO DE EMPRESA ESPECIALIZADA PARA FORNECIMENTO DE LICENÇA DE USO (LOCAÇÃO) DE SISTEMA INFORMATIZADO DE GESTÃO PÚBLICA MUNICIPAL, AMBIENTADO EM NUVEM, NA FORMA DE LICENÇA DE USO (LOCAÇÃO), SEM LIMITE DE USUÁRIOS, INCLUINDO SERVIÇOS NECESSÁRIOS A SUA IMPLANTAÇÃO, SUPORTE TÉCNICO ESPECIALIZADO E MANUTENÇÃO (CORRETIVA E LEGAL), ACOMPANHAMENTO PERMAMENTE DE PROJETO, PARA ATENDIMENTO DE NECESSIDADES DA ADMINISTRAÇÃO MUNICIPAL. ABERTURA: 12/08/2021 – 08:00 h.**

A \_\_\_\_\_\_\_\_\_\_\_\_\_\_\_\_\_\_\_\_\_\_\_\_\_\_\_\_\_\_\_\_ (nome do licitante), por seu representante legal, inscrita no CNPJ sob nº \_\_\_\_\_\_\_\_\_\_\_\_\_\_\_\_\_\_\_\_\_\_\_\_\_\_, declara pleno atendimento dos Requisitos Técnicos e de Capacidade Operativa (art. 30, caput, inciso II e § 6º todos da Lei 8.666/93). Declarando ainda, de que disporá, por ocasião da futura contratação, de todos os equipamentos, pessoal técnico e operacional necessários à execução dos serviços, incluindo que o fornecedor disponibilizará data center (próprio ou terceirizado) com capacidade de processamento (links, servidores, nobreaks, fontes alternativas de energia (grupo gerador), softwares de virtualização, segurança, sistema de climatização), para alocação dos sistemas objeto desta licitação, conforme orientações do termo de referência, garantindo ainda que não haverá qualquer tipo de paralisação dos serviços por falta dos equipamentos ou de pessoal.

\_\_, em \_\_\_\_ de \_\_\_\_\_\_\_\_\_\_\_\_\_\_\_\_\_\_\_ 2021.

\_\_\_\_\_\_\_\_\_\_\_\_\_\_\_\_\_\_\_\_\_\_\_\_\_\_\_\_\_\_\_\_\_\_\_\_\_\_\_\_\_\_\_\_\_ **NOME E ASSINATURA** REPRESENTANTE LEGAL DO CREDENCIANTE E CARIMBO DA EMPRESA

**ANEXO IX - Minuta de Declaração de atendimento aos requisitos técnicos e Capacidade Operativa**

PREGÃO PRESENCIAL Nº 38/2021

#### **DECLARAÇÃO EXPRESSA DE TOTAL CONHECIMENTO E CONCORDÂNCIA COM OS TERMOS DESTE EDITAL E SEUS ANEXOS**

### **Referência: Pregão Presencial Nº 38/2021.**

Prezado Senhor,

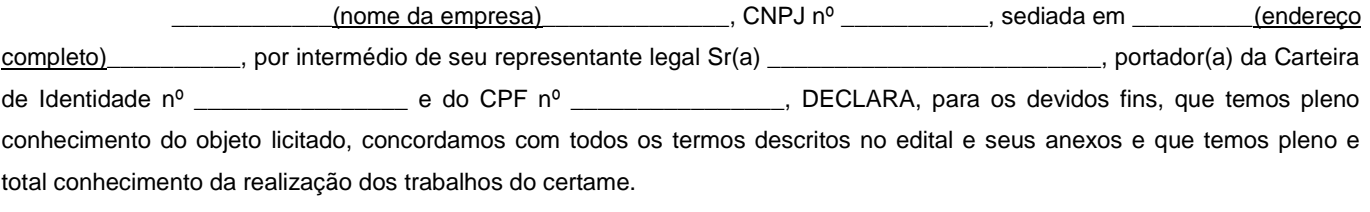

......................(.....), ....... de ................... de 2021.

................................................................................................. (nome, cargo, carimbo e assinatura do representante legal da proponente, em papel timbrado da empresa, devidamente identificado)

**ANEXO X - Minuta de Declaração de estrutura de pessoal técnico**

### **À**

**PREFEITURA MUNICIPAL DE SANTIAGO DO SUL**

**PREGÃO PRESENCIAL Nº. 38/2021** 

**OBJETO: CONTRATAÇÃO DE EMPRESA ESPECIALIZADA PARA FORNECIMENTO DE LICENÇA DE USO (LOCAÇÃO) DE SISTEMA INFORMATIZADO DE GESTÃO PÚBLICA MUNICIPAL, AMBIENTADO EM NUVEM, NA FORMA DE LICENÇA DE USO (LOCAÇÃO), SEM LIMITE DE USUÁRIOS, INCLUINDO SERVIÇOS NECESSÁRIOS A SUA IMPLANTAÇÃO, SUPORTE TÉCNICO ESPECIALIZADO E MANUTENÇÃO (CORRETIVA E LEGAL), ACOMPANHAMENTO PERMAMENTE DE PROJETO, PARA ATENDIMENTO DE NECESSIDADES DA ADMINISTRAÇÃO MUNICIPAL. ABERTURA: 23/07/2021 – 08:00 h.**

A **A Example 2** (nome do licitante), por seu representante legal, inscrita no CNPJ sob n<sup>o</sup> \_\_\_\_\_\_\_\_\_\_\_\_\_\_\_\_\_\_\_\_\_\_\_\_\_\_, declara e apresenta, conforme abaixo, que dispõe de estrutura de pessoal técnico para sustentação / manutenção de projeto.

(Apresentar em forma de declaração relação de profissionais mínimo (20) vinte, lotados no setor de Help-Desk, nome, função, ficha-registro, indicando sistema/área que atende e presta suporte)

\_\_\_\_\_\_\_, em \_\_\_\_\_ de \_\_\_\_\_\_\_\_\_\_\_\_\_\_\_\_\_\_\_\_\_ 2021.

\_\_\_\_\_\_\_\_\_\_\_\_\_\_\_\_\_\_\_\_\_\_\_\_\_\_\_\_\_\_\_\_\_\_\_\_\_\_\_\_\_\_\_\_\_ **NOME E ASSINATURA** REPRESENTANTE LEGAL DO CREDENCIANTE E CARIMBO DA EMPRESA

**ANEXO XI - Minuta de Declaração de atendimento ao Objeto**

#### **À**

**PREFEITURA MUNICIPAL DE SANTIAGO DO SUL**

**PREGÃO PRESENCIAL Nº. 38/2021**

**OBJETO: CONTRATAÇÃO DE EMPRESA ESPECIALIZADA PARA FORNECIMENTO DE LICENÇA DE USO (LOCAÇÃO) DE SISTEMA INFORMATIZADO DE GESTÃO PÚBLICA MUNICIPAL, AMBIENTADO EM NUVEM, NA FORMA DE LICENÇA DE USO (LOCAÇÃO), SEM LIMITE DE USUÁRIOS, INCLUINDO SERVIÇOS NECESSÁRIOS A SUA IMPLANTAÇÃO, SUPORTE TÉCNICO ESPECIALIZADO E MANUTENÇÃO (CORRETIVA E LEGAL), ACOMPANHAMENTO PERMAMENTE DE PROJETO, PARA ATENDIMENTO DE NECESSIDADES DA ADMINISTRAÇÃO MUNICIPAL. ABERTURA: 12/08/2021 – 08:00 h.**

A \_\_\_\_\_\_\_\_\_\_\_\_\_\_\_\_\_\_\_\_\_\_\_\_\_\_\_\_(nome do licitante), por seu representante legal, inscrita no CNPJ sob nº \_\_\_\_\_\_\_\_\_\_\_\_\_\_\_\_\_\_\_\_\_\_\_\_\_\_, declara que e atende ao Objeto e Cumpre plenamente os requisitos de habilitação.

\_\_, em \_\_\_\_ de \_\_\_\_\_\_\_\_\_\_\_\_\_\_\_\_\_\_\_\_\_\_\_\_ 2021.

\_\_\_\_\_\_\_\_\_\_\_\_\_\_\_\_\_\_\_\_\_\_\_\_\_\_\_\_\_\_\_\_\_\_\_\_\_\_\_\_\_\_\_\_\_ **NOME E ASSINATURA** REPRESENTANTE LEGAL DO CREDENCIANTE E CARIMBO DA EMPRESA

### **ANEXO XII – MODELO DE ATESTADO DE VISITA TÉCNICA**

(Nome da Empresa) \_\_\_\_, CNPJ nº\_\_\_\_, com sede na Rua \_\_\_\_, nº\_\_, bairro \_\_\_\_, CEP\_\_\_\_, Município\_\_\_\_, por seu representante legal Sr. \_\_\_, portador do CPF nº\_\_\_\_\_, abaixo assinado, em cumprimento ao solicitado no Edital Pregão Presencial nº020/2021. ATESTA que a empresa antes qualificada, compareceu a visita técnica, e conferiu todos os detalhes, medidas e quantitativos apresentados, para CONTRATAÇÃO DE EMPRESA especializada no FORNECIMENTO E LOCAÇÃO DE SISTEMAS e SOFTWARES INTEGRADOS DE GESTÃO MUNICIPAL, incluindo Executivo Municipal (Prefeitura Municipal), Fundo Municipal de Saúde de Saúde, Serviço Autônomo Municipal de Água e Esgoto (SAMAE) e Legislativo Municipal (Câmara de Vereadores), estabelecendo serviços de implantação, instalação, conversão e migração de dados, customização, parametrização, testes, suporte técnico, manutenção e fornecimento de atualizações dos aplicativos destinados ao município, conforme descrições contidas no Edital e seus Anexos.

Salientamos que a responsabilidade de verificação das condições oferecidas é da empresa visitante, sendo a mesma responsável em questionar o servidor responsável pelo Setor de Informática, sobre as condições técnicas, físicas e estruturais para o cumprimento das obrigações do objeto da licitação.

Este documento comprova que a empresa diz ter totais condições de atendimento as especificações contidas no edital, Termo de Referência e demais anexos, quanto a prazos, características, condições, estrutura física e técnicas oferecidas pelo Município. Também comprova a condição referente a estrutura de sistemas legados, processos, bases de dados para ambientação e alocação no Datacenter a ser disponibilizado e exigido no processo.

Local e Data:

\_\_\_\_\_\_\_\_\_\_\_\_\_\_\_\_\_\_\_\_\_\_\_\_\_\_ **NOME CPF E ASSINATURA DO REPRESENTANTE COM CARIMBO DA EMPRESA**

#### **ANEXO XIII – MINUTA DE CONTRATO**

#### **CONTRATO Nº. \_\_\_/2021**

O **MUNICÍPIO DE SANTIAGO DO SUL**, pessoa jurídica de direito público interno, inscrito no CNPJ sob n° 01.612.781/0001- 38, situado na rua Ângelo Toazza, 600 – Centro de Santiago do Sul/SC, CEP: 89854-000, representado neste ato por seu Prefeito, senhor JULCIMAR ANTONIO LORENZETTI, doravante denominado simplesmente CONTRATANTE, e a empresa \_\_\_\_\_\_\_\_\_\_\_\_\_\_\_\_\_\_\_, inscrita no CNPJ sob nº \_\_\_\_\_\_\_\_\_\_\_\_\_\_\_\_\_\_\_\_, com sede na \_\_\_\_\_\_\_\_\_\_\_\_\_\_\_\_\_\_\_, representada neste ato, pelo seu (ua) entre entre electronic electronic electronic electronic electronic electronic electronic electronic electronic electronic electronic electronic electronic electronic electronic electro \_\_\_\_\_\_\_\_\_\_\_\_\_\_\_\_\_\_\_\_\_, doravante denominada simplesmente CONTRATADA, e perante as testemunhas abaixo firmadas, pactuam o presente termo, cuja celebração foi autorizada de acordo com o processo de licitação xx/2021 modalidade Pregão Presencial nº xx/2021, e que se regerá pela Lei nº 8.666/93, e alterações posteriores, atendidas as cláusulas e condições a seguir enunciadas:

#### **CLÁUSULA PRIMEIRA - DO OBJETO**

1.1. O objeto do presente contrato é a **CONTRATAÇÃO DE EMPRESA ESPECIALIZADA PARA FORNECIMENTO DE LICENÇA DE USO (LOCAÇÃO) DE SISTEMA INFORMATIZADO DE GESTÃO PÚBLICA MUNICIPAL, AMBIENTADO EM NUVEM, NA FORMA DE LICENÇA DE USO (LOCAÇÃO), SEM LIMITE DE USUÁRIOS, INCLUINDO SERVIÇOS NECESSÁRIOS A SUA IMPLANTAÇÃO, SUPORTE TÉCNICO ESPECIALIZADO E MANUTENÇÃO (CORRETIVA E LEGAL), ACOMPANHAMENTO PERMAMENTE DE PROJETO, PARA ATENDIMENTO DE NECESSIDADES DA ADMINISTRAÇÃO MUNICIPAL.,** conforme especificações constantes na tabela abaixo.

1.1.1. Integram e completam o presente Termo Contratual, para todos os fins de direito, obrigando as partes em todos os seus termos, às condições expressas no Edital de Pregão Presencial nº XX/2021, juntamente com seus anexos e a proposta comercial da CONTRATADA.

1.2 O licenciamento compreende a manutenção legal, corretiva e evolutiva durante o período contratual, esta última definida de acordo com critérios de viabilidade técnica, conveniência e adequação mercadológicas aferidos exclusivamente pela CONTRATADA.

1.3. De acordo com a proposta de preços vencedora, também farão parte do objeto a prestação dos seguintes serviços especializados:

a) Configuração e parametrização conforme procedimentos do CONTRATANTE.

b) Treinamento para os servidores responsáveis pela utilização dos sistemas contratados.

c) Suporte técnico operacional, exclusivamente nos sistemas contratados

d) Serviços de alterações específicas do CONTRATANTE, quando solicitado.

e) Conversão dos dados existentes para funcionamento nos novos sistemas a serem implantados.

#### **CLÁUSULA SEGUNDA - DO PRAZO, FORMA E LOCAL DE FORNECIMENTO**

2.1 O prazo para implantação do sistema é de 90 dias a contar do recebimento da ordem de serviço, junto aos órgãos detentores desta licitação.

#### **CLÁUSULA TERCEIRA - DA VIGÊNCIA CONTRATUAL**

3.1 O prazo de execução do contrato será 12 (doze) meses, contados a partir da data de sua assinatura, sendo que o mesmo poderá ser renovado por períodos sucessivos até o limite máximo de 48 (quarenta e oito) meses, conforme disposto no inciso IV, do art. 57, da Lei nº 8.666/93 e alterações, mediante termo aditivo assinado pelas partes.

3.2. Fluído o prazo de vigência, os aplicativos licenciados poderão ser automaticamente bloqueados para alterações na base de dados, sendo garantido a esta consulta irrestritas a telas, relatórios e documentos por tempo indeterminado, bem como a obtenção gratuita de cópia da base de dados produzida, em formato ".txt" e ".csv".

#### **CLÁUSULA QUARTA - DO VALOR, CONDIÇÕES DE PAGAMENTO E REAJUSTE**

4.1. Pela locação dos SISTEMAS objeto deste contrato e previstos na Cláusula Primeira, o CONTRATANTE pagará à CONTRATADA\* o valor total de R\$ XXXXXXX (XXXX)

4.2 O faturamento do licenciamento terá início a partir da cessão do direito de uso, através da liberação de chaves e senhas de acesso.

4.3 - O pagamento mensal do licenciamento será efetuado mediante depósito bancário em conta corrente de titularidade da licitante vencedora, até o primeiro dia útil do mês subseqüente ao da prestação de serviços, importando os valores conforme a proposta apresentada no processo de licitação, mediante a apresentação da nota fiscal e a liquidação do setor competente.

4.3.1 - Os serviços de implantação, conversão de dados e treinamento inicial serão pagos mediante depósito bancário em conta corrente de titularidade da licitante vencedora, em parcela única em até 10 (dez) dias úteis contados do recebimento da respectiva nota fiscal devidamente liquidada pelo setor competente.

4.3.2 - O pagamento dos serviços técnicos eventuais do órgão licitante, quando contratados, será realizado mediante depósito bancário em conta corrente de titularidade da licitante vencedora em até 10 (dez) dias úteis contados do recebimento da respectiva nota fiscal, devidamente liquidada pelo setor competente.

4.4 - Em caso de atraso nos pagamentos será cabível correção monetária, durante o período de inadimplência, de acordo com o INP-C acumulado no período, e juros moratórios, à razão de 0,5% (meio por cento) ao mês, calculados "pro rata tempore" em relação ao atraso verificado.

4.5 - A critério da Administração poderão ser descontados dos pagamentos devidos, os valores para cobrir despesas com multas, indenizações a terceiros e outras de responsabilidade da Empresa Vencedora.

4.6 - Os recursos para pagamento do objeto desta licitação correrão por conta de recursos próprios da Prefeitura Municipal de Santiago do Sul, Fundo Municipal de Saúde e Câmara de Vereadores.

4.7 - O pagamento será efetuado de forma independente pelos órgãos, mediante depósito bancário, em conta corrente de titularidade da contratada.

4.8 - As notas fiscais/notas fiscais eletrônicas deverão ser emitidas conforme informações prestadas pelos integrantes do Setor de Compras de cada órgão.

#### **CLÁUSULA QUINTA - DA DOTAÇÃO ORÇAMENTÁRIA E VINCULAÇÃO**

5.1 - As despesas decorrentes da locação do Sistema objeto do presente contrato, correrão por conta das seguintes dotações orçamentárias:

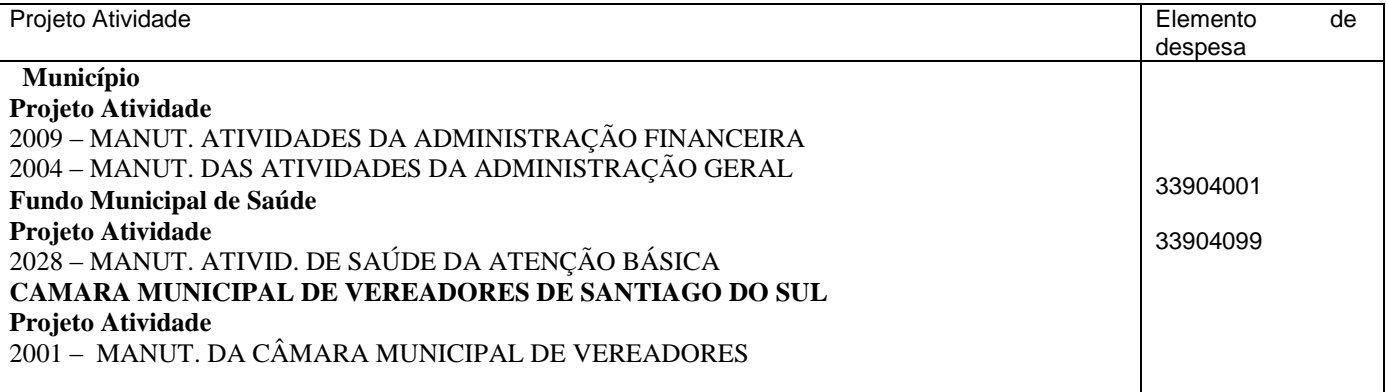

#### **CLÁUSULA SEXTA - DA LICENÇA DE USO DO SISTEMA**

6.1 A contratada é a desenvolvedora e/ou licenciadora dos softwares licenciados, concedendo ao contratante as licenças de uso temporárias e não exclusivas estabelecidas no presente contrato.

6.2. Fica vedado ao CONTRATANTE realizar a sublocação, empréstimo, arrendamento ou transferência dos softwares licenciados, assim como a engenharia reversa, a decompilação ou a decomposição do (s) referido (s) sistema (s).

#### **CLÁUSULA SÉTIMA - DA RESCISÃO CONTRATUAL**

7.1. A inexecução total ou parcial deste Contrato ensejará a sua rescisão administrativa, nas hipóteses previstas nos artigos 77 e 78 da Lei Federal nº 8.666/1993 e posteriores alterações, com as consequências previstas no artigo 80 da referida Lei, sem que caiba à CONTRATADA direito a qualquer indenização.

7.2. A rescisão contratual poderá ser:

7.2.1. Determinada por ato unilateral da Administração, nos casos enunciados nos incisos I a XII e XVII do artigo 78 da Lei Federal nº 8.666/1993;

7.2.2. Amigável, mediante autorização da autoridade competente, reduzida a termo no processo licitatório, desde que demonstrada conveniência para a Administração.

### **CLÁSULA NONA - DAS OBRIGAÇÕES**

#### 9.1. São obrigações da CONTRATADA:

9.1.1. Responsabilizar-se pela saúde dos funcionários, encargos trabalhistas, previdenciários, comerciais e fiscais, quer municipais, estaduais ou federais, bem como pelo seguro para garantia de pessoas e equipamentos sob sua responsabilidade, devendo apresentar, de imediato, quando solicitados, todos e quaisquer comprovantes de pagamento e quitação.

9.1.1.1. Responder integralmente pelas obrigações contratuais, nos termos do art. 70 do Código de Processo Civil, no caso de, em qualquer hipótese, empregados da CONTRATATA intentarem reclamações trabalhistas contra a CONTRATANTE.

9.1.1.2. Cumprir com as determinações estabelecidas pelo Ministério do Trabalho, relativas à segurança e medicina do trabalho.

9.1.2. Obrigar-se pela seleção, treinamento, habilitação, contratação, registro profissional de pessoal necessário, bem como pelo cumprimento das formalidades exigidas pelas Leis Trabalhistas, Sociais e Previdenciárias.

9.1.3. Responsabilizar-se pelos danos e prejuízos que a qualquer título causar à CONTRATANTE, ao meio ambiente e/ou a terceiros em decorrência da execução do objeto deste termo, respondendo por si e por seus sucessores.

9.1.4. Responsabilizar-se por qualquer acidente do qual possam ser vítimas seus empregados, no desempenho do objeto do presente Contrato.

9.1.5. Manter, na direção dos serviços, representante ou preposto capacitado e idôneo que a represente, integralmente, em todos os seus atos.

9.1.6. Responsabilizar-se pela apuração e recolhimento de todos os encargos sociais e trabalhistas.

9.1.7. Recolher os impostos devidos, no que diz respeito ao objeto da presente Ata, em seu órgão competente.

9.1.8. Quando contratados, conforme valores dispostos no Anexo I, converter dados para uso pelos softwares, instalar os sistemas objeto deste contrato, treinar os servidores indicados na sua utilização, prestar suporte apenas aos servidores devidamente certificados pela CONTRATADA no uso dos softwares.

9.1.9. Manter operacionais todas as funcionalidades descritas no Edital.

9.1.10. Tratar como confidenciais as informações e dados do CONTRATANTE, guardando total sigilo em face de terceiros.

9.1.11. Manter, durante a execução do contrato, todas as condições de habilitação previstas no Edital e em compatibilidade com as obrigações assumidas.

9.1.12. Avaliar, em prazo razoável, a viabilidade técnica e jurídica das solicitações de alteração específicas encaminhadas eletronicamente pelo CONTRATANTE, e repassar orçamento acompanhado de cronograma para execução dos serviços.

9.1.13. Garantir o atendimento de técnico presencial, quando requisitado, em até cinco dias úteis contados da outorga de autorização expressa para execução de serviços de atendimento in loco.

9.1.14 – A contratada deverá atender os requisitos mínimos do Decreto Federal n° 10.540/2020 que trata do padrão mínimo de qualidade do Sistema Único e Integrado de Execução Orçamentária, Administração Financeira e Controle.

9.2. São obrigações da CONTRATANTE:

9.2.1. Efetuar os pagamentos no prazo estabelecido no item 5.1 da Cláusula Quinta deste Termo.

9.2.2. Receber o objeto no prazo e condições estabelecidas no Edital e seus anexos;

9.2.3. Verificar minuciosamente, no prazo fixado, a conformidade do objeto recebido provisoriamente com as especificações constantes do Edital e da proposta, para fins de aceitação e recebimento definitivo;

9.2.4. Comunicar à Contratada, por escrito ou verbalmente, sobre imperfeições, falhas ou irregularidades verificadas no objeto fornecido, para que seja substituído, reparado ou corrigido;

### **CLÁUSULA DÉCIMA - DO TREINAMENTO**

10.1. Deverá ser realizado treinamento e capacitação iniciais, durante a fase de implantação, para dar condições aos servidores de operar o novo sistema ou novos módulos. Nesse caso, a empresa vencedora deverá apresentar no início das atividades o Plano de Treinamento destinado à capacitação dos usuários e técnicos operacionais para a plena utilização das diversas funcionalidades de cada um dos módulos de programas, abrangendo os níveis funcional e gerencial, o qual deverá conter os seguintes requisitos mínimos:

a) Nome e objetivo de cada módulo de treinamento;

b) Público alvo;

c) Conteúdo programático;

d) Conjunto de material a ser distribuído em cada treinamento, incluindo apostilas, etc.;

e) Carga horária de cada módulo do treinamento;

f) Processo de avaliação de aprendizado;

g) Recursos utilizados no processo de treinamento (equipamentos, softwares, slides, fotos, etc.)

10.2. O treinamento para o nível técnico compreendendo: capacitação para suporte aos usuários, aspectos relacionados a configurações, monitoração de uso e permissões de acesso, permitindo que a equipe técnica possa propiciar o primeiro atendimento aos usuários, ou providenciar a abertura de chamado para suporte pela proponente.

10.3. O treinamento deverá ser realizado dentro do período de implantação, em carga horária e com métodos suficientes a capacitação para normal uso do ferramental tecnológico a ser fornecido.

10.4. O treinamento na operacionalização do sistema, quando contratado, poderá ser realizado nas dependências da CONTRATANTE, na sede CONTRATADA ou, ainda, via internet:

10.5. A CONTRATANTE apresentará à CONTRATADA a relação de usuários a serem treinados mediante o pagamento da hora técnica respectiva, acrescida das despesas de deslocamento, alimentação e estadia do técnico palestrante quando o treinamento ocorrer das dependências da CONTRATANTE.

10.6. Os serviços de demanda variável serão pré-orçados e pagos por hora técnica autorizada e efetivada.

10.7. contratada poderá ser chamada pela Contratante para realizar ao longo da vigência do contrato os serviços de demanda variável:

a) Serviços de capacitação pós-implantação em função de novas releases dos softwares e/ou rodízio de pessoal, cujo ambiente será fornecido pela contratante, bem como chamados de atendimento técnico local a serem realizados pelos técnicos da contratada nas dependências da contratante, ou via conexão remota para tratamento de erros, inconformidades causadas pelos usuários dos softwares da CONTRATANTE, ou por fatores alheios aos aplicativos (vírus e afins por exemplo), ou outros cuja necessidade tenha sido identificada pela contratante;

b) Serviços de personalização e customização de softwares, neles relacionados todo os abrangentes e correlatos, e todas as suas etapas, incluindo parametrizações, implementações, novas funcionalidades, e quaisquer outros necessários para atender necessidades e interesses (oportunidade e conveniência) da contratante, pertinentes ao objeto contratado.

#### **CLÁUSULA DÉCIMA PRIMEIRA – DA EVOLUÇÃO, MANUTENÇÃO E ALTERAÇÃO NOS SISTEMAS**

11.1. As melhorias/modificações nos sistemas poderão ser legais, corretivas ou evolutivas.

11.2. As melhorias/modificações evolutivas serão classificadas em específicas ou gerais, conforme sua iniciativa tenha partido da CONTRATANTE ou da CONTRATADA, respectivamente.

.<br>11.3. As modificações evolutivas de caráter geral serão periodicamente disponibilizadas pela CONTRATADA, com seu custo incluído no preço mensal da locação/licenciamento dos sistemas.

11.4. As modificações evolutivas específicas, incluindo aquelas necessárias à adequação dos sistemas à legislação municipal -serão objeto de análise por parte da CONTRATADA, que declarará a sua viabilidade técnica e formalizará orçamento para prévia aprovação por parte da CONTRATANTE, desenvolvendo-as e disponibilizando no prazo que indicar.

11.5. As modificações de natureza legal para atendimento da legislação federal ou estadual serão introduzidas nos sistemas durante a vigência do contrato, sem qualquer ônus para a CONTRATANTE, e, caso não haja tempo hábil para implementálas até o início das respectivas vigências, a CONTRATADA procurará indicar soluções alternativas para atender as determinações legais até a atualização dos sistemas.

11.6. As atualizações de cunho corretivo, originadas a partir da verificação de erros de processamento, serão fornecidas sem custo para a CONTRATANTE.

11.7. As modificações/melhorias evolutivas ou de natureza legal serão introduzidas nos Sistemas originalmente licenciados e distribuídas toda vez que a CONTRATADA as concluir, cabendo à CONTRATANTE implantar cada nova versão no prazo de até 30 (trinta) dias de seu recebimento, findos os quais a CONTRATADA deixará de fornecer suporte a versão antiga.

11.8. A ausência de disponibilização das modificações evolutivas relacionadas à legislação municipal não implicará em qualquer responsabilidade para a CONTRATADA.

11.9. Eventuais conversões de dados decorrentes de mudanças de versões poderão ser cobradas pela CONTRATADA.

#### **CLÁUSULA DÉCIMA SEGUNDA - DO SUPORTE TÉCNICO**

12.1. Durante todo o período contratual deverá ser garantido atendimento para suporte técnico, no horário das 08:00 às 12:00 horas e das 13:30 às 18:00 horas, de segundas às sextas feiras, através de técnicos habilitados com o objetivo de:

a) esclarecer dúvidas que possam surgir durante a operação e utilização dos sistemas;

b) auxílio na recuperação da base de dados por problemas originados em erros de operação, queda de energia ou falha de equipamentos;

c) orientar os servidores na operação ou utilização dos sistemas em função de substituição de pessoal, tendo em vista demissões, licenças, mudanças de cargos, etc.

d) auxiliar o usuário, em caso de dúvidas, na elaboração de quaisquer atividades técnicas relacionadas à utilização dos sistemas.

12.2. A solicitação de atendimento técnico deverá ser realizada através de sistema de Gestão de Demandas que a empresa deverá ofertar e possuir para os devidos registros e acompanhamento de todas as solicitações, contendo minimamente às funcionalidades:

a) Mecanismo de controle, para que seja possível acompanhar, via Internet, o andamento de uma solicitação, referente aos Sistemas ou Serviços prestados por esta licitante, desde sua abertura até o encerramento;

b) Permitir a inclusão por parte do usuário, via Internet (site), de qualquer tipo de solicitação de serviço (dúvidas, sugestões, problemas, etc.);

c) Permitir o registro e acompanhamento de todos os passos e etapas havidos durante o atendimento da demanda cadastrada, de forma que o usuário possa a qualquer momento, via Internet, verificar o andamento/histórico da sua solicitação;

d) Permitir o usuário, ser possível incluir documentos em anexo na demanda cadastrada;

e) Possuir controle de responsáveis do cliente, ou seja, permitir configurar os usuários que irão acompanhar todas as demandas do cliente, pois os outros usuários irão verificar somente as suas demandas, possuir senhas de acesso, configuráveis pelo usuário;

12.3. O atendimento a solicitação do suporte deverá ser realizado por atendente apto a prover o devido suporte ao sistema, ou redirecionar o atendimento a quem o solucione.

12.4. A empresa deverá realizar atividades planejadas e programadas de acompanhamento técnico permanente e coordenação de projeto, com objetivo de maximizar uso de rotinas, processos e manejo dos sistemas, disponibilizando profissional e ou profissionais capacitados nos sistemas contratados na sede do município durante o horário de expediente, conforme agenda planejada e orientada para o cumprimento conforme segue:

a) 12 dias anuais – módulo de 06 horas;

b) 2 dias anuais de Coordenadoria Técnica – módulo de 06 horas;

O profissional e ou profissionais que desempenharão esta tarefa, deverão ser especialistas nos softwares atendidos, deverão aplicar conceitos, diagnosticar processos, aplicar auditoria em relação a funcionalidades/rotinas utilizadas, ser facilitadores aos usuários dos sistemas quanto ao manejo dos softwares. Toda visita de acompanhamento deverá ser certificada pelos usuários e atestada pelo gestor da área. A empresa deverá fornecer relatório contemplando:

a) Atividades planejadas / desenvolvidas;

b) Identificação dos processos diagnosticados;

c) Identificação de funcionalidades / Rotinas utilizadas – percentualidades através de análise gráfica;

d) Planejamento e execução de melhoria das rotinas.

#### **CLÁUSULA DÉCIMA TERCEIRA - DA ALTERAÇÃO CONTRATUAL**

13.1 A alteração de quaisquer das disposições estabelecidas neste contrato somente se reputará válida se tornadas conhecidas expressamente em Instrumento Aditivo, que ao presente se aderirá, passando a fazer parte dele.

#### **CLÁUSULA DÉCIMA QUARTA - DA RESCISÃO**

14.1 A ocorrência de quaisquer das hipóteses previstas no art. 78 da Lei nº 8.666/93 ensejará a rescisão do contrato:

a) os casos de rescisão contratual serão formalmente motivados nos autos do processo, assegurados o contraditório e a ampla defesa.

b) os casos de rescisão administrativa ou amigável serão precedidos de comunicação por escrito, com antecedência mínima de 30 (trinta) dias.

c) em caso de inadimplemento superior a noventa dias, a execução do presente contrato poderá ser suspensa.

d) Rescindido ou distratado o contrato, a empresa contratada deverá disponibilizar ou extrair dos servidores da contratada, em formato txt. Fluído este prazo cessam as obrigações da contratada quanto ao armazenamento de eventuais bases de dados.

### **CLÁUSULA DÉCIMA QUINTA - DAS PENALIDADES**

15.1. Sem prejuízo das sanções previstas nos artigos. 86 e 87 da Lei 8.666/1993, a empresa contratada ficará sujeita às seguintes penalidades, assegurada a prévia defesa:

15.1.2. Pelo atraso injustificado na execução do Contrato multa de 0,33% (trinta e três centésimos por cento), sobre o valor da obrigação não cumprida, por dia de atraso, limitada ao total de 20% (vinte por cento).

15.1.3. Pela inexecução total ou parcial do Contrato, multa de 20% (vinte por cento), calculada sobre o valor do Contrato ou da parte não cumprida, e ainda, multa correspondente à diferença de preço resultante de nova licitação realizada para complementação ou realização da obrigação não cumprida.

15.2. O valor a servir de base para o cálculo das multas referidas nos subitens 10.1.2 e

15.1.3 será o valor inicial do Contrato.

15.3. Multa correspondente à diferença de preço resultante de nova licitação realizada para complementação ou realização da obrigação não cumprida 10.4. As multas aqui previstas não têm caráter compensatório, porém moratório e, consequentemente, o pagamento delas não exime a empresa contratada da reparação dos eventuais danos, perdas ou prejuízos que seu ato punível venha acarretar à Prefeitura Municipal de Santiago do Sul.

15.5. Sem prejuízo das penalidades de multa, fica a CONTRATADA que não cumprir as cláusulas contratuais, sujeitas ainda: 15.5.1. Suspensão temporária de participação em licitação e impedimento de contratar com a Administração, por prazo não superior a dois anos.

15.5.2. Declaração de inidoneidade para licitar ou contratar com a Administração Pública enquanto perdurarem os motivos determinantes da punição ou até que seja promovida a reabilitação perante a própria autoridade que aplicou a penalidade, que será concedida sempre que o contratado ressarcir a Administração pelos prejuízos resultante e após decorrido o prazo da sanção aplicada com base no inciso anterior.

### **CLÁUSULA DÉCIMA SEXTA - DA CESSÃO OU TRANSFERÊNCIA**

16.1. O presente termo não poderá ser objeto de cessão ou transferência, no todo ou em parte.

### **CLÁUSULA DÉCIMA SÉTIMA - DA PUBLICAÇÃO DO CONTRATO**

17.1. O CONTRATANTE providenciará a publicação respectiva, em resumo, do presente termo, na forma prevista em Lei.

#### **CLÁUSULA DÉCIMA OITAVA - DAS DISPOSIÇÕES COMPLEMENTARES**

18.1. Os casos omissos ao presente termo serão resolvidos em estrita obediência às diretrizes da Lei Federal nº 8.666/1993, e posteriores alterações.

### **CLÁUSULA DÉCIMA NONA - DO FORO**

19.1. Fica eleito o Foro da Comarca de Quilombo, SC, para qualquer procedimento relacionado com o cumprimento do presente Contrato.

E, para firmeza e validade do que aqui ficou estipulado, foi lavrado o presente termo em 03 (três) vias de igual teor, que, depois de lido e achado conforme, é assinado pelas partes contratantes e por duas testemunhas que a tudo assistiram.

Santiago do Sul, SC, \_\_ de \_\_\_\_\_\_\_\_\_\_ de 2021.

**JULCIMAR ANTONIO LORENZETTI** Prefeito Municipal

Contratada:

Testemunhas:

 $1 \qquad \qquad 2 \qquad \qquad$ 

\_\_\_\_\_\_\_\_\_\_\_\_\_\_\_\_\_\_\_\_\_\_\_\_ FISCAL DE CONTRATO